# **HZDR-023**

# **ENTWICKLUNG EINER VERSION DES REAKTORDYNAMIKCODES DYN3D** FÜR HOCHTEMPERATURREAKTOREN

Ulrich Rohde, Pavel Apanasevich, Silvio Baier, Susan Duerigen, Emil Fridman, Alexander Grahn, Sören Kliem, Bruno Merk

# **ABSCHLUSSBERICHT**

**WISSENSCHAFTLICH-TECHNISCHE BERICHTE** 

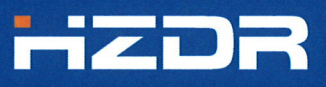

F **HELMHOLTZ ZENTRUM DRESDEN ROSSENDORF** 

Wissenschaftlich-Technische Berichte **HZDR-023** 

Ulrich Rohde, Pavel Apanasevich, Silvio Baier, Susan Duerigen, Emil Fridman, Alexander Grahn, Sören Kliem, Bruno Merk

## **ENTWICKLUNG EINER VERSION DES** REAKTORDYNAMIKCODES DYN3D FÜR **HOCHTEMPERATURREAKTOREN**

Abschlussbericht

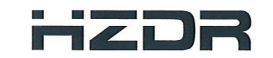

**F** HELMHOLTZ ZENTRUM DRESDEN<br>ROSSENDORF Druckausgabe: ISSN 2191-8708

Elektronische Ausgabe: ISSN 2191-8716

Die elektronische Ausgabe erscheint unter Creative Commons License (CC BY-NC-ND):

Qucosa: http://fzd.qucosa.de/startseite/

2012 Herausgegeben vom Helmholtz-Zentrum Dresden-Rossendorf e.V. Postfach 51 01 19 D-01314 Dresden

Bundesrepublik Deutschland/Germany

Wissenschaftlich-Technische Berichte **HZDR-023**  Juni 2012

## Ulrich Rohde, Pavel Apanasevich, Silvio Baier, Susan Duerigen, Emil Fridman, Alexander Grahn, Sören Kliem, Bruno Merk

# **Entwicklung einer Version des Reaktordynamikcodes DYN3D für Hochtemperaturreaktoren**

Abschlussbericht

Gefördert durch:

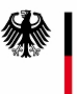

Bundesministerium für Wirtschaft und Technologie

aufgrund eines Beschlusses des Deutschen Bundestages

# **Abschlussbericht**

# **Final Report**

## **Reaktorsicherheitsforschung – Vorhaben-Nr. Reactor Safety Research-project No.: 1501358**

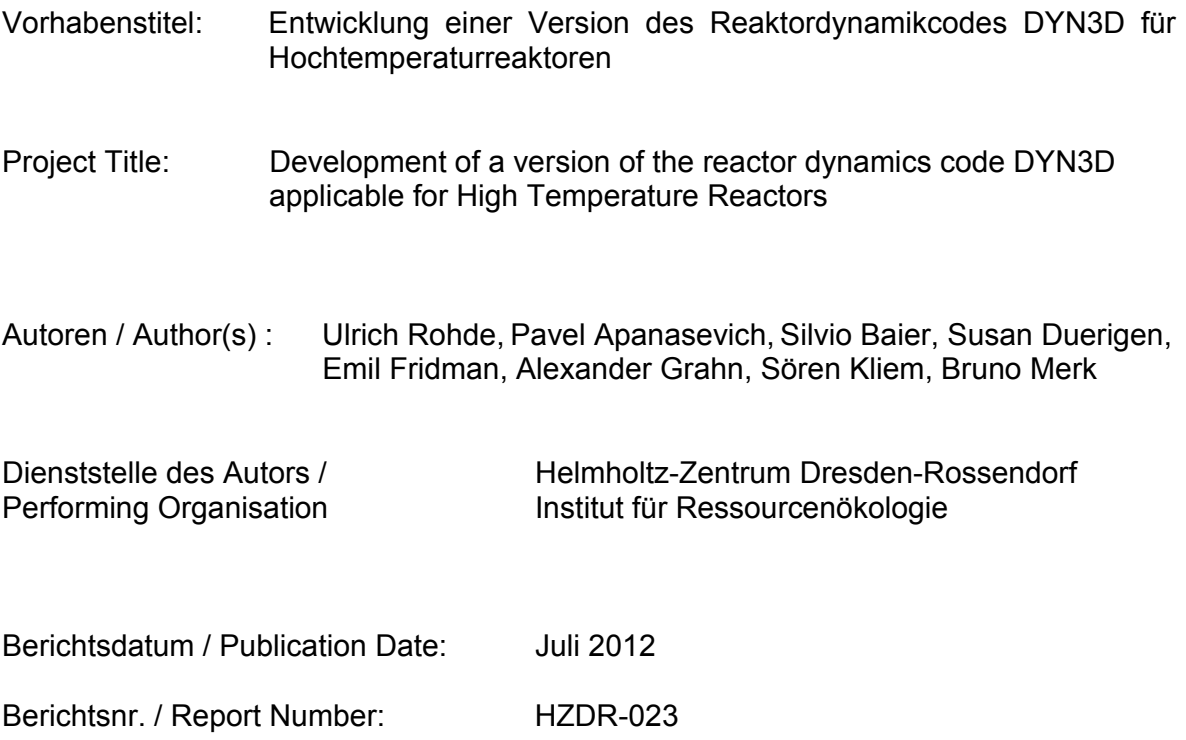

Das diesem Bericht zugrunde liegende Vorhaben wurde mit Mitteln des Bundesministeriums für Wirtschaft und Technologie unter dem Förderkennzeichen 150 1358 gefördert. Die Verantwortung für den Inhalt dieser Veröffentlichung liegt bei den Autoren.

#### **Kurzfassung**

Basierend auf dem Reaktordynamikcode DYN3D für Leichtwasserreaktoren (LWR), wurde die Codeversion DYN3D-HTR für das Blockkonzept eines graphit-moderierten, helium-gekühlten Hochtemperaturreaktors entwickelt. Diese Entwicklung umfasst die:

- methodische Weiterentwicklung der 3D stationären Neutronenflussberechnung für hexagonale Geometrie (HTR-Brennelement-Blöcke)
- Generierung von Wirkungsquerschnittsdaten unter Berücksichtigung der doppelten Heterogenität
- Modellierung der Wärmeleitung und des Wärmetransports in der Graphitmatrix

Die in DYN3D bereits vorhandene nodale SP<sub>3</sub>-Neutronentransport-Methode wurde auf hexagonale Brennelementgeometrie erweitert. Es wird eine Unterteilung der Hexagone in Dreiecke vorgenommen, so dass die Methode letztendlich für trigonale Geometrie abzuleiten war. Somit kann die Verfeinerung hexagonaler Strukturen untersucht werden. Die Verifikation erfolgte durch Vergleiche mit Monte-Carlo-Referenzlösungen sowohl auf der brennstabweisen, als auch auf der nodalen Ebene.

Für die Behandlung der doppelten Heterogenität der Brennelementstruktur bei der Homogenisierung der Wirkungsquerschnitte für die Diffusions- und SP<sub>3</sub>-Gleichungen wurden neue Methoden entwickelt. Zum einen wurde die Methode der sog. Reactivity Equivalent Transformation (RPT) in einem zweistufigen Homogenisierungsverfahren auf die Wirkungsquerschnittsberechnung bei verschiedenen Temperaturen erweitert. Zum anderen ermöglichte der Fortschritt in der Entwicklung der Monte-Carlo-Codes für Spektralrechnungen die Anwendung eines einstufigen Verfahrens, wobei die 3D heterogenen Strukturen in einem Rechenschritt konsistent erfasst werden können.

Weiterhin wurde in DYN3D ein 3D Wärmeleitungsmodell implementiert, das den radialen und axialen Wärmetransport in der Graphitmatrix beschreiben kann. Die Arbeitsfähigkeit des Gesamtmodells wurde anhand der Simulation einiger Reaktivitätstransienten wie Steuerstabauswurf, Kühlmittelunterkühlungs- und Massenstromtransiente erprobt. Die Verifikation erfolgte durch Vergleich zwischen 3D und 1D Berechnung der Wärmeleitung.

Schließlich wurde DYN3D mit dem CFD-Code ANSYS-CFX gekoppelt, um auch dreidimensionale Strömungen in Reaktorkernen berechnen zu können. Der Kern wird als poröser Körper mit anisotroper Porosität modelliert, da Brennelementstrukturen wegen des extrem hohen Rechenaufwandes nicht im Detail aufgelöst werden können. Die Kopplung wurde anhand von verschiedenen Testbeispielen für quadratische und hexagonale Brennelementstruktur, u.a. dem Auswurf eines Steuerstabes und einer lokalen Strömungsblockade in einem oder mehreren Brennelement, erprobt.

### **Abstract**

Based on the reactor dynamics code DYN3D for the simulation of transient processes in Light Water Reactors, a code version DYN3D-HTR for application to graphitemoderated, gas-cooled block-type high temperature reactors has been developed.

This development comprises:

- the methodical improvement of the 3D steady-state neutron flux calculation for the hexagonal geometry of the HTR fuel element blocks
- the development of methods for the generation of homogenised cross section data taking into account the double heterogeneity of the fuel element block structure
- the implementation of a 3D model for heat conduction and heat transport in the graphite matrix.

The nodal method for neutron flux calculation based on  $SP<sub>3</sub>$  transport approximation was extended to hexagonal fuel element geometry, where the hexagons are subdivided into triangles, thus the method had finally to be derived for triangular geometry. In triangular geometry, a subsequent subdivision of the hexagonal elements can be considered, and therefore, the effect of systematic mesh refinement can be studied. The algorithm was verified by comparison with Monte Carlo reference solutions, on the node-wise level, as well as also on the pin-wise level.

New procedures were developed for the homogenization of the double-heterogeneous fuel element structures. One the one hand, the so-called Reactivity equivalent Physical Transformation (RPT), the two-step homogenization method based on 2D deterministic lattice calculations, was extended to cells with different temperatures of the materials. On the other hand, the progress in development of Monte Carlo methods for spectral calculations, in particular the development of the code SERPENT, opened a new, fully consistent 3D approach, where all details of the structures on fuel particle, fuel compact and fuel block level can be taken into account within one step.

Moreover, a 3D heat conduction and heat transport model was integrated into DYN3D to be able to simulate radial and axial heat transfer within the graphite matrix. The extended DYN3D model was tested on simulations of selected reactivity transients, in particular control rod ejection, overcooling and mass flow transients. The plausibility of the results was checked against solutions with only 1D modelling of heat transport.

Last but not least, DYN3D has been coupled with the CFD code ANSYS-CFX to be able to simulate even 3D coolant flow in reactor cores. The core is modelled in porous body approximation, because the modelling of all details on fuel rod level is too expensive with respect to computer resources. The code coupling was tested on different sample cases for quadratic and hexagonal fuel assembly structure, in particular the ejection of a control rod and a local flow blockage of one or more fuel assembly.

### **Inhaltsverzeichnis**

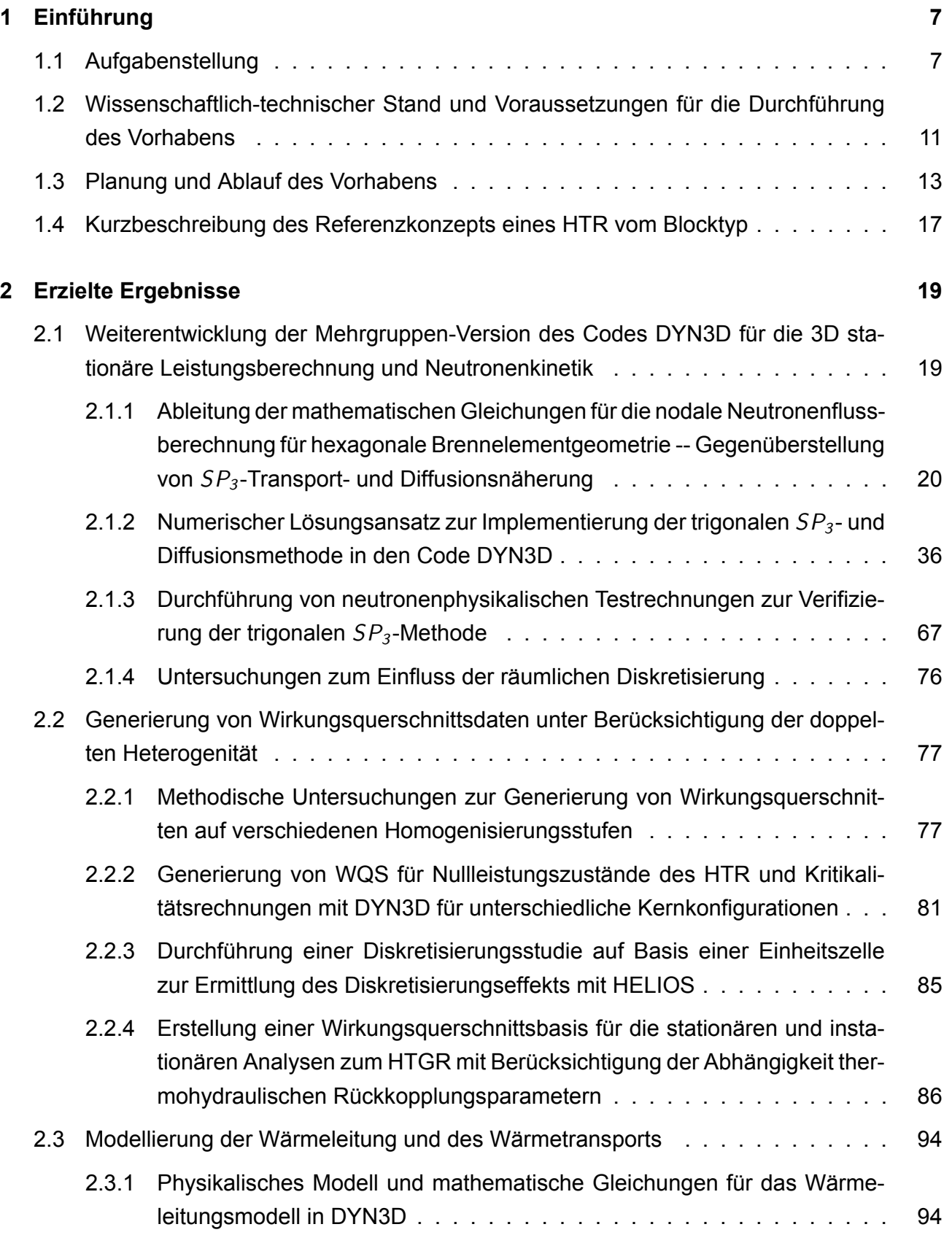

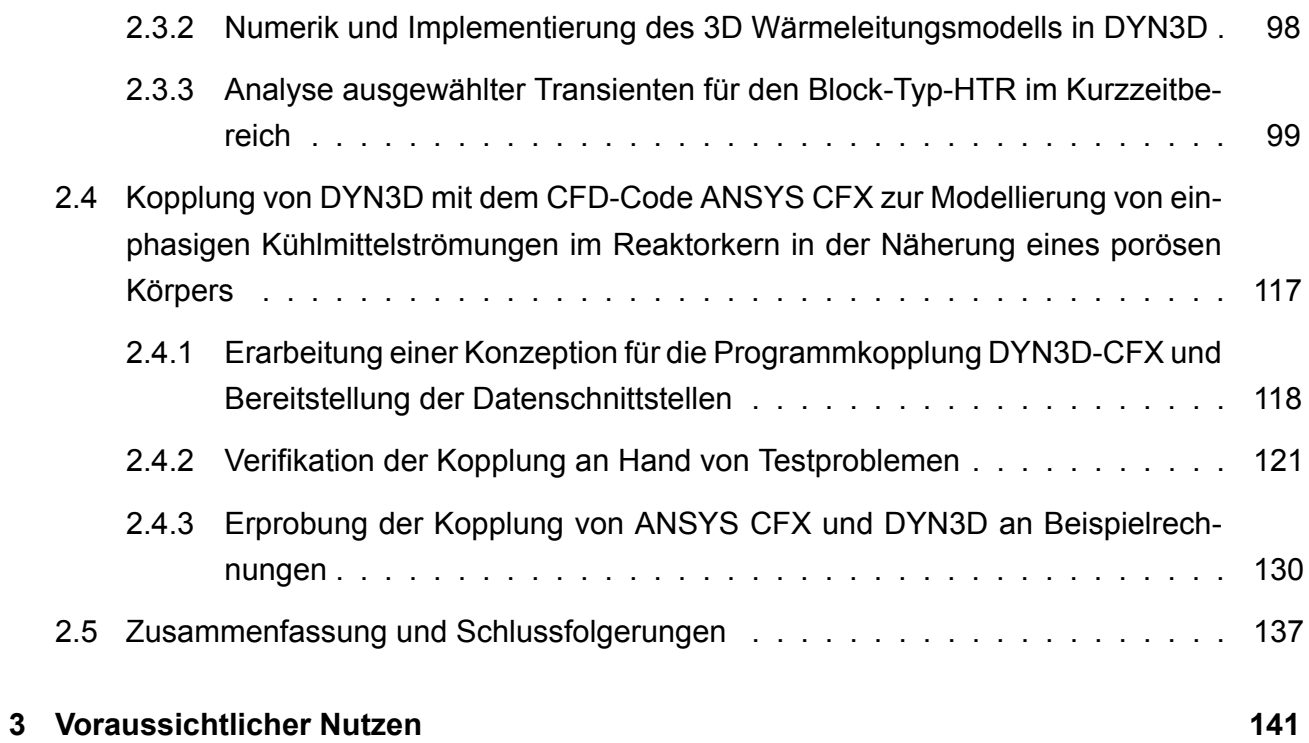

### **1. Einführung**

### **1.1 Aufgabenstellung**

Das Vorhaben ordnet sich ein, in die übergeordnete Zielstellung der Entwicklung eines 3D Reaktorphysik-Codesystems für die Sicherheitsbewertung von Hochtemperaturreaktoren (HTR/VHTR). Es ist dem Schwerpunkt 4.6.1 "Innovative internationale Reaktorkonzepte" der Empfehlungen zu "Themen der nuklearen Sicherheits- und Endlagerforschung in Deutschland 2007 – 2011: Reaktorsicherheitsforschung", Fassung vom 14.12.2007, zuzuordnen. Zu den innovativen Konzepten, die im Rahmen des Generation IV International Forum (GIF) [Generation IV 2012] verfolgt werden, gehört auch der Very High Temperature Reactor (VHTR).

Für diese Aufgabe sollte, basierend auf dem Reaktordynamikcode DYN3D für Leichtwasserreaktoren [Grundmann et al., 2000 und 2005] die Codeversion DYN3D-HTR für das Blockkonzept eines graphit-moderierten, helium-gekühlten Hochtemperaturreaktors, einschließlich der dafür benötigten Wirkungsquerschnittsbereitstellung entwickelt werden. Darüber hinaus wurde gemeinsam mit dem Softwareentwickler ANSYS eine Kopplung zwischen DYN3D und der CFD-Software CFX entwickelt. Die Kopplung wurde zunächst in der Näherung des porösen Körpers für einphasige Strömungen umgesetzt.

Das Vorhaben basiert auf dem Dynamikcode DYN3D für Leichtwasserreaktoren. Dabei sind die Besonderheiten des gasgekühlten HTR zu berücksichtigen:

- hexagonale Struktur der Brennstoffblöcke mit komplexer innerer Struktur (doppelte Heterogenität)
- starke Abhängigkeit des Neutronenspektrums und der Wirkungsquerschnitte von der Graphit- und Brennstofftemperatur sowie vom Abbrand
- hohe Temperaturdifferenzen zwischen Brennstoffpartikeln und Moderator im Verlauf von Transienten
- mögliche anisotrope Neutronen-Streaming-Effekte
- Entkopplung der Neutronen-Moderation vom Kühlmittel
- hohe thermische Trägheit des Reaktorkerns

Der Code DYN3D-HTR sollte zunächst für die Modellierung von reaktivitätsinduzierten Kurzzeittransienten ausgelegt werden. Zur Behandlung von Langzeittransienten, die eine Berücksichtigung des gesamten Anlagenverhaltens erfordern, ist die Kopplung mit ATHLET vorgesehen, sobald eine entsprechend für die HTR-Spezifika (u.a. Behandlung kompressibler Gasströmungen) modifizierte ATHLET-Version zur Verfügung steht.

Für die Entwicklung einer HTR-Version von DYN3D waren folgende Einzelzielsetzungen umzusetzen:

- methodische Weiterentwicklung der Programmkomponente für die 3D stationäre Leistungsberechnung und Neutronenkinetik für hexagonale Geometrie (Brennelement-Blöcke)
- Generierung von Wirkungsquerschnittsdaten unter Berücksichtigung der doppelten Heterogenität
- Modellierung der Wärmeleitung und des Wärmetransports in der Graphitmatrix
- Verifikation des Codes DYN3D-HTR für stationäre und transiente Kernberechnungen für Block-Typ-HTR
- Kopplung von DYN3D mit dem CFD-Code ANSYS-CFX zur Modellierung von 3D einphasigen Kühlmittelströmungen im Reaktorkern in der Näherung eines porösen Körpers

DYN3D ist ein Reaktordynamikprogramm mit 3D Neutronenkinetik. Für die stationäre Neutronenfluss- bzw. Leistungsdichteberechnung werden sogenannte nodale Entwicklungsmethoden angewandt. Diese basieren auf einer innernodalen Entwicklung des Neutronenflusses nach Eigenfunktionen der homogenen Diffusionsgleichung und einer Kopplung der Nodes untereinander über die ein- und ausgehenden Neutronenströme. Somit sind die nodalen Methoden also in der mathematischen Darstellung jeweils geometrieabhängig. DYN3D wurde im ersten Entwicklungsstadium zur Simulation von Reaktoren vom Typ WWER entwickelt, deren Reaktorkern aus hexagonalen Brennelementen aufgebaut ist. Später erfolgte die Erweiterung auf quadratische Geometrie, wie sie für DWR und SWR westlicher Bauart üblich ist.

Ausgangspunkt für die Entwicklung im Vorhaben DYN3D-HTR war die im Rahmen eines BMWi-Vorhabens 150 1295 entwickelte DYN3D-Version mit mehreren Energiegruppen (Multigruppen) und Transportnäherung in Gestalt der vereinfachten SP3-Methode für quadratische Brennelementgeometrie [Beckert und Grundmann 2007a, 2007b, 2008a]. Damit lag ein Codesystem mit einer Transportmethode vor, die sowohl statische als auch zeitabhängige Rechnungen für den gesamten Reaktorkern mit höherer Genauigkeit, als in den bisher zur Kernauslegung angewandten Standardmethoden, erlaubt. Der Neutronenfluss in jedem Brennelement kann in der horizontalen Ebene mit oder ohne Unterteilung in ein feineres Gitter berechnet werden. Diese neuen Möglichkeiten in DYN3D wurden an stationären Kernrechnungen verifiziert [Beckert und Grundmann 2007c, 2008b].

Zielstellung des abgeschlossenen Vorhabens war die Erweiterung der nodalen SP3- Methode auf hexagonale Brennelementgeometrie, über die HTR vom Blocktyp verfügen. Damit lassen sich Anisotropie- und Heterogenitätseffekte im HTR besser als in anderen nodalen Rechencodes, beruhend auf der Diffusionsnäherung, erfassen. Dafür waren die mathematischen Ansätze für diese Geometrie zu entwickeln und in den Code zu implementieren sowie Möglichkeiten der Verfeinerung hexagonaler Strukturen zu untersuchen. Es wird eine Unterteilung der Hexagone in Dreiecke vorgenommen, so dass die Methode letztendlich für trigonale Geometrie abzuleiten ist. Hier ergeben sich signifikante Vorteile bezüglich der Verfeinerung des Rechengitters.

Da auch die meisten in GenIV betrachteten Reaktorkonzepte aus Brennelementen mit hexagonaler Geometrie aufgebaut sind, ist diese methodische Entwicklung auch auf andere GenIV-Konzepte als den (V)HTR anwendbar und von universeller Bedeutung. Die Ergebnisse zur Entwicklung der SP<sub>3</sub>-Methode auf trigonalem Gitter, sowie ihrer Verifikation und Validierung, werden daher im Teil II des Abschlussberichts ausführlich dargestellt.

Berechnungsprogramme für 3D Ganzkern-Rechnungen auf Basis der nodalen Methode, wie DYN3D, benötigen über die Rechennodes homogenisierte und über der Neutronenenergie kondensierte Mehrgruppen-Wirkungsquerschnitte. Diese werden in Spektral-Codes auf der Basis ein- oder zweidimensionaler (in radialer Richtung) integraler Vielgruppen-Transportlösungen ermittelt. Dabei ist die Abhängigkeit der Wirkungsquerschnittsdaten vom Abbrand, von der Xenon-Konzentration und von den relevanten Rückkopplungsparametern zu berücksichtigen. Relevante Rückkopplungsparameter sind im HTR vor allem die Brennstoff- und die Moderatortemperatur.

Die doppelt-heterogene Struktur des Kerns eines Blocktyp-HTR, bestehend aus den Brennstoffpartikeln, dem Brennstoff-Compact und dem Brennelementblock, ist in Abb. 1.1 veranschaulicht.

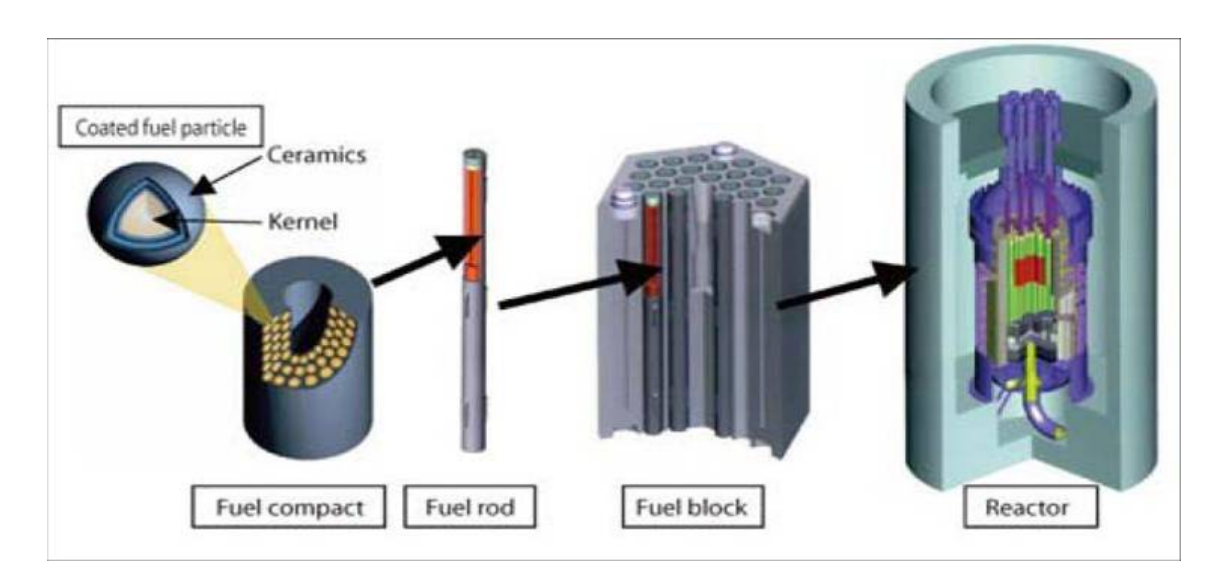

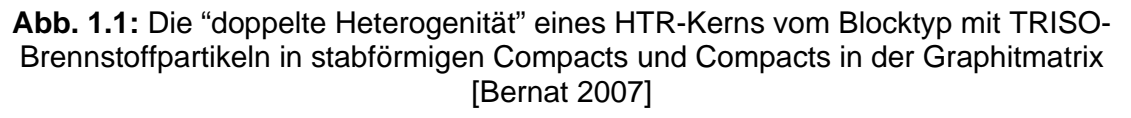

Bei der Generierung der makroskopischen Wirkungsquerschnittsbasis für die 3D Ganzkern-Rechnungen mit DYN3D ist diese für HTR typische doppelte Heterogenität zu berücksichtigen. Zum einen sind die Brennstoff-Compacts, in denen sich die in einer

Graphitmatrix eingeschlossen TRISO-Brennstoffpartikel befinden, entsprechend zu homogenisieren. Zum anderen müssen, auf einer höheren Ebene, die Rechennodes, die Brennelementblöcke, die Brennstoff-Compacts, Graphit und Hohlräume enthalten, bzw. die Reflektorblöcke homogenisiert werden. Im Rahmen des Vorhabens wurde zunächst der 2D Zellcode HELIOS [Helios 2003] für die Querschnittsgenerierung eingesetzt. Die Berechnung der homogenisierten Wirkungsquerschnitte in einer zweistufigen Prozedur erfolgte über die Anwendung der Methode der sog. Reactivity-Equivalent Physical Transformation (RPT).

Mit Verfügbarkeit des Monte-Carlo basierten Spektral-Codes SERPENT ergab sich im Verlaufe der Bearbeitung des Vorhabens die alternative Möglichkeit, das Gesamtsystem in einem Schritt zu homogenisieren, da mit der Monte-Carlo-Methode alle Strukturen bis hin zur Auflösung der einzelnen TRISO-Partikel detailliert erfasst werden können. Der Monte-Carlo-Code SERPENT ist speziell für Spektralrechnungen ausgelegt und arbeitet mit äußerst effektiven Methoden zur Rechenzeitreduzierung.

Eine möglichst detaillierte Behandlung des Wärmetransports ist für den HTR von herausragender Bedeutung, da die Temperaturrückkopplung eine wesentliche Rolle spielt und sich die Temperaturen während einer Transiente in einem weiten Bereich ändern können. Insbesondere treten bei schnellen Leitungsänderungen signifikante Temperaturunterschiede zwischen den TRISO-Partikeln und dem umgebenden Moderator auf, die zu verstärkten Brennstoffreaktivitätsrückwirkungen führen. Der neutronenphysikalische Berechnungsteil von DYN3D-SP<sub>3</sub>-hex war deshalb mit einem 3D Wärmeleitungsmodul zu koppeln. Die 1D-Modellierung der Wärmeleitung, wie sie im Brennstabmodell von DYN3D-LWR oder in ATHLET implementiert ist, ist für die Berechnung von Hochtemperaturreaktoren nicht ausreichend.

Dabei sollte zunächst geprüft werden, inwieweit eine Kopplung von DYN3D mit dem 2D/3D-Wärmeleitungscode THERMIX-DIREKT [Struck, 1999] möglich und sinnvoll ist, der im FZ Jülich für Kugelhaufenreaktoren entwickelt wurde. Der THERMIX-Code verfügt allerdings über einige Einschränkungen, z.B. die Vernachlässigung der Zeitableitungen in den Impulserhaltungs- und Kontinuitätsgleichungen. Aus diesen Gründen sollte auch die Sinnfälligkeit der Entwicklung eines eigenen Thermohydraulikmoduls für DYN3D-HTR geprüft werden.

In der Projektplanung wurde ein Meilenstein eingeführt, an dem nach Ausloten beider Möglichkeiten (Implementierung THERMIX oder Weiterentwicklung des DYN3D Thermohydraulikmoduls) eine Entscheidung über den weiteren Entwicklungsweg zu fällen war. Es wurde entschieden, die Eigenentwicklung eines 3D Wärmeleitungsmoduls umzusetzen, da eine Nutzung des Programms THERMIX voraussichtlich nicht zum gewünschten Ergebnis führt.

Da eine entsprechend feine Nodalisierung des Rechengebietes mit detaillierter Auflösung aller Feinstrukturen (TRISO-Partikel in den Compacts, Graphitstrukturen mit Hohlräumen und Kühlkanälen) für den gesamten Reaktorkern in transienten Rechnungen nicht praktikabel ist, wurde eine Nodalisierung in gröbere Strukturen, die

einem Rechennode in der Leistungsdichteberechnung entsprechen, vorgesehen. Die in dieser gröberen Struktur in die Graphitmatrix integrierten Compacts und in diesen wiederum die TRISO-Partikel werden gesondert betrachtet, indem Wärmeleitungsgleichungen für repräsentative Compacts und TRISO-Partikel in eindimensionaler Geometrie (Zylinder bzw. Kugel) gelöst werden. Die Wärmeleitung in den TRISO-Partikeln, den Compacts und der Graphitmatrix sind über Wärmeübergangskoeffizienten miteinander gekoppelt.

Weiterhin wird der Wärmetransport über den Kühlgasstrom (Helium) in den Kühlkanälen berücksichtigt. Dies erforderte lediglich eine Modifikation des derzeitig implementierten DYN3D-Kühlkanalmodells, für wassergekühlte Kerne, bezüglich der thermophysikalischen Eigenschaften des Wärmeträgers.

### **1.2 Wissenschaftlich-technischer Stand und Voraussetzungen für die Durchführung des Vorhabens**

Die Voraussetzungen für die Durchführung des Vorhabens waren im HZDR gegeben durch:

- die Entwicklung des Reaktordynamik-Codes DYN3D für LWR. DYN3D ist Bestandteil der europäischen Codeplattform NURESIM,
- die Implementierung eines Mehr-Gruppen-Ansatzes in die DYN3D-Version für quadratische und hexagonale BE-Geometrie,
- die Entwicklung einer DYN3D-Version mit  $SP<sub>3</sub>$ -Transportnäherung für quadratische Brennelementgeometrie und wahlweise stabweiser oder nodeweiser Berechnung der Leistungsverteilung, Validierung am U.S. NRC/OECD/NEA MOX RIA Benchmark,
- umfangreiche Erfahrungen mit verschiedenen Methoden der Codekopplung, u.a. Kopplung von DYN3D mit den Thermohydraulik-Systemcodes ATHLET und RELAP5,
- die Entwicklung eines DYN3D-internen thermohydraulischen Kernmodells und eines Brennstabmodells,
- die Generierung von makroskopischen Wirkungsquerschnitts-Bibliotheken für verschiedene Brennelement- und Reaktortypen mit dem 2D Transportcode HELIOS, Approximation der Abhängigkeit der Wirkungsquerschnitte vom Abbrand und Rückkopplungsparametern mit verschiedenen Methoden (Polynome, Interpolation),
- umfangreiche Parameter- und Sensitivitätsstudien mit HELIOS, z. B. Untersuchung des Diskretisierungseffekts auf die Neutronenflussverteilung, den Multiplikationsfaktor und die Wirkungsquerschnittsgenerierung,
- umfangreiche Erfahrung in der Anwendung und Entwicklung vom Monte-Carlo-Methoden

• die aktive Mitarbeit des HZDR im CFD-Verbund der Reaktorsicherheitsforschung in Deutschland, Erfahrungen mit zahlreichen Anwendungen von CFD in der Reaktorsicherheitsforschung.

Weiterhin konnte auf Erfahrungen mit gekoppelten thermohydraulischneutronenkinetischen Programmen für HTR zurückgegriffen werden, die in Deutschland vor allem im FZJ entwickelt und angewandt worden sind. Diese Codes wurden aber einerseits in erster Linie für Kugelhaufenreaktoren entwickelt, zum anderen entsprechen sie zum großen Teil nicht mehr dem neuesten Stand von Wissenschaft und Technik.

### **1.3 Planung und Ablauf des Vorhabens**

Die Planung des Vorhabens ist aus folgendem Balkenplan ersichtlich.

Tabelle 1.1 Balkenplan: Vorhaben DYN3D-HTR

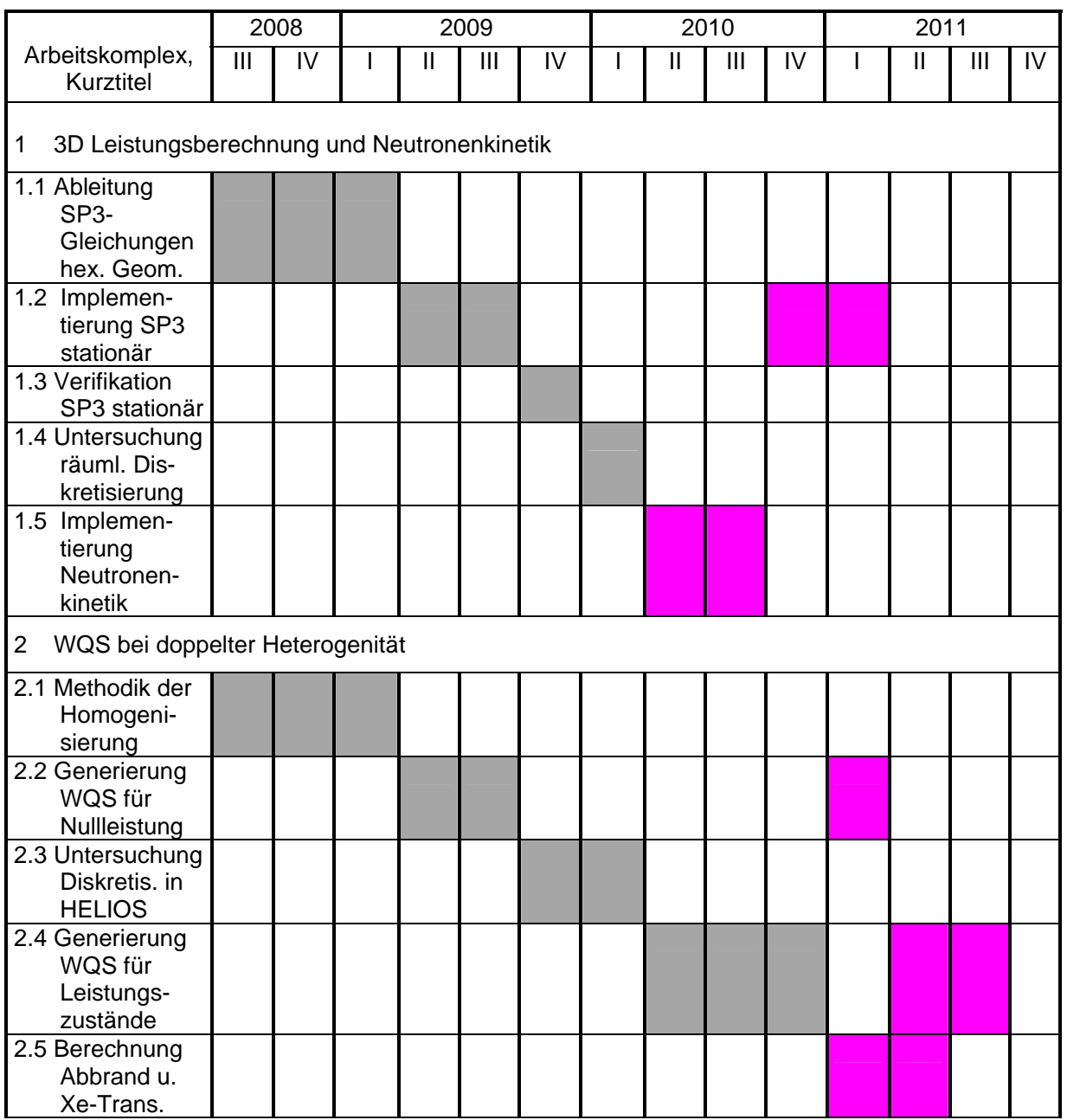

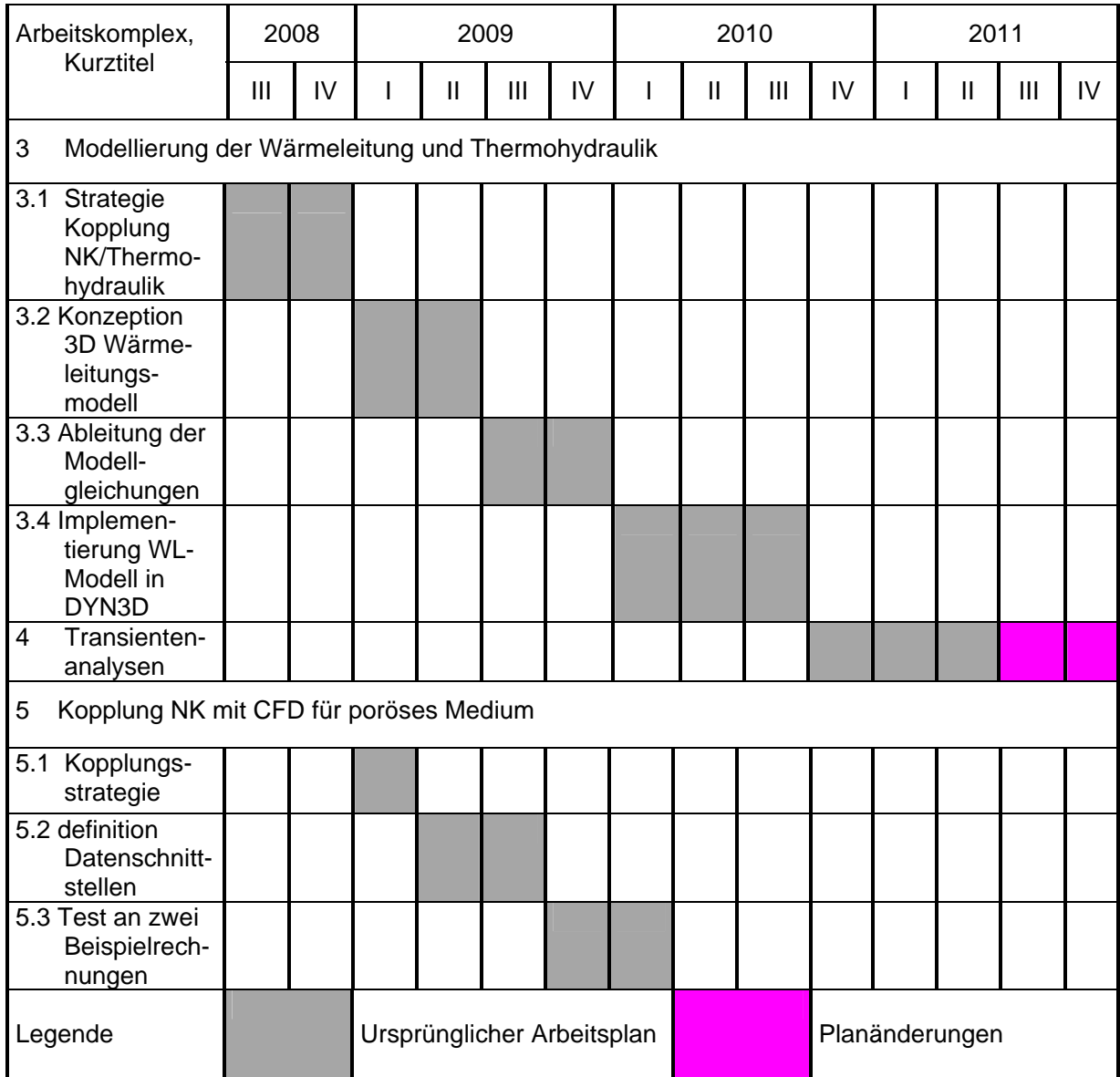

Der AP 5 (Kopplung der Neutronenkinetik von DYN3D mit dem CFD-Code ANSYS-CFX in der Näherung eines porösen Körpers) wurde im Rahmen einer Aufstockung des Vorhabens bewilligt.

Der ursprüngliche Arbeitsplan ist grau glatt hinterlegt. Während der Bearbeitung des Vorhabens stellte sich heraus, dass einige Arbeitspunkte in der zeitlichen Planung verschoben, erweitert oder gestrichen werden mussten. Die entsprechenden Planänderungen sind schraffiert hinterlegt und werden im Folgenden erläutert.

Eine Schwierigkeit ergab sich durch Probleme bei der Suche nach einem Referenzdesign für einen Blocktyp-HTR. Ursprünglich war vorgesehen, das ANTARES-Projekt von AREVA als Referenzdesign zu wählen. Es stellte sich jedoch heraus, dass konkrete Auslegungsdaten nicht beschaffbar waren. ANTARES musste daher aufgrund

des unzureichenden Datenbestandes verworfen und ein anderes Referenzdesign gewählt werden.

Zunächst wurde die Aufmerksamkeit auf den japanischen Testreaktor HTTR gerichtet. Es handelt sich hier um den derzeit einzigen, in Betrieb befindlichen, Blocktyp-HTR weltweit. Diese Auswahl wurde dadurch befördert, dass die Durchführung eines Benchmarks unter der Schirmherrschaft der OECD zu transienten Experimenten am HTTR-10 geplant war. Die Organisation dieses Benchmarks kam jedoch nicht zustande. Zwar sind IAEA-Dokumentationen über den Aufbau und die Auslegung des HTTR-10 verfügbar, es stellte sich jedoch heraus, dass auch der HTTR aus verschiedenen Gründen als Referenzdesign nicht geeignet ist. Das zeigten u.a. Ergebnisse von Nachrechnungen zu Kritikalitätsmessungen während der Inbetriebnahme, die auf der Konferenz HTR-2010 im Oktober 2010 in Prag vorgestellt wurden. Die Unsicherheiten und die daraus resultierenden Abweichungen zwischen Experiment und Simulation sind zu groß um eine Codevalidierung zu ermöglichen. Außerdem ist die Kernstruktur des HTTR sehr komplex, was eine Nachrechnung erschwert und zu uneinheitlichen Ergebnissen führt.

Als endgültiges Referenzdesign wurde schließlich ein vereinfachtes Design eines prismatischen HTGR gewählt, das im Idaho National Laboratory (INL) im Rahmen des Projektes "Next Generation Nuclear Plant" (NGNP) entwickelt wurde.

Aufgrund des Wechsels des Referenzdesigns während der Laufzeit des Vorhabens entstand ein zusätzlicher Arbeitsaufwand in den AP 2.2 und 2.4, der eine kostenneutrale Verlängerung des Vorhabens um 6 Monate erforderlich machte. Ein Teil der Rechnungen zur Erzeugung homogenisierter Wirkungsquerschnitte mussten für das neue Design mit präzisierten Daten wiederholt werden.

Ein zusätzlicher Zeitaufwand entstand auch dadurch, dass im Verlaufe des Vorhabens durch eine neuere Codeentwicklung eine völlig neue Möglichkeit zur konsistenten Behandlung des Problems der doppelten Heterogenität erschlossen wurde. Bei der Codeentwicklung handelt es sich um den Monte-Carlo-Code SERPENT, der speziell für Spektralrechnungen ausgelegt ist und mit äußerst effizienten Methoden zur Rechenzeitreduzierung arbeitet. Dadurch werden sowohl Berechnungen ganzer Kerne als auch die Berechung von Brennelementen mit partikelweiser Auflösung der Brennstoffgeometrie für die Erzeugung homogenisierter Wirkungsquerschnitte möglich. Dadurch eröffnete sich die alternative Möglichkeit, das Gesamtsystem in einem Schritt zu homogenisieren. Es wurde eine neue Bibliothek homogenisierter Wirkungsquerschnitte erzeugt, mit der auch einige Transientenrechnungen wiederholt wurden (AP 4).

Weitere Änderungen des Arbeitsplanes ergaben sich aus der Entwicklung der SP3- Methode für hexagonale Brennelementgeometrie. Vergleichsrechnungen zwischen der Diffusionsnäherung und der SP3-Methode mit Referenzlösungen mit Hilfe der Monte-Carlo-Methode haben gezeigt, dass für eine konsistente Vergleichbarkeit Homogenisierungskorrekturen in Form von Assembly Discontinuity Factors (ADF) sowie die Diffusionsmethode auf dem gleichen trigonalen Gitter wie die SP<sub>3</sub>-Methode

implementiert werden müssen. Die Diffusionsmethode war bisher in DYN3D nur für nicht zerteilte sechseckige Rechenregionen implementiert. Diese beiden Punkte wurden deshalb zusätzlich in den Punkt 1.2 des Arbeitsplans aufgenommen.

Aufgrund dieser zusätzlichen Arbeiten konnte die Implementierung der zeitabhängigen SP3-Methode innerhalb des Projektrahmens nicht umgesetzt werden (AP 1.5 wurde gestrichen). Es soll aber hier betont werden, dass die DYN3D-HTR als transienter Code mit Neutronenkinetik als Multi-Gruppen-Diffusionsversion zur Verfügung steht.

Weiterhin konnte der AP 2.5 kann nicht im vorgesehenen Umfang realisiert werden, da sich im Lauf der Projektbearbeitung herausgestellt hat, dass kein Refenzdesign mit einer vollständigen Kernauslegung zur Verfügung steht. Eine Kernauslegung müsste ein Beladungschema mit BE-Blöcken mit unterschiedlicher Anreicherung bzw. mit verschiedenen Abbrandzuständen beinhalten, welches hinsichtlich der Temperaturverteilung im Kern optimiert ist, sowie Umladestrategien während des Abbrandzyklus. Solche Auslegungsdaten stehen derzeit für kein Design eines Blocktyp-HTR zur Verfügung. Die Kernauslegung selbst war nicht Gegenstand des Vorhabens.

Der modifizierte Arbeitsplan konnte mit der bewilligten kostenneutralen Laufzeitverlängerung in vollem Umfang bei Einhaltung des Finanzierungsplans realisiert werden.

### **1.4 Kurzbeschreibung des Referenzkonzepts eines HTR vom Blocktyp**

Nach Ausscheiden sowohl des ursprünglich als Referenzdesign vorgesehenen ANTARES-Konzepts als auch des HTTR aus den oben erläuterten Gründen wurde eine vereinfachte Version eines HTGR Kerndesigns, welches im Idaho National Laboratory (INL) im Rahmen des "Next Generation Nuclear Plant" (NGNP) Projektes [MacDonalds, 2003] entwickelt wurde, als Referenzdesign für die Generierung von Wirkungsquerschnitten und für Demonstrationsrechnungen mit DYN3D-HTR ausgewählt. Einen horizontalen Schnitt durch den Reaktorkern des HTGR zeigt Abb. 1.2.

Der Reaktorkern besteht aus ringförmig um die inneren Reflektorblöcke angeordneten Säulen von Brennstoffblöcken, die wiederum die Compacts mit den TRISO-Partikeln enthalten. Jeder Brennstoffblock besitzt einen Zentralkanal zum Handling des Brennelements. In einigen Brennstoffblöcken befinden sich zusätzlich die Regelstäbe. Diese sind im ursprünglichen Design asymmetrisch angeordnet, wurden im vereinfachten Design aber symmetrisch betrachtet. Die Brennelemente sind wiederum von äußeren Reflektorringen umgeben. Hier wurden die Steuer- und Abschaltelementkanäle vernachlässigt um den Aufwand für die Wirkungsquerschnittsbereitung zu begrenzen. Tabelle 1.2 enthält Daten zum Aufbau des Kerns, der Compacts und der TRISO-Partikel (nach [DeHart, 2009]).

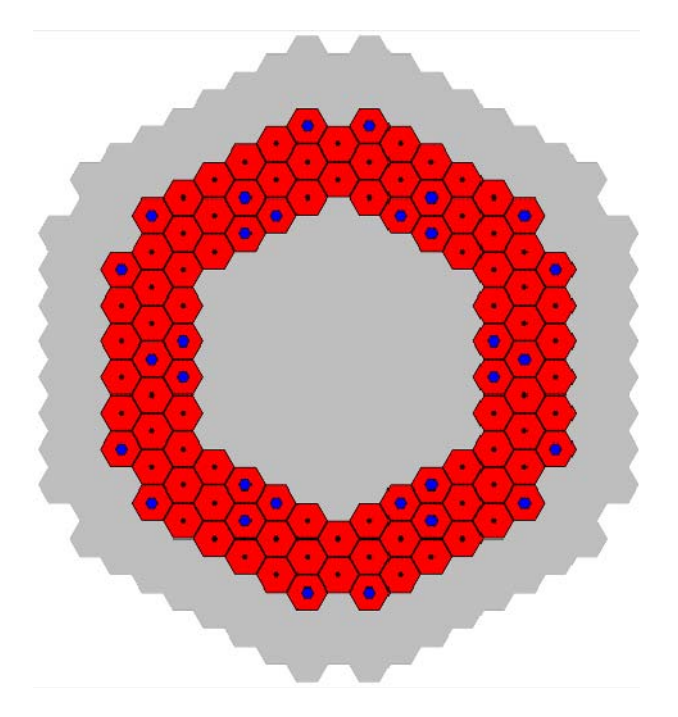

**Abb. 1.2** Kernquerschnitt für das HTGR-Konzept (grau – radialer Reflektor, rot – Brennstoffblöcke, ● Zentralkanal, ● Regelstab]

| <b>Reaktorkerndaten</b>                         |                      |
|-------------------------------------------------|----------------------|
| Thermische Leistung, MW                         | 600                  |
| Aktive Kernhöhe, m                              | 7.9                  |
| Anzahl der Brennstoffsäulen                     | 102                  |
| Schlüsselweite der Brennstoffblöcke, cm         | 36.0                 |
| Daten zu den Brennstoffblöcken                  |                      |
| Gitterschritt der Compactanordnung, cm          | 1.88                 |
| Durchmesser eines Brennstoffkanals, cm          | 1.27                 |
| Durchmesser eines Kühlkanals, cm                | 1.588                |
| Durchmesser eines Brennstoffcompacts, cm        | 1.245                |
| Höhe eines Compacts, cm                         | 4.93                 |
| Anzahl von TRISO-Patikeln pro Brennstoffcompact | 3000                 |
| TRISO Packungsdichte, %                         | 19.72                |
| Dichte des Graphits in der Matrix, g/cm3        | 1.75                 |
| Daten der TRISO-Partikel                        |                      |
| Dichte des UO2 Brennstoffs, g/cm3               | 10.4                 |
| Anreicherung, %                                 | 8.2                  |
| Äußerer Radius eines TRISO-Partikels, mm        | 0.455                |
| Radius des Brennstoffkerns, mm                  | 0.250                |
| Materialien der Beschichtung                    | C/C/SiC/C            |
| Dicke der Beschichtung, mm                      | 0.09/0.04/0.035/0.04 |
| Dichte der Beschichtungen, g/cm3                | 1.05/1.90/3.18/1.9   |

**Tabelle 1.2.** Daten zum Aufbau des vereinfachten HTGR Kerndesigs

#### **2 Erzielte Ergebnisse**

### **2.1 Weiterentwicklung der Mehrgruppen-Version des Codes DYN3D für die 3D stationäre Leistungsberechnung und Neutronenkinetik**

Im Rahmen des BMWi-Vorhabens " Entwicklung einer Transportnäherung für das reaktordynamische Rechenprogramm DYN3D" (FKZ 150 1295) wurde eine Multi-Gruppen-Version des Computerprogramms DYN3D als Grundlage für die Implementierung einer  $SP<sub>3</sub>$ -Transportnäherung entwickelt [Beckert und Grundmann, 2008a, Beckert und Grundmann, 2008b]. In einem ersten Schritt wurde die in DYN3D verwendete Zweigruppen-Diffusionsmethode auf eine frei wählbare Anzahl von Energiegruppen erweitert. Der Multi-Gruppen-Algorithmus wurde sowohl für quadratische, als auch für hexagonale Brennelementgeometrie implementiert. Der Multi-Gruppen-Algorithmus unterscheidet sich grundsätzlich vom Zwei-Gruppen-Algorithmus der Standardversion von DYN3D. In der Multi-Gruppen-Version wird auch Aufwärtsstreuung berücksichtigt, die in der Zwei-Gruppen-Version (Aufwärtsstreuung von der thermischen in die schnelle Gruppe) grundsätzlich vernachlässigt wird. Außerdem unterscheiden sich die Algorithmen für die Auflösung der gruppenweisen Diffusionsgleichungen mit äußerer und innerer Iteration. Die  $SP_{3}$ -Näherung wurde im oben genannten Vorhaben zunächst nur für quadratische Brennelementgeometrie entwickelt.

Grundsätzlich sind Kernrechnungen für den Blocktyp-HTR auch mit den Berechnungsverfahren entsprechend dem oben geschilderten Entwicklungsstand möglich, also mit der nodalen Entwicklungsmethode für hexagonale Geometrie auf der Basis der Mehrgruppen-Diffusionsnäherung. Eine Zielsetzung des Vorhabens war jedoch die Implementierung einer verbesserten Methode, die neutronenphysikalische Rechnungen für den gesamten Reaktorkern mit höherer Genauigkeit, als die bisherigen in der Kernauslegung angewandten Standardmethoden, erlaubt. Um dieses Ziel zu erreichen wurde die  $SP<sub>3</sub>$ -Transportnäherung für dreieckige Geometrie für die Mehrgruppen-Näherung entwickelt um auch hexagonale Brennelementgeometrien behandeln zu können. Damit lassen sich auch mögliche Anisotropie-Effekte und Spektralverschiebungen im HTR näherungsweise erfassen. Außerdem sollte jedes Brennelement in der horizontalen Ebene auch mit Unterteilung in ein feineres Gitter berechnet werden können. Dies ist mit einer nodalen Methode für hexagonale Geometrie nicht realisierbar, da sich ein Hexagon nicht exakt in kleinere Hexagone unterteilen lässt. Aus diesem Grund wurde die  $SP<sub>3</sub>$ -Methode für trigonale Geometrie entwickelt, denn ein Hexagon lässt sich immer als Kombination von 6 gleichseitigen Dreiecken darstellen. Jedes Dreieck lässt sich wiederum in vier kleinere Dreiecke unterteilen, so dass eine systematische Gitterverfeinerung möglich ist. Die Entwicklung und Verifikation der nodalen  $SP<sub>3</sub>$ -Transportmethode auf trigonalem Gitter wird in den folgenden Unterabschnitten beschrieben.

In Verifikationsrechnungen für die trigonale  $SP<sub>3</sub>$ -Methode stellte sich heraus, dass sich die Er-

gebnisse nur bedingt mit Diffusionsrechnungen in hexagonaler Geometrie vergleichen lassen, da die Geometrie nicht konsistent ist. In den nodalen Berechnungsmethoden werden spezielle Entwicklungsansätze für die innernodalen Neutronenflussfunktionen verwendet, die geometriespezifisch sind und sich daher für Hexagone und Dreiecke unterscheiden. Um konsistente Vergleiche zwischen Diffusionsnäherung und  $SP<sub>3</sub>$ -Methode für hexagonale Brennelementgeometrie zu ermöglichen, wurde daher zusätzlich der Diffusionsalgorithmus auf trigonalem Gitter implementiert. Damit wurden auch die Möglichkeiten von DYN3D erweitert, Berechnungen für Kerne durchzuführen, die sich nicht aus homogenen Hexagonen zusammengesetzte Konfigurationen darstellen lassen - beispielsweise beim Auftreten asymmetrischer Materialkompositionen innerhalb eines hexagonalen Brennelements (siehe asymmetrische Kanäle in HTR Brennelementblöcken). Die Herleitung der mathematischen Gleichungen und die numerische Umsetzung der trigonalen Diffusionsmethode wird in den folgenden Unterabschnitten den entsprechenden SP<sup>3</sup> -Ableitungen gegenübergestellt.

Die Genauigkeit der Fluss- beziehungsweise Leistungsdichteberechnung mit nodalen Verfahren hängt nicht nur vom mathematischen Ansatz (Entwicklungsfunktionen innerhalb der Nodes) und der physikalischen Näherung (Diffusion oder Transport, zwei oder mehr Energiegruppen) ab, sondern wird auch durch den Fehler bei der Homogenisierung der neutronenphysikalischen Eigenschaften über die Nodes, bei der Erstellung der Wirkungsquerschnittsbibliotheken, mitbestimmt. Eine Möglichkeit der Korrektur dieses Homogenisierungsfehlers ist die Anwendung sogenannter Diskontinuitätsfaktoren. In DYN3D wurden solche Assembly-Diskontinuitätsfaktoren (ADF) bisher in den Diffusionsmethoden für kartesische und hexagonale Geometrie berücksichtigt. Insbesondere in heterogenen Brennelementkonfigurationen mit abbrennbaren Absorberstäben oder MOX-Brennstoff kann die Anwendung von ADF eine erhebliche Verbesserung der Genauigkeit der Ergebnisse der Flussberechnung bewirken [Rohde et al., 2009].

Im Rahmen des Vorhabens wurde die ADF-Implementierung sowohl für die  $SP_{3}$ - als auch die Diffusionsmethode auf trigonalem Gitter vorgenommen. Eine detailliertere Beschreibung dazu befindet sich ebenfalls in den nachfolgenden Unterabschnitten.

## **2.1.1 Ableitung der mathematischen Gleichungen für die nodale Neutronenflussberech**nung für hexagonale Brennelementgeometrie -- Gegenüberstellung von  $SP_3$ -Trans**port- und Diffusionsnäherung**

#### **Nodale Verfahren**

Der hohe Rechenaufwand beim Lösen vor allem dynamischer Ganzkernprobleme erfordert eine grobmaschige Kernmodellierung. Daher ist im Reaktordynamik-Code DYN3D ein nodales Lösungsverfahren implementiert, welches die Neutronenflussverteilung über relativ große Kernregionen, sogenannter nodaler Volumina oder Nodes, darstellen kann. Der nodale Neutronen-

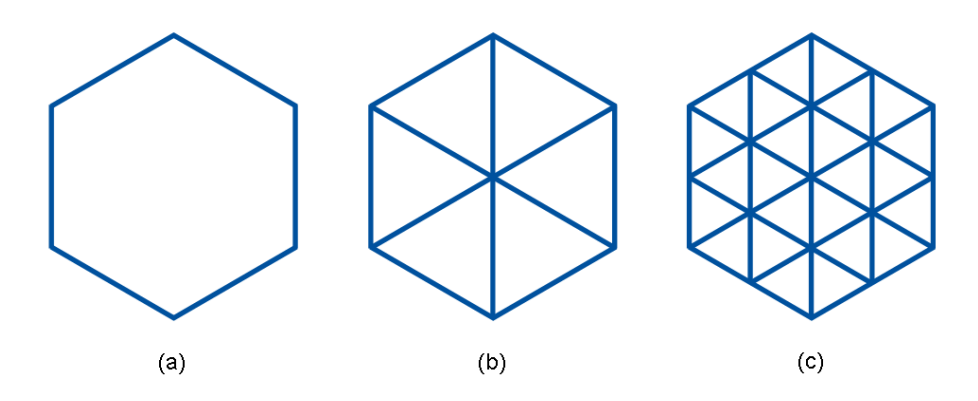

Abb. 2.1.1: Hexagonales Brennelement (a) mit trigonaler Unterteilung (b) und Verfeinerung (c).

fluss wird dabei nur durch eine geringe Anzahl unbekannter Parameter charakterisiert, welche zu bestimmen sind.

In der vorliegenden Arbeit wird dieser nodale Ansatz für die Anwendung auf trigonalem Gitter vorgestellt. Ein besonderer Gesichtspunkt der Erarbeitung eines nodalen Entwicklungsansatzes auf trigonaler Basis für Reaktoren mit hexagonaler Brennelementgeometrie ist die Möglichkeit der flexiblen Netzverfeinerung. In Abb. 2.1.1 ist dies zweidimensional schematisch dargestellt. Demnach müssen zwei verschiedene nodale Orientierungen in Betracht gezogen werden. Weiterhin fällt bei der hier betrachteten Methode im Vergleich zur quadratischen Geometrie nicht jede Nodekante mit einer Koordinatenachse zusammen, was die nachfolgenden Ableitung zum Teil komplexer gestaltet.

Es wird zunächst mit der Ableitung der entsprechenden Gleichungen begonnen.

#### **Herleitung der stationären** SP<sup>3</sup> **-Gleichungen**

Mit dem Reaktordynamik-Code DYN3D können stationäre Zustände sowie zeitliche Änderungen des Neutronenfelds für ganze Reaktorkerne berechnet werden. Aus dem Neutronenfeld werden die Leistungsverteilung und weitere physikalische Größen für den Reaktor abgeleitet. Zur Berechnung des Neutronenfelds muss die Boltzmannsche Transportgleichung

$$
\frac{1}{v(E)}\frac{\partial}{\partial t}\Psi(\mathbf{r},\mathbf{\Omega},E,t)+\mathbf{\Omega}\cdot\nabla\Psi(\mathbf{r},\mathbf{\Omega},E,t)+\Sigma_t(\mathbf{r},E,t)\Psi(\mathbf{r},\mathbf{\Omega},E,t)=S(\mathbf{r},\mathbf{\Omega},E,t) \qquad (2.1.1)
$$

gelöst werden. In dieser Bilanzgleichung ergibt sich die zeitliche Änderung der Neutronendichte aus den Gewinnen und Verlusten von Neutronen. Die gesuchte Funktion ist der differentielle Neutronenfluss  $\Psi$  in den unabhängigen Variablen Ort r, Bewegungsrichtung  $\Omega = (\theta, \varphi)$  und Energie E der Neutronen sowie Zeit  $t$ . Die Größe  $v$  steht für den Betrag der Neutronengeschwindigkeit,  $\Sigma_t$  für den totalen makroskopischen Wirkungsquerschnitt. S beschreibt die Neutronenquellen [Beckert und Grundmann, 2008b].

Die  $SP_N$ -Approximation wird empfohlen, da sie genauere Ergebnisse liefern kann als die Diffusionsnäherung - bei bedeutend geringerer Rechenzeit als die  $P<sub>N</sub>$ -Methode, einer Methode, bei der die Richtungsabhängigkeit des Neutronenflusses in Kugelflächenfunktionen bis zur Ordnung N entwickelt wird. Die  $SP_3$ -Näherung ist eine naheliegende Erweiterung der Diffusionstheorie und eine multidimensionale Verallgemeinerung der planaren  $P_3$ -Gleichungen [Gelbard, 1960].

Sei deshalb die Boltzmannsche Transportgleichung (2.1.1) in zeitunabhängiger Form und eindimensionaler Geometrie

$$
\mu \frac{\partial}{\partial x} \Psi(x, \mu, E) + \Sigma_t(x, E) \Psi(x, \mu, E) = S(x, \mu, E)
$$
\n(2.1.2)

mit dem Quellterm

$$
S(x, \mu, E) = S_s(x, \mu, E) + S_f(x, E) + S_{ext}(x, \mu, E)
$$
\n(2.1.3)

Ausgangspunkt für die nachfolgende Ableitung der stationären  $SP<sub>3</sub>$ -Gleichungen, welche an die Herleitung von [Brantley und Larsen, 2000] angelehnt ist. Der winkelabhängige Neutronenfluss  $\psi$ , der Wirkungsquerschnitt  $\Sigma_t$  und die Neutronenquelle S, bestehend aus Streuquelle  $S_s$ , Spaltquelle  $S_f$  und externer Quelle  $S_{ext}$ , hängen nun lokal nur noch von einer Koordinate x und bezüglich der Bewegungsrichtung der Neutronen nur von einem Winkel  $\theta = \cos^{-1} \mu$  relativ zur x-Achse ab. Zur Vorbereitung des nodalen Verfahrens werden zusätzlich Diskretisierungen in Raum und Energie eingeführt, die konstante Wirkungsquerschnitte in den entsprechend vorkommenden räumlichen Intervallen  $i \in (1, ..., l)$  und Energiegruppen  $g \in (1, ..., G)$  zur Folge haben. Unter der weiteren Annahme einer isotropen externen Quelle stellt sich die vereinfachte Boltzmann-Gleichung nun folgendermaßen dar:

$$
\mu \frac{\partial}{\partial x} \Psi_{\mathsf{g}}^i(x,\mu) + \Sigma_{t,\mathsf{g}}^i \Psi_{\mathsf{g}}^i(x,\mu) = S_{s,\mathsf{g}}^i(x,\mu) + S_{t,\mathsf{g}}^i(x) + S_{\text{ext},\mathsf{g}}^i(x). \tag{2.1.4}
$$

Das eindimensionale Analogon zu den Kugelflächenfunktionen, den Entwicklungsfunktionen der  $P_N$ -Gleichungen, sind die sogenannten Legendre-Polynome  $P_n(\mu)$ , die ebenso ein orthogonales Funktionensystem bilden. Es gilt

$$
P_0(\mu) = 1,\tag{2.1.5}
$$

$$
P_1(\mu) = \mu,\tag{2.1.6}
$$

$$
P_2(\mu) = \frac{1}{2}(3\mu^2 - 1),\tag{2.1.7}
$$

$$
P_3(\mu) = \frac{1}{2}(5\mu^3 - 3\mu),
$$
\n
$$
\vdots
$$
\n(2.1.8)

mit den Eigenschaften

$$
\int_{-1}^{1} P_n(\mu) P_m(\mu) d\mu = \frac{2}{2n+1} \delta_{nm}
$$
 (2.1.9)

und

$$
\mu P_n(\mu) = \frac{n}{2n+1} P_{n-1}(\mu) + \frac{n+1}{2n+1} P_{n+1}(\mu), \qquad n \ge 1,
$$
 (2.1.10)

wobei  $\delta_{nm}$  das Kronecker-Delta darstellt. Demnach lassen sich der winkelabhängige Neutronenfluss  $\Psi$  und der Streuterm  $S_s$  auf folgende Weise in Legendre-Reihen entwickeln:

$$
\Psi_{g}^{i}(x,\mu) = \sum_{n=0}^{\infty} (2n+1) P_{n}(\mu) \Phi_{n,g}^{i}(x)
$$
  

$$
\approx \sum_{n=0}^{N} (2n+1) P_{n}(\mu) \Phi_{n,g}^{i}(x),
$$
  

$$
S_{s,g}^{i}(x,\mu) = \sum_{n=0}^{\infty} (2n+1) P_{n}(\mu) \sum_{n=0}^{N} \sum_{n=0}^{i} \Phi_{n,g'}^{i}(x)
$$
 (2.1.11)

$$
\sum_{n=0}^{N} (2n+1) P_n(\mu) \sum_{g'=1}^{G} \sum_{s=1}^{i} \phi_{n,g'}^{i}(\mathbf{x}),
$$
 (2.1.12)

wobei  $\Sigma^i_{sn,gg'}$  das  $\it n$ -te Moment des makroskopischen Streuquerschnitts von Gruppe  $g'$  in Gruppe g darstellt. Einsetzen dieser Entwicklungsansätze für  $N = 3$  in die Transportgleichung (2.1.4) und Anwendung der Rekursionsformel (2.1.10) ergibt

$$
\sum_{n=0}^{3} (nP_{n-1}(\mu) + (n+1)P_{n+1}(\mu)) \frac{\partial}{\partial x} \Phi_{n,g}^{i}(x) + \sum_{n=0}^{3} (2n+1)P_{n}(\mu) \Sigma_{t,g}^{i} \Phi_{n,g}^{i}(x)
$$
  
= 
$$
\sum_{n=0}^{3} (2n+1)P_{n}(\mu) \sum_{g'=1}^{G} \Sigma_{sn,gg'}^{i} \Phi_{n,g'}^{i}(x) + S_{f,g}^{i}(x) + S_{\text{ext},g}^{i}(x).
$$
 (2.1.13)

Multipliziert man diese Gleichung nun für  $m = 0, ..., 3$  mit  $P_m(\mu)$  und integriert über  $\mu \in [-1, 1]$ , so erhält man unter Berücksichtigung der Orthogonalitätsbedingung (2.1.9) sowie unter Annahme der Forderung  $\varPhi^i_{-1,g}(x)=\varPhi^i_{4,g}(x)\equiv 0$  die folgenden vier Gleichungen für die Flussmomente  $\Phi_{n,g}^i$ ,  $n = 0, ..., 3$ :

$$
\frac{d}{dx}\phi_{1,g}^i(x) + \Sigma_{t,g}^i \phi_{0,g}^i(x) = \sum_{g'=1}^G \Sigma_{s0,gg'}^i \phi_{0,g'}^i(x) + S_{0,g}^i(x), \qquad (2.1.14)
$$

$$
\frac{1}{3}\frac{d}{dx}\phi_{0,g}^i(x) + \frac{2}{3}\frac{d}{dx}\phi_{2,g}^i(x) + \Sigma_{t,g}^i\phi_{1,g}^i(x) = \sum_{g'=1}^G \Sigma_{s1,gg'}^i \phi_{1,g'}^i(x),
$$
\n(2.1.15)

$$
\frac{2}{5}\frac{d}{dx}\phi_{1,g}^{i}(x) + \frac{3}{5}\frac{d}{dx}\phi_{3,g}^{i}(x) + \Sigma_{t,g}^{i}\phi_{2,g}^{i}(x) = \sum_{g'=1}^{G}\Sigma_{s2,gg'}^{i}\phi_{2,g'}^{i}(x),
$$
\n(2.1.16)

$$
\frac{3}{7}\frac{d}{dx}\phi_{2,g}^i(x) + \qquad \qquad \Sigma_{t,g}^i\phi_{3,g}^i(x) = \sum_{g'=1}^G \Sigma_{s3,gg'}^{i} \phi_{3,g'}^i(x). \qquad (2.1.17)
$$

Die linearen Differentialgleichungen erster Ordnung (2.1.14)-(2.1.17) stellen die  $P_3$ -Gleichungen für die Energiegruppe  $g$  in eindimensionaler Geometrie mit vollständig anisotroper Neutronenstreuung dar. Der auftretende Quellterm

$$
S_{0,g}^{i}(x) = S_{f,g}^{i}(x) + S_{\text{ext},g}^{i}(x)
$$
  
= 
$$
\frac{1}{k_{\text{eff}}} \chi_{g}^{i} \sum_{g'=1}^{G} \nu \Sigma_{f,g'}^{i} \phi_{0,g'}^{i}(x) + S_{\text{ext},g}^{i}(x)
$$
 (2.1.18)

fasst Spalt- und externe Quelle zusammen, wobei  $k_{\text{eff}}$  den effektiven Multiplikationsfaktor,  $\chi_g^i$ das Spaltspektrum der Gruppe  $g$  sowie  $\nu\Sigma^i_{f,g}$  den makroskopischen Produktionsquerschnitt der Gruppe  $g$  beschreibt.

Wie aus dem System (2.1.14)-(2.1.17) ersichtlich ist, zieht die Betrachtung einer vollständig anisotropen Streuung eine Kopplung der Gleichungen über alle Energiegruppen nach sich. Zur Vereinfachung der finalen Gleichungen und damit zur Verbesserung der Effizienz der entsprechenden numerischen Lösung wird in diesem Abschnitt die sogenannte Innergruppen-Approximation angewandt. Es wird angenommen, die Neutronenstreuung zwischen unterschiedlichen Gruppen erfolge isotrop (vergleiche [Brantley und Larsen, 2000]). Das heißt, es gilt

$$
\Sigma_{sn,gg'}^i = 0 \quad \text{für} \quad g' \neq g \quad \text{und} \quad n \geq 1. \tag{2.1.19}
$$

Unter dieser Annahme sind die obigen  $P_3$ -Gleichungen nun lediglich über die isotropen Streuund Spaltquellen gekoppelt und besitzen nach Berücksichtigung der Definition

$$
\Sigma_{rn,g}^{i} := \Sigma_{t,g}^{i} - \Sigma_{sn,gg}^{i}, \qquad n = 0, ..., 3,
$$
\n(2.1.20)

die folgende Form:

$$
\frac{d}{dx}\phi_{1,g}^i(x) + \Sigma_{r0,g}^i \phi_{0,g}^i(x) = \sum_{g'=1 \atop g' \neq g}^G \Sigma_{s0,gg'}^i \phi_{0,g'}^i(x) + S_{0,g}^i(x), \tag{2.1.21}
$$

$$
\frac{1}{3}\frac{d}{dx}\phi_{0,g}^i(x) + \frac{2}{3}\frac{d}{dx}\phi_{2,g}^i(x) + \Sigma_{r1,g}^i\phi_{1,g}^i(x) = 0,
$$
\n(2.1.22)

$$
\frac{2}{5} \frac{d}{dx} \phi_{1,g}^{i}(x) + \frac{3}{5} \frac{d}{dx} \phi_{3,g}^{i}(x) + \Sigma_{r2,g}^{i} \phi_{2,g}^{i}(x) = 0,
$$
\n(2.1.23)

$$
\frac{3}{7}\frac{d}{dx}\phi_{2,g}^{i}(x) + \Sigma_{r3,g}^{i}\phi_{3,g}^{i}(x) = 0.
$$
 (2.1.24)

Mit Hilfe der Gleichungen (2.1.22) und (2.1.24) lassen sich nun die ungeraden Flussmomente  $\Phi_{1,g}^i$  und  $\Phi_{3,g}^i$  aus den Gleichungen (2.1.21) und (2.1.23) eliminieren. Mit den entsprechenden Beziehungen

$$
\phi_{1,g}^i(x) = -\frac{1}{3\sum_{r1,g}^i} \frac{d}{dx} \left( \phi_{0,g}^i(x) + 2\phi_{2,g}^i(x) \right)
$$
(2.1.25)

und

$$
\Phi_{3,g}^{i}(x) = -\frac{3}{7\sum_{r3,g}^{i} dx} \Phi_{2,g}^{i}(x)
$$
\n(2.1.26)

sowie den Diffusionskoeffizienten

$$
D_{0,g}^i := \frac{1}{3\Sigma_{r1,g}^i} \qquad \text{und} \qquad D_{2,g}^i := \frac{9}{35\Sigma_{r3,g}^i} \tag{2.1.27}
$$

ergibt sich demnach das Differentialgleichungssystem zweiter Ordnung

$$
-D_{0,g}^{i}\frac{d^{2}}{dx^{2}}\left(\Phi_{0,g}^{i}(x)+2\Phi_{2,g}^{i}(x)\right)+\Sigma_{r0,g}^{i}\Phi_{0,g}^{i}(x)=\sum_{g'=1\atop g'\neq g}^{G}\Sigma_{s0,gg'}^{i}\Phi_{0,g'}^{i}(x)+S_{0,g}^{i}(x),
$$
 (2.1.28)

$$
-\frac{2}{5}D_{0,g}^i\frac{d^2}{dx^2}\left(\phi_{0,g}^i(x) + 2\phi_{2,g}^i(x)\right) - D_{2,g}^i\frac{d^2}{dx^2}\phi_{2,g}^i(x) + \Sigma_{r2,g}^i\phi_{2,g}^i(x) = 0
$$
\n(2.1.29)

beziehungsweise

$$
-D_{0,g}^i \frac{\mathrm{d}^2}{\mathrm{d}x^2} \widetilde{\Phi}_{0,g}^i(x) + \Sigma_{r0,g}^i \widetilde{\Phi}_{0,g}^i(x) - 2\Sigma_{r0,g}^i \widetilde{\Phi}_{2,g}^i(x) = \widetilde{S}_{0,g}^i(x), \tag{2.1.30}
$$

$$
-D_{2,g}^{i}\frac{d^{2}}{dx^{2}}\widetilde{\Phi}_{2,g}^{i}(x)-\frac{2}{5}\Sigma_{r0,g}^{i}\widetilde{\Phi}_{0,g}^{i}(x)+\left(\frac{4}{5}\Sigma_{r0,g}^{i}+\Sigma_{r2,g}^{i}\right)\widetilde{\Phi}_{2,g}^{i}(x)=-\frac{2}{5}\widetilde{S}_{0,g}^{i}(x)
$$
(2.1.31)

mit dem modifizieren Quellterm

$$
\widetilde{S}_{0,g}^{i}(x) = \sum_{g'=1 \atop g' \neq g}^{G} \sum_{g' \in I \atop g' \neq g} \left( \widetilde{\phi}_{0,g'}^{i} (x) - 2 \widetilde{\phi}_{2,g'}^{i} (x) \right)
$$
\n
$$
+ \frac{1}{k_{\text{eff}}} \chi_{g}^{i} \sum_{g'=1}^{G} \nu \Sigma_{f,g'}^{i} \left( \widetilde{\phi}_{0,g'}^{i} (x) - 2 \widetilde{\phi}_{2,g'}^{i} (x) \right) + S_{\text{ext},g}^{i} (x) \tag{2.1.32}
$$

und den modifizierten Neutronenflussmomenten

$$
\widetilde{\Phi}_{0,g}^i(x) := \Phi_{0,g}^i(x) + 2\Phi_{2,g}^i(x),\tag{2.1.33}
$$

$$
\tilde{\Phi}_{2,g}^{i}(x) := \Phi_{2,g}^{i}(x). \tag{2.1.34}
$$

Die Substitutionen (2.1.33) und (2.1.34) werden hier zur Vereinfachung der Gleichungen eingeführt, sodass im nachfolgenden Berechnungsverfahren nur noch die modifizierten Momente  $\bar{\bm{\phi}}_{0,g}^i$ und  $\dot{\varPhi}_{2,g}^i$  betrachtet werden. Schlussendlich werden aus diesen Größen wieder die tatsächlich gesuchten Flussmomente  $\phi_{\scriptscriptstyle O,g}^{\scriptscriptstyle i}$  und  $\phi_{\scriptscriptstyle O,g}^{\scriptscriptstyle i}$  bestimmt.

Wie eingangs beschrieben, bedient sich das  $SP<sub>3</sub>$ -Konzept einer multidimensionalen Verallgemeinerung der  $P_3$ -Gleichungen. Ersetzt man demnach die in (2.1.30)-(2.1.31) auftretenden zweiten Ableitungen durch den allgemeinen Laplace-Operator, so erhält man aus den Beziehungen (2.1.30)-(2.1.32) mit den nun vom Ortsvektor r abhängigen Unbekannten  $\hat{\bm{\phi}}_{0,g}^i$  und  $\hat{\bm{\phi}}_{2,g}^i$  das folgende SP<sub>3</sub>-Gleichungssystem in dreidimensionaler Geometrie:

$$
-D_{0,g}^i \Delta \widetilde{\Phi}_{0,g}^i(\mathbf{r}) + \Sigma_{r0,g}^i \widetilde{\Phi}_{0,g}^i(\mathbf{r}) - 2\Sigma_{r0,g}^i \widetilde{\Phi}_{2,g}^i(\mathbf{r}) = \widetilde{S}_{0,g}^i(\mathbf{r}), \tag{2.1.35}
$$

$$
-D_{2,g}^i \Delta \widetilde{\Phi}_{2,g}^i(\mathbf{r}) - \frac{2}{5} \Sigma_{r0,g}^i \widetilde{\Phi}_{0,g}^i(\mathbf{r}) + \left(\frac{4}{5} \Sigma_{r0,g}^i + \Sigma_{r2,g}^i\right) \widetilde{\Phi}_{2,g}^i(\mathbf{r}) = -\frac{2}{5} \widetilde{S}_{0,g}^i(\mathbf{r})
$$
(2.1.36)

mit

$$
\widetilde{S}_{0,g}^i(\mathbf{r}) = \sum_{\substack{s'=1\\s'\neq s}}^G \sum_{s=1}^j \zeta_{s0,gg'}^i(\widetilde{\boldsymbol{\phi}}_{0,g'}^i(\mathbf{r}) - 2\widetilde{\boldsymbol{\phi}}_{2,g'}^i(\mathbf{r})) + \frac{1}{k_{\text{eff}}} \chi_g^i \sum_{g'=1}^G \nu \Sigma_{f,g'}^i(\widetilde{\boldsymbol{\phi}}_{0,g'}^i(\mathbf{r}) - 2\widetilde{\boldsymbol{\phi}}_{2,g'}^i(\mathbf{r})).
$$
 (2.1.37)

Dementsprechend muss nun im Weiteren ein Paar gekoppelter Gleichungen vom Diffusionstyp für jeden nun dreidimensionalen Raumbereich i und jede Energiegruppe  $g$  anstelle einer Gleichung gemäß der Diffusionstheorie gelöst werden.

Die obige Herleitung berücksichtigt ausschließlich isotrope Neutronenstreuungen zwischen unterschiedlichen Energiegruppen. Im Folgenden wird gezeigt, dass auch eine linear anisotrope Winkelabhängigkeit dieser Streuung einbezogen werden kann, aber weiterhin nur eine Kopplung über  $\tilde{S}^i_{\theta, \mathrm{g}}$  berücksichtigt werden muss. Sei demnach

$$
\Sigma_{sn,gg'}^i = 0, \qquad g' \neq g, \qquad \text{nur für} \qquad n \geq 2. \tag{2.1.38}
$$

Folglich erhält man aus den  $P_3$ -Gleichungen (2.1.14)-(2.1.17) das System

$$
\frac{d}{dx}\phi_{1,g}^i(x) + \Sigma_{r0,g}^i \phi_{0,g}^i(x) = \sum_{g'=1 \atop g' \neq g}^G \Sigma_{s0,gg'}^i \phi_{0,g'}^i(x) + S_{0,g}^i(x), \tag{2.1.39}
$$

$$
\frac{1}{3}\frac{d}{dx}\phi_{0,g}^{i}(x)+\frac{2}{3}\frac{d}{dx}\phi_{2,g}^{i}(x)+\Sigma_{r1,g}^{i}\phi_{1,g}^{i}(x)=\sum_{g'=1\atop g'\neq g}^{G}\Sigma_{s1,gg'}^{i}\phi_{1,g'}^{i}(x),
$$
\n(2.1.40)

$$
\frac{2}{5}\frac{d}{dx}\phi_{1,g}^{i}(x) + \frac{3}{5}\frac{d}{dx}\phi_{3,g}^{i}(x) + \Sigma_{r2,g}^{i}\phi_{2,g}^{i}(x) = 0,
$$
\n(2.1.41)

$$
\frac{3}{7}\frac{d}{dx}\phi_{2,g}^{i}(x) + \Sigma_{r3,g}^{i}\phi_{3,g}^{i}(x) = 0
$$
\n(2.1.42)

mit dem anisotropen Streuterm  $\Sigma_{s1,gg'}^{i}\phi_{1,g'}^{i}$ . Unter der Annahme, dass

$$
\sum_{g'=1}^{G} \sum_{s=1, g g'} \Phi_{1,g'}^{i}(x) \approx \sum_{g'=1}^{G} \sum_{s=1, g' g}^{i} \Phi_{1,g}^{i}(x)
$$
\n(2.1.43)

kann die weiterführende Herleitung der  $SP<sub>3</sub>$ -Gleichungen analog zur zuvor beschreiben Weise durchgeführt werden, lediglich der Diffusionskoeffizient

$$
D_{0,g}^i \approx \frac{1}{3(\sum_{t,g}^i - \sum_{g'=1}^G \sum_{s1,g'g}^i)} = \frac{1}{3\Sigma_{tr,g}^i}
$$
 (2.1.44)

beinhaltet nun den makroskopischen Transportquerschnitt  $\Sigma_{tr,g}^i$ .

#### **Herleitung der stationären Diffusionsgleichung**

Die Entwicklung der Gleichungen für die Diffusionstheorie lässt sich ebenfalls über die  $P<sub>N</sub>$ -Methode durchführen (vergleiche [Stacey, 2004, Ch. 9.6]). Betrachten wir dazu erneut die Legendre-Entwicklungen (2.1.11) und (2.1.12). Repräsentiert man die Winkelabhängigkeit des Flusses Ψ und der Streuquelle  $S<sub>s</sub>$  nur linear anisotrop, das heißt bis  $N = 1$ , so erhält man die eindimensionalen  $P_1$ -Gleichungen erster Ordnung

$$
\frac{d}{dx}\phi_{1,g}^i(x) + \Sigma_{t,g}^i \phi_{0,g}^i(x) = \sum_{g'=1}^G \Sigma_{s0,gg'}^i \phi_{0,g'}^i(x) + S_{0,g}^i(x), \qquad (2.1.45)
$$

$$
\frac{1}{3}\frac{d}{dx}\phi_{0,g}^{i}(x) + \Sigma_{t,g}^{i}\phi_{1,g}^{i}(x) = \sum_{g'=1}^{G}\Sigma_{s1,gg'}^{i}\phi_{1,g'}^{i}(x).
$$
\n(2.1.46)

Mit Hilfe der Approximation (2.1.43) kann das ungerade Flussmoment  $\phi^i_{1,g}$  aus Gleichung (2.1.46) eliminiert werden. Es gilt

$$
\phi_{1,g}^i(x) = -D_{0,g}^i \frac{d}{dx} \phi_{0,g}^i(x), \qquad (2.1.47)
$$

wobei  $D_{0,g}^{i}$  den transportkorrigierten Diffusionskoeffizienten aus (2.1.44) bezeichnet. Setzt man (2.1.47) in die erste  $P_1$ -Gleichung (2.1.45) ein, so erhält man mit

$$
\Sigma_{r0,g}^i := \Sigma_{t,g}^i - \Sigma_{s0,gg}^i \tag{2.1.48}
$$

eine Differentialgleichung zweiter Ordnung, die eindimensionale Diffusionsgleichung

$$
-D_{0,g}^i \frac{d^2}{dx^2} \phi_{0,g}^i(x) + \Sigma_{r0,g}^i \phi_{0,g}^i(x) = \sum_{g'=1 \atop g' \neq g}^G \Sigma_{s0,gg'}^i \phi_{0,g'}^i(x) + S_{0,g}^i(x).
$$
 (2.1.49)

Im dreidimensionaler Geometrie gilt entsprechend

$$
-D_{0,g}^i \Delta \phi_{0,g}^i(\mathbf{r}) + \Sigma_{r0,g}^i \phi_{0,g}^i(\mathbf{r}) = S_{0,g}^i(\mathbf{r})
$$
\n(2.1.50)

mit dem modifizierten Quellterm

$$
S_{0,g}^{i}(\mathbf{r}) = \sum_{\substack{g'=1\\g'\neq g}}^{G} \sum_{g,g,g'} \phi_{0,g'}^{i}(\mathbf{r}) + \frac{1}{k_{\text{eff}}} \chi_{g}^{i} \sum_{g'=1}^{G} \nu \Sigma_{f,g'}^{i} \phi_{0,g'}^{i}(\mathbf{r}) + S_{\text{ext},g}^{i}(\mathbf{r}).
$$
\n(2.1.51)

#### **Grenzflächen- und äußere Randbedingungen**

Zur Lösung der  $SP_{3}$ - und Diffusionsgleichungen werden entsprechende Randbedingungen benötigt. Mit dem an der Stelle  $\mathsf{r}\in\partial i_\mathsf{ext}$  am äußeren Rand eintretenden Fluss  $\varPsi_g^b$  gelten für die

 $SP<sub>3</sub>$ -Methode die folgenden, sogenannten Marshak-ähnlichen Randbedingungen

$$
\frac{1}{4}\widetilde{\Phi}_{0,g}^{i}(\mathbf{r}) + \frac{1}{2}D_{0,g}^{i}\mathbf{n}_{i}\cdot\nabla\widetilde{\Phi}_{0,g}^{i}(\mathbf{r}) - \frac{3}{16}\widetilde{\Phi}_{2,g}^{i}(\mathbf{r}) = \frac{1}{4\pi}\int_{0}^{2\pi}\int_{-1}^{0}|\mu|\Psi_{g}^{b}(\mathbf{r},\mu,\varphi)d\mu d\varphi,
$$
\n
$$
-\frac{3}{80}\widetilde{\Phi}_{0,g}^{i}(\mathbf{r}) + \frac{21}{80}\widetilde{\Phi}_{2,g}^{i}(\mathbf{r}) + \frac{1}{2}D_{2,g}^{i}\mathbf{n}_{i}\cdot\nabla\widetilde{\Phi}_{2,g}^{i}(\mathbf{r}) = \frac{3}{5}\frac{1}{4\pi}\int_{0}^{2\pi}\int_{-1}^{0}p_{3}(|\mu|)\Psi_{g}^{b}(\mathbf{r},\mu,\varphi)d\mu d\varphi
$$
\n(2.1.53)

(vergleiche [Brantley und Larsen, 2000]).

Des Weiteren sind Bedingungen an nodalen Grenzflächen erforderlich, denn dort können Unstetigkeiten in den Materialeigenschaften auftreten. So gilt an der Grenzfläche zweier nichtüberlappender nodaler Volumina  $i$  und  $j$ 

$$
\widetilde{\Phi}_{n,g}^i(\mathbf{r}) = \widetilde{\Phi}_{n,g}^j(\mathbf{r}),\tag{2.1.54}
$$

$$
D_{n,g}^i \mathbf{n}_i \cdot \nabla \widetilde{\Phi}_{n,g}^i(\mathbf{r}) = D_{n,g}^j \mathbf{n}_i \cdot \nabla \widetilde{\Phi}_{n,g}^j(\mathbf{r}), \qquad \mathbf{r} \in \partial ij = i \cap j, \qquad n = 0, 2,
$$
 (2.1.55)

wobei  $n_i$  den äußeren Normalenvektor an i in Richtung j darstellt.

Für die Diffusionstheorie gilt analog am externen Rand

$$
\frac{1}{4}\phi_{0,g}^i(\mathbf{r}) + \frac{1}{2}D_{0,g}^i\mathbf{n}_i \cdot \nabla \phi_{0,g}^i(\mathbf{r}) = \frac{1}{4\pi} \int_0^{2\pi} \int_{-1}^0 |\mu| \Psi_g^b(\mathbf{r}, \mu, \varphi) d\mu d\varphi, \qquad \mathbf{r} \in \partial i_{\text{ext}}, \tag{2.1.56}
$$

sowie entsprechend an den nodalen Grenzflächen

$$
\phi_{0,g}^i(\mathbf{r}) = \phi_{0,g}^j(\mathbf{r}),\tag{2.1.58}
$$

$$
D_{0,g}^i \mathbf{n}_i \cdot \nabla \Phi_{0,g}^i(\mathbf{r}) = D_{0,g}^j \mathbf{n}_i \cdot \nabla \Phi_{0,g}^j(\mathbf{r}), \qquad \mathbf{r} \in \partial ij. \tag{2.1.59}
$$

#### **Diskontinuitätsfaktoren**

Ein nodales Verfahren, wie es in DYN3D implementiert ist, basiert auf der Annahme konstanter Wirkungsquerschnittsdaten innerhalb der einzelnen nodalen Volumina. In einem solchen homogenen Berechnungsverfahren ist es - im Gegensatz zu heterogenen Rechnungen - nicht möglich, gleichzeitig die Stetigkeitsbedingungen des Flusses (2.1.54), (2.1.58) und des Neutronenstroms (2.1.55), (2.1.59) an den Grenzflächen zu erfüllen. Dadurch muss auf die Stetigkeitsanforderungen an den Grenzflächenfluss verzichtet und die Einführung von Diskontinuitätsfaktoren vorgenommen werden [Koebke und Hetzelt, 1985, Smith, 1986].

Die sogenannten Assembly-Diskontinuitätsfaktoren (ADF) stellen das Verhältnis zwischen den

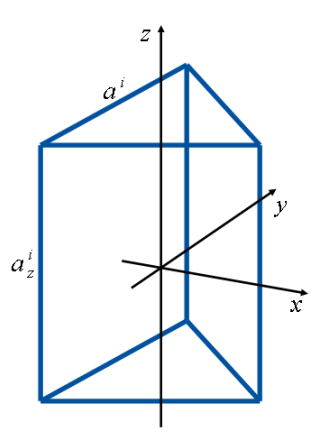

Abb. 2.1.2: Prismatisches Volumenelement (Node) mit gleichseitig dreieckiger Grundfläche.

seitengemittelten Werten des heterogenen Neutronenflusses und des Flusses für die homogenen Nodes dar und werden folgendermaßen errechnet:

$$
f_{g \text{ disc}}^i = \frac{\phi_{0,g \text{ het,sur}}^i}{\phi_{0,g \text{ hom,sur}}^i},\tag{2.1.60}
$$

Als Normierungsbedingung wird innerhalb der heterogenen und homogenen Berechnungen der über das Volumen gewichtete Fluss in jeder Energiegruppe erhalten. Der heterogene Fluss wird in einer Zellrechnung mit detaillierter Auflösung der Geometrie mit Transportmethoden berechnet. Eine vollständig konsistente Berechnung der ADF ergäbe sich aus der detaillierten heterogenen Transportrechnung der gesamten Konfiguration, die jedoch im Allgemeinen zu aufwändig ist. Daher müssen für die Berechnung der ADF verschiedene Näherungen getroffen werden, auf die hier nicht weiter eingegangen werden soll.

Wie aus Gleichung (2.1.60) ersichtlich, werden ADF im allgemeinen in Analogie zur Diffusionsnäherung nur für den skalaren Fluss  $\phi^i_{0,g}$  definiert. Für die S $P_3$ -Methode, in der neben  $\phi^i_{0,g}$ auch das zweite Flussmoment  $\varphi^i_{2,g}$  berechnet wird, ist die ADF-Methodik nur näherungsweise anwendbar, wobei die auftretende Inkorrektheit als vernachlässigbar eingeschätzt wird.

#### **Räumliche Entkopplung der dreidimensionalen Gleichungen**

Sei nun ein in Abb. 2.1.2 dargestelltes nodales Volumenelement (Prisma) *i* mit Höhe  $a_z^i$  und Kantenlänge a<sup>i</sup> der gleichseitig dreieckigen Grundfläche Gegenstand der Betrachtung. Abbildung 2.1.3 zeigt zwei mögliche Dreiecksorientierungen (vergleiche dazu auch Abb. 2.1.1). Zur Reduzierung des numerischen Rechenaufwands wird der dreidimensionale Neutronentransport für radiale Ebene und axiale Richtung nun separat betrachtet. Um die dreidimensionalen  $SP_{3}$ -

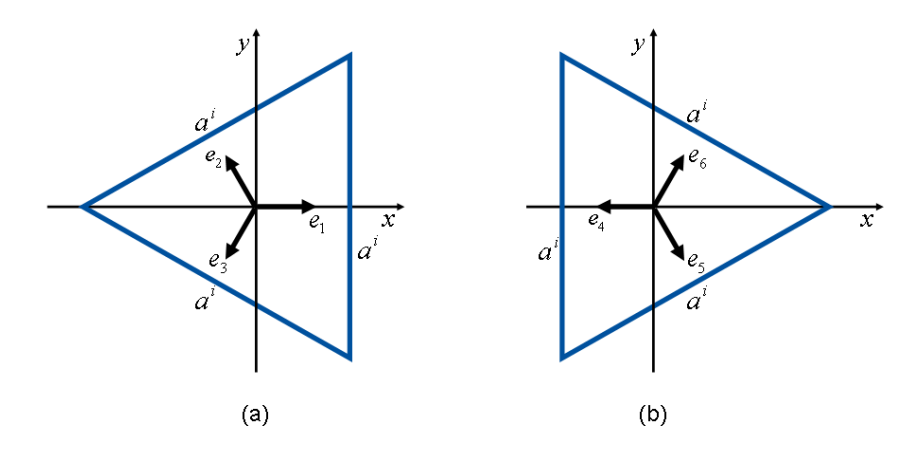

Abb. 2.1.3: Node-Orientierungen A (a) und B (b) im Hexagon.

Gleichungen

$$
-D_{0,g}^{i}\Delta\widetilde{\Phi}_{0,g}^{i}(\mathbf{r})+\Sigma_{r0,g}^{i}\widetilde{\Phi}_{0,g}^{i}(\mathbf{r})-2\Sigma_{r0,g}^{i}\widetilde{\Phi}_{2,g}^{i}(\mathbf{r})=\widetilde{S}_{0,g}^{i}(\mathbf{r}),
$$
\n(2.1.61)

$$
-D_{2,g}^i\Delta \widetilde{\Phi}_{2,g}^i(\mathbf{r}) - \frac{2}{5}\Sigma_{r0,g}^i\widetilde{\Phi}_{0,g}^i(\mathbf{r}) + \left(\frac{4}{5}\Sigma_{r0,g}^i + \Sigma_{r2,g}^i\right)\widetilde{\Phi}_{2,g}^i(\mathbf{r}) = -\frac{2}{5}\widetilde{S}_{0,g}^i(\mathbf{r})
$$
(2.1.62)

mit

$$
\widetilde{S}_{0,g}^i(\mathbf{r}) = \sum_{\substack{s'=1\\s'\neq s}}^G \sum_{s=1}^j \zeta_{s0,gg'}^i(\widetilde{\boldsymbol{\phi}}_{0,g'}^i(\mathbf{r}) - 2\widetilde{\boldsymbol{\phi}}_{2,g'}^i(\mathbf{r})) + \frac{1}{k_{\text{eff}}} \chi_g^i \sum_{g'=1}^G \nu \Sigma_{f,g'}^i(\widetilde{\boldsymbol{\phi}}_{0,g'}^i(\mathbf{r}) - 2\widetilde{\boldsymbol{\phi}}_{2,g'}^i(\mathbf{r})) \tag{2.1.63}
$$

(vergleiche (2.1.35)-(2.1.37) ohne Berücksichtigung der äußeren Quelle) für  $r = (x, y, z)$  auf zwei- beziehungsweise eindimensionale Gleichungen zu reduzieren, wird eine sogenannte transversale Integration durchgeführt. Das heißt, es wird zum einen über die Nodehöhe  $a_z^i$ ,

$$
\frac{1}{a_z^i} \int_{-\frac{a_z^i}{2}}^{\frac{a_z^i}{2}} dz,
$$
\n(2.1.64)

integriert und zum anderen über die trigonale Fläche des Nodes A beziehungsweise B,

$$
\frac{1}{A^i} \iint_{A^i_{\triangle}} dA \tag{2.1.65}
$$

in der radialen Ebene, wobei  $A^i = \frac{\sqrt{3}}{4}$  $\frac{\sqrt{3}}{4}(a^i)^2$ . Somit erhält man ein Gleichungssystem für die x-y-Ebene

$$
-D_{0,g}^{i}\left(\frac{\partial^{2}}{\partial x^{2}}+\frac{\partial^{2}}{\partial y^{2}}\right)\widetilde{\Phi}_{0,g}^{r,i}(x,y)+\Sigma_{r0,g}^{i}\widetilde{\Phi}_{0,g}^{r,i}(x,y)-2\Sigma_{r0,g}^{i}\widetilde{\Phi}_{2,g}^{r,i}(x,y)\\= \widetilde{S}_{0,g}^{r,i}(x,y)-\widetilde{L}_{0,g}^{r,i}(x,y),\\-D_{2,g}^{i}\left(\frac{\partial^{2}}{\partial x^{2}}+\frac{\partial^{2}}{\partial y^{2}}\right)\widetilde{\Phi}_{2,g}^{r,i}(x,y)-\frac{2}{5}\Sigma_{r0,g}^{i}\widetilde{\Phi}_{0,g}^{r,i}(x,y)+\left(\frac{4}{5}\Sigma_{r0,g}^{i}+\Sigma_{r2,g}^{i}\right)\widetilde{\Phi}_{2,g}^{r,i}(x,y)\\=-\frac{2}{5}\widetilde{S}_{0,g}^{r,i}(x,y)-\widetilde{L}_{2,g}^{r,i}(x,y)
$$
\n(2.1.67)

mit

$$
\widetilde{S}_{0,g}^{r,i}(x,y) = \sum_{g'=1 \atop g' \neq g}^{G} \sum_{g''=1}^{i} \sum_{g''=1}^{i} (\widetilde{\phi}_{0,g'}^{r,i}(x,y) - 2 \widetilde{\phi}_{2,g'}^{r,i}(x,y)) + \frac{1}{k_{\text{eff}}} \chi_g^i \sum_{g'=1}^{G} \nu \sum_{f,g'}^{i} (\widetilde{\phi}_{0,g'}^{r,i}(x,y) - 2 \widetilde{\phi}_{2,g'}^{r,i}(x,y)) \tag{2.1.68}
$$

und

$$
\widetilde{\Phi}_{n,g}^{r,i}(x,y) = \frac{1}{a_{\frac{j}{2}}} \int_{-\frac{a_{\frac{j}{2}}}{2}}^{\frac{a_{\frac{j}{2}}}{2}} \widetilde{\Phi}_{n,g}^{i}(x,y,z) dz, \qquad n = 0, 2,
$$
\n(2.1.69)

sowie eines für die z-Richtung (vergleiche [Beckert und Grundmann, 2008b, Gl. (5.80),(5.81)]), die über die transversalen Leakage-Terme

$$
\widetilde{L}_{n,g}^{r,i}(x,y) = -\frac{D_{n,g}^i}{a_z^i} \int_{-\frac{a_z^i}{2}}^{\frac{a_z^i}{2}} \frac{\partial^2}{\partial z^2} \widetilde{\Phi}_{n,g}^i(x,y,z) dz,
$$
\n(2.1.70)

$$
\widetilde{L}_{n,g}^{z,i}(z) = -\frac{4\sqrt{3}D_{n,g}^i}{3(a^i)^2} \iint_{A_{\Delta}^i} \left(\frac{\partial^2}{\partial x^2} + \frac{\partial^2}{\partial y^2}\right) \widetilde{\Phi}_{n,g}^i(x,y,z) dA, \qquad n = 0, 2,
$$
\n(2.1.71)

gekoppelt sind. Der Index r bezieht sich hier auf die radiale Ebene, wohingegen der Index z entsprechend die axiale Richtung bezeichnet. In Gleichung (2.1.71) wird eine Integration über die der Nodeorientierung entsprechenden Dreiecksfläche  $A^i_\Delta$  vorgenommen.

Im Hinblick auf die dreidimensionale Diffusionsgleichung (2.1.50) und ihren Quellterm (2.1.51) erhält man entsprechend die radiale Diffusionsgleichung

$$
-D_{0,g}^i\left(\frac{\partial^2}{\partial x^2} + \frac{\partial^2}{\partial y^2}\right)\Phi_{0,g}^{r,i}(x,y) + \Sigma_{r0,g}^i\Phi_{0,g}^{r,i}(x,y) = S_{0,g}^{r,i}(x,y) - L_{0,g}^{r,i}(x,y)
$$
(2.1.72)

mit der isotropen Quelle

$$
S_{0,g}^{r,i}(x,y) = \sum_{g'=1 \atop g' \neq g}^{G} \sum_{g_0, g_0, g'} \Phi_{0,g'}^{r,i}(x,y) + \frac{1}{k_{\text{eff}}} \chi_g^i \sum_{g'=1}^{G} \nu \Sigma_{f,g'}^i \Phi_{0,g'}^{r,i}(x,y) \tag{2.1.73}
$$

und dem transversalen Leakage-Term

$$
L_{0,g}^{r,i}(x,y) = -\frac{D_{0,g}^i}{a_z^i} \int_{-\frac{a_z^i}{2}}^{\frac{a_z^i}{2}} \frac{\partial^2}{\partial z^2} \phi_{0,g}^i(x,y,z) dz.
$$
 (2.1.74)

In axialer Richtung ergibt sich entsprechend der eindimensionale Ausdruck

$$
-D_{0,g}^{i} \frac{\partial^{2}}{\partial z^{2}} \Phi_{0,g}^{z,i}(z) + \Sigma_{r0,g}^{i} \Phi_{0,g}^{z,i}(z) = S_{0,g}^{z,i}(z) - L_{0,g}^{z,i}(z), \qquad (2.1.75)
$$

mit

$$
S_{0,g}^{z,i}(z) = \sum_{\substack{s'=1\\g'\neq g}}^{G} \sum_{s=0, g}^{i} \phi_{0,g'}^{z,i}(z) + \frac{1}{k_{\text{eff}}} \chi_g^i \sum_{g'=1}^{G} \nu \Sigma_{f,g'}^i \phi_{0,g'}^{z,i}(z), \qquad (2.1.76)
$$

$$
L_{0,g}^{z,i}(z) = -\frac{4\sqrt{3}D_{0,g}^i}{3(a^i)^2} \iint_{A_{\Delta}^i} \left(\frac{\partial^2}{\partial x^2} + \frac{\partial^2}{\partial y^2}\right) \Phi_{0,g}^i(x,y,z) dA.
$$
 (2.1.77)

Zur Vereinfachung der Ausdrücke wird im Folgenden auf den Nodeindex i sowie den Gruppenindex  $g$  weitestgehend verzichtet.

#### **Finite Darstellung der Neutronenfluss-, Quell- und transversalen Leakage-Terme**

Als nodaler Entwicklungsansatz für die Flussmomente wird - wie auch im Fall quadratischer Geometrie - eine Summe aus der allgemeinen Lösung des homogenen und einer spezieller Lösung des inhomogenen Gleichungssystems gewählt. Für die radiale Ebene werden hierzu für  $n = 0, 2$  die Helmholtz-Gleichungen

$$
\left(\frac{\partial^2}{\partial x^2} + \frac{\partial^2}{\partial y^2}\right)\widetilde{\Phi}_n(x, y) - B^2 \widetilde{\Phi}_n(x, y) = 0, \qquad B \in \mathbb{R}, \tag{2.1.78}
$$

mit dem Lösungsansatz

 $\sim$ 

$$
\tilde{\boldsymbol{\phi}}_n(\mathbf{x}, \mathbf{y}) = \epsilon_n \exp(\mathbf{B} \cdot \mathbf{r}), \qquad \mathbf{r} = (\mathbf{x}, \mathbf{y})^T, \tag{2.1.79}
$$

betrachtet, welcher eingesetzt in das entsprechende homogene  $SP<sub>3</sub>$ -Gleichungssystem (vergleiche [Beckert und Grundmann, 2008b, Gl. (5.82)]) vier Lösungen für das Buckling  $B = |B|$  liefert.
Da die Nodes in der radialen Ebene jeweils über die Mittelpunkte der Dreiecksseiten gekoppelt sind, werden für den Vektor B nur die Richtungen

$$
\mathbf{e}_1 = \begin{pmatrix} 1 \\ 0 \end{pmatrix}, \quad \mathbf{e}_2 = \begin{pmatrix} -\frac{1}{2} \\ \frac{\sqrt{3}}{2} \end{pmatrix} \quad \text{und} \quad \mathbf{e}_3 = \begin{pmatrix} -\frac{1}{2} \\ -\frac{\sqrt{3}}{2} \end{pmatrix} \quad (2.1.80)
$$

beziehungsweise

$$
\mathbf{e}_4 = \begin{pmatrix} -1 \\ 0 \end{pmatrix}, \quad \mathbf{e}_5 = \begin{pmatrix} \frac{1}{2} \\ -\frac{\sqrt{3}}{2} \end{pmatrix} \quad \text{und} \quad \mathbf{e}_6 = \begin{pmatrix} \frac{1}{2} \\ \frac{\sqrt{3}}{2} \end{pmatrix} \quad (2.1.81)
$$

betrachtet (vergleiche Abb. 2.1.3). Somit sind auch nur die positiven Lösungen  $B_j$ ,  $j = 1, 2$ , für das Buckling von Interesse. Für die spezielle Lösung des inhomogenen Gleichungssystems werden Polynome  $h(x, y)$  maximal zweiter Ordnung gewählt, womit sich schließlich folgende Entwicklungsansätze für die Flussmomente in der radialen Ebene ergeben:

$$
\widetilde{\Phi}_{n}^{\mathsf{A}\,r}(x,y)=\sum_{k=0}^{3}c_{nk}h_{k}^{\mathsf{A}}(x,y)+\sum_{j=1}^{2}\epsilon_{nj}\sum_{l=1}^{3}d_{jl}\exp(B_{j}\mathbf{e}_{l}\cdot\mathbf{r}), \qquad (2.1.82)
$$

für das Dreieck A und

$$
\widetilde{\Phi}_{n}^{\mathsf{B} \, r}(x, y) = \sum_{k=0}^{3} c_{nk} h_{k}^{\mathsf{B}}(x, y) + \sum_{j=1}^{2} \epsilon_{nj} \sum_{l=1}^{3} d_{jl} \exp(B_{j} \mathbf{e}_{l+3} \cdot \mathbf{r}), \tag{2.1.83}
$$

für das Dreieck B,  $n=0,2,$   $\mathbf{r}=(x,y)^{\mathsf{T}}.$  Die Polynome

$$
h_0^{\mathsf{A}}(x, y) = N_0,\tag{2.1.84}
$$

$$
h_1^{\mathsf{A}}(x, y) = N_1 \frac{x}{a}, \tag{2.1.85}
$$

$$
h_2^{\rm A}(x,y) = -N_2 \frac{y}{a},\tag{2.1.86}
$$

$$
h_3^{\rm A}(x,y) = N_3 \Big(\frac{x^2}{a^2} + \frac{y^2}{a^2}\Big) - N_4 \tag{2.1.87}
$$

und

$$
h_0^{\rm B}(x, y) = N_0, \tag{2.1.88}
$$

$$
h_1^{\rm B}(x,y) = -N_1 \frac{x}{a},\tag{2.1.89}
$$

$$
h_2^{\rm B}(x, y) = N_2 \frac{y}{a}, \tag{2.1.90}
$$

$$
h_3^B(x, y) = N_3 \left(\frac{x^2}{a^2} + \frac{y^2}{a^2}\right) - N_4
$$
 (2.1.91)

sind entsprechend orthonormal mit den Normierungsfaktoren

$$
N_0 = 1, \tag{2.1.92}
$$

$$
N_1 = 2\sqrt{6},\tag{2.1.93}
$$

$$
N_2 = 2\sqrt{6},\tag{2.1.94}
$$

$$
N_3 = 4\sqrt{15},\tag{2.1.95}
$$

$$
N_4 = \frac{1}{3}\sqrt{15},
$$
 (2.1.96)

das heißt, es gilt

$$
\frac{4\sqrt{3}}{3a^2} \int_{-\frac{\sqrt{3}}{3}a}^{\frac{\sqrt{3}}{3}a} \int_{-\frac{\sqrt{3}}{3}x-\frac{1}{3}a}^{\frac{\sqrt{3}}{3}x+\frac{1}{3}a} h_k^A(x,y)h_l^A(x,y)dy dx
$$
  
= 
$$
\frac{4\sqrt{3}}{3a^2} \int_{-\frac{\sqrt{3}}{6}a}^{\frac{\sqrt{3}}{3}a} \int_{\frac{\sqrt{3}}{3}x-\frac{1}{3}a}^{\frac{\sqrt{3}}{3}x+\frac{1}{3}a} h_k^B(x,y)h_l^B(x,y)dy dx
$$
  
= 
$$
\delta_{kl}, \qquad k, l = 0, ..., 3,
$$
 (2.1.97)

mit dem Kronecker-Delta  $\delta_{kl}$ .

Die Verwendung exponentieller Funktionen zusätzlich zu den polynomialen Anteilen bei der Approximation des Neutronenflusses ist notwendig, um den Flussverlauf besonders an Nodegrenzen unterschiedlicher Materialien verbessert beschreiben zu können. Die Quell- und transversalen Leakage-Terme  $\tilde{S}_0^r$  und  $\tilde{L}_n^r$  werden durch die Polynome (2.1.86) und (2.1.90) hinreichend gut genähert. Es gilt

$$
\widetilde{S}_0^{A/B \, r}(x, y) = \sum_{k=0}^{3} s_{0k} h_k^{A/B}(x, y), \qquad (2.1.98)
$$

$$
\widetilde{L}_n^{\mathsf{A/B}\,r}(x,y) = \sum_{k=0}^3 l_{nk} h_k^{\mathsf{A/B}}(x,y), \qquad n = 0, 2. \tag{2.1.99}
$$

In axialer Richtung können die Fluss-, Quell- und transversalen Leakage-Terme analog zur kartesischen Geometrie mit den über die Nodehöhe  $a_z$  orthonormierten Polynomen

$$
h_0^z(z) = 1, \tag{2.1.100}
$$

$$
h_1^z(z) = 2\sqrt{3}\frac{z}{a_z},
$$
\n(2.1.101)

$$
h_2^z(z) = \frac{\sqrt{5}}{2} \left( 12 \frac{z^2}{a_z^2} - 1 \right)
$$
 (2.1.102)

dargestellt werden. Analog ergeben sich demnach die Ansätze

$$
\widetilde{\Phi}_n^z(z) = \sum_{k=0}^2 c_{nk}^z h_k^z(z) + \sum_{j=1}^2 \epsilon_{nj} \big( d_{j+}^z \exp(B_j z) + d_{j-}^z \exp(-B_j z) \big), \tag{2.1.103}
$$

$$
\widetilde{S}_0^z(z) = \sum_{k=0}^2 s_{0k}^z h_k^z(z),
$$
\n(2.1.104)

$$
\widetilde{L}_n^z(z) = \sum_{k=0}^2 l_{nk}^z h_k^z(z), \qquad n = 0, 2.
$$
 (2.1.105)

Für die Diffusionstheorie gelten die Flussansätze

$$
\Phi_0^{\mathsf{A}\,r}(x,y) = \sum_{k=0}^3 c_{0k} h_k^{\mathsf{A}}(x,y) + \sum_{l=1}^3 d_{1l} \exp(B_1 \mathbf{e}_l \cdot \mathbf{r}), \tag{2.1.106}
$$

$$
\Phi_0^{\mathsf{B} \, r}(x, y) = \sum_{k=0}^3 c_{0k} h_k^{\mathsf{B}}(x, y) + \sum_{l=1}^3 d_{1l} \exp(B_1 \mathbf{e}_{l+3} \cdot \mathbf{r}), \tag{2.1.107}
$$

$$
\Phi_0^z(z) = \sum_{k=0}^2 c_{0k}^z h_k^z(z) + \left(d_{1+}^z \exp(B_1 z) + d_{1-}^z \exp(-B_1 z)\right).
$$
 (2.1.108)

Für die Quellen  $S_0^{\text{A/B r}}$  und das transversale Leakage  $L_0^{\text{A/B r}}$  $0<sup>*A/B*</sup><sup>*T*</sup>$  sowie die entsprechenden axialen Funktionen  $S^z_\theta$  und  $L^z_\theta$  werden identische Entwicklungsansätze genutzt, das heißt (2.1.98)-(2.1.99) und (2.1.104)-(2.1.105).

In diesem Abschnitt wurde gezeigt, dass die Funktionen des Neutronenflusses, der Quellen und des transversalen Leakages in jedem Node nur durch eine kleine Anzahl unbekannter Parameter beschrieben werden können, den Koeffizienten  $c_{nk}$ ,  $d_{jl}$ ,  $s_{0k}$  und  $l_{nk}$  sowie  $c_{nk}^z$ ,  $d_{j\pm}^z$ ,  $s_{0k}^z$  und  $l_{nk}^z$ .

# 2.1.2 Numerischer Lösungsansatz zur Implementierung der trigonalen SP<sub>3</sub>- und Diffu**sionsmethode in den Code DYN3D**

Um nun die Neutronenströme und -flüsse sowie schließlich die mittleren nodalen Leistungen

$$
P^i = \sum_{g=1}^G \kappa_g^i \Sigma_{f,g}^i \overline{\Phi}_{0,g}^i
$$
 (2.1.109)

für alle Nodes i des Reaktorkerns berechnen zu können ( $\kappa_{\mathbf{\mathbf{\mathbf{g}}}}^{i}$  bezeichne hierbei die nutzbare Energie je Spaltung), wird in DYN3D ein Iterationsverfahren zur Lösung der  $SP<sub>3</sub>$ -Gleichungen (2.1.61)-(2.1.62) verwendet. Es besteht aus einer inneren und einer äußeren Iterationsschleife, wobei die innere Iteration für jede Energiegruppe  $g$  durchgeführt wird (siehe Abb. 2.1.4).

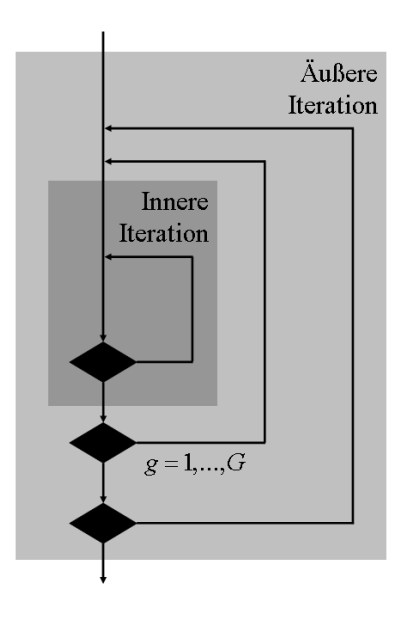

Abb. 2.1.4: Schema der inneren und äußeren Iteration.

Betrachten wir dazu zunächst allgemein die Neutronenquelle aus Gleichung (2.1.63)

$$
\widetilde{S}_{0,g}(\mathbf{r}) = \sum_{g' < g} \Sigma_{s0,gg'} (\widetilde{\Phi}_{0,g'}(\mathbf{r}) - 2 \widetilde{\Phi}_{2,g'}(\mathbf{r})) + \sum_{g' > g} \Sigma_{s0,gg'} (\widetilde{\Phi}_{0,g'}(\mathbf{r}) - 2 \widetilde{\Phi}_{2,g'}(\mathbf{r})) \n+ \frac{1}{k_{\text{eff}}} \chi_g \sum_{g'=1}^G \nu \Sigma_{f,g'} (\widetilde{\Phi}_{0,g'}(\mathbf{r}) - 2 \widetilde{\Phi}_{2,g'}(\mathbf{r})),
$$
\n(2.1.110)

welche aus einem Term zur Abwärtsstreuung, einem Term zur Aufwärtsstreuung und einem Spaltquellenterm besteht. Beginnend mit der Energiegruppe mit der höchsten Neutronenenergie  $g = 1$  wird die Abwärtsstreuung in jedem Gruppendurchlauf aktualisiert. Die dazu benötigten Größen werden während der inneren Iteration durch Lösung der inhomogenen  $SP<sub>3</sub>$ -Gleichungen ermittelt. In der äußeren Schleife werden die aufwärts gerichteten Streuterme und die Spaltquellen neu berechnet, welche damit für den nächsten Iterationsschritt zur Verfügung stehen. Konvergieren die Spaltquellen, bricht die äußere Iterationsschleife beim Erreichen einer vorgegebenen Toleranz ab.

## **Neutronenströme an nodalen Grenzflächen**

In DYN3D wird die Neutronenaustausch zwischen den nodalen Volumina über die gemittelten Partialströme an den Nodeseitenflächen realisiert. Deshalb sind die Neutronenströme von besonderer Wichtigkeit für die nodale Kopplung.

Mit Hilfe des Fickschen Gesetzes

$$
\mathbf{J}(\mathbf{r}) = -D\nabla \Phi(\mathbf{r}) \tag{2.1.111}
$$

und der Definition des Nettostroms

$$
J(\mathbf{r}) := \mathbf{n} \cdot \mathbf{J}(\mathbf{r}) = J^{+}(\mathbf{r}) - J^{-}(\mathbf{r})
$$
 (2.1.112)

lassen sich die aus- (+) und eintretenden (-) Partialströme für die  $SP_3$ -Methode wie folgt ermitteln:

$$
j_{0}^{+}(\mathbf{r}) = \int_{\mathbf{n}\cdot\Omega>0} \mathbf{n}\cdot\Omega \ \Psi(\mathbf{r},\Omega) d\Omega = \frac{1}{4\pi} \int_{0}^{2\pi} \int_{0}^{1} \mu \Psi(\mathbf{r},\mu) d\mu d\phi
$$
  
\n
$$
= \frac{1}{2} \int_{0}^{1} \mu \Psi(\mathbf{r},\mu) d\mu
$$
  
\n
$$
= \frac{1}{4} \widetilde{\Phi}_{0}(\mathbf{r}) + \frac{1}{2} \mathbf{n} \cdot \widetilde{\mathbf{J}}_{0}(\mathbf{r}) - \frac{3}{16} \widetilde{\Phi}_{2}(\mathbf{r}),
$$
  
\n
$$
j_{0}^{-}(\mathbf{r}) = \int_{\mathbf{n}\cdot\Omega<0} |\mathbf{n}\cdot\Omega| \ \Psi(\mathbf{r},\Omega) d\Omega = \frac{1}{4\pi} \int_{0}^{2\pi} \int_{-1}^{0} |\mu| \Psi(\mathbf{r},\mu) d\mu d\phi
$$
  
\n
$$
= \frac{1}{2} \int_{-1}^{0} -\mu \Psi(\mathbf{r},\mu) d\mu = \frac{1}{2} \int_{0}^{1} \mu \Psi(\mathbf{r},-\mu) d\mu
$$
  
\n
$$
= \frac{1}{4} \widetilde{\Phi}_{0}(\mathbf{r}) - \frac{1}{2} \mathbf{n} \cdot \widetilde{\mathbf{J}}_{0}(\mathbf{r}) - \frac{3}{16} \widetilde{\Phi}_{2}(\mathbf{r}).
$$
\n(2.1.114)

Analog ergeben sich die aus- und eintretenden Partialströme des zweiten Moments

$$
j_2^{\pm}(\mathbf{r}) = \frac{3}{20} \int_0^1 (5\mu^3 - 3\mu) \Psi(\mathbf{r}, \pm \mu) d\mu = -\frac{3}{80} \widetilde{\Phi}_0(\mathbf{r}) + \frac{21}{80} \widetilde{\Phi}_2(\mathbf{r}) \pm \frac{1}{2} \mathbf{n} \cdot \widetilde{\mathbf{J}}_2(\mathbf{r})
$$
(2.1.115)

(vergleiche [Beckert und Grundmann, 2008b, Gl. (5.42), (5.50)]).

Die Mittelwerte der Partialströme  $J_n^{\pm}$  errechnen sich für die nicht ordinatenparallelen nodalen Seiten durch Kurvenintegrale 1. Art entlang der Dreiecksseiten

$$
g_2(x) = \frac{\sqrt{3}}{3}x + \frac{1}{3}a,\tag{2.1.116}
$$

$$
g_3(x) = -\frac{\sqrt{3}}{3}x - \frac{1}{3}a\tag{2.1.117}
$$

beziehungsweise

$$
g_5(x) = \frac{\sqrt{3}}{3}x - \frac{1}{3}a,
$$
 (2.1.118)

$$
g_{6}(x) = -\frac{\sqrt{3}}{3}x + \frac{1}{3}a
$$
 (2.1.119)

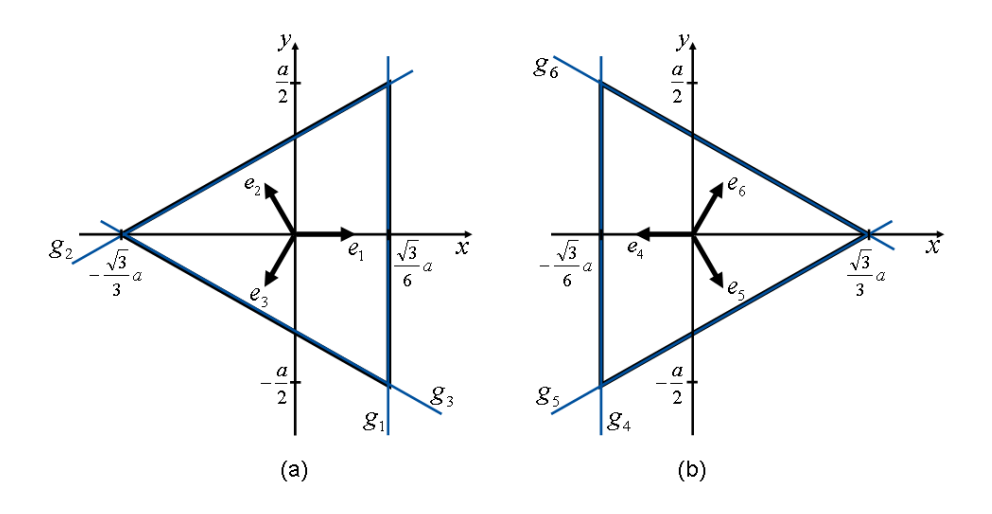

Abb. 2.1.5: Nodes <code>A</code> (a) und <code>B</code> (b) in radialer Ebene mit den Dreiecksseiten  $g_l$ ,  $l=1,2,3$  beziehungsweise  $l = 4, 5, 6$ .

(siehe dazu Abb. 2.1.5). Seien nun

$$
j_{0l}^{\pm}(\mathbf{r}) = \frac{1}{4}\widetilde{\Phi}_0(\mathbf{r}) \pm \frac{1}{2}\mathbf{e}_l \cdot \widetilde{\mathbf{J}}_0(\mathbf{r}) - \frac{3}{16}\widetilde{\Phi}_2(\mathbf{r}),
$$
\n(2.1.120)

$$
j_{2l}^{\pm}(\mathbf{r}) = -\frac{3}{80}\widetilde{\boldsymbol{\phi}}_0(\mathbf{r}) + \frac{21}{80}\widetilde{\boldsymbol{\phi}}_2(\mathbf{r}) \pm \frac{1}{2}\mathbf{e}_l \cdot \widetilde{\mathbf{J}}_2(\mathbf{r}), \qquad l = 1, ..., 6 \qquad (2.1.121)
$$

die entsprechenden Partialströme an den Seitenflächen des triangulären Nodes mit e<sub>l</sub>, l = 1, ..., 6, aus (2.1.80) beziehungsweise (2.1.81), so sind unter Berücksichtigung der Definition (2.1.69) des radialen Flusses  $\phi_n^r(x,y)$  und des Fickschen Gesetzes (2.1.111) die Mittelwerte der aus- und eintretenden Ströme des nullten Moments an den Nodeflächen durch

$$
J_{01}^{\pm} = \frac{1}{a a_{z}} \int_{-\frac{2}{3}}^{\frac{2}{2}} \int_{-\frac{2}{3}}^{\frac{1}{2}} \int_{-\frac{2}{3}}^{\frac{1}{2}} \int_{-\frac{2}{3}}^{\frac{1}{2}} \int_{-\frac{2}{3}}^{\frac{1}{2}} \frac{1}{4} \tilde{\Phi}_{0}(\frac{\sqrt{3}}{6} a, y, z) dy dz
$$
  
\n
$$
= \frac{1}{a a_{z}} \int_{-\frac{2}{2}}^{\frac{2}{2}} \int_{-\frac{2}{2}}^{\frac{1}{2}} \frac{1}{4} \tilde{\Phi}_{0}(\frac{\sqrt{3}}{6} a, y, z) + \frac{1}{2} D_{0} e_{1} \cdot \nabla \tilde{\Phi}_{0}(x, y, z)|_{x=\frac{\sqrt{3}}{6} a}
$$
  
\n
$$
- \frac{3}{16} \tilde{\Phi}_{2}(\frac{\sqrt{3}}{6} a, y, z) dy dz
$$
  
\n
$$
= \frac{1}{a} \int_{-\frac{2}{3}}^{\frac{2}{2}} \frac{1}{4} \tilde{\Phi}_{0}^{k}(\frac{\sqrt{3}}{6} a, y) + \frac{1}{2} D_{0} \frac{\partial}{\partial x} \tilde{\Phi}_{0}^{k}(\alpha, y)|_{x=\frac{\sqrt{3}}{6} a} - \frac{3}{16} \tilde{\Phi}_{2}^{k}(\frac{\sqrt{3}}{6} a, y) dy, \qquad (2.1.122)
$$
  
\n
$$
J_{02}^{\pm} = \frac{1}{a a_{z}} \int_{-\frac{\sqrt{3}}{2}}^{\frac{\sqrt{3}}{2}} \int_{-\frac{\sqrt{3}}{3}}^{\frac{\sqrt{3}}{2}} \frac{a}{\sqrt{3}} \int_{\frac{\sqrt{3}}{2}}^{\frac{\sqrt{3}}{2}} \frac{a}{\sqrt{3}} \int_{\sqrt{3}}^{\frac{\sqrt{3}}{2}} (\alpha, g_{2}(x), z) \sqrt{1 + (\frac{d}{dx} g_{2}(x))}^{2} dx dz
$$
  
\n
$$
= \frac{2\sqrt{3}}{3a} \int_{-\frac{\sqrt{3}}{2}}^{\frac{\sqrt{3}}{2}} \frac{a}{\sqrt{3}} \tilde{\Phi}_{0}^{k}(\alpha, g_{2}(x)) \pm \frac
$$

und

$$
J_{04}^{\pm} = \frac{1}{a z} \int_{-\frac{z}{2}}^{\frac{z}{2}} \int_{-\frac{z}{2}}^{\frac{z}{2}} J_{04}^{\pm}(-\frac{\sqrt{3}}{6} a, y, z) dy dz
$$
  
\n
$$
= \frac{1}{a} \int_{-\frac{z}{2}}^{\frac{z}{2}} \frac{1}{4} \tilde{\phi}_{0}^{B} r(-\frac{\sqrt{3}}{6} a, y) \pm \frac{1}{2} D_{0} \frac{\partial}{\partial x} \tilde{\phi}_{0}^{B} r(x, y)|_{x=-\frac{\sqrt{3}}{6} a}
$$
  
\n
$$
- \frac{3}{16} \tilde{\phi}_{2}^{B} r(-\frac{\sqrt{3}}{6} a, y) dy, \qquad (2.1.125)
$$
  
\n
$$
J_{05}^{\pm} = \frac{1}{a z} \int_{-\frac{z}{2}}^{\frac{z}{2}} \int_{-\frac{\sqrt{3}}{6} a}^{\frac{\sqrt{3}}{3}} J_{05}^{\pm}(x, g_5(x), z) \sqrt{1 + (\frac{d}{dx} g_5(x))}^2 dx dz
$$
  
\n
$$
= \frac{2\sqrt{3}}{3a} \int_{-\frac{\sqrt{3}}{6} a}^{\frac{\sqrt{3}}{2} a} \frac{1}{4} \tilde{\phi}_{0}^{B} r(x, g_5(x)) \mp \frac{1}{4} D_{0} \frac{\partial}{\partial x} \tilde{\phi}_{0}^{B} r(x, y)|_{y=g_5(x)}
$$
  
\n
$$
\pm \frac{\sqrt{3}}{4} D_{0} \frac{\partial}{\partial y} \tilde{\phi}_{0}^{B} r(x, y)|_{y=g_5(x)} - \frac{3}{16} \tilde{\phi}_{2}^{B} r(x, g_5(x)) dx, \qquad (2.1.126)
$$
  
\n
$$
J_{06}^{\pm} = \frac{1}{a z} \int_{-\frac{z}{2}}^{\frac{z}{2}} \int_{-\frac{\sqrt{3}}{6} a}^{\frac{\sqrt{3}}{3} a} J_{06}^{\pm} \tilde{\phi}_{0}^{B} r(x, g_6(x), z) \sqrt{1 + (\frac{d}{dx} g_6(x))}^2 dx dz
$$
  
\n
$$
= \frac{2\sqrt{3}}{3a}
$$

$$
= \frac{2\sqrt{3}}{3a} \int_{-\frac{\sqrt{3}}{6}a}^{\frac{3}{3}a} \frac{1}{4} \widetilde{\Phi}_{0}^{\mathcal{B}}(x, g_{6}(x)) \mp \frac{1}{4} D_{0} \frac{\partial}{\partial x} \widetilde{\Phi}_{0}^{\mathcal{B}}(x, y) \Big|_{y=g_{6}(x)}
$$

$$
\mp \frac{\sqrt{3}}{4} D_{0} \frac{\partial}{\partial y} \widetilde{\Phi}_{0}^{\mathcal{B}}(x, y) \Big|_{y=g_{6}(x)} - \frac{3}{16} \widetilde{\Phi}_{2}^{\mathcal{B}}(x, g_{6}(x)) dx \tag{2.1.127}
$$

gegeben. Analog erhält man die mittleren Partialströme des zweiten Moments:

$$
J_{21}^{\pm} = \frac{1}{a} \int_{-\frac{3}{2}}^{\frac{3}{2}} -\frac{3}{80} \widetilde{\Phi}_{0}^{A}r(\frac{\sqrt{3}}{6}a, y) + \frac{21}{80} \widetilde{\Phi}_{2}^{A}r(\frac{\sqrt{3}}{6}a, y) \mp \frac{1}{2} D_{0} \frac{\partial}{\partial x} \widetilde{\Phi}_{2}^{A}r(x, y)\Big|_{x=\frac{\sqrt{3}}{6}a} dy, \qquad (2.1.128)
$$
  
\n
$$
J_{22}^{\pm} = \frac{2\sqrt{3}}{3a} \int_{-\frac{\sqrt{3}}{3}a}^{\frac{\sqrt{3}}{6}a} -\frac{3}{80} \widetilde{\Phi}_{0}^{A}r(x, g_{2}(x)) + \frac{21}{80} \widetilde{\Phi}_{2}^{A}r(x, g_{2}(x))
$$
  
\n
$$
\pm \frac{1}{4} D_{0} \frac{\partial}{\partial x} \widetilde{\Phi}_{2}^{A}r(x, y)\Big|_{y=g_{2}(x)} \mp \frac{\sqrt{3}}{4} D_{0} \frac{\partial}{\partial y} \widetilde{\Phi}_{2}^{A}r(x, y)\Big|_{y=g_{2}(x)} dx, \qquad (2.1.129)
$$
  
\n
$$
J_{23}^{\pm} = \frac{2\sqrt{3}}{3a} \int_{-\frac{\sqrt{3}}{3}a}^{\frac{\sqrt{3}}{6}a} -\frac{3}{80} \widetilde{\Phi}_{0}^{A}r(x, g_{3}(x)) + \frac{21}{80} \widetilde{\Phi}_{2}^{A}r(x, g_{3}(x))
$$
  
\n
$$
\pm \frac{1}{4} D_{0} \frac{\partial}{\partial x} \widetilde{\Phi}_{2}^{A}r(x, y)\Big|_{y=g_{3}(x)} \pm \frac{\sqrt{3}}{4} D_{0} \frac{\partial}{\partial y} \widetilde{\Phi}_{2}^{A}r(x, y)\Big|_{y=g_{3}(x)} dx \qquad (2.1.130)
$$

und

$$
J_{24}^{\pm} = \frac{1}{a} \int_{-\frac{a}{2}}^{\frac{a}{2}} -\frac{3}{80} \widetilde{\Phi}_{0}^{\text{B}r} (\frac{\sqrt{3}}{6} a, y) + \frac{21}{80} \widetilde{\Phi}_{2}^{\text{B}r} (\frac{\sqrt{3}}{6} a, y) \pm \frac{1}{2} D_{0} \frac{\partial}{\partial x} \widetilde{\Phi}_{2}^{\text{B}r} (x, y) \Big|_{x = \frac{\sqrt{3}}{6} a} dy, \qquad (2.1.131)
$$
  
\n
$$
J_{25}^{\pm} = \frac{2\sqrt{3}}{3a} \int_{-\frac{\sqrt{3}}{6} a}^{\frac{\sqrt{3}}{3} a} -\frac{3}{80} \widetilde{\Phi}_{0}^{\text{B}r} (x, g_{5}(x)) + \frac{21}{80} \widetilde{\Phi}_{2}^{\text{B}r} (x, g_{5}(x))
$$
  
\n
$$
\mp \frac{1}{4} D_{0} \frac{\partial}{\partial x} \widetilde{\Phi}_{2}^{\text{B}r} (x, y) \Big|_{y = g_{5}(x)} \pm \frac{\sqrt{3}}{4} D_{0} \frac{\partial}{\partial y} \widetilde{\Phi}_{2}^{\text{B}r} (x, y) \Big|_{y = g_{5}(x)} dx, \qquad (2.1.132)
$$
  
\n
$$
J_{26}^{\pm} = \frac{2\sqrt{3}}{3a} \int_{-\frac{\sqrt{3}}{6} a}^{\frac{\sqrt{3}}{3} a} -\frac{3}{80} \widetilde{\Phi}_{0}^{\text{B}r} (x, g_{6}(x)) + \frac{21}{80} \widetilde{\Phi}_{2}^{\text{B}r} (x, g_{6}(x))
$$
  
\n
$$
\mp \frac{1}{4} D_{0} \frac{\partial}{\partial x} \widetilde{\Phi}_{2}^{\text{B}r} (x, y) \Big|_{y = g_{6}(x)} \mp \frac{\sqrt{3}}{4} D_{0} \frac{\partial}{\partial y} \widetilde{\Phi}_{2}^{\text{B}r} (x, y) \Big|_{y = g_{6}(x)} dx.
$$
  
\n(2.1.133)

In axialer Richtung können die Mittelwerte der ein- und austretenden Ströme auf den Nodeflächen bei  $z = \pm \frac{a_2}{2}$  $\frac{\theta_2}{2}$  in bekannter Art und Weise berechnet werden. Es gilt

$$
J_{0+}^{z\pm} := J_{0,z=\frac{a_z}{2}}^{\pm} = \frac{1}{4} \widetilde{\Phi}_0^z(a_z/2) \mp \frac{1}{2} D_0 \frac{d}{dz} \widetilde{\Phi}_0^z(z) \Big|_{z=\frac{a_z}{2}} - \frac{3}{16} \widetilde{\Phi}_2^z(a_z/2), \tag{2.1.134}
$$

$$
J_{0-}^{z\pm} := J_{0,z=-\frac{a_z}{2}}^{\pm} = \frac{1}{4} \widetilde{\Phi}_0^z(-a_z/2) \pm \frac{1}{2} D_0 \frac{d}{dz} \widetilde{\Phi}_0^z(z) \Big|_{z=-\frac{a_z}{2}} - \frac{3}{16} \widetilde{\Phi}_2^z(-a_z/2), \tag{2.1.135}
$$

$$
J_{2+}^{z\pm} := J_{2,z=\frac{a_z}{2}}^{\pm} = -\frac{3}{80}\widetilde{\Phi}_0^z(a_z/2) + \frac{21}{80}\widetilde{\Phi}_2^z(a_z/2) \mp \frac{1}{2}D_2\frac{d}{dz}\widetilde{\Phi}_2^z(z)\Big|_{z=\frac{a_z}{2}},
$$
(2.1.136)

$$
J_{2-}^{z\pm} := J_{2,z=-\frac{a_z}{2}}^{\pm} - \frac{3}{80} \widetilde{\Phi}_0^z(-a_z/2) + \frac{21}{80} \widetilde{\Phi}_2^z(-a_z/2) \pm \frac{1}{2} D_2 \frac{d}{dz} \widetilde{\Phi}_2^z(z) \Big|_{z=-\frac{a_z}{2}} \tag{2.1.137}
$$

(vergleiche [Beckert und Grundmann, 2008b, Gl. (5.108), (5.109)]), wobei

$$
\widetilde{\Phi}_n^z(z) = \frac{4\sqrt{3}}{3a^2} \iint_{A_{\triangle}} \widetilde{\Phi}_n(x, y, z) dA, \qquad n = 0, 2.
$$
 (2.1.138)

Für die Diffusionstheorie gilt

$$
j_{0l}^{\pm}(\mathbf{r}) = \frac{1}{4}\boldsymbol{\Phi}_0(\mathbf{r}) \pm \frac{1}{2}\mathbf{e}_l \cdot \mathbf{J}_0(\mathbf{r}),
$$
 (2.1.139)

was schließlich dieselben Ausdrücke für die gemittelten Partialströme (2.1.122)-(2.1.127) und (2.1.134)-(2.1.135) ergibt, wenn man die  $\widetilde{\Phi}_2$ -Terme null setzt.

## **Diskretisierung der Neutronenpartialströme**

Seien

$$
\mathbf{J}_n^{\mathbf{A} \pm} = \begin{pmatrix} J_{n1}^{\pm} \\ J_{n2}^{\pm} \\ J_{n3}^{\pm} \end{pmatrix} \text{ und } \mathbf{J}_n^{\mathbf{B} \pm} = \begin{pmatrix} J_{n4}^{\pm} \\ J_{n5}^{\pm} \\ J_{n6}^{\pm} \end{pmatrix}, \text{ } n = 0, 2, \text{ (2.1.140)}
$$

die Vektoren der mittleren Partialströme (2.1.122)-(2.1.133) für die entsprechenden nodalen Dreiecksorientierungen A und B. Werden die SP<sub>3</sub>-Flussentwicklungen (2.1.82) und (2.1.83) für  $\widetilde{\Phi}_n^{\text{A/B }r}(x, y)$  in die Ausdrücke (2.1.122)-(2.1.133) eingesetzt, so ergibt sich durch die spezielle Wahl der Polynombasen (2.1.86) und (2.1.90), dass die Mittelwerte der Partialströme unabhängig von der jeweiligen Nodeorientierung sind, das heißt, es gilt

$$
\mathbf{J}_n^{\mathbf{A} \pm} \equiv \mathbf{J}_n^{\mathbf{B} \pm} =: \mathbf{J}_n^{\pm}.
$$
 (2.1.141)

Mit den Entwicklungskoeffizienten

$$
\mathbf{c}_n = \begin{pmatrix} c_{n0} \\ c_{n1} \\ c_{n2} \\ c_{n3} \end{pmatrix}, \quad n = 0, 2, \quad \text{und} \quad \mathbf{d}_j = \begin{pmatrix} d_{j1} \\ d_{j2} \\ d_{j3} \end{pmatrix}, \quad j = 1, 2, \quad (2.1.142)
$$

erhält man folglich die linearen Gleichungssysteme

$$
\mathbf{J}_n^{\pm} = \mathbf{P}_{n0}^{\pm} \mathbf{c}_0 + \mathbf{P}_{n2}^{\pm} \mathbf{c}_2 + \mathbf{Q}_{n1}^{\pm} \mathbf{d}_1 + \mathbf{Q}_{n2}^{\pm} \mathbf{d}_2, \qquad n = 0, 2.
$$
 (2.1.143)

Die Matrizen

$$
\mathbf{P}_{nm}^{\pm} = \begin{pmatrix} p_{nm,0} & 2p_{nm,1}^{\pm} & 0 & p_{nm,3}^{\pm} \\ p_{nm,0} & -p_{nm,1}^{\pm} & -p_{nm,2}^{\pm} & p_{nm,3}^{\pm} \\ p_{nm,0} & -p_{nm,1}^{\pm} & p_{nm,2}^{\pm} & p_{nm,3}^{\pm} \end{pmatrix}
$$
 (2.1.144)

und

$$
\mathbf{Q}_{nj}^{\pm} = \begin{pmatrix} q_{nj,1}^{\pm} & q_{nj,2}^{\pm} & q_{nj,2}^{\pm} \\ q_{nj,2}^{\pm} & q_{nj,1}^{\pm} & q_{nj,2}^{\pm} \\ q_{nj,2}^{\pm} & q_{nj,2}^{\pm} & q_{nj,1}^{\pm} \end{pmatrix}
$$
 (2.1.145)

haben dabei für  $n, m = 0, 2$  und  $j = 1, 2$  mit

$$
\eta_{00} = \frac{1}{4}, \qquad \eta_{02} = -\frac{3}{16}, \qquad \eta_{20} = -\frac{3}{80}, \qquad \eta_{22} = \frac{21}{80} \tag{2.1.146}
$$

die Einträge<sup>1</sup>

$$
p_{nm,0} = N_0 \eta_{nm} = \eta_{nm}, \tag{2.1.147}
$$

$$
p_{nm,1}^{\pm} = \frac{\sqrt{3}}{12} N_1 \left( \eta_{nm} \mp \delta_{nm} \frac{\sqrt{3} D_n}{a} \right) = \frac{\sqrt{2}}{2} \left( \eta_{nm} \mp \delta_{nm} \frac{\sqrt{3} D_n}{a} \right), \tag{2.1.148}
$$

$$
p_{nm,2}^{\pm} = \frac{1}{4} N_2 \left( \eta_{nm} \mp \delta_{nm} \frac{\sqrt{3} D_n}{a} \right) = \frac{\sqrt{6}}{2} \left( \eta_{nm} \mp \delta_{nm} \frac{\sqrt{3} D_n}{a} \right), \tag{2.1.149}
$$

$$
\rho_{nm,3}^{\pm} = \frac{1}{6} N_3 \left( \eta_{nm} \mp \delta_{nm} \frac{\sqrt{3} D_n}{a} \right) - N_4 \eta_{nm} \n= \frac{2\sqrt{15}}{3} \left( \eta_{nm} \mp \delta_{nm} \frac{\sqrt{3} D_n}{a} \right) - \frac{\sqrt{15}}{3} \eta_{nm}
$$
\n(2.1.150)

und

$$
q_{nj,1}^{\pm} = \left(\eta_{n0} \epsilon_{0j} + \eta_{n2} \epsilon_{2j} \mp \frac{1}{2} \epsilon_{nj} D_n B_j\right) \exp\left(\frac{\sqrt{3}}{6} a B_j\right),\tag{2.1.151}
$$

$$
q_{nj,2}^{\pm} = \frac{2\sqrt{3}}{3aB_j} \left( \eta_{n0} \epsilon_{0j} + \eta_{n2} \epsilon_{2j} \pm \frac{1}{4} \epsilon_{nj} D_n B_j \right) \left( \exp\left(\frac{\sqrt{3}}{6} aB_j\right) - \exp\left(-\frac{\sqrt{3}}{3} aB_j\right) \right).
$$
 (2.1.152)

Es sei angemerkt, dass  $\mathsf{P}^+_{\mathit{nm}}\equiv \mathsf{P}^-_{\mathit{nm}}$  für  $\mathit{n}\neq\mathit{m}.$ 

Betrachtet man die Gleichung (2.1.143) nur für die eintretenden Ströme J<sub>n</sub>, so können die Vektoren  $\mathbf{d}_j, j=1,2$ , durch die Vektoren  $\mathbf{J}^-_n$  und  $\mathbf{c}_n$  ausgedrückt werden, das heißt

$$
\mathbf{Q}_{n1}^{-} \mathbf{d}_1 + \mathbf{Q}_{n2}^{-} \mathbf{d}_2 = \mathbf{J}_n^- - \mathbf{P}_{n0}^{-} \mathbf{c}_0 - \mathbf{P}_{n2}^{-} \mathbf{c}_2 =: \mathbf{R}_n, \qquad n = 0, 2,
$$
 (2.1.153)

womit sich

$$
\left(\begin{array}{c}\n\mathbf{d}_1 \\
\mathbf{d}_2\n\end{array}\right) = \left(\begin{array}{cc}\n\mathbf{Q}_{01}^- & \mathbf{Q}_{02}^- \\
\mathbf{Q}_{21}^- & \mathbf{Q}_{22}^-\n\end{array}\right)^{-1} \left(\begin{array}{c}\n\mathbf{R}_0 \\
\mathbf{R}_2\n\end{array}\right)
$$
(2.1.154)

ergibt. Die Matrizen  $\mathbf{Q}_{nj}^{\pm}$  sind zirkulant. Zirkulante Matrizen gleicher Größe sind kommutativ bezüglich der Multiplikation. Des Weiteren ist das Produkt zweier zirkulanter Matrizen wieder zirkulant. Durch diese Eigenschaften vereinfacht sich die Bildung der Inversen in (2.1.154) folgen-

 $1\delta_{nm}$  - Kronecker-Delta

dermaßen:

$$
\begin{pmatrix}\n\mathbf{Q}_{01}^{-} & \mathbf{Q}_{02}^{-} \\
\mathbf{Q}_{21}^{-} & \mathbf{Q}_{22}^{-}\n\end{pmatrix}^{-1} \stackrel{align}{=} \begin{pmatrix}\n\mathbf{Q}_{01}^{-}^{-1} + \mathbf{Q}_{01}^{-}^{-1} \mathbf{Q}_{02}^{-} \mathbf{S}_{S}^{-1} \mathbf{Q}_{21}^{-} \mathbf{Q}_{01}^{-}^{-1} & -\mathbf{Q}_{01}^{-}^{-1} \mathbf{Q}_{02}^{-} \mathbf{S}_{S}^{-1} \\
-\mathbf{S}_{S}^{-1} \mathbf{Q}_{21}^{-} \mathbf{Q}_{01}^{-}^{-1} & \mathbf{S}_{S}^{-1}\n\end{pmatrix}
$$
\n
$$
\mathbf{Q}_{nj}^{-} \frac{\mathbf{z} \text{irkul.}}{=} \begin{pmatrix}\n\mathbf{Q}_{22}^{-} \mathbf{S}^{-1} & -\mathbf{Q}_{02}^{-} \mathbf{S}^{-1} \\
-\mathbf{Q}_{21}^{-} \mathbf{S}^{-1} & \mathbf{Q}_{01}^{-} \mathbf{S}^{-1}\n\end{pmatrix}
$$
\n
$$
=: \begin{pmatrix}\n\mathbf{Q}_{01}^{I} & \mathbf{Q}_{02}^{I} \\
\mathbf{Q}_{21}^{I} & \mathbf{Q}_{22}^{I}\n\end{pmatrix}
$$
\n(2.1.155)

mit  $\mathbf{S}_{\mathrm{S}} := \mathbf{Q}_{22}^- - \mathbf{Q}_{21}^- \mathbf{Q}_{01}^ _{01}^{-\phantom{1}-1} \mathsf{Q}_{0.}^{-}$  $_{02}^{-}$   $^2$  und  $\textbf{S}:=\textbf{Q}_{01}^{-}\textbf{Q}_{22}^{-}-\textbf{Q}_{02}^{-}\textbf{Q}_{21}^{-}.$  Demnach gilt

$$
\mathbf{d}_1 = \mathbf{Q}_{01}^1 (\mathbf{J}_0^- - \mathbf{P}_{00}^- \mathbf{c}_0 - \mathbf{P}_{02}^- \mathbf{c}_2) + \mathbf{Q}_{02}^1 (\mathbf{J}_2^- - \mathbf{P}_{20}^- \mathbf{c}_0 - \mathbf{P}_{22}^- \mathbf{c}_2),
$$
 (2.1.156)

$$
\mathbf{d}_2 = \mathbf{Q}_{21}^1 (\mathbf{J}_0^- - \mathbf{P}_{00}^- \mathbf{c}_0 - \mathbf{P}_{02}^- \mathbf{c}_2) + \mathbf{Q}_{22}^1 (\mathbf{J}_2^- - \mathbf{P}_{20}^- \mathbf{c}_0 - \mathbf{P}_{22}^- \mathbf{c}_2). \tag{2.1.157}
$$

Die Matrizen

$$
\mathbf{S} = \begin{pmatrix} s_1 & s_2 & s_2 \\ s_2 & s_1 & s_2 \\ s_2 & s_2 & s_1 \end{pmatrix}, \qquad \mathbf{S}^{-1} = \begin{pmatrix} s_1^{-1} & s_2^{-1} & s_2^{-1} \\ s_2^{-1} & s_1^{-1} & s_2^{-1} \\ s_2^{-1} & s_2^{-1} & s_1^{-1} \end{pmatrix}
$$
(2.1.158)

und

$$
\mathbf{Q}_{nj}^{l} = \begin{pmatrix} q_{nj,1}^{l} & q_{nj,2}^{l} & q_{nj,2}^{l} \\ q_{nj,2}^{l} & q_{nj,1}^{l} & q_{nj,2}^{l} \\ q_{nj,2}^{l} & q_{nj,2}^{l} & q_{nj,1}^{l} \end{pmatrix}
$$
 (2.1.159)

haben entsprechend folgende Einträge:

$$
s_1 = q_{01,1}^{-}q_{22,1}^{-} + 2q_{01,2}^{-}q_{22,2}^{-} - q_{02,1}^{-}q_{21,1}^{-} - 2q_{02,2}^{-}q_{21,2}^{-},
$$
\n(2.1.160)

$$
s_2 = q_{01,1}^{-}q_{22,2}^{-} + q_{01,2}^{-}(q_{22,1}^{-} + q_{22,2}^{-}) - q_{02,1}^{-}q_{21,2}^{-} - q_{02,2}^{-}(q_{21,1}^{-} + q_{21,2}^{-}),
$$
(2.1.161)

$$
s_1^{-1} = \frac{s_1 + s_2}{s_1^2 + s_1 s_2 - 2s_2^2},\tag{2.1.162}
$$

$$
s_2^{-1} = \frac{-s_2}{s_1^2 + s_1 s_2 - 2s_2^2},\tag{2.1.163}
$$

$$
q_{nj,1}^l = (-1)^{\left(\frac{n}{2} + j - 1\right)} \left( q_{nj',1}^- s_1^{-1} + 2 q_{nj',2}^- s_2^{-1} \right),\tag{2.1.164}
$$

$$
q_{nj,2}^{I} = (-1)^{(\frac{n}{2}+j-1)} \big( q_{n'j',1}^{-} s_2^{-1} + q_{n'j',2}^{-} (s_1^{-1} + s_2^{-1}) \big), \tag{2.1.165}
$$

<sup>2</sup>sog. Schur-Komplement

wobei

*n*, *n'* = 0, 2 mit *n'* = *n*, falls 
$$
\left(\frac{n}{2} + j\right)
$$
 mod 2 = 0, sont *n'*  $\neq$  *n*, (2.1.166)

$$
j, j' = 1, 2
$$
 mit  $j' = j$ , falls  $\left(\frac{n}{2} + j\right) \text{ mod } 2 = 0$ , sont  $j' \neq j$ . (2.1.167)

Schließlich lassen sich unter Verwendung von (2.1.156) und (2.1.157) die austretenden Ströme  $\mathbf{J}_n^+$  durch die eintretenden Ströme  $\mathbf{J}_n^-$  beschreiben und es ergibt sich das algebraische Gleichungssystem

$$
\mathbf{J}_n^+ = \mathbf{P}_{n0}^+ \mathbf{c}_0 + \mathbf{P}_{n2}^+ \mathbf{c}_2 + \mathbf{Q}_{n1}^+ \mathbf{d}_1 + \mathbf{Q}_{n2}^+ \mathbf{d}_2 \n= \mathbf{V}_{n0} \mathbf{c}_0 + \mathbf{V}_{n2} \mathbf{c}_2 + \mathbf{W}_{n1} \mathbf{J}_0^- + \mathbf{W}_{n2} \mathbf{J}_2^-
$$
\n(2.1.168)

mit

$$
\mathbf{W}_{nj} := \mathbf{Q}_{n1}^+ \mathbf{Q}_{0j}^1 + \mathbf{Q}_{n2}^+ \mathbf{Q}_{2j}^1, \tag{2.1.169}
$$

$$
\mathbf{V}_{nm} := \mathbf{P}_{nm}^+ - \mathbf{W}_{n1} \mathbf{P}_{0m}^- - \mathbf{W}_{n2} \mathbf{P}_{2m}^-, \qquad n, m = 0, 2, \quad j = 1, 2. \tag{2.1.170}
$$

In der axialen Koordinatenrichtung wird in analoger Weise verfahren. Setzt man entsprechend die Flussentwicklung (2.1.103) in die Ausdrücke für die Partialströme (2.1.134)-(2.1.137) ein, so ergeben sich mit den Vektoren

$$
\mathbf{J}_n^{z\pm} = \begin{pmatrix} J_{n+}^{z\pm} \\ J_{n-}^{z\pm} \end{pmatrix}, \quad \mathbf{c}_n^{z} = \begin{pmatrix} c_{n0}^{z} \\ c_{n1}^{z} \\ c_{n2}^{z} \end{pmatrix} \quad \text{und} \quad \mathbf{d}_j^{z} = \begin{pmatrix} d_{j+}^{z} \\ d_{j-}^{z} \end{pmatrix}
$$
 (2.1.171)

sowie den Matrizen

$$
\mathbf{P}_{nm}^{z\pm} = \begin{pmatrix} p_{nm,0}^{z} & p_{nm,1}^{z\pm} & p_{nm,2}^{z\pm} \\ p_{nm,0}^{z} & -p_{nm,1}^{z\pm} & p_{nm,2}^{z\pm} \end{pmatrix},
$$
 (2.1.172)

$$
\mathbf{Q}_{nj}^{z\pm} = \left( \begin{array}{cc} q_{nj,1}^{z\pm} & q_{nj,2}^{z\pm} \\ q_{nj,2}^{z\pm} & q_{nj,1}^{z\pm} \end{array} \right), \tag{2.1.173}
$$

$$
\mathbf{Q}_{nj}^{zl} = \left( \begin{array}{cc} q_{nj,1}^{zl} & q_{nj,2}^{zl} \\ q_{nj,2}^{zl} & q_{nj,1}^{zl} \end{array} \right) \tag{2.1.174}
$$

und

$$
\mathbf{W}_{nj}^z := \mathbf{Q}_{n1}^{z+} \mathbf{Q}_{0j}^{z} + \mathbf{Q}_{n2}^{z+} \mathbf{Q}_{2j}^{z}, \tag{2.1.175}
$$

$$
\mathbf{V}_{nm}^{z} := \mathbf{P}_{nm}^{z+} - \mathbf{W}_{n1}^{z} \mathbf{P}_{0m}^{z-} - \mathbf{W}_{n2}^{z} \mathbf{P}_{2m}^{z-},
$$
 (2.1.176)

 $n, m = 0, 2, j = 1, 2$ , die linearen Gleichungssysteme

$$
\mathbf{J}_n^{z\pm} = \mathbf{P}_{n0}^{z\pm} \mathbf{c}_0^z + \mathbf{P}_{n2}^{z\pm} \mathbf{c}_2^z + \mathbf{Q}_{n1}^{z\pm} \mathbf{d}_1^z + \mathbf{Q}_{n2}^{z\pm} \mathbf{d}_2^z, \qquad n = 0, 2,
$$
 (2.1.177)

beziehungsweise

$$
\mathbf{J}_n^{z+} = \mathbf{V}_{n0}^z \mathbf{c}_0^z + \mathbf{V}_{n2}^z \mathbf{c}_2^z + \mathbf{W}_{n1}^z \mathbf{J}_0^{z-} + \mathbf{W}_{n2}^z \mathbf{J}_2^{z-}
$$
(2.1.178)

nach Elimination von d<sup>z</sup> (vergleiche [Beckert und Grundmann, 2008b, Gl. (5.110)-(5.112), (5.114), (5.116)]).

Für den Diffusionsansatz werden die radialen Flussentwicklungen (2.1.106)-(2.1.107) für  $\varphi_o^{\text{A/B r}}$  $\theta$ in die Beziehungen (2.1.122)-(2.1.127) für die entsprechende Diffusionsmodifikation eingesetzt; entsprechend (2.1.108) für  $\phi^z_{\theta}$  in (2.1.134)-(2.1.135). Folglich ergibt sich das reduzierte lineare algebraische Gleichungssystem

$$
\mathbf{J}_0^{(z)\pm} = \mathbf{P}_{00}^{(z)\pm} \mathbf{c}_0^{(z)} + \mathbf{Q}_{01}^{(z)\pm} \mathbf{d}_1^{(z)}
$$
(2.1.179)

mit den Matrizen  ${\bf P}_{00}^{(z)\pm}$  und  ${\bf Q}_{01}^{(z)}$  aus (2.1.144)-(2.1.145) beziehungsweise (2.1.172)-(2.1.173). Auch hier können die austretenden Partialströme J $_o^{(z)+}$  durch die eintretenden Partialströme J $_o^{(z)-}$  $\mathcal{O}$ substituiert werden und man erhält

$$
\mathbf{J}_0^{(z)+} = \mathbf{P}_{00}^{(z)+} \mathbf{c}_0^{(z)} + \mathbf{Q}_{01}^{(z)+} \mathbf{d}_1^{(z)} \n= \mathbf{V}_{00}^{(z)} \mathbf{c}_0^{(z)} + \mathbf{W}_{01}^{(z)} \mathbf{J}_0^{(z)-}
$$
\n(2.1.180)

mit den Matrizen

$$
\mathbf{W}_{01}^{(z)} := \mathbf{Q}_{01}^{(z)+} \mathbf{Q}_{0j}^{(z)-1}, \tag{2.1.181}
$$

$$
\mathbf{V}_{00}^{(z)} := \mathbf{P}_{00}^{(z)+} - \mathbf{W}_{01}^{(z)} \mathbf{P}_{00}^{(z)-},
$$
 (2.1.182)

wobei

$$
\mathbf{Q}_{0j}^{-1} = \begin{pmatrix} \breve{q}_{01,1} & \breve{q}_{01,2} & \breve{q}_{01,2} \\ \breve{q}_{01,2} & \breve{q}_{01,1} & \breve{q}_{01,2} \\ \breve{q}_{01,2} & \breve{q}_{01,2} & \breve{q}_{01,1} \end{pmatrix}
$$
 (2.1.183)

und

$$
\mathbf{Q}_{0j}^{z--1} = \begin{pmatrix} \breve{q}_{01,1}^{z} & \breve{q}_{01,2}^{z} \\ \breve{q}_{01,2}^{z} & \breve{q}_{01,1}^{z} \end{pmatrix}
$$
 (2.1.184)

mit

$$
\breve{q}_{01,1} = \frac{q_{01,1} + q_{01,2}}{q_{01,1}^2 + q_{01,1}q_{01,2} - 2q_{01,2}^2},
$$
\n(2.1.185)

$$
\breve{q}_{01,2} = \frac{-q_{01,2}}{q_{01,1}^2 + q_{01,1}q_{01,2} - 2q_{01,2}^2},
$$
\n(2.1.186)

$$
\breve{q}_{01,1}^z = \frac{q_{01,1}^z}{q_{01,1}^z - q_{01,2}^z},\tag{2.1.187}
$$

$$
\breve{q}_{01,2}^z = \frac{-q_{01,2}^z}{q_{01,1}^z - q_{01,2}^z}.
$$
\n(2.1.188)

## **Nodale Randbedingungen**

Grenzt ein nodales Element i an den äußeren Rand, so sind die Marshak-ähnlichen Randbedingungen (2.1.52) und (2.1.53) anzuwenden. Mit (2.1.114), (2.1.115) und (2.1.111) lauten die Randbedingungen (2.1.52)-(2.1.53) für die eintretenden Partialströme des nullten und zweiten Moments

$$
j_0^-(\mathbf{r}) = \frac{1}{4\pi} \int_0^{2\pi} \int_{-1}^0 |\mu| \Psi^b(\mathbf{r}, \mu, \varphi) d\mu d\varphi,
$$
 (2.1.189)

$$
j_2^-(\mathbf{r}) = \frac{3}{20\pi} \int_0^{2\pi} \int_{-1}^0 P_3(|\mu|) \Psi^b(\mathbf{r}, \mu, \varphi) d\mu d\varphi, \qquad r \in \partial i_{\text{ext}}.\tag{2.1.190}
$$

Gilt für den winkelabhängigen Fluss

$$
\Psi^{b}(\mathbf{r},\mathbf{\Omega})=c(\mathbf{r})\Psi(\mathbf{r},-\mathbf{\Omega}), \qquad \mu=\mathbf{n}\cdot\mathbf{\Omega}<0. \tag{2.1.191}
$$

mit einer ortsabhängigen Funktion c, so nehmen (2.1.189) und (2.1.190) die folgende Gestalt an:

$$
j_0^-(\mathbf{r}) = \frac{1}{4\pi} \int_0^{2\pi} c(\mathbf{r}) \int_0^1 \mu \Psi(\mathbf{r}, \mu, \varphi) d\mu d\varphi, \qquad (2.1.192)
$$

$$
j_2^-(\mathbf{r}) = \frac{3}{20\pi} \int_0^{2\pi} c(\mathbf{r}) \int_0^1 P_3(\mu) \Psi(\mathbf{r}, \mu, \varphi) d\mu d\varphi.
$$
 (2.1.193)

Die obigen Integralausdrücke können durch die austretenden Ströme beschrieben werden (vergleiche (2.1.113)), womit sich für die Partialströme die Randbedingungen

$$
j_n^-(\mathbf{r}) = c(\mathbf{r})j_n^+(\mathbf{r}), \qquad n = 0, 2,
$$
 (2.1.194)

ergeben. Mit der äußeren Normalen n gelten für die Flussmomente entsprechend die Beziehungen

$$
\frac{1}{2}\left(1+c_0(\mathbf{r})\right)D_0\,\mathbf{n}\cdot\nabla\widetilde{\boldsymbol{\Phi}}_0(\mathbf{r})=\left(1-c_0(\mathbf{r})\right)\left(-\frac{1}{4}\widetilde{\boldsymbol{\Phi}}_0(\mathbf{r})+\frac{3}{16}\widetilde{\boldsymbol{\Phi}}_2(\mathbf{r})\right),\tag{2.1.195}
$$

$$
\frac{1}{2}\big(1+c_2(\mathbf{r})\big)D_2\,\mathbf{n}\cdot\nabla\widetilde{\Phi}_2(\mathbf{r})=\big(1-c_2(\mathbf{r})\big)\Big(\frac{3}{80}\widetilde{\Phi}_0(\mathbf{r})-\frac{21}{80}\widetilde{\Phi}_2(\mathbf{r})\Big),\tag{2.1.196}
$$

wobei zusätzlich Momentabhängigkeit der Funktion  $c(\mathbf{r}) = c_n(\mathbf{r})$ ,  $n = 0, 2$ , angenommen wird. Im Hinblick auf eine hinreichend effiziente Implementierung wird des Weiteren von der Konstanz der Funktion  $c_n$  auf jeder Randfläche  $\partial i$  ausgegangen, das heißt  $c_n$  gelte als eine am äußeren Rand stückweise konstante Funktion. Im Speziellen sei

$$
c_n := c_n(\mathbf{r}) = \begin{cases} 1, & \text{bei Reflexion} \\ 0, & \text{bei Vakuum} \\ -1, & \text{bei verschwindendem Fluss} \end{cases}, \qquad n = 0, 2. \tag{2.1.197}
$$

Es gilt demnach für einen mittleren eintretenden Partialstrom des Nodes i an der Seite /

$$
J_{nl}^{-,i} = c_n^i J_{nl}^{+,i} \tag{2.1.198}
$$

am radialen externen Rand beziehungsweise

$$
J_{n\,a/b}^{z-,i} = c_n^{z,i} J_{n\,a/b}^{z+,i} \tag{2.1.199}
$$

am oberen (a) oder unteren (b) äußeren Rand.

Grenzt ein nodales Prisma i im Inneren des Reaktorkerns in radialer Richtung mit der Seite / an das Node  $i_l$  so sind die Grenzflächenbedingungen (2.1.54)-(2.1.55) anzuwenden und es gilt für den in i eintretenden Partialstrom des n-ten Moments

$$
J_{nl}^{-,i} = J_{n\,l\pm 3}^{+,i}, \qquad r \in \partial i i_l,
$$
 (2.1.200)

wobei  $n = 0, 2$  (zur Lage der Grenzflächen / siehe Abb. 2.1.6). In axialer Richtung gilt analog

$$
J_{n\,a/b}^{z-,i} = J_{n\,b/a}^{z+,i_{a/b}}, \qquad r \in \partial i i_{a/b}, \qquad (2.1.201)
$$

für ein im Inneren angrenzendes oberes Node  $i_a$  beziehungsweise unteres Node  $i_b$ .

Für die Diffusionsmethode gelten nach Anwendung von (2.1.59), (2.1.57) dieselben äußeren Randbedingungen (2.1.198) und (2.1.199) sowie Bedingungen an den Grenzflächen (2.1.200) und (2.1.201) für  $n = 0$ . Die Ausdrücke (2.1.195)-(2.1.196) reduzieren sich entsprechend zu

$$
\frac{1}{2}(1+c_0(\mathbf{r}))D_0 \mathbf{n} \cdot \nabla \Phi_0(\mathbf{r}) = -\frac{1}{4}(1-c_0(\mathbf{r}))\Phi_0(\mathbf{r}), \qquad \mathbf{r} \in \partial i_{\text{ext}}.\tag{2.1.202}
$$

## **Diskontinuitätsbedingungen an nodalen Grenzflächen**

Wie bereits zuvor beschrieben kann die Stetigkeit der homogenisierten Neutronenflüsse an den nodalen Grenzflächen nicht in jedem Fall gefordert werden. Grenzen zwei nodale Volumina mit verschiedenen Materialeigenschaften, beispielsweise zwei unterschiedliche Brennelemente, aneinander, so müssen Assembly-Diskontinuitätsfaktoren  $f_{\sf disc}^i$  (vergleiche (2.1.60)), kurz ADF, an diesen nodalen Grenzflächen einbezogen werden. Die Berücksichtigung der ADF erfolgt in DYN3D über modifizierte Übergangsbedingungen, welche für die radialen Partialströme hergeleitet werden müssen. Anstelle der Bedingung (2.1.200) gilt

$$
J_{nl}^{-,i} = \left(1 + \frac{1}{2} \Big(\frac{f_{\text{disc}}^{i_l}}{f_{\text{disc}}^{i}} - 1\Big)\right) J_{n l \pm 3}^{+,i_l} + \frac{1}{2} \Big(\frac{f_{\text{disc}}^{i_l}}{f_{\text{disc}}^{i}} - 1\Big) J_{n l \pm 3}^{-,i_l}, \qquad r \in \partial i i_l. \tag{2.1.203}
$$

An Nodegrenzen gleicher Materialkompositionen, das heißt  $f_{\sf disc}^i\,=\,f_{\sf disc}^{i_l}\,=\,1$ , ergibt sich aus (2.1.203) wieder die Stetigkeitsbedingung (2.1.200).

#### **Berechnung der Quellterme**

Im Verlauf des Iterationsverfahrens werden die Neutronenquellen ermittelt. Dazu werden zum einen die über das Node gemittelten Quellen  $\widetilde{S}_0$  betrachtet. Seien deshalb

$$
\overline{\widetilde{\phi}}_{n,g} = \frac{1}{V} \iiint_V \widetilde{\phi}_{n,g}(\mathbf{r}) dV = \frac{1}{A_{\triangle}} \iint_{A_{\triangle}} \widetilde{\phi}_{n,g}^{A/B} r(x,y) dA = \frac{1}{a_z} \int_{-\frac{a_z}{2}}^{\frac{a_z}{2}} \widetilde{\phi}_{n,g}^z(z) dz,
$$
 (2.1.204)

$$
\overline{\widetilde{S}}_{0,g} = \frac{1}{V} \iiint_V \widetilde{S}_{0,g}(\mathbf{r}) dV = \frac{1}{A_{\triangle}} \iint_{A_{\triangle}} \widetilde{S}_{0,g}^{A/B}{}^{r}(x,y) dA = \frac{1}{a_z} \int_{-\frac{a_z}{2}}^{\frac{a_z}{2}} \widetilde{S}_{0,g}^{z}(z) dz
$$
 (2.1.205)

die formalen Definitionen des nodegemittelten Neutronenflusses beziehungsweise des nodegemittelten Quelle,  $n = 0, 2$ , mit der nodalen Höhe  $a_z$ , der Dreiecksgrundfläche  $A_\triangle =$  $\sqrt{3}a^2$  $\frac{3a^2}{4}$  und dem nodalen Volumen  $V = A_{\triangle} a_z$ .

Wie einleitend allgemein beschrieben besteht die mittlere Quelle

$$
\overline{\widetilde{S}}_{0,g} = \overline{\widetilde{S}}_{0ds,g} + \overline{\widetilde{S}}_{0us,g} + \frac{1}{k_{\text{eff}}} \chi_g \overline{\widetilde{S}}_{0f}
$$
(2.1.206)

aus einem Abwärtsstreuterm

$$
\overline{\widetilde{S}}_{0ds,g} := \sum_{g' < g} \Sigma_{s0,gg'} (\overline{\widetilde{\phi}}_{0,g'} - 2 \overline{\widetilde{\phi}}_{2,g'}), \qquad (2.1.207)
$$

einem Aufwärtsstreuterm

$$
\overline{\widetilde{S}}_{0us,g} := \sum_{g' > g} \Sigma_{s0,gg'} (\overline{\widetilde{\phi}}_{0,g'} - 2 \overline{\widetilde{\phi}}_{2,g'})
$$
\n(2.1.208)

und einem Spaltterm

$$
\overline{\widetilde{S}}_{0f} := \sum_{g'=1}^{G} \nu \Sigma_{f,g'} (\overline{\widetilde{\Phi}}_{0,g'} - 2 \overline{\widetilde{\Phi}}_{2,g'}),
$$
\n(2.1.209)

die über die entsprechenden mittleren Flussmomente  $\overline{\widetilde{\Phi}}_{0,g}$  und  $\overline{\widetilde{\Phi}}_{2,g}$  berechnet werden. Ebenso werden die Quellkoeffizienten aus (2.1.98)

$$
\mathbf{s}_{0} = \begin{pmatrix} s_{00} \\ s_{01} \\ s_{02} \\ s_{03} \end{pmatrix} \text{ und } \mathbf{s}_{0}^{z} = \begin{pmatrix} s_{00}^{z} \\ s_{01}^{z} \\ s_{02}^{z} \end{pmatrix}
$$
 (2.1.210)

durch die Koeffizienten der Flussmomente  ${\bf c}_{0,g}$  und  ${\bf c}_{2,g}$  beziehungsweise  ${\bf c}^z_{0,g}$  und  ${\bf c}^z_{2,g}$  dargestellt und es gilt

$$
\mathbf{s}_{\theta,g} = \mathbf{s}_{\theta ds,g} + \mathbf{s}_{\theta us,g} + \frac{1}{k_{\text{eff}}} \chi_g \mathbf{s}_{\theta f} \tag{2.1.211}
$$

mit

$$
\mathbf{s}_{0ds,g} := \sum_{g' < g} \Sigma_{s0,gg'} (\mathbf{c}_{0,g'} - 2\mathbf{c}_{2,g'}),\tag{2.1.212}
$$

$$
\mathbf{s}_{0us,g} := \sum_{g' > g} \Sigma_{s0,gg'} (\mathbf{c}_{0,g'} - 2\mathbf{c}_{2,g'}), \tag{2.1.213}
$$

$$
\mathbf{s}_{0f} := \sum_{g'=1}^{G} \nu \Sigma_{f,g'} (\mathbf{c}_{0,g'} - 2\mathbf{c}_{2,g'})
$$
 (2.1.214)

sowie

$$
\mathbf{s}_{0,g}^z = \mathbf{s}_{0ds,g}^z + \mathbf{s}_{0us,g}^z + \frac{1}{k_{\text{eff}}} \chi_g \mathbf{s}_{0f}^z \tag{2.1.215}
$$

mit

$$
\mathbf{s}_{0ds,g}^{z} := \sum_{g' < g} \Sigma_{s0,gg'} (\mathbf{c}_{0,g'}^{z} - 2\mathbf{c}_{2,g'}^{z}), \qquad (2.1.216)
$$

$$
\mathbf{s}_{0us,g}^z := \sum_{g' > g} \Sigma_{s0,gg'} (\mathbf{c}_{0,g'}^z - 2\mathbf{c}_{2,g'}^z), \tag{2.1.217}
$$

$$
\mathbf{s}_{0f}^{z} := \sum_{g'=1}^{G} \nu \Sigma_{f,g'} (\mathbf{c}_{0,g'}^{z} - 2\mathbf{c}_{2,g'}^{z}).
$$
 (2.1.218)

Betrachten wir die allgemeine Neutronenquelle (2.1.51) der Diffusionsgleichung (2.1.50) ohne externe Quelle

$$
S_{0,g}(\mathbf{r}) = \sum_{g' < g} \Sigma_{s0,gg'} \Phi_{0,g'}(\mathbf{r}) + \sum_{g' > g} \Sigma_{s0,gg'} \Phi_{0,g'}(\mathbf{r}) + \frac{1}{k_{\text{eff}}} \chi_g \sum_{g'=1}^G \nu \Sigma_{f,g'} \Phi_{0,g'}(\mathbf{r}), \tag{2.1.219}
$$

so gilt

$$
\overline{S}_{0,g} = \sum_{g' < g} \sum_{s0,gg'} \overline{\Phi}_{0,g'} + \sum_{g' > g} \sum_{s0,gg'} \overline{\Phi}_{0,g'} + \frac{1}{k_{\text{eff}}} \chi_g \sum_{g'=1}^G \nu \Sigma_{f,g'} \overline{\Phi}_{0,g'}
$$
(2.1.220)

für die entsprechend gemittelte Quelle. Die polynomialen Quellkoeffizienten werden wie folgt approximiert:

$$
\mathbf{s}_{0,g}^{(z)} = \sum_{g' < g} \sum_{s_{0,g}g'} \mathbf{C}_{0,g'}^{(z)} + \sum_{g' > g} \sum_{s_{0,g}g'} \mathbf{C}_{0,g'}^{(z)} + \frac{1}{k_{\text{eff}}} \chi_g \sum_{g'=1}^G \nu \Sigma_{f,g'} \mathbf{C}_{0,g'}^{(z)}.
$$
\n
$$
\xrightarrow{\text{seigen}} \mathbf{C}_{0,s,g}^{(z)} \qquad (2.1.221)
$$

### **Berechnung des transversalen Leakages**

Durch das Aufspalten des  $SP_3$ -Lösungsraums in radiale Ebene und axiale Richtung durch transversale Integration, wird die Neutronenleckage in die jeweils nicht betrachtete Koordinatenrichtung beziehungsweise -ebene durch die transversalen Leakage-Terme (2.1.70) und (2.1.71) beschrieben.

Für die radiale Ebene ergibt sich der Mittelwert des transversalen Leakages in z-Richtung für das betrachtete Node *i* durch Integration von  $\widetilde{L}_{n}^{r,i}$  über die trigonale Nodefläche. Anwendung des Integralsatzes von Gauß auf das Vektorfeld  $(\theta, \theta, \frac{\partial}{\partial z} \tilde{\bm{\phi}}_n^i)$  und des Fickschen Gesetzes (2.1.111)

liefert demnach

$$
\overline{\tilde{L}}_{n}^{r,i} = \frac{1}{A^{i}} \iint_{A_{\triangle}^{i}} \widetilde{L}_{n}^{r,i}(x,y) dA
$$
\n
$$
= -\frac{4\sqrt{3}D_{n}^{i}}{3(a^{i})^{2}a_{z}^{i}} \iiint_{V^{i}} \frac{\partial^{2}}{\partial z^{2}} \widetilde{\Phi}_{n}^{i}(x,y,z) dV
$$
\n
$$
\stackrel{\text{Gauß}}{=} -\frac{4\sqrt{3}D_{n}^{i}}{3(a^{i})^{2}a_{z}^{i}} \oiint_{(S^{i})} \frac{\partial}{\partial z} \widetilde{\Phi}_{n}^{i}(x,y,z) dx dy
$$
\n
$$
= \frac{4\sqrt{3}}{3(a^{i})^{2}a_{z}^{i}} \left( \iint_{A_{\triangle}^{i}} \sum_{z=\frac{a_{z}^{i}}{2}} + \iint_{A_{\triangle}^{i}} \sum_{z=-\frac{a_{z}^{i}}{2}} \widetilde{J}_{n}^{z,i}(x,y,z) dx dy \right)
$$
\n
$$
= \frac{1}{a_{z}^{i}} (J_{n+}^{z+i} - J_{n+}^{z-i} + J_{n-}^{z+i} - J_{n-}^{z-i})
$$
\n
$$
= \frac{1}{a_{z}^{i}} \sum_{l=1}^{2} (J_{n}^{z+i} - J_{n}^{z-i})_{l}, \qquad (2.1.222)
$$

wobei  $J_n^{z,i}(\mathbf{r}) =$  $\sqrt{ }$  $\left\{ \right.$ 0 0 1  $\setminus$  $\int \cdot \widetilde{\mathbf{J}}_n^i(\mathbf{r})$ . Da die Partialströme  $J_{n\pm}^{z\pm,i}$  aus (2.1.134)-(2.1.137) laut Annahme unabhängig von der Nodeorientierung A/B sind, verfügt auch das mittlere transversale Leakage

 $\tilde{\tilde{L}}_n^{r,i}$  $_n$  über diese Eigenschaft.

Bezeichne nun  $i_l$  das Nachbarnode von  $i$ , welches sich entsprechend der Vektoren (2.1.80) und (2.1.81) in Richtung  $e_i$  vom Node *i* befindet,  $l = 1, ..., 6$ . Unter der Annahme, dass die zweite Ableitung des Flusses nach z an den Materialgrenzen die gleichen Stetigkeitsbedingungen wie der Fluss selbst erfülle (vergleiche Ausdrücke (2.1.54), (2.1.55)), gelten folgende Beziehungen:

$$
\frac{\partial^2}{\partial z^2} \widetilde{\Phi}_n^i(\mathbf{r}) = \frac{\partial^2}{\partial z^2} \widetilde{\Phi}_n^{i_l}(\mathbf{r}),\tag{2.1.223}
$$

$$
D_n^i \mathbf{n} \cdot \nabla \frac{\partial^2}{\partial z^2} \widetilde{\Phi}_n^i(\mathbf{r}) = D_n^{i_1} \mathbf{n} \cdot \nabla \frac{\partial^2}{\partial z^2} \widetilde{\Phi}_n^{i_1}(\mathbf{r}), \qquad n = 0, 2.
$$
 (2.1.224)

Daraus ergeben sich unter Beachtung der Dreiecksorientierung für das transversale Leakage  $\widetilde{L}_{n, I}^{\text{A/B }r,i}$  $n_l^{A/B}$ r, $l^{B}$  (x, y) an der Grenzfläche *l* zweier benachbarter Nodes *i* und *i*<sub>l</sub> die Ausdrücke

$$
\frac{1}{D_n^i} \widetilde{L}_{n,l}^{A r,i}(x, y) = \frac{1}{D_n^{i_l}} \widetilde{L}_{n,l+3}^{B r,i_l}(x, y),
$$
\n(2.1.225)

$$
\frac{1}{D_n^i} \widetilde{L}_{n,l+3}^{B r,i}(x,y) = \frac{1}{D_n^{i_{l+3}}} \widetilde{L}_{n,l}^{A r,i_{l+3}}(x,y),
$$
\n(2.1.226)

$$
\mathbf{e}_{l} \cdot \nabla \widetilde{L}_{n,l}^{\mathbf{A} r,i}(x,y) = -\mathbf{e}_{l+3} \cdot \nabla \widetilde{L}_{n,l+3}^{\mathbf{B} r,i} (x,y), \qquad (2.1.227)
$$

$$
\mathbf{e}_{l+3} \cdot \nabla \widetilde{L}_{n,l+3}^{B r,i}(x,y) = -\mathbf{e}_l \cdot \nabla \widetilde{L}_{n,l}^{A r,i_{l+3}}(x,y), \qquad l=1,2,3,
$$
 (2.1.228)

(siehe dazu Abb. 2.1.6). Die auftretenden Ableitungen können durch entsprechende Differen-

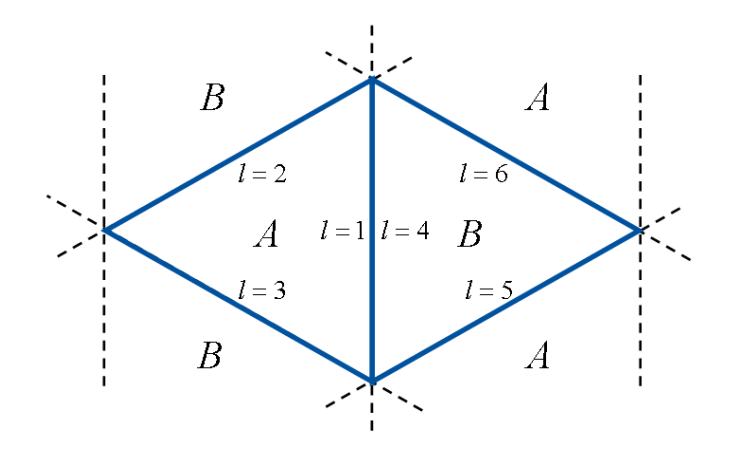

Abb. 2.1.6: Lage der Grenzflächen / aneinander angrenzender Nodes A und B.

zenquotienten

$$
\mathbf{e}_{1/l+3} \cdot \nabla \widetilde{L}_{n,l/l+3}^{A/B \ r,i}(x, y) \Big|_{(x, y) = \mathbf{e}_{l/l+3}^T} \approx \frac{\overline{\widetilde{L}}_{n,l/l+3}^{A/B \ r,i} - \overline{\widetilde{L}}_n^{r,i}}{\frac{\sqrt{3}}{6} a^i}
$$
(2.1.229)

approximiert werden, wobei  $\overline{\widetilde{L}}_{n,l/l+3}^{A/B\ r,i}$  der Mittelwert des Leakages  $\widetilde{L}_{n,l/l+1}^{A/B\ r,i}$  $\binom{R}{n,1/1+3}(x, y)$  auf der Seite l beziehungsweise  $1 + 3$  ist. Aus (2.1.227), (2.1.228) und (2.1.229) folgt hiermit

$$
\overline{\widetilde{L}}_{n,l}^{A \, r,i} - \overline{\widetilde{L}}_n^{r,i} = -(\overline{\widetilde{L}}_{n,l+3}^{B \, r,i} - \overline{\widetilde{L}}_n^{r,i}),\tag{2.1.230}
$$

$$
\overline{\widetilde{L}}_{n,l+3}^{B\ r,i} - \overline{\widetilde{L}}_{n}^{r,i} = -(\overline{\widetilde{L}}_{n,l}^{A\ r,i_{l+3}} - \overline{\widetilde{L}}_{n}^{r,i_{l+3}})
$$
\n(2.1.231)

und daraus mit (2.1.225) und (2.1.226) für zwei benachbarte nodale Grenzflächen schließlich

$$
\overline{\widetilde{L}}_{n,l}^{A r,i} = \frac{D_n^i}{D_n^i + D_n^{i_l}} (\overline{\widetilde{L}}_n^{r,i} + \overline{\widetilde{L}}_n^{r,i_l}),
$$
\n(2.1.232)

$$
\overline{\widetilde{L}}_{n,l+3}^{B\,r,i} = \frac{D_n^i}{D_n^i + D_n^{i_{l+3}}} \big(\overline{\widetilde{L}}_n^{r,i} + \overline{\widetilde{L}}_n^{r,i_{l+3}}\big), \qquad l = 1, 2, 3, \qquad n = 0, 2. \tag{2.1.233}
$$

Grenzt ein Node seitlich an den äußeren Rand, so sind anstelle der Grenzflächenbedingungen (2.1.223) und (2.1.224) die sich aus den Marshak-ähnlichen Randbedingungen (2.1.52)-(2.1.53) ergebenden Beziehungen (2.1.195) und (2.1.196) anzuwenden. Wird ein Node i betrachtet, welches an der Seite / mit dem äußeren Rand  $\partial i$  zusammenfällt, und ferner angenommen, dass die Funktion  $c_n$  auf dieser Randfläche konstant ist, so lassen sich (2.1.195)-(2.1.196) mit einer äußeren Normalen n folgendermaßen darstellen:

$$
\frac{1}{2}(1+c_0^i)D_0^i \mathbf{n} \cdot \nabla \widetilde{\Phi}_0^i(x,y,z) = (1-c_0^i)\Big(-\frac{1}{4}\widetilde{\Phi}_0^i(x,y,z) + \frac{3}{16}\widetilde{\Phi}_2^i(x,y,z)\Big),\tag{2.1.234}
$$

$$
\frac{1}{2}(1+c_2^i)D_2^i \mathbf{n} \cdot \nabla \widetilde{\Phi}_2^i(x,y,z) = (1-c_2^i)\Big(\frac{3}{80}\widetilde{\Phi}_0^i(x,y,z) - \frac{21}{80}\widetilde{\Phi}_2^i(x,y,z)\Big). \tag{2.1.235}
$$

Unter der Voraussetzung der Existenz der zweiten partiellen Ableitungen des Neutronenflusses erfülle nun auch hier der zweimal nach z differenzierte Fluss dieselben Bedingungen wie der Fluss selbst. Anwendung des Operators  $\frac{\partial^2}{\partial z^2}$  $\frac{\partial^2}{\partial z^2}$  auf obige Gleichungen sowie Integration über und Division durch die Nodehöhe  $a_z^i$  liefert mit Definition (2.1.70) des transversalen Leakages für einen Randpunkt  $(x_l,y_l)=\mathbf{e}_l^{\mathcal{T}}\in\partial i$  mit  $\mathbf{e}_l$  aus (2.1.80)-(2.1.81) die Beziehungen

$$
\frac{1}{2}(1+c_0^i)\mathbf{e}_{1/l+3}\cdot\nabla\widetilde{L}_{0,l/l+3}^{A/B r,i}(x,y)\Big|_{(x,y)=(x_{l/l+3},y_{l/l+3})}
$$
\n
$$
=(1-c_0^i)\Big(-\frac{1}{4D_0^i}\widetilde{L}_{0,l/l+3}^{A/B r,i}(x_{l/l+3},y_{l/l+3})+\frac{3}{16D_2^i}\widetilde{L}_{2,l/l+3}^{A/B r,i}(x_{l/l+3},y_{l/l+3})\Big),\tag{2.1.236}
$$

$$
\frac{1}{2}(1+c_2^i)\mathbf{e}_{1/l+3}\cdot\nabla\widetilde{L}_{2,l/l+3}^{A/B r,i}(x,y)\Big|_{(x,y)=(x_{l/l+3},y_{l/l+3})}\n= (1-c_2^i)\Big(\frac{3}{80D_0^i}\widetilde{L}_{0,l/l+3}^{A/B r,i}(x_{l/l+3},y_{l/l+3}) - \frac{21}{80D_2^i}\widetilde{L}_{2,l/l+3}^{A/B r,i}(x_{l/l+3},y_{l/l+3})\Big).
$$
\n(2.1.237)

Gemäß (2.1.229) können die oben auftretenden Ableitungen ebenfalls approximiert werden. Somit folgt

$$
\frac{\sqrt{3}}{a^i}(1+c_0^i)(\overline{\widetilde{L}}_{0,1/1+3}^{A/B r,i}-\overline{\widetilde{L}}_0^{r,i})=(1-c_0^i)\Big(-\frac{1}{4D_0^i}\overline{\widetilde{L}}_{0,1/1+3}^{A/B r,i}+\frac{3}{16D_2^i}\overline{\widetilde{L}}_{2,1/1+3}^{A/B r,i}\Big),\tag{2.1.238}
$$

$$
\frac{\sqrt{3}}{a^i}(1+c_2^i)(\overline{\widetilde{L}}_{2,1/1+3}^{A/B \ r,i}-\overline{\widetilde{L}}_2^{r,i})=(1-c_2^i)\Big(\frac{3}{80D_0^i}\overline{\widetilde{L}}_{0,1/1+3}^{A/B \ r,i}-\frac{21}{80D_2^i}\overline{\widetilde{L}}_{2,1/1+3}^{A/B \ r,i}\Big),\tag{2.1.239}
$$

woraus sich schließlich mit

$$
\alpha_n^i := \frac{\sqrt{3}}{a^i} (1 + c_n^i),\tag{2.1.240}
$$

$$
\beta_{kn}^i := \frac{1}{D_k^i} (1 - c_n^i),\tag{2.1.241}
$$

$$
\gamma' := \alpha_0^i \alpha_2^i + \frac{21}{80} \alpha_0^i \beta_{22}^i + \frac{1}{4} \alpha_2^i \beta_{00}^i + \frac{15}{256} \beta_{00}^i \beta_{22}^i \tag{2.1.242}
$$

das mittlere transversale Leakage auf der an den äußeren Rand grenzenden Seite / durch

$$
\overline{\widetilde{L}}_{0,l/l+3}^{A/B \ r,i} = \frac{1}{\gamma^i} \Big( \alpha_0^i (\alpha_2^i + \frac{21}{80} \beta_{22}^i) \overline{\widetilde{L}}_0^{r,i} + \frac{3}{16} \alpha_2^i \beta_{20}^i \overline{\widetilde{L}}_2^{r,i} \Big), \tag{2.1.243}
$$

$$
\overline{\widetilde{L}}_{2,l/l+3}^{A/B\ r,i} = \frac{1}{\gamma^i} \Big( \frac{3}{80} \alpha_0^i \beta_{02}^i \overline{\widetilde{L}}_0^{r,i} + \alpha_2^i (\alpha_0^i + \frac{1}{4} \beta_{00}^i) \overline{\widetilde{L}}_2^{r,i} \Big) \tag{2.1.244}
$$

ermitteln lässt.

Nun wurde das transversale Leakage nach den auch für den Fluss verwendeten Polynomen maximal zweiter Ordnung entwickelt (vergleiche Ansatz (2.1.99)), sodass vier Polynomkoeffizienten  $l_{nk}^{i}, k = 0, ..., 3$ , über den Mittelwert des Leakages des betrachteten Nodes sowie derer der angrenzenden Dreiecke zu bestimmen sind. Für Nodes mit den Orientierungen A und B stehen die **Gleichungen** 

$$
\overline{\widetilde{L}}_{n}^{r,i} = \frac{4\sqrt{3}}{3(a^{i})^{2}} \sum_{k=0}^{3} I_{nk}^{i} \int_{-\frac{\sqrt{3}}{3}a^{i}}^{\frac{\sqrt{3}}{6}a^{i}} \int_{-\frac{\sqrt{3}}{3}x - \frac{1}{3}a^{i}}^{\frac{\sqrt{3}}{3}x + \frac{1}{3}a^{i}} h_{k}^{A}(x, y) dy dx
$$

$$
= \frac{4\sqrt{3}}{3(a^{i})^{2}} \sum_{k=0}^{3} I_{nk}^{i} \int_{-\frac{\sqrt{3}}{6}a^{i}}^{\frac{\sqrt{3}}{3}a^{i}} \int_{\frac{\sqrt{3}}{3}x - \frac{1}{3}a^{i}}^{\frac{\sqrt{3}}{3}x + \frac{1}{3}a^{i}} h_{k}^{B}(x, y) dy dx, \qquad (2.1.245)
$$

$$
\overline{\widetilde{L}}_{n,1}^{A r,i} = \frac{1}{a^i} \sum_{k=0}^3 l_{nk}^i \int_{-\frac{a^i}{2}}^{\frac{a^i}{2}} h_k^A(\frac{\sqrt{3}}{6}a, y) dy,
$$
 (2.1.246)

$$
\overline{\widetilde{L}}_{n,2/3}^{A\ r,i} = \frac{1}{a^i} \sum_{k=0}^3 I_{nk}^i \int_{-\frac{\sqrt{3}}{3}a^i}^{\frac{\sqrt{3}}{6}a^i} h_k^A(x, g_{2/3}(x)) \sqrt{1 + \left(\frac{d}{dx} g_{2/3}(x)\right)^2} dx, \tag{2.1.247}
$$

$$
\overline{\widetilde{L}}_{n,4}^{\text{B }r,i} = \frac{1}{a^i} \sum_{k=0}^3 I_{nk}^i \int_{-\frac{a^i}{2}}^{\frac{a^i}{2}} h_k^{\text{B}}(-\frac{\sqrt{3}}{6}a, y) dy,
$$
\n(2.1.248)

$$
\overline{\widetilde{L}}_{n,5/6}^{B r,i} = \frac{1}{a^i} \sum_{k=0}^{3} I_{nk}^i \int_{-\frac{\sqrt{3}}{\delta} a^i}^{\frac{\sqrt{3}}{3} a^i} h_k^B(x, g_{5/6}(x)) \sqrt{1 + \left(\frac{d}{dx} g_{5/6}(x)\right)^2} dx
$$
 (2.1.249)

zur Verfügung, wobei  $g_l(x)$ ,  $l = 2, 3, 5, 6$ , die bekannten Geradengleichungen (2.1.116)-(2.1.119) bezeichnen. In Analogie zu den Neutronenströmen lässt sich auch die Neutronenleckage unabhängig von der Nodeorientierung A/B ausdrücken. Mit den Vektoren

$$
\overline{\mathbf{L}}_{n}^{r,i} := \begin{pmatrix} \overline{\widetilde{L}}_{n}^{r,i} \\ \overline{\widetilde{L}}_{n,1}^{h,r,i} \\ \overline{\widetilde{L}}_{n,2}^{h,r,i} \\ \overline{\widetilde{L}}_{n,3}^{h,r,i} \end{pmatrix} \equiv \begin{pmatrix} \overline{\widetilde{L}}_{n}^{r,i} \\ \overline{\widetilde{L}}_{n,4}^{h,r,i} \\ \overline{\widetilde{L}}_{n,5}^{h,r,i} \\ \overline{\widetilde{L}}_{n,6}^{h,r,i} \end{pmatrix}
$$
(2.1.250)

und

$$
\mathbf{l}'_n = \begin{pmatrix} l'_{n0} \\ l'_{n1} \\ l'_{n2} \\ l'_{n3} \end{pmatrix}
$$
 (2.1.251)

ergibt sich für  $n = 0, 2$  somit das lineare Gleichungssystem

$$
\begin{pmatrix}\nN_0 & 0 & 0 & 0 \\
N_0 & \frac{\sqrt{3}}{6}N_1 & 0 & \frac{1}{6}N_3 - N_4 \\
N_0 & -\frac{\sqrt{3}}{12}N_1 & -\frac{1}{4}N_2 & \frac{1}{6}N_3 - N_4 \\
N_0 & -\frac{\sqrt{3}}{12}N_1 & \frac{1}{4}N_2 & \frac{1}{6}N_3 - N_4\n\end{pmatrix} \mathbf{i}'_n = \begin{pmatrix}\n1 & 0 & 0 & 0 \\
1 & \sqrt{2} & 0 & \frac{\sqrt{15}}{3} \\
1 & -\frac{\sqrt{2}}{2} & -\frac{\sqrt{6}}{2} & \frac{\sqrt{15}}{3} \\
1 & -\frac{\sqrt{2}}{2} & \frac{\sqrt{6}}{2} & \frac{\sqrt{15}}{3}\n\end{pmatrix} \mathbf{i}'_n = \widetilde{\mathbf{L}}_n^{\,r,i}.\n\tag{2.1.252}
$$

Mit (2.1.222), (2.1.232) und (2.1.233) lassen sich die Leakage-Koeffizienten durch das mittlere transversale Leakage und folglich durch die ein- und austretenden axialen Partialströme des betrachteten Nodes *i* sowie jener der an die entsprechenden Seiten *I*,  $l = 1, 2, 3$  beziehungsweise  $l = 4, 5, 6$ , angrenzenden Dreiecke darstellen. Gegebenenfalls werden äußere Ränder betrachtet. Es gilt

$$
\mathbf{I}_{n}^{i} = \begin{pmatrix} \frac{1}{N_{0}} \overline{\widetilde{L}}_{n}^{r,i} \\ \frac{2\sqrt{3}}{3N_{1}} (2 \overline{\widetilde{L}}_{n,1/4}^{A/B r,i} - \overline{\widetilde{L}}_{n,2/5}^{A/B r,i} - \overline{\widetilde{L}}_{n,3/6}^{A/B r,i}) \\ \frac{2}{N_{2}} (\overline{\widetilde{L}}_{n,3/6}^{A/B r,i} - \overline{\widetilde{L}}_{n,2/5}^{A/B r,i}) \\ \frac{2}{\sqrt{N_{2}}} (\overline{\widetilde{L}}_{n,3/6}^{A/B r,i} - \overline{\widetilde{L}}_{n,2/5}^{A/B r,i}) \\ \frac{1}{3(\frac{1}{6}N_{3}-N_{4})} (\overline{\widetilde{L}}_{n,1/4}^{A/B r,i} + \overline{\widetilde{L}}_{n,2/5}^{A/B r,i} + \overline{\widetilde{L}}_{n,3/6}^{A/B r,i} - 3\overline{\widetilde{L}}_{n}) \end{pmatrix}, \qquad n = 0, 2, (2.1.253)
$$

mit  $\overline{\widetilde{L}}_n^{\tau,i}$  aus (2.1.222) sowie  $\overline{\widetilde{L}}_{n,l/l+1}^{\pi^{A/B}}$  $n, 1/(1+3)$ ,  $l = 1, 2, 3$ , aus (2.1.232)-(2.1.233) bei inneren nodalen Grenzflächen beziehungsweise (2.1.243)-(2.1.244) bei Grenzen am äußeren Rand.

Für die z-Richtung muss die Neutronenleckage in die radiale Ebene betrachtet werden. Mit der Beziehung (2.1.71) ergibt sich der Mittelwert des transversalen Leakages senkrecht zur axialen Achse in analoger Weise zur Herleitung (2.1.222)

$$
\begin{split}\n\overline{\tilde{L}}_{n}^{z,i} &= \frac{1}{a_{z}^{i}} \int_{-\frac{a_{z}^{i}}{2}}^{\frac{a_{z}^{i}}{2}} \widetilde{L}_{n}^{z,i}(z) dz \\
&= -\frac{4\sqrt{3}D_{n}^{i}}{3(a^{i})^{2}a_{z}^{i}} \iiint_{V_{\text{node}}} \left(\frac{\partial^{2}}{\partial x^{2}} + \frac{\partial^{2}}{\partial y^{2}}\right) \widetilde{\Phi}_{n}^{i}(x, y, z) dV \\
&\stackrel{\text{Gauß}}{=} -\frac{4\sqrt{3}D_{n}^{i}}{3(a^{i})^{2}a_{z}^{i}} \oiint_{(S_{\text{node}})} \left(\frac{\partial}{\partial x} \widetilde{\Phi}_{n}^{i}(x, y, z) dy dz + \frac{\partial}{\partial y} \widetilde{\Phi}_{n}^{i}(x, y, z) dz dx\right) \\
&= \frac{4\sqrt{3}}{3(a^{i})^{2}a_{z}^{i}} \left(\iint_{A_{1}} + \iint_{A_{2}} + \iint_{A_{3}}\right) \left(\widetilde{J}_{n}^{x,i}(x, y, z) + \widetilde{J}_{n}^{y,i}(x, y, z)\right) dA \\
&= \frac{4\sqrt{3}}{3a^{i}} \sum_{l=1}^{3} (J_{nl}^{+,i} - J_{nl}^{-,i}) \\
&= \frac{4\sqrt{3}}{3a^{i}} \sum_{l=1}^{3} (J_{n}^{+,i} - J_{n}^{-,i}),\n\end{split} \tag{2.1.254}
$$

wobei  $J_n^{x,i}(\mathbf{r}) =$  $\sqrt{ }$  $\overline{ }$ 1  $\mathcal O$  $\mathcal O$  $\setminus$  $\int \cdot \mathbf{J}_n^i(\mathbf{r})$  und  $J_n^{y,i}(\mathbf{r}) =$  $\sqrt{ }$  $\left\lfloor \right\rfloor$ 0 1 0  $\setminus$  $\int \cdot \hat{\mathbf{J}}_n^i(\mathbf{r})$ . Die Bezeichnung  $A_l$ ,  $l = 1, 2, 3$ ,

bezieht sich hierbei allgemein auf die drei Mantelflächen eines Nodes. Aufgrund der Äquivalenzbeziehung (2.1.141) ist  $\overline{\widetilde{L}}_n^{z,i}$  $_n$  unabhängig von der Nodeorientierung.

Definiert man auch hier  $i_a$  als das obere und  $i_b$  als das untere Node in Bezug auf das Volumenelement *i* und nimmt an, dass die Summe der zweiten Ableitungen nach  $x$  und  $y$  an den Materialgrenzen die gleichen Stetigkeitsbedingungen wie der Fluss selbst erfüllt, so gilt

$$
\left(\frac{\partial^2}{\partial x^2} + \frac{\partial^2}{\partial y^2}\right)\widetilde{\Phi}_n^i(\mathbf{r}) = \left(\frac{\partial^2}{\partial x^2} + \frac{\partial^2}{\partial y^2}\right)\widetilde{\Phi}_n^{i_{a/b}}(\mathbf{r}),\tag{2.1.255}
$$

$$
D_n^i \mathbf{n} \cdot \nabla \Big( \frac{\partial^2}{\partial x^2} + \frac{\partial^2}{\partial y^2} \Big) \widetilde{\Phi}_n^i(\mathbf{r}) = D_n^{i_{a/b}} \mathbf{n} \cdot \nabla \Big( \frac{\partial^2}{\partial x^2} + \frac{\partial^2}{\partial y^2} \Big) \widetilde{\Phi}_n^{i_{a/b}}(\mathbf{r}), \tag{2.1.256}
$$

wonach sich mit

$$
\overline{\widetilde{L}}_{n,a/b}^{z,i} := \widetilde{L}_n^{z,i} \left( \pm \frac{a_z^i}{2} \right) \tag{2.1.257}
$$

an den inneren nodalen Grenzflächen  $a$  (oben) beziehungsweise  $b$  (unten) Folgendes ergibt:

$$
\frac{1}{D_n^i} \overline{\widetilde{L}}_{n,a/b}^{z,i} = \frac{1}{D_n^{i_{a/b}}} \overline{\widetilde{L}}_{n,b/a}^{z,i_{a/b}},
$$
\n(2.1.258)

$$
\frac{d}{dz}\widetilde{L}_n^{z,i}(z)\Big|_{z=\pm\frac{a'_z}{2}}=\frac{d}{dz}\widetilde{L}_n^{z,i_{a/b}}(z)\Big|_{z=\mp\frac{a'_z}{2}},\qquad n=0,2.
$$
 (2.1.259)

Mit der Ableitungsnäherung

$$
\frac{\mathrm{d}}{\mathrm{d}z}\widetilde{L}_n^{z,i}(z)\Big|_{z=\pm\frac{a'_z}{2}} \approx \frac{\overline{\widetilde{L}}_{n,a/b}^{z,i}-\overline{\widetilde{L}}_n^{z,i}}{\pm\frac{a'_z}{2}}
$$
(2.1.260)

erhält man aus (2.1.259)

$$
\overline{\widetilde{L}}_{n,a/b}^{z,i} - \overline{\widetilde{L}}_{n}^{z,i} = -(\overline{\widetilde{L}}_{n,b/a}^{z,i_{a/b}} - \overline{\widetilde{L}}_{n}^{z,i_{a/b}})
$$
\n(2.1.261)

und folglich mit (2.1.258) die Beziehung

$$
\overline{\widetilde{L}}_{n,a/b}^{z,i} = \frac{D_n^i}{D_n^i + D_n^{i_{a/b}}} \left( \overline{\widetilde{L}}_n^{z,i} + \overline{\widetilde{L}}_n^{z,i_{a/b}} \right).
$$
\n(2.1.262)

Grenzt ein Node nun in z-Richtung an den äußeren Rand, so werden analog zum lateralen Fall

die Randbedingungen (2.1.195) und (2.1.196) gebraucht. Es gilt

$$
\frac{1}{2}(1+c_0^i)\left(\pm D_0^i\frac{\partial}{\partial z}\widetilde{\Phi}_0^i(x,y,z)\right)\Big|_{z=\pm \frac{a_2^i}{2}}
$$
\n
$$
= (1-c_0^i)\left(-\frac{1}{4}\widetilde{\Phi}_0^i(x,y,\pm \frac{a_2^i}{2}) + \frac{3}{16}\widetilde{\Phi}_2^i(x,y,\pm \frac{a_2^i}{2})\right),
$$
\n(2.1.263)

$$
\frac{1}{2}(1+c_2^i)\left(\pm D_2^i\frac{\partial}{\partial z}\widetilde{\Phi}_2^i(x,y,z)\right)\Big|_{z=\pm\frac{a_2^i}{2}}
$$
\n
$$
=(1-c_2^i)\left(\frac{3}{80}\widetilde{\Phi}_0^i(x,y,\pm\frac{a_2^i}{2})-\frac{21}{80}\widetilde{\Phi}_2^i(x,y,\pm\frac{a_2^i}{2})\right)
$$
\n(2.1.264)

mit einer stückweise konstanten Funktion  $c_n$ . Erfülle  $\left(\frac{\partial^2}{\partial x_i}\right)$  $\frac{\partial^2}{\partial x^2} + \frac{\partial^2}{\partial y^2}$  $\left(\frac{\partial^2}{\partial y^2}\right)\widetilde{\boldsymbol{\phi}}_n$  ebenfalls dieselben Bedingungen wie  $\widetilde{\phi}_n$ . Nach zweifacher partieller Ableitung nach x und y, Multiplikation mit  $\frac{4\sqrt{3}}{3(a')^2}$  $\frac{4\sqrt{3}}{3(a^i)^2}$  und Integration über die trigonale Fläche des Nodes sowie unter Einbezug der Definition (2.1.71) der radialen Leckage, ergibt sich aus den obigen Gleichungen

$$
\frac{1}{2}(1+c_0^i)\Big(\pm\frac{d}{dz}\widetilde{L}_0^{z,i}(z)\Big)\Big|_{z=\pm\frac{a_2^i}{2}}=(1-c_0^i)\Big(-\frac{1}{4D_0^i}\widetilde{L}_0^{z,i}(\pm\frac{a_2^i}{2})+\frac{3}{16D_2^i}\widetilde{L}_2^{z,i}(\pm\frac{a_2^i}{2})\Big),\qquad(2.1.265)
$$

$$
\frac{1}{2}(1+c_2^i)\Big(\pm\frac{d}{dz}\widetilde{L}_2^{z,i}(z)\Big)\Big|_{z=\pm\frac{a_2^i}{2}}=(1-c_2^i)\Big(\frac{3}{80D_0^i}\widetilde{L}_0^{z,i}(\pm\frac{a_2^i}{2})-\frac{21}{80D_2^i}\widetilde{L}_2^{z,i}(\pm\frac{a_2^i}{2})\Big).
$$
 (2.1.266)

Mit (2.1.257) und der Approximation (2.1.260) erhält man folglich

$$
\frac{1}{a_z^i}(1+c_0^i)(\overline{\widetilde{L}}_{0,a/b}^{z,i}-\overline{\widetilde{L}}_0^{z,i})=(1-c_0^i)\Big(-\frac{1}{4D_0^i}\overline{\widetilde{L}}_{0,a/b}^{z,i}+\frac{3}{16D_2^i}\overline{\widetilde{L}}_{2,a/b}^{z,i}\Big),\tag{2.1.267}
$$

$$
\frac{1}{a_z^i}(1+c_2^i)(\overline{\widetilde{L}}_{2,a/b}^{z,i}-\overline{\widetilde{L}}_2^{z,i})=(1-c_2^i)\Big(\frac{3}{80D_0^i}\overline{\widetilde{L}}_{0,a/b}^{z,i}-\frac{21}{80D_2^i}\overline{\widetilde{L}}_{2,a/b}^{z,i}\Big),\tag{2.1.268}
$$

wonach schließlich mit

$$
\alpha_n^{z,i} := \frac{1}{a_z^i} (1 + c_n^i),\tag{2.1.269}
$$

$$
\beta_{kn}^i := \frac{1}{D_k^i} (1 - c_n^i),\tag{2.1.270}
$$

$$
\gamma^{z,i} := \alpha_0^{z,i} \alpha_2^{z,i} + \frac{21}{80} \alpha_0^{z,i} \beta_{22}^i + \frac{1}{4} \alpha_2^{z,i} \beta_{00}^i + \frac{15}{256} \beta_{00}^i \beta_{22}^i
$$
 (2.1.271)

das mittlere transversale Leakage auf einer an den äußeren Rand grenzenden Nodeober- (a) oder -unterseite (b) folgendermaßen lautet:

$$
\overline{\widetilde{L}}_{0,a/b}^{z,i} = \frac{1}{\gamma^{z,i}} \Big( \alpha_0^{z,i} (\alpha_2^{z,i} + \frac{21}{80} \beta_{22}^i) \overline{\widetilde{L}}_0^{z,i} + \frac{3}{16} \alpha_2^{z,i} \beta_{20}^i \overline{\widetilde{L}}_2^{z,i} \Big), \tag{2.1.272}
$$

$$
\overline{\widetilde{L}}_{2,a/b}^{z,i} = \frac{1}{\gamma^{z,i}} \Big( \frac{3}{80} \alpha_0^{z,i} \beta_{02}^i \overline{\widetilde{L}}_0^{z,i} + \alpha_2^{z,i} (\alpha_0^{z,i} + \frac{1}{4} \beta_{00}^i) \overline{\widetilde{L}}_2^{z,i} \Big). \tag{2.1.273}
$$

Approximiert wird das transversale Leakage  $\tilde{L}_n^{z,i}(z)$  durch das Polynom (2.1.105). Die darin auftretenden Leakage-Koeffizienten

$$
\mathbf{l}_n^{z,i} = \begin{pmatrix} l_{n0}^{z,i} \\ l_{n1}^{z,i} \\ l_{n2}^{z,i} \end{pmatrix}
$$
 (2.1.274)

werden mit  $\overline{\widetilde{L}}_n^{z,i} = \frac{1}{a_z^{j}}$  $rac{1}{a_z^i} \sum_{k=0}^2 I_{nk}^{z,i} \int_{-1}^{\frac{a_z^i}{2}}$  $-\frac{a_2^i}{2}$  $h_k^z(z)$ dz durch Lösung des Gleichungssystems

$$
\begin{pmatrix} 1 & 0 & 0 \ 1 & \sqrt{3} & \sqrt{5} \\ 1 & -\sqrt{3} & \sqrt{5} \end{pmatrix} \mathbf{I}_{n}^{z,i} = \begin{pmatrix} \overline{\widetilde{L}}_{n}^{z,i} \\ \overline{\widetilde{L}}_{n,a}^{z,i} \\ \overline{\widetilde{L}}_{n,b}^{z,i} \end{pmatrix}
$$
(2.1.275)

bestimmt, welches

$$
\mathbf{I}_{n}^{z,i} = \begin{pmatrix} \overline{\widetilde{L}}_{n}^{z,i} \\ \frac{\sqrt{3}}{6} (\overline{\widetilde{L}}_{n,a}^{z,i} - \overline{\widetilde{L}}_{n,b}^{z,i}) \\ \frac{\sqrt{5}}{10} (\overline{\widetilde{L}}_{n,a}^{z,i} + \overline{\widetilde{L}}_{n,b}^{z,i} - 2\overline{\widetilde{L}}_{n}^{z,i}) \end{pmatrix}, \qquad n = 0, 2,
$$
 (2.1.276)

liefert. Die mittleren Leakage-Werte der Nodeober- und -unterseite  $\widetilde{\tilde{L}}^{z,i}_{n,z}$  $_{n,a/b}$  erhält man bei inneren nodalen Grenzen über (2.1.262) und bei Grenzen an den äußeren Rand über (2.1.272)- (2.1.273). Analog zum orthogonalen Fall lassen sich demnach die z-Leakage-Koeffizienten durch das mittlere transversale Leakage und folglich über (2.1.254) durch die Summer der ein- und austretenden radialen Partialströme des Nodes i und seiner axialen Nachbarn  $i_a$  und  $i_b$  beschreiben.

Betrachtet man die Diffusionstheorie anstelle des  $SP<sub>3</sub>$ -Ansatzes, so können die polynomialen Koeffizienten des transversalen Leakages l $_o^{(z),i}$  aus denselben Beziehungen (2.1.253) und (2.1.276) bestimmt werden. Die mittleren nodalen transversalen Leakage-Terme  $\overline{L}^{r,i}_o$  und  $\overline{L}^{z,i}_o$  werden aus den Partialströmen senkrecht zur betrachteten Ebene oder Richtung über (2.1.222) und (2.1.254) berechnet, wohingegen die mittleren transversalen Leakage-Terme an nodalen Grenzflächen  $\overline{L}_{0l}^{r,i}$ ,  $l=1,2,3$ , und  $\overline{L}_{0\,a/b}^{z,i}$  aus (2.1.232) beziehungsweise (2.1.262) bestimmt werden. Schließlich vereinfachen sich die Ausdrücke zu

$$
\overline{L}_{0l}^{r,i} = \frac{\alpha_0^i}{\alpha_0^i + \beta_{00}^i} \overline{L}_0^{r,i},
$$
\n(2.1.277)

$$
\overline{L}_{0 a/b}^{z,i} = \frac{\alpha_0^{z,i}}{\alpha_0^{z,i} + \beta_{00}^i} \overline{L}_0^{z,i},
$$
\n(2.1.278)

wobei

$$
\alpha_0^{(z),i} := \frac{\sqrt{3}}{a_{(z)}^i} (1 + c_0^i),\tag{2.1.279}
$$

$$
\beta_{00}^{i} := \frac{1}{4D_0^{i}}(1 - c_0^{i}).
$$
\n(2.1.280)

## **Berechnung des nodalen Neutronenflusses**

Um die nodale Leistungsverteilung innerhalb eines Reaktorkerns schlussendlich über Gleichung (2.1.109) berechnen zu können, müssen die nodegemittelten Flüsse  $\overline{\Phi}_0$  für jedes Volumenelement und jede Energiegruppe bekannt sein. Hinsichtlich der  $SP<sub>3</sub>$ -Methode bedeutet dies, dass die modifizieren nodalen Flussmomente  $\widetilde{\Phi}_n$ ,  $n = 0, 2$ , bestimmt werden müssen. Es gilt

$$
\overline{\Phi}_0 = \overline{\widetilde{\Phi}}_0 - 2 \overline{\widetilde{\Phi}}_2. \tag{2.1.281}
$$

Betrachten wir dazu die dreidimensionalen  $SP_3$ -Gleichungen (2.1.61) und (2.1.62), so ergibt sich bei Integration dieser beiden Gleichungen über das Volumen eines Nodes V<sup>i</sup> und Verwendung der Greenschen Formel

$$
-D_{0} \int_{\partial V^{i}} \mathbf{n} \cdot \nabla \widetilde{\Phi}_{0}(\mathbf{r}) dS + \Sigma_{r0} \int_{V^{i}} \widetilde{\Phi}_{0}(\mathbf{r}) dV - 2 \Sigma_{r0} \int_{V^{i}} \widetilde{\Phi}_{2}(\mathbf{r}) dV
$$
  
\n
$$
= \int_{V^{i}} \widetilde{S}_{0}(\mathbf{r}) dV,
$$
\n
$$
-D_{2} \int_{\partial V^{i}} \mathbf{n} \cdot \nabla \widetilde{\Phi}_{2}(\mathbf{r}) dS - \frac{2}{5} \Sigma_{r0} \int_{V^{i}} \widetilde{\Phi}_{0}(\mathbf{r}) dV + \left(\frac{4}{5} \Sigma_{r0} + \Sigma_{r2}\right) \int_{V^{i}} \widetilde{\Phi}_{2}(\mathbf{r}) dV
$$
\n
$$
= -\frac{2}{5} \int_{V^{i}} \widetilde{S}_{0}(\mathbf{r}) dV.
$$
\n(2.1.283)

Nach Anwendung des Fickschen Gesetzes für die Ströme (2.1.111) und Teilen durch das Nodevolumen V<sup>i</sup> erhält man

$$
\frac{1}{V'}\int_{\partial V'} \mathbf{n} \cdot \widetilde{\mathbf{J}}_{0}(\mathbf{r}) dS + \Sigma_{r0} \overline{\widetilde{\Phi}}_{0} - 2 \Sigma_{r0} \overline{\widetilde{\Phi}}_{2} = \overline{\widetilde{S}}_{0},
$$
\n(2.1.284)

$$
\frac{1}{V'}\int_{\partial V'} \mathbf{n} \cdot \widetilde{\mathbf{J}}_2(\mathbf{r}) \mathrm{d}S - \frac{2}{5} \Sigma_{r0} \overline{\widetilde{\Phi}}_0 + \Big(\frac{4}{5} \Sigma_{r0} + \Sigma_{r2}\Big) \overline{\widetilde{\Phi}}_2 = -\frac{2}{5} \overline{\widetilde{S}}_0 \tag{2.1.285}
$$

mit den über das Node gemittelten Werten  $\overline{\widetilde{\Phi}}_0$ ,  $\overline{\widetilde{\Phi}}_2$  und  $\overline{\widetilde{S}}_0$  (vergleiche (2.1.204), (2.1.205)). Die auftretenden Oberflächenintegrale können durch die Mittelwerte der ein- und austretenden Partialströme an den Nodegrenzen ausgedrückt werden. Demnach gilt

$$
\frac{1}{V^{i}} \int_{\partial V^{i}} \mathbf{n} \cdot \widetilde{\mathbf{J}}_{n}(\mathbf{r}) dS = \frac{4\sqrt{3}}{3a^{2} a_{z}} \Big( a a_{z} (J_{nl}^{+} - J_{nl}^{-}) + \frac{\sqrt{3}}{4} a^{2} (J_{n+}^{z+} - J_{n+}^{z-}) + \frac{\sqrt{3}}{4} a^{2} (J_{n-}^{z+} - J_{n-}^{z-}) \Big)
$$
\n
$$
= \frac{4\sqrt{3}}{3a} \sum_{l=1}^{3} (J_{nl}^{+} - J_{nl}^{-}) + \frac{1}{a_{z}} (J_{n+}^{z+} - J_{n+}^{z-}) + \frac{1}{a_{z}} (J_{n-}^{z+} - J_{n-}^{z-})
$$
\n
$$
= \frac{4\sqrt{3}}{3a} \sum_{l=1}^{3} (J_{n}^{+} - J_{n}^{-})_{l} + \frac{1}{a_{z}} \sum_{l=1}^{2} (J_{n}^{z+} - J_{n}^{z-})_{l}, \qquad n = 0, 2, \qquad (2.1.286)
$$

und es ergeben sich die integralen Bilanzgleichungen

$$
\frac{4\sqrt{3}}{3a}\sum_{l=1}^{3}(\mathbf{J}_{0}^{\text{net}})_{l}+\frac{1}{a_{z}}\sum_{l=1}^{2}(\mathbf{J}_{0}^{z\text{ net}})_{l}+\Sigma_{r0}\overline{\widetilde{\boldsymbol{\phi}}}_{0}-2\Sigma_{r0}\overline{\widetilde{\boldsymbol{\phi}}}_{2}=\overline{\widetilde{S}}_{0},
$$
\n(2.1.287)

$$
\frac{4\sqrt{3}}{3a}\sum_{l=1}^{3}(\mathbf{J}_{2}^{\text{net}})_{l}+\frac{1}{a_{z}}\sum_{l=1}^{2}(\mathbf{J}_{2}^{z\text{ net}})_{l}-\frac{2}{5}\Sigma_{r0}\overline{\widetilde{\Phi}}_{0}+\left(\frac{4}{5}\Sigma_{r0}+\Sigma_{r2}\right)\overline{\widetilde{\Phi}}_{2}=-\frac{2}{5}\overline{\widetilde{S}}_{0}
$$
(2.1.288)

mit den Nettoströmen

$$
\mathbf{J}_0^{\text{net}} := \mathbf{J}_0^+ - \mathbf{J}_0^- = \mathbf{V}_{00} \mathbf{c}_0 + \mathbf{V}_{02} \mathbf{c}_2 + (\mathbf{W}_{01} - I) \mathbf{J}_0^- + \mathbf{W}_{02} \mathbf{J}_2^-,
$$
 (2.1.289)

$$
\mathbf{J}_2^{\text{net}} := \mathbf{J}_2^+ - \mathbf{J}_2^- = \mathbf{V}_{20}\mathbf{c}_0 + \mathbf{V}_{22}\mathbf{c}_2 + \mathbf{W}_{21}\mathbf{J}_0^- + (\mathbf{W}_{22} - I)\mathbf{J}_2^-
$$
(2.1.290)

und

$$
\mathbf{J}_{0}^{z \text{ net}} := \mathbf{J}_{0}^{z+} - \mathbf{J}_{0}^{z-} = \mathbf{V}_{00}^{z} \mathbf{c}_{0}^{z} + \mathbf{V}_{02}^{z} \mathbf{c}_{2}^{z} + (\mathbf{W}_{01}^{z} - I) \mathbf{J}_{0}^{z-} + \mathbf{W}_{02}^{z} \mathbf{J}_{2}^{z-},
$$
 (2.1.291)

$$
\mathbf{J}_2^{\mathsf{z} \text{ net}} := \mathbf{J}_2^{\mathsf{z}+} - \mathbf{J}_2^{\mathsf{z}-} = \mathbf{V}_{20}^{\mathsf{z}} \mathbf{c}_0^{\mathsf{z}} + \mathbf{V}_{22}^{\mathsf{z}} \mathbf{c}_2^{\mathsf{z}} + \mathbf{W}_{21}^{\mathsf{z}} \mathbf{J}_0^{\mathsf{z}-} + (\mathbf{W}_{22}^{\mathsf{z}} - I) \mathbf{J}_2^{\mathsf{z}-}.
$$
 (2.1.292)

Folglich lassen sich die gemittelten Flussmomente  $\phi_n$  aus den Koeffizienten  $_{\text{c}}^{\text{c}}$  und  $\mathsf{c}_n^z$ , den eintretenden Strömen  ${\bf J}^-_n$  und  ${\bf J}^{z-}_n$  sowie der über das Node gemittelten Quelle  $\tilde{\cal S}_0$  berechnen:

$$
\begin{pmatrix}\n\overline{\widetilde{\phi}}_0 \\
\overline{\widetilde{\phi}}_2\n\end{pmatrix} = \frac{1}{\Sigma_{r0}\Sigma_{r2}} \begin{pmatrix}\n\frac{4}{5}\Sigma_{r0} + \Sigma_{r2} & 2\Sigma_{r0} \\
\frac{2}{5}\Sigma_{r0} & \Sigma_{r0}\n\end{pmatrix}\n\times \begin{pmatrix}\n\overline{\widetilde{S}}_0 - \frac{4\sqrt{3}}{3a}\sum_{l=1}^3 (\mathbf{J}_0^{\text{net}})_l - \frac{1}{a_z}\sum_{l=1}^2 (\mathbf{J}_0^z^{\text{net}})_l \\
-\frac{2}{5}\widetilde{S}_0 - \frac{4\sqrt{3}}{3a}\sum_{l=1}^3 (\mathbf{J}_2^{\text{net}})_l - \frac{1}{a_z}\sum_{l=1}^2 (\mathbf{J}_2^z^{\text{net}})_l\n\end{pmatrix}.
$$
\n(2.1.293)

Während des Iterationsverfahrens müssen auch die Koeffizienten  ${\bf c}_0,$   ${\bf c}_2,$   ${\bf c}_0^z$  und  ${\bf c}_2^z$  der Neutronenflussentwicklungen (2.1.82) beziehungsweise (2.1.83) sowie (2.1.103) aktualisiert werden. Betrachten wir zunächst die radiale Ebene und setzen die Flussentwicklungen (2.1.82) und (2.1.83) sowie die Entwicklungsansätze (2.1.98) und (2.1.99) für die Quell- und Leakage-Terme in das inhomogene  $SP_3$ -Gleichungssystem (2.1.66)-(2.1.67) ein, multiplizieren dieses mit

 $h_k^{\text{A}}(x, y)$  aus (2.1.86) beziehungsweise  $h_k^{\text{B}}(x, y)$  aus (2.1.90) und integrieren über die entsprechende nodale Dreiecksfläche. Aus der Orthogonalität der Polynome werden demnach Beziehungen zwischen den Koeffizienten  $c_{nk}$ ,  $s_{0k}$  und  $l_{nk}$ ,  $n = 0, 2, k = 0, ..., 3$  erhalten, die unabhängig von der Dreiecksorientierung sind. Es gilt 3

$$
\Sigma_{r0}(c_{0k} - 2c_{2k}) = s_{0k} - I_{0k} + \delta_{0k} \frac{4D_0}{a^2} \frac{N_3}{N_0} c_{03}
$$
  

$$
= s_{0k} - I_{0k} + \delta_{0k} \frac{16\sqrt{15}D_0}{a^2} c_{03},
$$
(2.1.294)  

$$
\frac{2}{5} \Sigma_{r0} c_{0k} + \left(\frac{4}{5} \Sigma_{r0} + \Sigma_{r2}\right) c_{2k} = -\frac{2}{5} s_{0k} - I_{2k} + \delta_{0k} \frac{4D_2}{a^2} \frac{N_3}{N_0} c_{23}
$$

$$
\begin{array}{cccc}\n \sqrt{5} & 5 & a^2 & N_0 \\
 & & & \\
 \end{array}
$$
\n
$$
= -\frac{2}{5}s_{0k} - I_{2k} + \delta_{0k}\frac{16\sqrt{15}D_2}{a^2}c_{23},\tag{2.1.295}
$$

woraus sich folglich für  $k = 0, ...5$ , die radialen Flusskoeffizienten mittels

$$
\begin{pmatrix} c_{0k} \\ c_{2k} \end{pmatrix} = \frac{1}{\Sigma_{r0}\Sigma_{r2}} \begin{pmatrix} \frac{4}{5}\Sigma_{r0} + \Sigma_{r2} & 2\Sigma_{r0} \\ \frac{2}{5}\Sigma_{r0} & \Sigma_{r0} \end{pmatrix} \begin{pmatrix} s_{0k} - I_{0k} + \delta_{0k} \frac{16\sqrt{15}D_0}{a^2} c_{03} \\ -\frac{2}{5}s_{0k} - I_{2k} + \delta_{0k} \frac{16\sqrt{15}D_0}{a^2} c_{23} \end{pmatrix}
$$
(2.1.296)

berechnen lassen. Es ist festzustellen, dass diese Ausdrücke für  $k > 0$  mit den entsprechenden Beziehungen für die axiale Richtung z übereinstimmen. Einzig für  $k = 0$  unterscheiden sie sich durch den Anteil, der durch die zweiten Ableitungen der verwandten Polynome auftritt. Für  $k = 0, ..., 2$  ergibt sich entsprechend für die Flusskoeffizienten der z-Richtung

$$
\begin{pmatrix} c_{0k}^{z} \\ c_{2k}^{z} \end{pmatrix} = \frac{1}{\Sigma_{r0}\Sigma_{r2}} \begin{pmatrix} \frac{4}{5}\Sigma_{r0} + \Sigma_{r2} & 2\Sigma_{r0} \\ \frac{2}{5}\Sigma_{r0} & \Sigma_{r0} \end{pmatrix} \begin{pmatrix} s_{0k}^{z} - l_{0k}^{z} + \delta_{0k} \frac{12\sqrt{5}D_{0}}{a_{z}^{2}} c_{02}^{z} \\ -\frac{2}{5}s_{0k}^{z} - l_{2k}^{z} + \delta_{0k} \frac{12\sqrt{5}D_{2}}{a_{z}^{2}} c_{22}^{z} \end{pmatrix}.
$$
 (2.1.297)

Es wurde dargelegt, dass in die Berechnung der Quellkoeffizienten die polynomialen Flussanteile einfließen. Da auch die Leakage-Koeffizienten nur durch Polynome maximal zweiter Ordnung approximiert werden, wird demnach die Aktualisierung der Flusskoeffizienten (2.1.296) und (2.1.297) ausschließlich polynomial gewichtet. Um ferner den exponentiellen Teil der Flussentwicklung zu berücksichtigen, werden die Koeffizienten  $c_n$ ,  $n = 0, 2$ , neben der eben beschriebenen Variante zusätzlich auf folgende Weise aktualisiert:

$$
c_{nk}^{*} = \frac{4\sqrt{3}}{3a^{2}} \int_{-\frac{\sqrt{3}}{3}a}^{\frac{\sqrt{3}}{6}a} \int_{-\frac{\sqrt{3}}{3}x - \frac{1}{3}a}^{\frac{\sqrt{3}}{3}x + \frac{1}{3}a} h_{k}^{A}(x, y) \widetilde{\Phi}_{n}^{A}{}^{r}(x, y) dy dx
$$
  
= 
$$
\frac{4\sqrt{3}}{3a^{2}} \int_{-\frac{\sqrt{3}}{6}a}^{\frac{\sqrt{3}}{3}a} \int_{\frac{\sqrt{3}}{3}x - \frac{1}{3}a}^{\frac{\sqrt{3}}{3}x + \frac{1}{3}a} h_{k}^{B}(x, y) \widetilde{\Phi}_{n}^{B}{}^{r}(x, y) dy dx, \qquad k = 0, ..., 3.
$$
 (2.1.298)

 $^3\delta_{0k}$  - Kronecker-Delta

 $-\frac{2}{5}$ 

Daraus ergibt sich unter Anwendung von (2.1.156) und (2.1.157)

$$
\mathbf{c}_n^* = \mathbf{c}_n + \mathbf{M}_{n1}^T \mathbf{d}_1 + \mathbf{M}_{n2}^T \mathbf{d}_2
$$
  
=  $\mathbf{c}_n - \mathbf{T}_{n0} \mathbf{c}_0 - \mathbf{T}_{n2} \mathbf{c}_2 + \mathbf{U}_{n1} \mathbf{J}_0^- + \mathbf{U}_{n2} \mathbf{J}_2^-$  (2.1.299)

mit

$$
\mathbf{U}_{nj} := \mathbf{M}_{n1}^T \mathbf{Q}_{0j}^l + \mathbf{M}_{n2}^T \mathbf{Q}_{2j}^l, \qquad (2.1.300)
$$

$$
\mathbf{T}_{nm} := \mathbf{U}_{n1} \mathbf{P}_{0m}^- + \mathbf{U}_{n2} \mathbf{P}_{2m}^- \tag{2.1.301}
$$

und

$$
\mathbf{M}_{nj} = \begin{pmatrix} m_{nj,0} & 2m_{nj,1} & 0 & m_{nj,3} \\ m_{nj,0} & -m_{nj,1} & -m_{nj,2} & m_{nj,3} \\ m_{nj,0} & -m_{nj,1} & m_{nj,2} & m_{nj,3} \end{pmatrix},
$$
 (2.1.302)

 $n, m = 0, 2, j = 1, 2$ , wobei

$$
m_{nj,0} = \frac{4\sqrt{3}}{3} N_{0} \epsilon_{nj} (\omega_1 - \omega_{21}) = \frac{4\sqrt{3}}{3} \epsilon_{nj} (\omega_1 - \omega_{21}),
$$
 (2.1.303)

$$
m_{nj,1} = \frac{4\sqrt{3}}{3} \frac{\sqrt{3}}{12} N_1 \epsilon_{nj} (\omega_1 - \omega_{22} + \omega_{31}) = \frac{2\sqrt{6}}{3} \epsilon_{nj} (\omega_1 - \omega_{22} + \omega_{31}),
$$
 (2.1.304)

$$
m_{nj,2} = \frac{4\sqrt{3}}{3} \frac{1}{4} N_{2} \epsilon_{nj} (\omega_1 - \omega_{22} + \omega_{31}) = 2\sqrt{2} \epsilon_{nj} (\omega_1 - \omega_{22} + \omega_{31}),
$$
 (2.1.305)

$$
m_{nj,3} = \frac{4\sqrt{3}}{3} \epsilon_{nj} \left( \frac{1}{6} N_3(\omega_1 - \omega_{23} + \omega_{32} - 5\omega_4) - N_4(\omega_1 - \omega_{21}) \right)
$$
  
= 
$$
\frac{4\sqrt{5}}{3} \epsilon_{nj} \left( 2(\omega_1 - \omega_{23} + \omega_{32} - 5\omega_4) - (\omega_1 - \omega_{21}) \right)
$$
 (2.1.306)

und

$$
\omega_1 = \frac{1}{aB_j} \exp\left(\frac{\sqrt{3}}{6} aB_j\right),\tag{2.1.307}
$$

$$
\omega_{21} = \frac{2\sqrt{3}}{3a^2B_j^2} \left( \exp\left(\frac{\sqrt{3}}{6}aB_j\right) - \exp\left(-\frac{\sqrt{3}}{3}aB_j\right) \right), \tag{2.1.308}
$$

$$
\omega_{22} = \frac{4\sqrt{3}}{3a^2B_j^2} \left( 2 \exp\left(\frac{\sqrt{3}}{6}aB_j\right) + \exp\left(-\frac{\sqrt{3}}{3}aB_j\right) \right),\tag{2.1.309}
$$

$$
\omega_{23} = \frac{2\sqrt{3}}{3a^2B_j^2} \left( 5 \exp\left(\frac{\sqrt{3}}{6}aB_j\right) - 2 \exp\left(-\frac{\sqrt{3}}{3}aB_j\right) \right), \tag{2.1.310}
$$

$$
\omega_{31} = \frac{8}{a^3 B_j^3} \left( \exp\left(\frac{\sqrt{3}}{6} a B_j\right) - \exp\left(-\frac{\sqrt{3}}{3} a B_j\right) \right), \tag{2.1.311}
$$

$$
\omega_{32} = \frac{8}{a^3 B_j^3} \left( 3 \exp \left( \frac{\sqrt{3}}{6} a B_j \right) + 2 \exp \left( - \frac{\sqrt{3}}{3} a B_j \right) \right), \tag{2.1.312}
$$

$$
\omega_4 = \frac{16\sqrt{3}}{3a^4B_j^4} \left( \exp\left(\frac{\sqrt{3}}{6}aB_j\right) - \exp\left(-\frac{\sqrt{3}}{3}aB_j\right) \right).
$$
 (2.1.313)

Es sei angemerkt, dass die Matrizen  $M_{nj}$  aufgrund der Polynomstruktur von (2.1.86) und (2.1.90) dieselbe Elementanordnung wie die Matrizen  $\mathsf{P}^\pm_{\mathit{nm}}$  aufweisen.

Für die axiale Richtung wird die Aktualisierung über

$$
c_{nk}^{z*} = \frac{1}{a_z} \int_{-\frac{a_z}{2}}^{\frac{a_z}{2}} h_k^z(z) \widetilde{\Phi}_n^z(z) dz, \qquad k = 0, ..., 2,
$$
 (2.1.314)

realisiert und es gilt

$$
\mathbf{c}_{n}^{z*} = \mathbf{c}_{n}^{z} - \mathbf{T}_{n0}^{z} \mathbf{c}_{0}^{z} - \mathbf{T}_{n2}^{z} \mathbf{c}_{2}^{z} + \mathbf{U}_{n1}^{z} \mathbf{J}_{0}^{z-} + \mathbf{U}_{n2}^{z} \mathbf{J}_{2}^{z-}
$$
(2.1.315)

mit den entsprechenden Matrizen

$$
\mathbf{U}_{nj}^{z} := \mathbf{M}_{n1}^{z \, T} \mathbf{Q}_{0j}^{z\prime} + \mathbf{M}_{n2}^{z \, T} \mathbf{Q}_{2j}^{z\prime}, \tag{2.1.316}
$$

$$
\mathbf{T}_{nm}^z := \mathbf{U}_{n1}^z \mathbf{P}_{0m}^{z-} + \mathbf{U}_{n2}^z \mathbf{P}_{2m}^{z-} \tag{2.1.317}
$$

und

$$
\mathbf{M}_{nj}^{z} = \begin{pmatrix} m_{nj,0}^{z} & m_{nj,1}^{z} & m_{nj,2}^{z} \\ m_{nj,0}^{z} & -m_{nj,1}^{z} & m_{nj,2}^{z} \end{pmatrix}, \qquad n, m = 0, 2, \quad j = 1, 2,
$$
 (2.1.318)

wobei

$$
m_{nj,0}^z = \epsilon_{nj} \omega_{11}^z,
$$
\n
$$
(2.1.319)
$$

$$
m_{nj,1}^z = \sqrt{3} \epsilon_{nj} (\omega_{12}^z - \omega_{21}^z),
$$
 (2.1.320)

$$
m_{nj,2}^{z} = \sqrt{5}\epsilon_{nj}(\omega_{11}^{z} - \omega_{22}^{z} + \omega_{3}^{z})
$$
 (2.1.321)

und

$$
\omega_{11}^z = \frac{1}{a_z B_j} \left( \exp\left(\frac{1}{2} a_z B_j\right) - \exp\left(-\frac{1}{2} a_z B_j\right) \right), \tag{2.1.322}
$$

$$
\omega_{12}^z = \frac{1}{a_z B_j} \left( \exp\left(\frac{1}{2} a_z B_j\right) + \exp\left(-\frac{1}{2} a_z B_j\right) \right), \tag{2.1.323}
$$

$$
\omega_{21}^z = \frac{2}{a_z^2 B_j^2} \left( \exp\left(\frac{1}{2} a_z B_j\right) - \exp\left(-\frac{1}{2} a_z B_j\right) \right), \tag{2.1.324}
$$

$$
\omega_{22}^z = \frac{6}{a_z^2 B_j^2} \left( \exp\left(\frac{1}{2} a_z B_j\right) + \exp\left(-\frac{1}{2} a_z B_j\right) \right), \tag{2.1.325}
$$

$$
\omega_3^z = \frac{12}{a_z^3 B_j^3} \left( \exp\left(\frac{1}{2} a_z B_j\right) - \exp\left(-\frac{1}{2} a_z B_j\right) \right).
$$
 (2.1.326)

Für die Diffusionstheorie vollzieht sich die Neutronenflussberechnung folgendermaßen: Integriert man die dreidimensional Diffusionsgleichung (2.1.50) über das nodale Volumen V, erhält man eine Bilanzgleichung, die mit den Nettoströmen

$$
\mathbf{J}_{0}^{(z) \text{ net}} := \mathbf{J}_{0}^{(z)+} - \mathbf{J}_{0}^{(z)-} = \mathbf{V}_{00}^{(z)} \mathbf{c}_{0}^{(z)} + (\mathbf{W}_{01}^{(z)} - I) \mathbf{J}_{0}^{(z)-}
$$
(2.1.327)

folgendermaßen umgestellt werden kann:

$$
\overline{\Phi}_0 = \frac{1}{\Sigma_{r0}} \left( \overline{S}_0 - \frac{4\sqrt{3}}{3a} \sum_{l=1}^3 (\mathbf{J}_0^{\text{net}})_l - \frac{1}{a_z} \sum_{l=1}^2 (\mathbf{J}_0^z^{\text{net}})_l \right).
$$
 (2.1.328)

Es sei hier zu beachten, dass die Identitätsmatrizen I in (2.1.327) für die obige radiale und axiale Gleichung unterschiedliche Größen besitzen. Für die Flussentwicklungskoeffizienten der Diffusionstheorie gilt

$$
c_{0k} = \frac{1}{\Sigma_{r0}} \left( s_{0k} - I_{0k} + \delta_{0k} \frac{16\sqrt{15}D_0}{a^2} c_{03} \right), \qquad k = 0, ..., 3,
$$
 (2.1.329)

$$
c_{0k}^{z} = \frac{1}{\Sigma_{r0}} \left( s_{0k}^{z} - l_{0k}^{z} + \delta_{0k} \frac{12\sqrt{5}D_{0}}{a_{z}^{2}} c_{02}^{z} \right), \qquad k = 0, 1, 2.
$$
 (2.1.330)

Die exponentiell gewichtete Aktualisierung der polynomialen Flusskoeffizienten reduziert sich

entsprechend auf

$$
\mathbf{c}_{0}^{(z)*} = \mathbf{c}_{0}^{(z)} - \mathbf{T}_{00}^{(z)} \mathbf{c}_{0}^{(z)} + \mathbf{U}_{01}^{(z)} \mathbf{J}_{0}^{(z)-}, \qquad (2.1.331)
$$

wobei die auftretenden Matrizen definiert sind durch

$$
\mathbf{U}_{01}^{(z)} := \mathbf{M}_{01}^{(z)} \, {}^{T} \mathbf{Q}_{0j}^{(z)I},\tag{2.1.332}
$$

$$
\mathbf{T}_{00}^{(z)} := \mathbf{U}_{01}^{(z)} \mathbf{P}_{00}^{(z)-} \tag{2.1.333}
$$

mit **M** $_{01}^{(z)}$  aus (2.1.302), (2.1.318) und deren Komponenten  $m_{01}^{(z)}$  $\chi_{01,k}^{(z)}$  ( $\epsilon_{01}=1$ ).

Ein Aspekt, dessen Berücksichtigung eine erhebliche Verbesserung der Konvergenz und damit der Rechengeschwindigkeit hervorbringt, zeigt sich bei näherer Prüfung der Gleichungen (2.1.204) und (2.1.298) beziehungsweise (2.1.314). Demnach gilt bedingt durch  $h_0^{A/B}$  $\int_{0}^{A/B}(x, y) =$  $h_0(z) = 1$  per Definition

$$
c_{n0}^* \equiv c_{n0}^{z*} \equiv \overline{\widetilde{\phi}}_n, \qquad n = 0, 2. \qquad (2.1.334)
$$

Betrachten wir nun die Gleichung (2.1.293) zur Berechnung der mittleren Flussmomente  $\widetilde{\Phi}_0$ und  $\widetilde{\Phi}_2$ , so stellen wir fest, dass diese durch die obig angenommene Identität einen impliziten Funktionsaufruf darstellt, da zur Bestimmung von J $_0^{\text{net}}$  und J $_0^{\text{z net}}$  die Flusskoeffizienten  $c_{n0}$  und  $c_{n0}^z$ ,  $n = 0, 2$ , verwendet werden (vergleiche (2.1.289)-(2.1.292)). Selbiges gilt analog für die Diffusionstheorie. Die entsprechenden explizite Berechnungsvorschrift wurden hergeleitet und implementiert, wodurch das Iterationsverfahren schneller konvergiert. Auf eine detaillierte Herleitung wird in diesem Bericht allerdings verzichtet.

# **2.1.3 Durchführung von neutronenphysikalischen Testrechnungen zur Verifizierung der trigonalen** SP<sup>3</sup> **-Methode**

Zur Überprüfung der stationären  $SP_3$ -Methode des nodalen Codes DYN3D wurden diverse Verifizierungsbeispiele berechnet. Ein hexagonales Brennelement kann in den trigonalen DYN3D-Optionen in der radialen Ebene gleichmäßig in  $6 \cdot 4^m$ ,  $m \in \mathbb{N}$ , nodale Dreieckselemente unterteilt werden. Durch die zusätzlich zur  $SP<sub>3</sub>$ -Transportmethode implementierte Diffusionsmethode in trigonaler Geometrie können nun Rechnungen mit beiden Lösungsverfahren unter Ausschluss geometriebedingter Effekte gegenübergestellt werden.

Im Folgenden werden ausgewählte Testrechnungen in zwei signifikanten Verfeinerungsebenen gezeigt. Die Nodalisierung auf Brennelementebene umfasst die gröbste Verfeinerungsstufe mit 6 Dreiecken pro Hexagon, wohingegen die Beispiele auf Quasi-Brennstabebene zu einer Nodalisierung mit wesentlich mehr Dreiecken pro Hexagon führen.

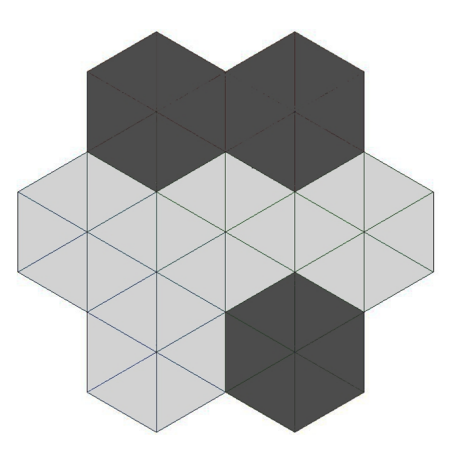

Abb. 2.1.7: Asymmetrisch angeordneter Minikern bestehend aus sieben Brennelementen mit 3% (hell) und 4% (dunkel) angereichertem  $UO<sub>2</sub>$ .

# **Nodalisierung auf Brennelementebene**

Es wurden Testrechnungen für einen Minikern bestehend aus sieben Brennelementen durchgeführt, wobei eine Nodeunterteilung von sechs Dreiecken pro Hexagon vorgenommen wurde. Die nodalen Elemente wurden mit 3% und 4% angereichertem Material belegt. Hierbei handelt es sich um homogenisierte  $UO<sub>2</sub>$ -Wasser-Gemische. Die spezielle Materialanordnung ist in Abb. 2.1.7 dargestellt. Die nodalen Wirkungsquerschnitte für DYN3D wurden mit dem Transportcode HELIOS [Casal et al., 1991] in einer 47-Energiegruppenstruktur generiert, wobei diese separat für beide homogenisierten Materialien unter Verwendung reflektierender Randbedingungen erzeugt wurden. In Abb. 2.1.8 sind die ebenfalls mit HELIOS bestimmte normierte Leistungsverteilung sowie die entsprechenden Abweichungen von DYN3D-TRISP3 und DYN3D-TRIDIF zu dieser Referenzlösung aufgeführt. Die DYN3D-Rechnungen wurden dabei auch mit 47 Energiegruppen durchgeführt. Es wurde eine sehr gute Übereinstimmungen in der nodalen Leistungsverteilung von sowohl DYN3D-TRISP3 also auch DYN3D-TRIDIF mit der Referenzlösung erzielt. Die maximale Abweichung von DYN3D-TRISP3 zur HELIOS-Referenz liegt bei weniger als 0.8%, für DYN3D-TRIDIF liegt diese bei knapp 1.0%. Auch die effektiven Multiplikationsfaktoren wurden verglichen. Der HELIOS-Referenzwert liegt bei 1.190375. Dieser Faktor konnte von DYN3D-TRISP3 mit einer Abweichung von nur 1 pcm und von DYN3D-TRIDIF mit einer Abweichung von 5 pcm errechnet werden.

Auch ein HTR-Kern mit innerem und äußerem Reflektor wurde betrachtet (siehe Abschnitt 2.2 für nähere Erläuterungen). Sowohl die Referenzlösung als auch die für DYN3D benötigten Querschnittsdaten in 12 und 25 Energiegruppen wurden mit dem Monte-Carlo-Programm SERPENT [Leppanen, 2007, Fridman und Leppanen, 2011] erstellt. In Abb. 2.1.9 sind die normierte Leistungsverteilung und die entsprechenden relativen Abweichungen der trigonalen  $SP_{3}$ - und Diffusionsmethoden von DYN3D zu den SERPENT-Referenzwerten dargestellt. Im effektiven Multi-

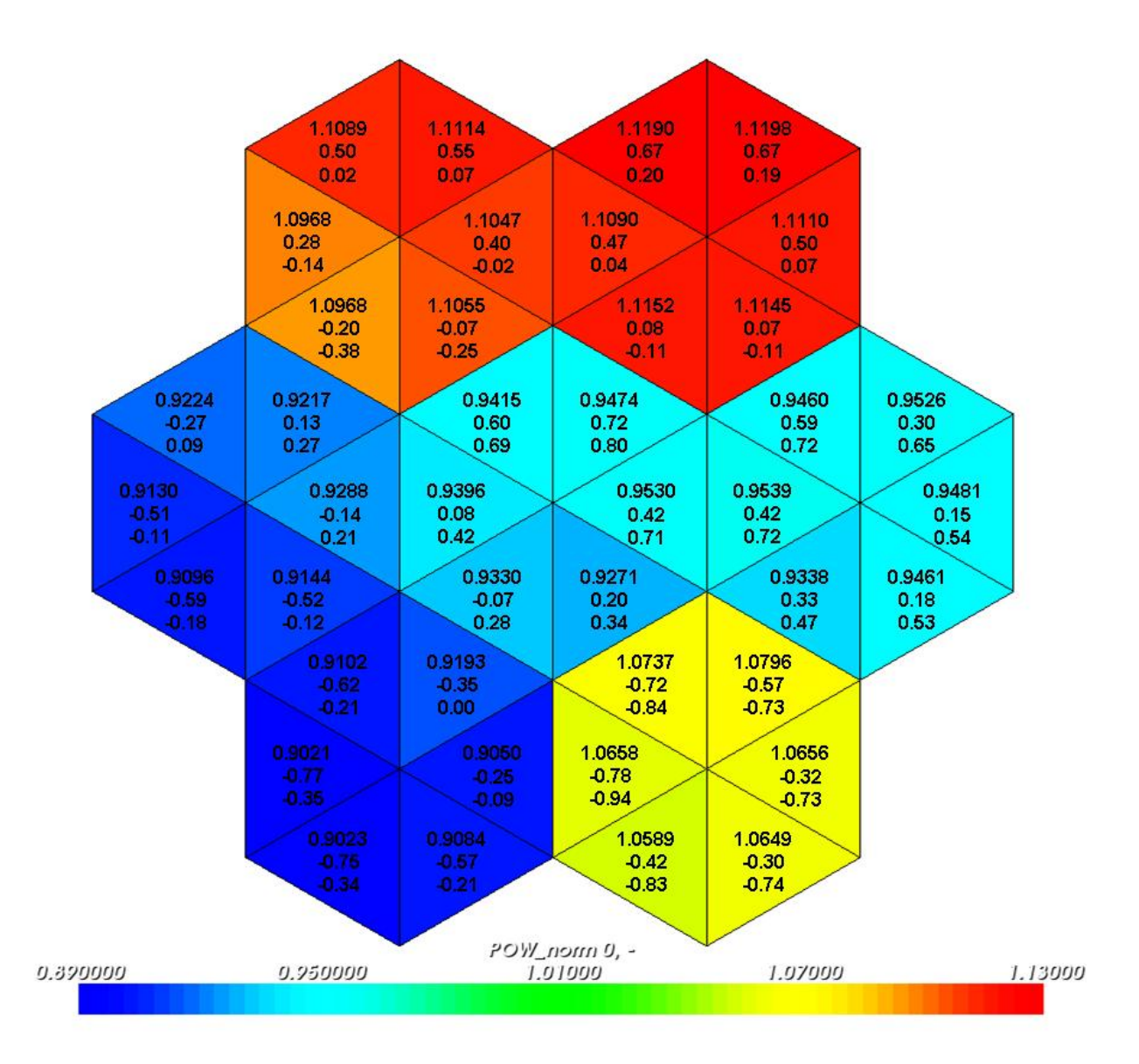

Abb. 2.1.8: Minikern aus Abb. 2.1.7: Normierte Leistungsverteilung berechnet mit HELIOS (Referenzlösung) (1. Wert) und entsprechende relative Abweichungen zu DYN3D-TRISP3 (2. Wert) und DYN3D-TRIDIF (3. Wert) in %. Rechnungen in 47 Energiegruppen.
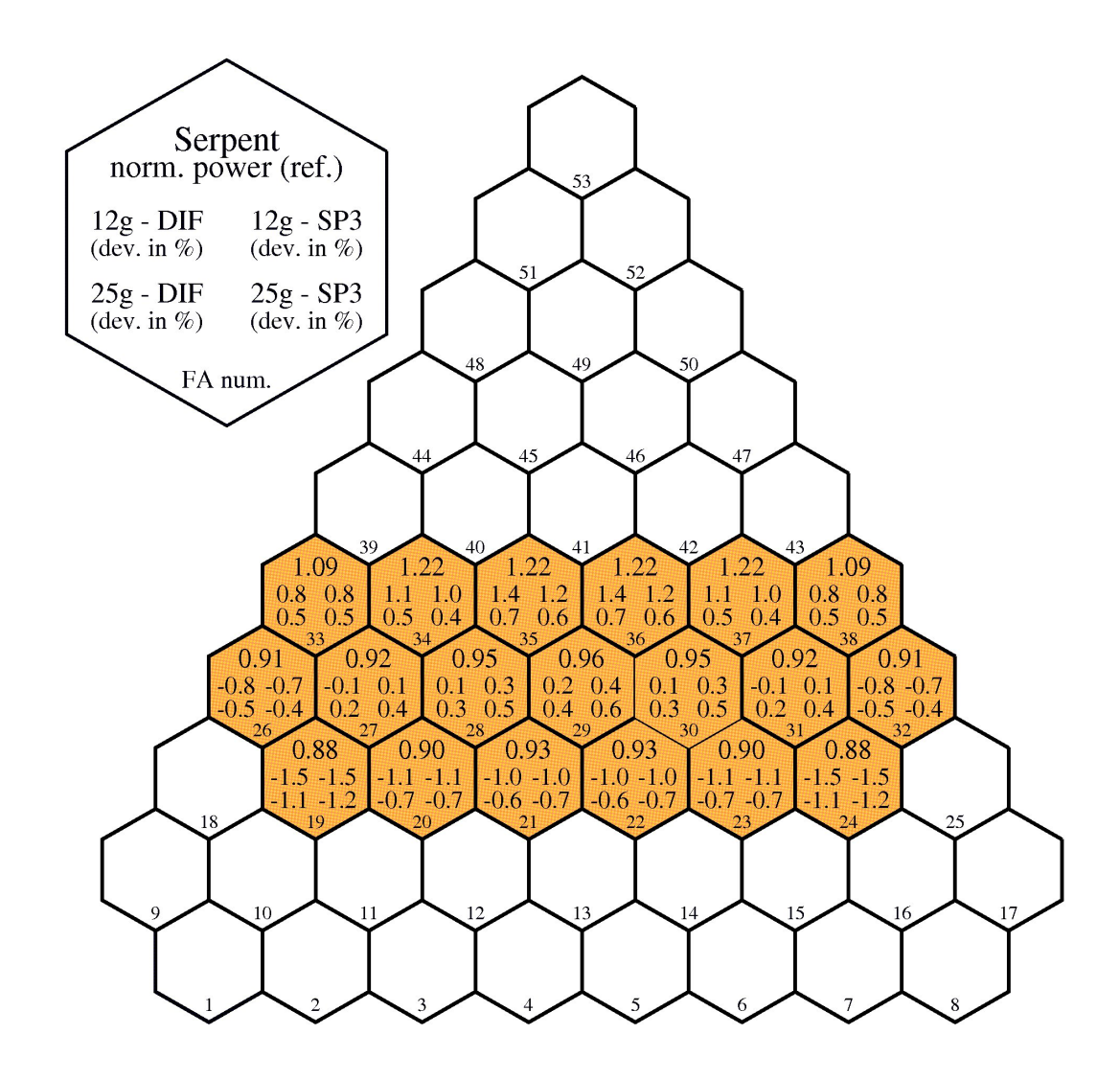

Abb. 2.1.9: Normierte nodale Leistungsverteilung eines HTR-Kernsektors mit innerem und äußerem Reflektor berechnet mit SERPENT sowie die entsprechenden relativen Abweichungen zu den Lösungen berechnet mit der DYN3D-TRIDIF und DYN3D-TRISP3.

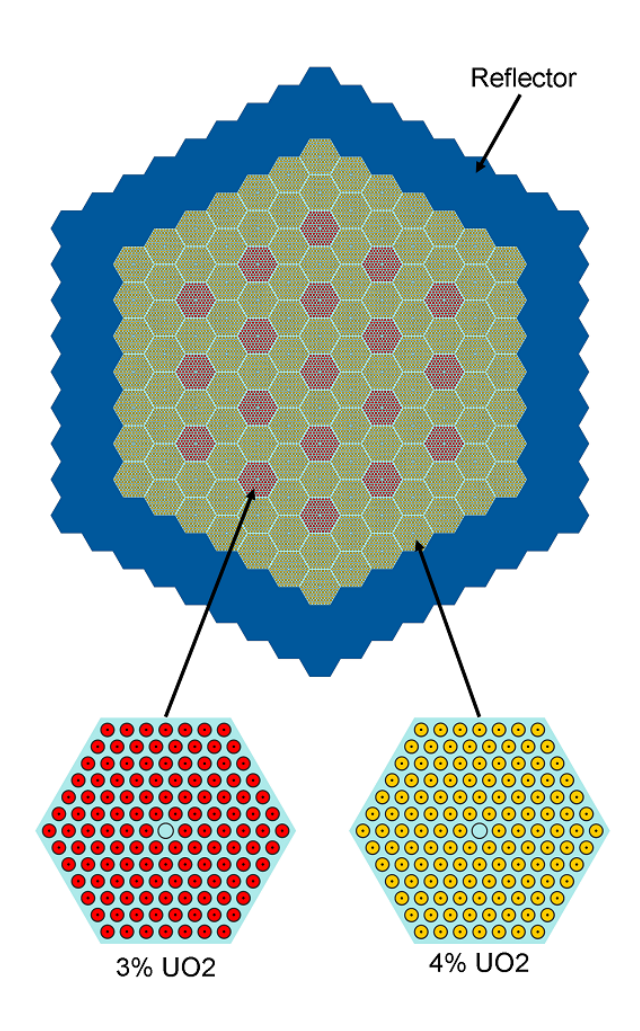

Abb. 2.1.10: Vereinfachter VVER-440-Kern mit 3% und 4% angereichertem  $UO<sub>2</sub>$  und zweireihigem Reflektor (Gemisch aus Wasser und Strukturmaterial).

plikationsfaktor zeigt sich bei 12 Energiegruppen eine Abweichung von 141 pcm (TRIDIF) beziehungsweise 126 pcm (TRISP3) zur Referenzlösung. Im 25-Gruppen-Fall verringert sich diese Abweichung um jeweils noch etwa 100 pcm.

Mit den obigen Beispielen wird die Leistungsfähigkeit sowohl vom  $SP<sub>3</sub>$ -Transportlösungsverfahren als auch von der Diffusionsmethode auf trigonalem Nodalisierungsgitter gezeigt. Zusammenfassend lässt sich darstellen, dass bei einer Nodalisierung auf Brennelementebene beide in den Code DYN3D implementieren Lösungsverfahren in trigonaler Geometrie gute Resultate liefern, die sich nicht signifikant voneinander unterscheiden. Dieses Ergebnis spiegelt sich auch in anderen Testbeispielen wider.

Zur Darstellung der Bedeutung von Assembly-Diskontinuitätsfaktoren (ADF) und zur Verifizierung der Implementierung dieser, wurde ein vereinfachter VVER-440-Kern betrachtet. Dieser besteht aus 127 Brennelementen, von denen 19 zu 3% und 108 zu 4% angereicherten Uran-

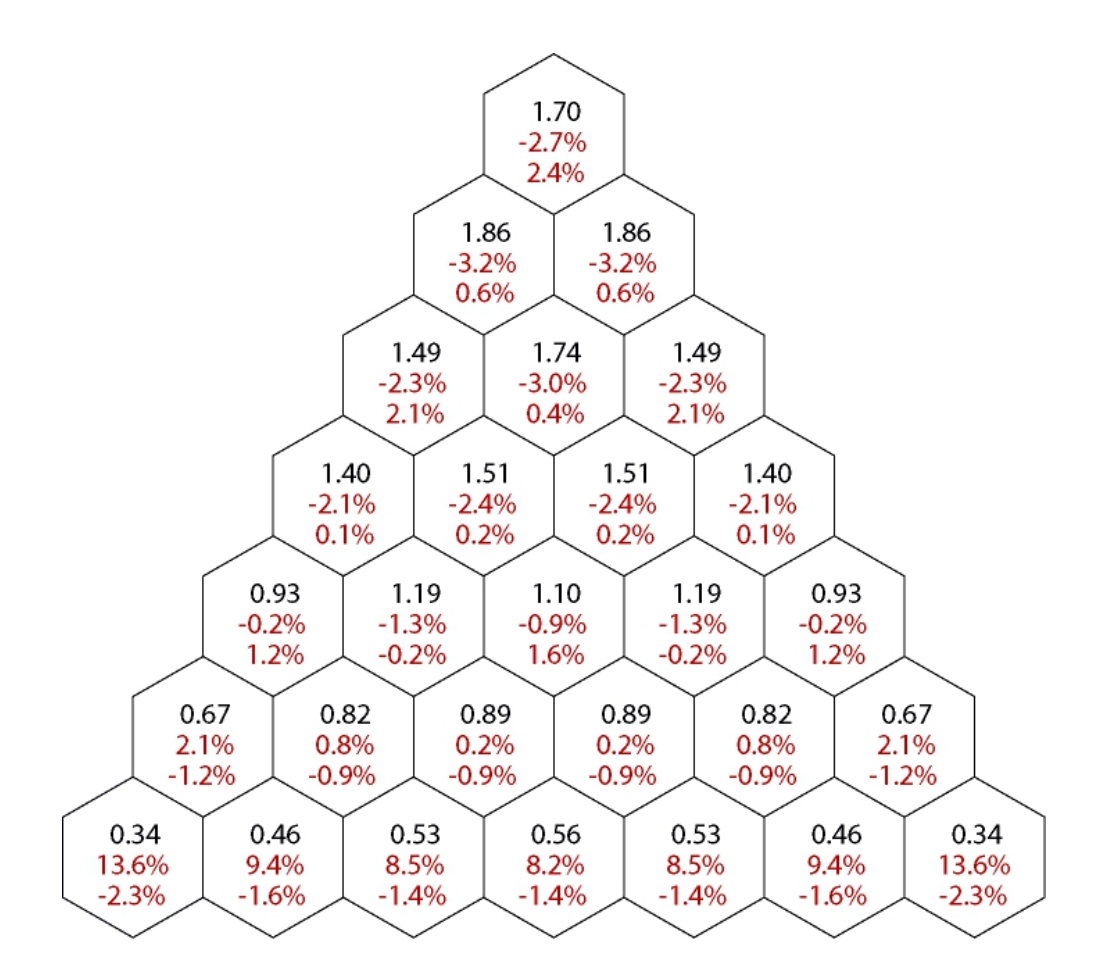

Abb. 2.1.11: Normierte und über das hexagonale Brennelement gemittelte Leistungsverteilung eines 60°-Sektors des in Abb. 2.1.10 dargestellten Kerns berechnet mit dem Monte-Carlo-Code SERPENT (1. Wert) sowie die entsprechenden relativen Abweichungen zu den Lösungen berechnet mit DYN3D-TRISP3 ohne Verwendung von ADF (2. Wert) und mit Verwendung von ADF (3. Wert).

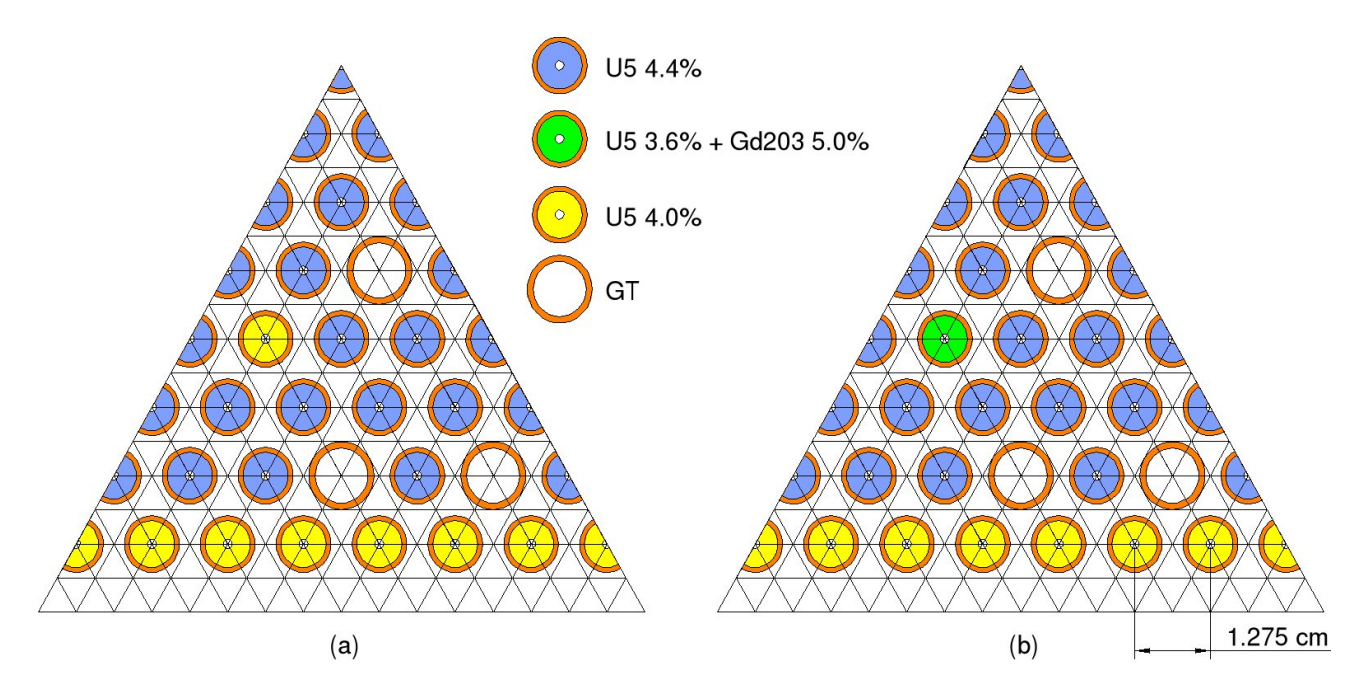

Abb. 2.1.12: 60°-Sektoren eines modifizierten VVER-1000 Brennelements unterteilt in 1536 trigonale Elemente ohne (a) und mit (b) Absorbermaterial Gadolinium.

brennstoff enthalten, sowie einem zweireihigem Reflektor aus Wasser und Strukturmaterial. Siehe dazu Abb. 2.1.10. Sowohl die Referenzlösung als auch die Querschnittsdaten für die trigonalen DYN3D-Rechnung wurden mit dem Monte-Carlo-Code SERPENT erstellt. Abb. 2.1.11 zeigt die normierte und über das hexagonale Brennelement gemittelte Leistungsverteilung eines 60°-Sektors des betrachteten VVER-440-Kerns. Ohne Verwendung von ADF ergeben die DYN3D-TRISP3-Rechnungen vor allem am an den Reflektor grenzenden Rand Abweichungen von über 10%. Hingegen lassen sich bei Anwendung der Assembly-Diskontinuitätsfaktoren diese Abweichungen signifikant reduzieren. Mit DYN3D-TRIDIF konnten auch in diesem Beispiel sehr ähnlich Ergebnisse erzielt werden.

#### **Nodalisierung auf Brennstabebene**

Durch die gegebene Möglichkeit einer beliebig feinen nodalen Diskretisierung können Rechnungen nicht nur auf Brennelement-, sondern auch auf Brennstabebene durchgeführt werden. Zur Verifizierung der nodalen  $SP_3$ -Methode auf Quasibrennstabebene wurde ein modifiziertes VVER-1000-Brennelement bestehend aus 151 Brennstäben und 18 Regelstabführungsrohren (Guide Tubes - GT) für zwei verschiedene Materialkompositionen betrachtet -- ohne und mit Präsenz eines absorbierenden Materials (Gadolinium). Dabei wurde das jeweilige Brennelement in 1536 Dreieckselemente unterteilt, wonach ein Element etwa ein Sechstel eines Brennstabs sowie umgebendes Material umfasst. Abb. 2.1.12 zeigt 60°-Sektoren beider Verifizierungsbeispiele mit entsprechenden Materialkompositionen und einer Nodalisierung auf Quasibrennstabebene.

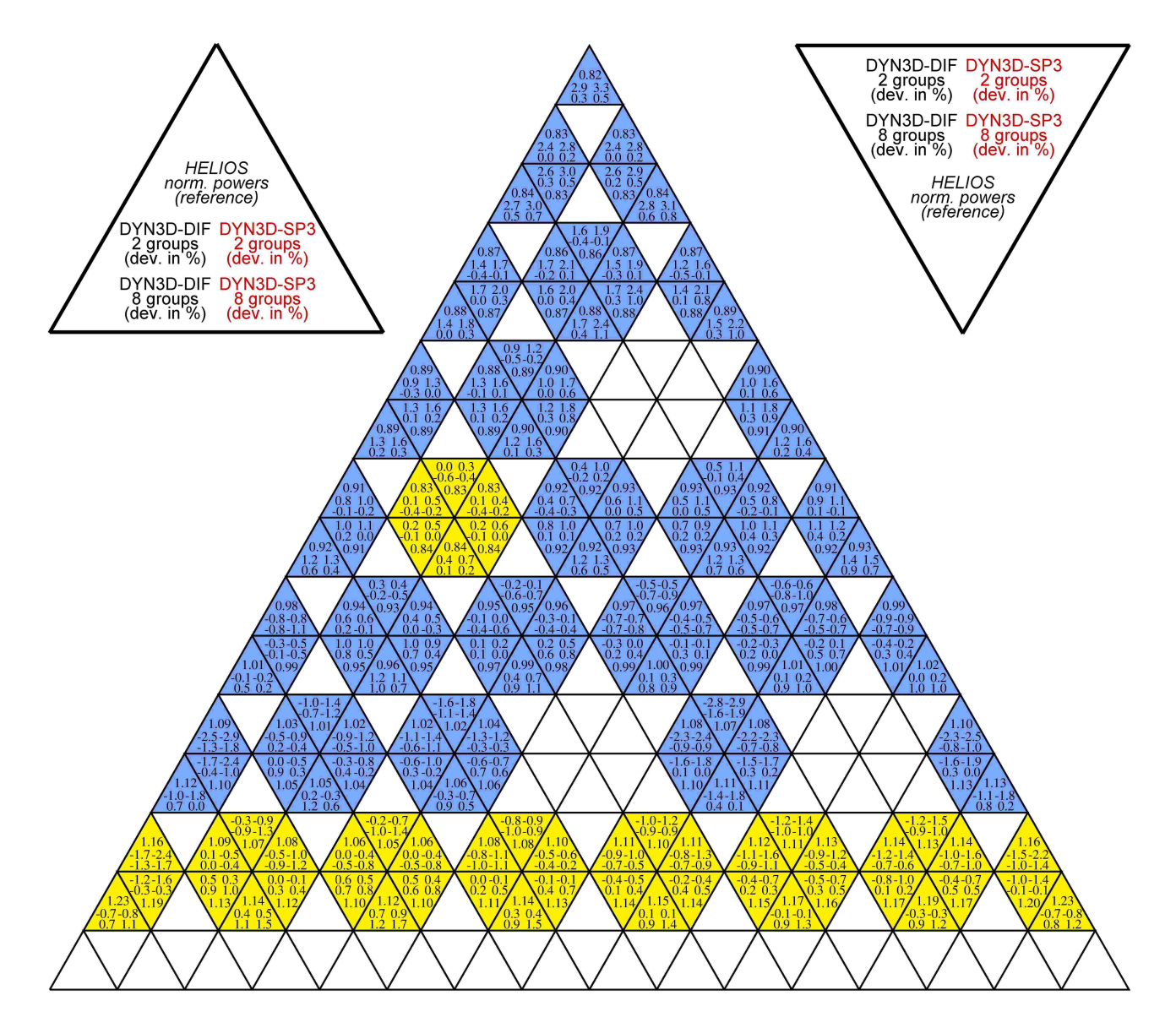

Abb. 2.1.13: Materialkomposition ohne Gadolinium: Normierte nodale Leistungsverteilung bestimmt mit HELIOS (Referenzlösung) und DYN3D. Vergleich von Diffusions- und  $SP<sub>3</sub>$ -Lösung in 2 und 8 Energiegruppen.

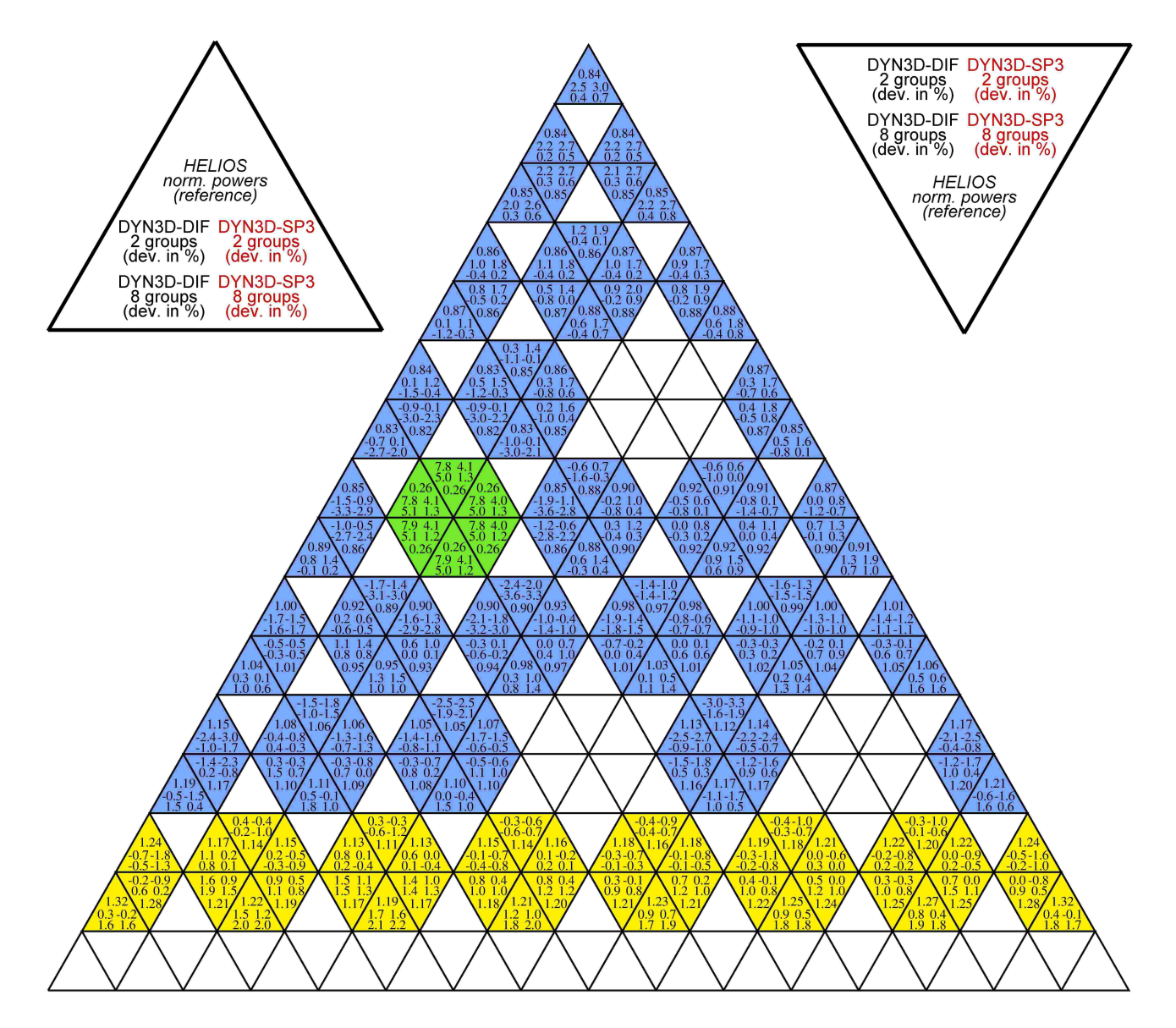

Abb. 2.1.14: Materialkomposition mit Gadolinium: Normierte nodale Leistungsverteilung bestimmt mit HELIOS (Referenzlösung) und DYN3D. Vergleich von Diffusions- und  $SP<sub>3</sub>$ -Lösung in 2 und 8 Energiegruppen.

Die nodalen Wirkungsquerschnitte für DYN3D sowie die zweidimensionalen Referenzlösungen wurden mit dem Transportcode HELIOS unter Verwendung einer 190-Energiegruppenstruktur erzeugt. In den Abb. 2.1.13 und 2.1.14 sind die entsprechenden nodalen Leistungsverteilungen aufgeführt. Hierbei wurden jeweils Diffusions- und  $SP<sub>3</sub>$ -Rechnungen in 2 und 8 Energiegruppen gegen die entsprechende HELIOS-Transportreferenzlösung verglichen. Im Fall ohne Gadolinium ist eine gute Übereinstimmung von sowohl Diffusion- als auch  $SP<sub>3</sub>$ -Lösungen mit der Referenzleistungsverteilung zu erkennen. Beide nodalen Verfahren weisen eine Abweichung von weniger als 1% auf, wobei erwartungsgemäß die 8-Gruppenfälle im Vergleich zu 2 Energiegruppen eine Verbesserung zeigen. Im Fall mit Gadolinium, das heißt bei Präsenz eines stark absorbierenden Materials, lassen sich Unterschiede zwischen Diffusions- und  $SP<sub>3</sub>$ -Methode feststellen. Im 2-Energiegruppenfall, reproduziert die Diffusionsmethode die Referenzlösung mit einem Fehler von fast 8% im Gadolinium-Brennstab, wohingegen mit dem  $SP<sub>3</sub>$ -Transportansatz dieser Fehler auf etwa die Hälfte verringert werden kann. Bei der Verwendung von 8 Energiegruppen reduziert sich der Fehler in dieser Region von 5% mit DYN3D-TRIDIF sogar auf nur 1% mit DYN3D-TRISP3. Damit ist gezeigt, dass beim Auftreten von steilen Gradienten im Neutronenfluss, wie beispielsweise bei stark heterogener Materialzusammensetzung, die  $SP<sub>3</sub>$ -Näherung gegenüber dem Diffusionsansatze eine signifikante Verbesserung bringt.

Eine umfassende Darstellung der durchgeführten Verifizierungsrechnungen findet sich in den aus diesem Teilprojekts entstandenen Publikationen

[Duerigen et al., 2010],

[Duerigen und Fridman, 2011, Duerigen et al., 2011a, Duerigen et al., 2011b],

[Duerigen et al., 2012a, Duerigen et al., 2012b]

sowie in der zum Projektende noch unveröffentlichten Dissertationsschrift zu diesem Thema.

# **2.1.4 Untersuchungen zum Einfluss der räumlichen Diskretisierung**

Wie bereits im vorigen Abschnitt beschrieben sind beide neu implementieren DYN3D-Modelle auf trigonalem Gitter mit der Möglichkeit einer beliebig feinen Diskretisierung in  $6 \cdot 4^m$ ,  $m \in \mathbb{N}$ , nodale Dreieckselemente ausgestattet. Sowohl die  $SP<sub>3</sub>$ - als auch die Diffusionsmethode wurden für diverse Nodalisierungsstufen getestet.

Es hat sich gezeigt, dass eine nodale Verfeinerung unter Beibehaltung beispielsweise über das Brennelement homogenisierter Wirkungsquerschnittsdaten eine Verbesserung der Ergebnisse gegenüber einer gleichwertigen Referenzlösung liefern kann. Durch die Überlagerungen von Fehlern ist dies allerdings abhängig vom betrachteten Problem.

Bei zusätzlicher Anwendung einer materialspezifischen Verfeinerung können sehr positive Resultate erzielt werden, wie beispielsweise in Abschnitt 2.1.3 gezeigt wurde.

# **2.2 Generierung von Wirkungsquerschnittsdaten unter Berücksichtigung der doppelten Heterogenität**

## **2.2.1 Methodische Untersuchungen zur Generierung von Wirkungsquerschnitten auf verschiedenen Homogenisierungsstufen**

Zur Homogenisierung der Brennstoff-Compacts wurden eine Literaturstudie erstellt und erste Testrechnungen durchgeführt. Nach unzureichenden Ergebnissen mit der volumengewichteten Homogenisierung (Fehler ca. -3700 pcm) wird die Reactivityequivalent Physical Transformation (RPT) als vorgesehene Methode gewählt. In der RPT-Homogenisierung (Abb. 2.2.1) wird als Referenz eine detaillierte Einheitszelle berechnet (Abb. 2.2.1, links; hier mit MCNP). Im Anschluss wird in einer homogenisierten Einheitszelle der Brennstoff nur in einem Teil des Compacts verschmiert. Mit Hilfe der Variation der Größe der Brennstoffregion wird ein identischer unendlicher Multiplikationsfaktor erzwungen.

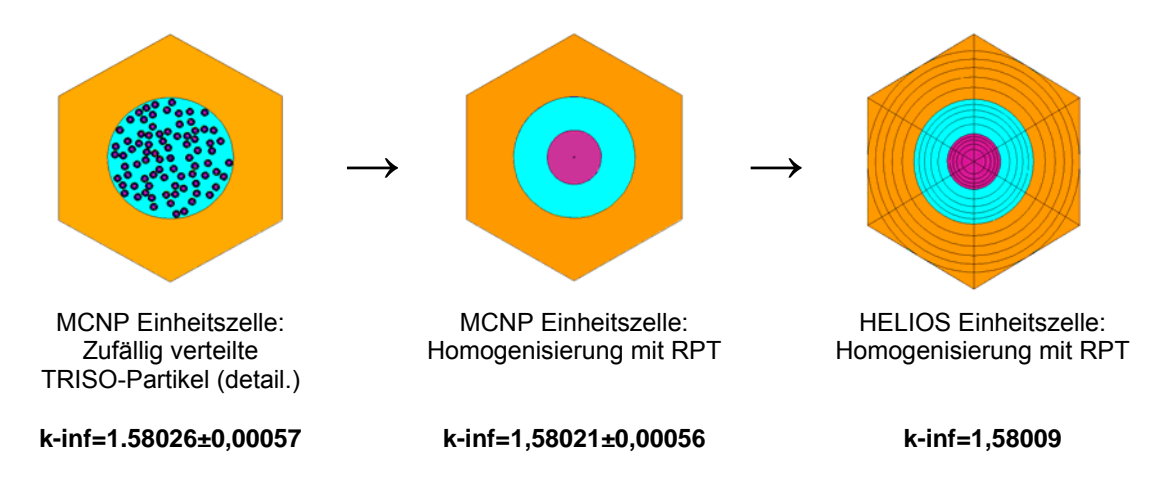

**Abb. 2.2.1:** Vorgehensweise bei der Anwendung der RPT Methode

Mit der von K.-S. Kim et al. [Kim et al., 2007] vorgeschlagenen Reactivity-equivalent Physical Transformation (RPT) Methode zur Homogenisierung wurden sowohl für HELIOS als auch für MCNP sehr gute Übereinstimmungen mit der Lösung in detaillierter Geometrie (mit räumlicher, randomisierter Auflösung der Brennstoffpartikel in den Compacts) erreicht (siehe Tab. 1.2.1). Wobei hier die identische, mit MCNP ermittelte, Größe der Brennstoffregion für auch für HELIOS verwendet wurde.

**Tab. 2.2.1**: Vergleich zwischen verschiedenen Spektralparametern der heterogenen Referenzlösung mit den Ergebnissen nach Anwendung der RPT Methode

| Spectral<br>parameter | <b>MCNP</b><br>hetero | <b>MCNP</b><br>verschmiert | <b>Helios</b><br>verschmiert | <b>Differenz</b> |                              |
|-----------------------|-----------------------|----------------------------|------------------------------|------------------|------------------------------|
|                       |                       |                            |                              | <b>MCNP</b>      | <b>Helios</b><br>verschmiert |
|                       |                       |                            |                              | verschmiert      |                              |
| k-inf                 | 1,58026<br>±0,00057   | 1,58021<br>±0,00056        | 1,58009                      | $-0,003%$        | $-0,010%$                    |
| $\rho^{28}$           | 4.701E+00             | 4.716E+00                  | 4.687E+00                    | 0,3%             | $-0,3%$                      |
| $\delta^{25}$         | 5.389E-02             | 5.416E-02                  | 5.273E-02                    | 0.5%             | $-2,2%$                      |
| $\delta^{28}$         | 1,257E-03             | 1,278E-03                  | 1,291E-03                    | 1,6%             | 2,7%                         |
| $C^*$                 | 2.459E-01             | 2,468E-01                  | 2.462E-01                    | 0,3%             | 0,1%                         |

*ρ<sup>28</sup>*- Verhältnis epithermischen zu thermischen Einfangs in U-238

*δ<sup>25</sup>*- Verhältnis epithermischer zu thermischer Spaltung in U-238

*δ<sup>28</sup>*- Verhältnis U-238 Spaltungen zu U-235 Spaltungen

*C\** - Verhältnis U-238 Einfang zu U-235 Spaltungen

Weiterhin wurde eine Analyse der Literatur hinsichtlich der für HTR Berechnungen verwendeten Energiegruppenstruktur und -anzahl erstellt. Es wird sowohl die aus thermischen Reaktoren bekannte 2-Gruppen-Struktur als auch eine 10-Gruppen-Struktur nach K.-H. Lee et al. [Lee et al., 2008] für die zukünftigen Rechnungen vorgeschlagen. Die Ergebnisse für den unendlichen Multiplikationsfaktor berechnet mit HELIOS 1.9 sind in sehr guter Übereinstimmung mit den mit der Monte-Carlo Methode (BGCore, siehe [Fridman et al., 2008]) berechneten Werten. Die Abweichungen liegen über den Abbrand unter 400 pcm (siehe Abb. 2.2.2).

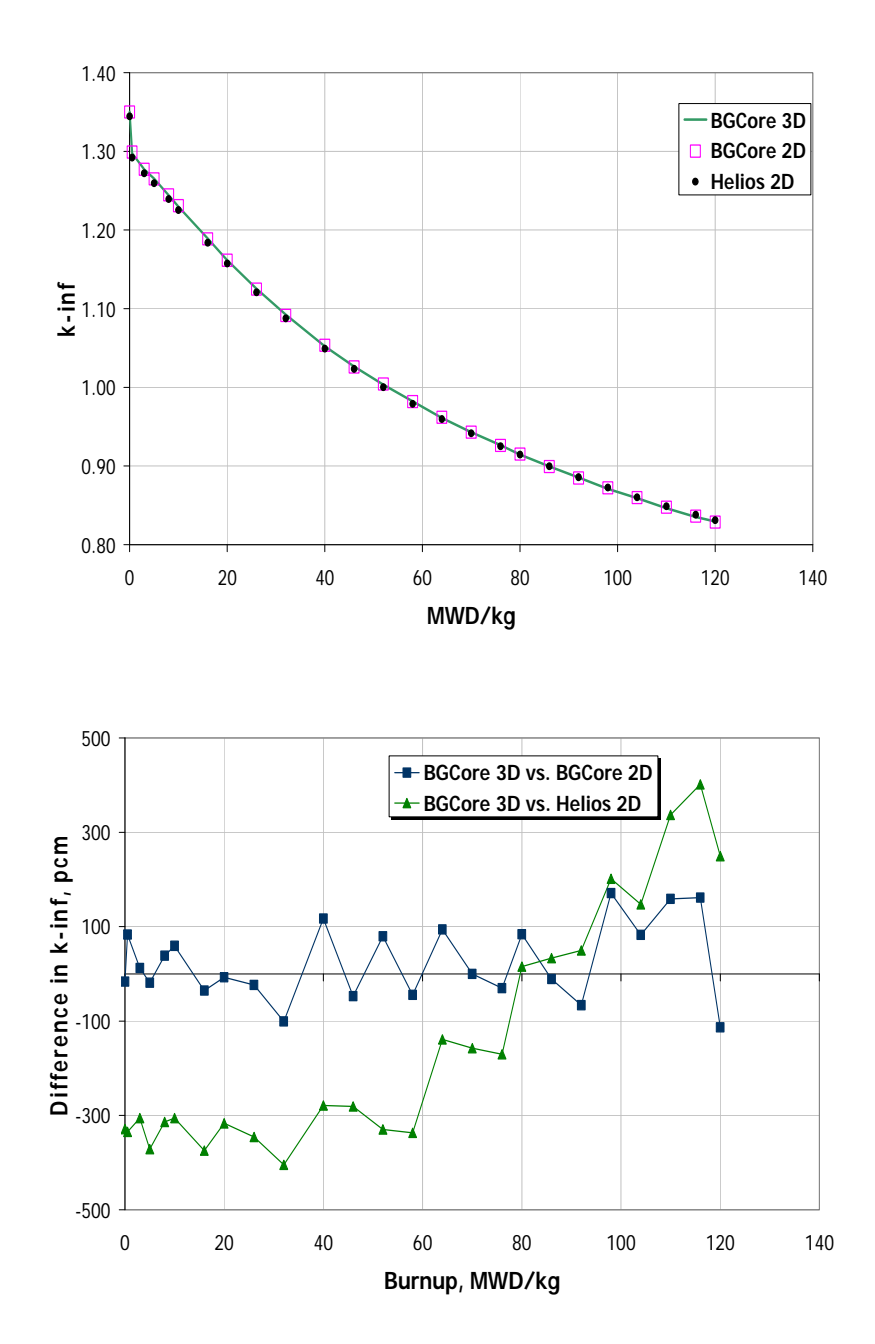

Abb. 2.2.2: HTR Benchmark des ORNL: Verlauf von k<sub>inf</sub> über dem Abbrand (oben) und Differenz zur mit BGCore erzielten 3D Referenzlösung

Eine detaillierte Verifikation des HELIOS 1.9 Abbrandmoduls für HTR Abbrandrechnungen wurde anhand einer vom Oak Ridge National Laboratory vorgestellten Benchmarkübung [DeHart, 2009] vorgenommen. Im ersten Schritt wurden Abbrandrechungen für ein dreidimensionales unendliches Gitter aus TRISO-Partikeln durchgeführt. Nachdem HELIOS 1.9 kein dreidimensionales System darstellen kann wurde ein äquivalentes zweidimensionales Modell mit zylinderförmigen Brennstoffpartikeln entwickelt und angewandt. Die Transformation von kugelförmigen zu

zylinderförmigen TRISO Partikeln erhält: (1) die mittlere Weglänge in der Brennstoffregion und (2) die Volumenanteile in allen Regionen des Partikels. Die HELIOS-Ergebnisse werden mit Ergebnissen des Monte Carlo (MCNP) basierten Abbrandcodes BGCore verglichen, wobei mit BGCore sowohl zwei- als auch dreidimensionale Rechnungen durchgeführt werden. Die sehr gute Übereinstimmung zwischen den 2 und 3 dimensionalen Ergebnissen mit BGCore bestätigt die Anwendbarkeit der RPT Methode. Es finden sich jedoch nicht zu vernachlässigende Unterschiede in den Konzentrationen einiger Isotope (z. B. Pu-242, Am-241, Xe-135 und Sm-149) zwischen den HELIOS und den BGCore Rechnungen (siehe Abb. 2.2.3).

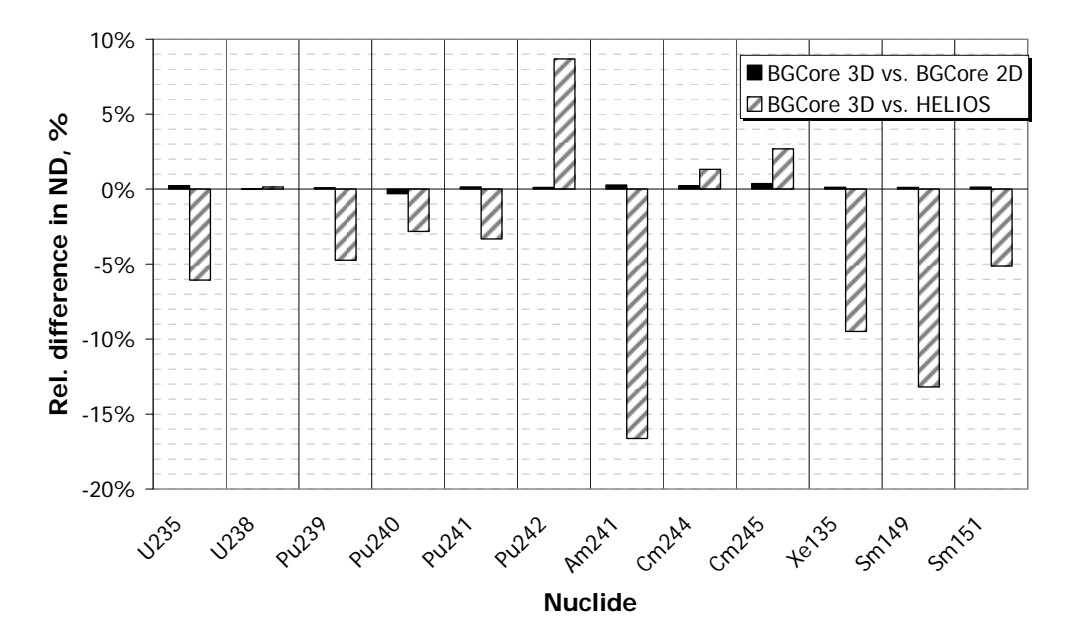

**Abb. 2.2.3:** Abweichung der mit der reduzierten 2D Geometrie berechneten Nukliddichten beim Ziellabbrand von 120 MWd/tHM von der 3DReferenz-Abbrandrechnugn mit BGCore

Diese Unterschiede können aber teilweise mit den unterschiedlichen verwendeten Wirkungsquerschnittsdaten erklärt werden. Die Anwendbarkeit der RPT-Methode für die Behandlung der "doppelten Heterogenität" wurde somit nachgewiesen und im Vergleich zu 3D-Rechnungen mit der Monte-Carlo-Methode als Referenz bestätigt.

In diesem Arbeitspunkt wurden zusätzlich Studien zum Einfluss von Anisotropie-Effekten erstellt, die möglicherweise durch ein Ausströmen von Neutronen entlang der vertikalen Helium-Kühlkanäle verursacht werden könnten. Dazu wurden vereinfachte Testrechnungen mit HELIOS durchgeführt. Die Tests basieren auf drei verschiedenen Konfigurationen für die Simulation der Kühlkanäle in einen System mit Vakuumrandbedingungen. In der ersten Konfiguration wurden die Kühlkanäle verschmiert behandelt, in der zweiten Konfiguration wurden die Kühlkanäle so angeordnet, dass kein freier Strömungspfad in die Umgebung vorhanden war (Kanäle senkrecht zur Rechenebene). In der dritten Konfiguration wurden die Kühlkanäle so

angeordnet, dass ein freier Strömungspfad ins das benachbarte Vakuum vorhanden war (Kanäle parallel zur Rechenebene). Der Vergleich der drei Ergebnisse zeigte keinen signifikanten Effekt für das freie Ausströmen von Neutronen aus dem System, also keinen Anisotropieeffekt. Zur Absicherung der Ergebnisse wurde auch die Winkeleinteilung für die integrale Transportmethode sukzessive verfeinert, aber auch nach einer Verfeinerung um den Faktor 4 konnten keine signifikanten Streaming-Effekte beobachtet werden. Dieser vereinfachte Test zeigt, dass in einem System mit Kühlkanälen mit im Verhältnis zur Länge geringem Durchmesser, wie im Referenzdesign, kein signifikanter Anisotropieeffekt zu erwarten ist. Signifikante Anisotropieffekte durch den Verlust schneller Neutronen wurden in der Literatur bisher nur für die obere Kerngrenze in Kugelhaufenreaktoren gezeigt. Dieser Bereich besitzt die Besonderheit, dass es sich wirklich um eine freie Oberfläche handelt. Eine derartige freie Oberfläche existiert im Referenzdesign nicht, denn die oberste mit Brennstoff beladene Kernschicht wird von einer Lage aus Moderatorblöcken bedeckt. Aufgrund dieses Designmerkmales wird der Verlust schneller Neutronen zusätzlich sehr stark reduziert.

# **2.2.2 Generierung von WQS für Nullleistungszustände des HTR und Kritikalitätsrechnungen mit DYN3D für unterschiedliche Kernkonfigurationen**

## **2.2.2.1 Arbeiten mit vorläufigen Daten des ANTARES Konzeptes**

Als erster Funktionstest der Anbindung der Wirkungsquerschnitte (WQS) für HTR an DYN3D wurde mit HELIOS ein WQS-Datensatz für einen fixierten Zustand (frischer Brennstoff, keine Regelstäbe, ohne Xenon, gleichmäßige Temperatur von 900 K) für ein Kerndesign eines Blocktyp-HTR generiert. Das Kerndesign basiert auf den, zum frühen Projektzeitpunkt, bekannten ANTARES Daten und wurde durch realistische Annahmen, teilweise aus anderen Reaktorkonzepten entnommen, ergänzt. Mit diesen Daten wurde eine Rechnung mit einer provisorischen DYN3D-Version (wie nachfolgend beschrieben) durchgeführt. Das Kernschema für die DYN3D-Rechnung ist in Abb. 2.2.4 dargestellt.

Für diesen Funktionstest wurden in DYN3D die Funktionen für die Stoffeigenschaften von Helium eingebaut, wobei aber weiterhin das Kühlkanalmodell mit 1D Wärmeleitung verwendet wurde. Dieses Modell liefert die Verteilungen von Grafit- und Brennstofftemperatur nur in einer sehr groben Näherung, wobei diese Approximation nicht von Bedeutung ist, denn die Temperaturrückkopplung wurde ohnehin nicht im Rechenmodell berücksichtigt.

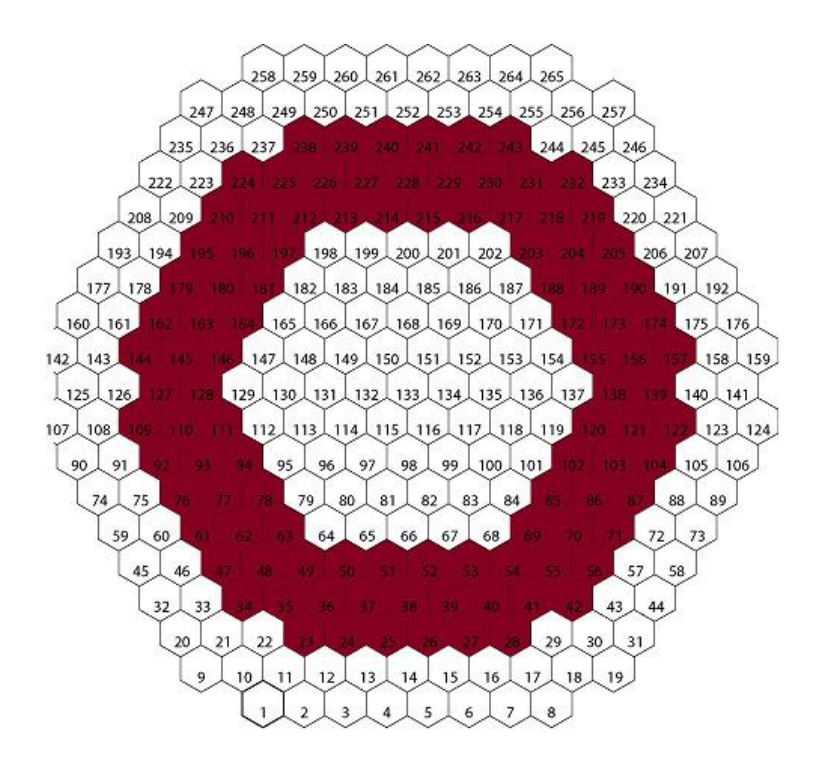

**Abb. 2.2.4:** Kernschema für eine erste HTR-Testrechnung zur Überprüfung der Anbindung der HTR spezifischen Testwirkungsquerschnitte

Das berechnete k<sub>eff</sub> wurde mit HELIOS-Ergebnissen verglichen. Dabei wurde ein zweistufiges Verfahren angewandt, wobei für die HTR-Superzellen mit HELIOS zunächst nach der RPT-Methode (Reactivity-equivalent Physical Transformation nach Kim et al., 2007, siehe Kapitel 2.2.1) homogenisierte WQS erzeugt wurden, mit denen dann eine HELIOS-Rechnung für ein einfaches, heterogenes Dreizonen-Modell des Kerns durchgeführt wurde.

Die Ganzkernrechnung für den beschriebenen fiktiven HTGR wurde mit dem bereits verfügbaren hexagonalen Diffusionssolver von DYN3D durchgeführt. Zur Elimination der doppelten Heterogenität in der HELIOS Transportrechnung für die Wirkungsquerschnittsbereitung wurde die RPT Methode (siehe 2.2.1) verwendet. Die Ganzkernrechnung für diesen vorläufigen Referenzfall eines vereinfachten HTGR wurde mit DYN3D in diesem Testschritt ohne thermische Rückwirkung durchgeführt. Die Ergebnisse wurden mit einer Ganzkern MCNP Simulation verglichen. Die keff-Werte aus den stark vereinfachten Kernrechnungen stimmen gut überein ( $k<sub>eff</sub>$  = 1.44922 für MCNP-Referenzlösung, 1.45156 für HELIOS RPT, 1.45021 für DYN3D). Die gute Übereinstimmung demonstriert die prinzipielle Anwendbarkeit des nodalen Diffusionscodes DYN3D für HTR.

## **2.2.2.2 Arbeiten basierend auf dem NGNP Konzept**

Das ursprünglich als Referenzdesign vorgesehene AREVA-Design ANTARES musste wie schon beschrieben im weiteren Verlauf des Projektes aufgrund des unzureichenden Datenbestandes verworfen werden. Als neues Referenzdesign wurde schließlich das eingangs beschriebene vereinfachte Design eines prismatischen HTGR gewählt, das im Idaho National Laboratory (INL) im Rahmen des Projektes "Next Generation Nuclear Plant" (NGNP) entwickelt wurde. Der NGNP Reaktors enthält asymmetrisch angeordnete Regelelemente im Kern und im Reflektor, die hier jedoch zunächst nicht modelliert wurden.

Im Zuge dieser Änderung des Referenzdesigns musste die Wirkungsquerschnittsbereitung und einige wichtige Testrechnungen für das neue Design (NGNP) wiederholt werden. Eine Prozedur für eine Ganzkernrechnung mit einem 2-Gruppen Wirkungsquerschnittsdatensatz wurde entwickelt. Die Prozedur umfasst die Wirkungsquerschnittsgenerierung mit HELIOS für das Brennelement gemäß Abb. 2.2.5 und die Strategie zur Handhabung der Reflektorelemente.

Für den neuen Referenzkern wurden mit DYN3D-HTR stationäre Zustände mit 3 verschiedenen konstanten Temperaturen durchgeführt - 300 K, 900 K und 1200 K. Die Ergebnisse wurden mit MCNP-Resulaten verglichen. Für die Temperaturen 300K and 900K liegen die Abweichungen in den keff-Werten im akzeptablen Bereich von ca. 100 pcm, während bei 1200 K eine Abweichung von mehr als 600 pcm auftritt (Tab. 2.2.2).

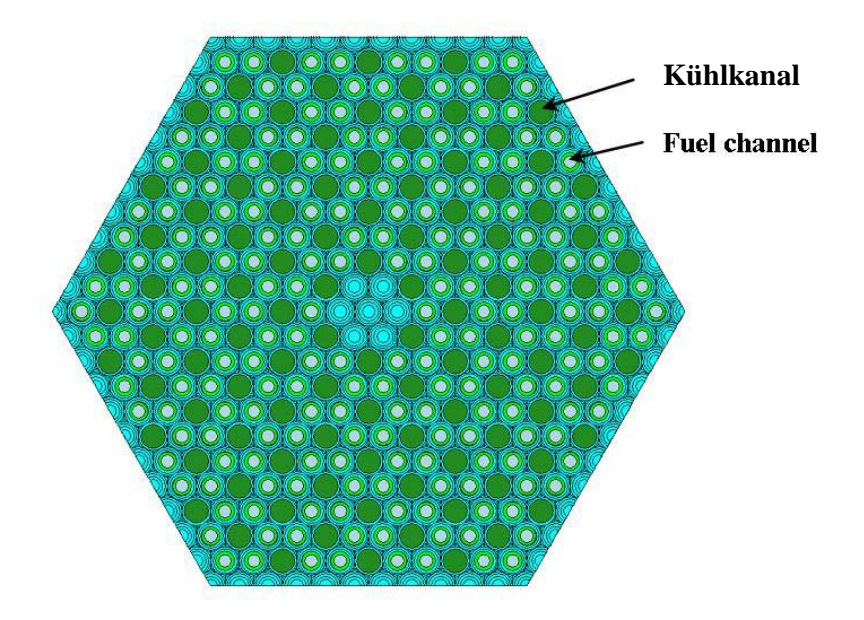

**Abb. 2.2.5:** Brennelementgeometrie für die rein neutronischen Testrechnungen

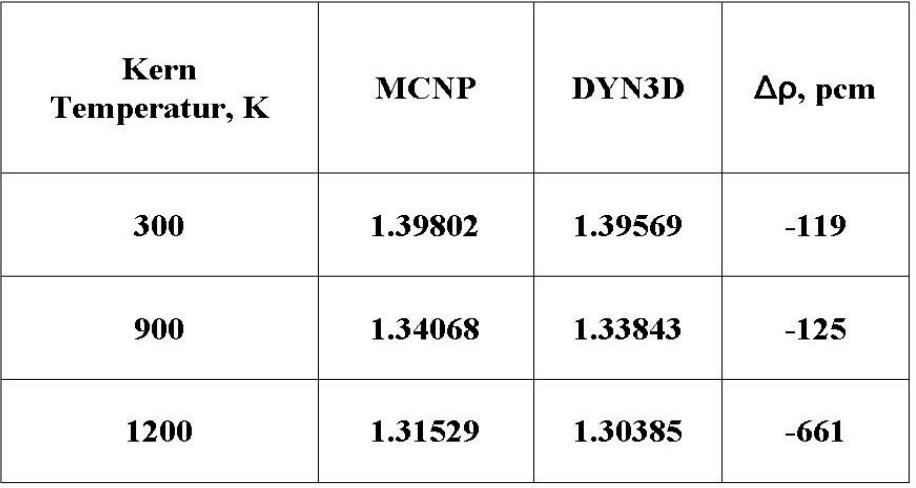

**Tab. 2.2.2:** Vergleich der keff -Werte von MCNP und DYN3D für die rein neutronischen **Testrechnungen** 

Die Abweichungen in der radialen Leistungsverteilung liegen bei einer Temperatur von 900 K bei maximal etwa 2 % (siehe Abb. 2.2.6).

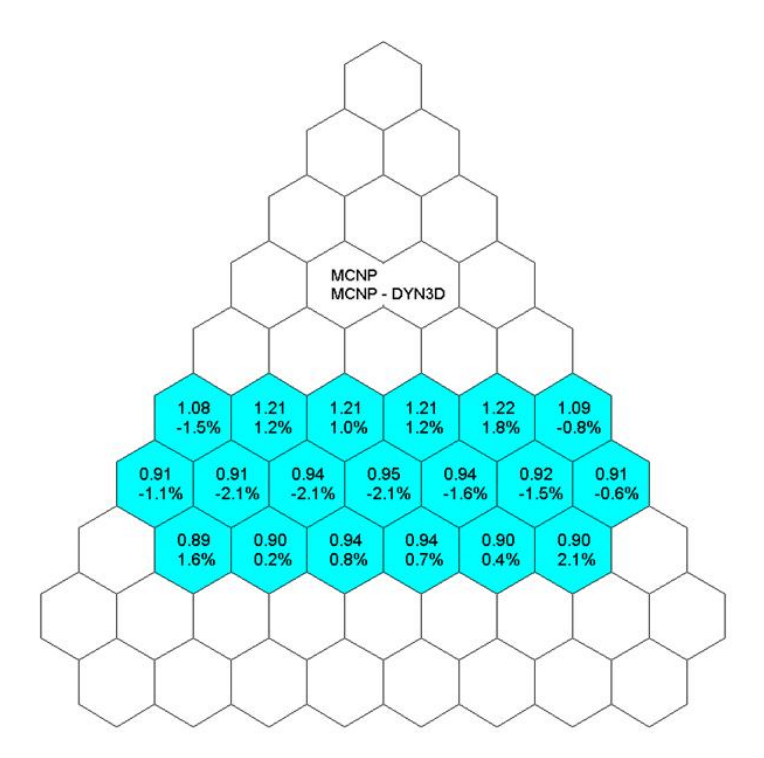

**Abb. 2.2.6:** Normierte nodale Leistungsverteilung eines HTR-Kernsektors mit innerem und äußerem Reflektor berechnet mit dem Monte-Carlo-Code MCNP (Wert oben) sowie die entsprechenden relativen Abweichungen zu den Lösungen berechnet mit der DYN3D-Diffusionsmethode (Wert unten)

Die Ergebnisse, sowohl bezüglich des k<sub>eff</sub> Wertes, als auch bezüglich der Leitungsverteilungen sind für die Nutzung eines Diffusionssolvers mit nur 2 Energiegruppen sehr zufriedenstellend. Größere Abweichungen ergeben sich, sowohl für den k<sub>eff</sub> Wert, als auch für die Leistungsverteilung, für höhere Temperaturen. Hier sollte zu besseren Abdeckung der Aufwärtsstreuung die Anzahl der Energiegruppen erhöht werden. In den radialen Leistungsverteilungen sind die Abweichungen in allen Fällen kleiner als 3.6 %.

### **2.2.3 Durchführung einer Diskretisierungsstudie auf Basis einer Einheitszelle zur Ermittlung des Diskretisierungseffekts mit HELIOS**

Eine Diskretisierungsstudie auf zwei Levels (einzelnes Partikel in Graphitumgebung und Einheitszelle mit einem Compact) wurde auf Basis der Geometrie des japanischen HTTR (siehe Abb. 2.2.7) durchgeführt. Eine ideale Diskretisierung für die HTTR wurde ermittelt. Für eine detaillierte HELIOS-Rechnung ist die Unterteilung in Regionen sowohl im Kernel als auch in direkter Umgebung um den Kernel notwendig. Zusätzlich ist eine gröbere Diskretisierung im Bereich des Graphitmoderators erforderlich (siehe Abb. 2.2.7). Der Effekt der Diskretisierung beträgt für das untersuchte System rund +200 pcm in  $k_{\text{inf}}$ .

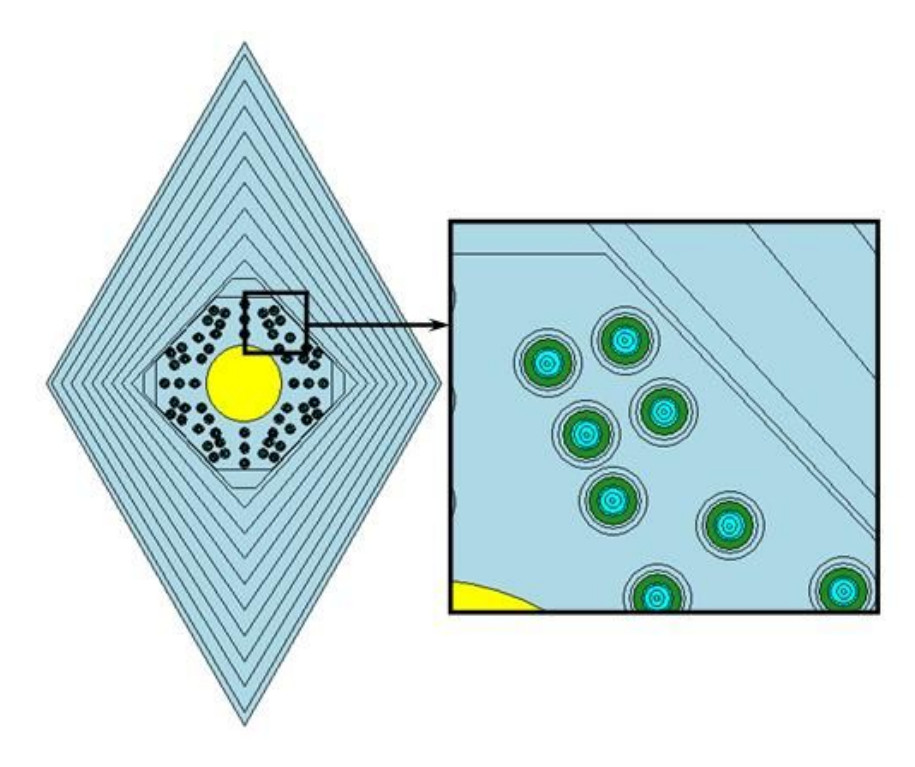

**Abb. 2.2.7:** Geometrie einer Einheitszelle im HTTR-Konzept mit ermittelter Diskretisierung und Detailausschnitt zur Verdeutlichung der Partikel

Eine nähere Untersuchung der Ergebnisse der bereits durchgeführten Diskretisierungsstudie wurde mit Hinblick auf die Aussagekraft für das neue Design (NGNP) durchgeführt. Hierbei wurden folgende Punkte berücksichtigt: Zusammensetzung des Graphitmoderators und der TRISO Partikel und veränderte Geometrie aufgrund der verwendeten RPT Methode anstatt der in der Diskretisierungsstudie einzeln aufgelösten Partikel. Die Ergebnisse der bereits durchgeführten Diskretisierungsstudie können auch für das NGNP Design verwendet werden, denn sowohl die grundlegenden Daten für den Graphitmoderator als auch für die TRISO Partikel sind erhalten geblieben. Die NGNP Brennelemente weisen im Vergleich zum HTTR Brennelement eine deutlich feinere Struktur auf (höhere Anzahl von kleineren Compacts pro Brennelement). Diese verfeinerte Struktur reduziert den Einfluss der Diskretisierung. Aufgrund der Nutzung der RPT Methode entspannt sich das Diskretisierungsproblem zusätzlich, denn die stark heterogene Struktur bestehend aus einzelnen Partikeln wird so nicht mehr berechnet, sondern die TRISO Partikel werden in der RPT Region verschmiert. Der im HTR ohnehin schon geringe Einfluss der Diskretisierung wird dadurch noch weiter begrenzt.

Generell kann die Aussage getroffen werden, dass der Diskretisierungseffekt in graphitmoderierten HTR - Systemen relativ gering ist. Der Grund für den geringen Diskretisierungseffekt liegt in der großen Migrationsfläche der Neutronen im Graphitmoderator begründet.

### **2.2.4 Erstellung einer Wirkungsquerschnittsbasis für die stationären und instationären Analysen zum HTGR mit Berücksichtigung der Abhängigkeit thermohydraulischen Rückkopplungsparametern**

Die Idee der reactivity-equivalent physical transformation (RPT) wurde in der Literatur und in der ersten Projektphase nur für Systeme mit geringen Temperaturunterschieden zwischen Brennstoff und Moderator, also für Nullleistungszustände, untersucht (siehe 2.2.1). Für die Wirkungsquerschnittsbereitung sind aber Verzweigungsrechnungen über große Temperaturbereiche notwendig. Zusätzlich kommt hier ein Unterschied zwischen Monte-Carlo Rechungen und deterministischen Rechnungen zum tragen. In Monte-Carlo Rechungen werden die verschiedenen Temperaturen über die Auswahl der Wirkungsquerschnittsdaten direkt den Materialien zugewiesen, somit stellt sich hier kein Problem. In deterministischen Rechnungen werden dagegen die Temperaturen den Rechenbereichen zugewiesen. Nachdem sich in der RPT Region aber verschiedene Materialien (vorwiegend Brennstoff und Moderator) mischen, die in der Referenzlösung verschiedene Temperaturen besitzen und deren Temperaturen unabhängig variiert werden müssen, muss hier eine neue Strategie für die Verzweigungsrechnungen entwickelt werden.

Es bieten sich zwei verschiedene Strategien an: Zum einen eine Zwei-Schritt-Strategie, bei der im ersten Schritt für jede Brennstofftemperatur eine volumengemittelte Temperatur für die mit Moderator und Brennstoff bestückte innere RPT Region

berechnet wird. In einem zweiten Schritt muss die Größe der inneren RPT-Region für jede Brennstofftemperatur in der Verzweigungsrechnung neu angepasst werden. Die Kombination beider Verfahren führt zu sehr guten Ergebnissen für alle Verzweigungsrechnungen. Die Verwendung einer volumengemittelten Temperatur führt für die Referenzkonfiguration mit einer Brennstofftemperatur von 900°C und einer Moderatortemperatur von 600°C zu signifikant verbesserten Ergebnissen gegenüber der Standard RPT Prozedur, siehe Abb. 2.2.8.

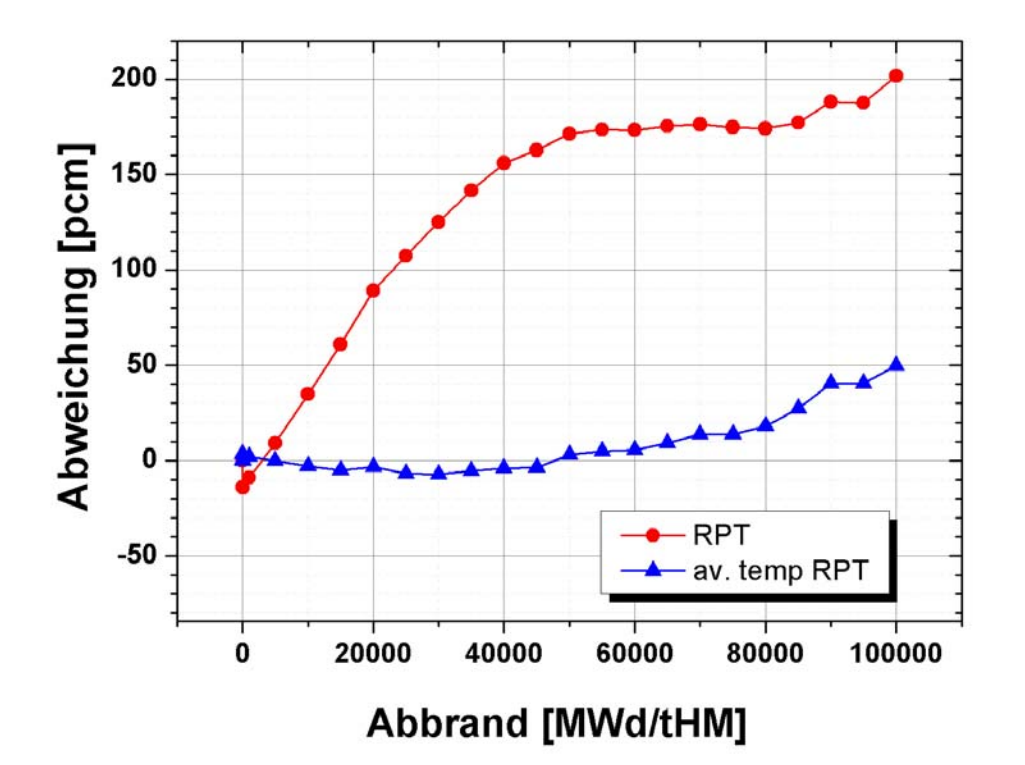

**Abb.2.2.8:** Vergleich der Abweichungen in kinf für den Referenzfall mit einer Brennstofftemperatur von 900 C und einer Moderatortemperatur von 600 C (gemittelte Temperatur für die inneren RPT Region 613.2 C)

Die Abweichung in k<sub>inf</sub> gegenüber der Referenzrechnung in heterogener Geometrie bleibt über den gesamten Abbrandverlauf unter 50 pcm begrenzt. Die Ergebnisse für eine Demonstrations-Verzweigungsrechnung sind in Abb. 2.2.9 dargestellt.

Die Zwei-Schritt-Strategie erfordert einen relativ großen Aufwand, denn für die Verzweigungsrechnungen muss für jeden Verzweigungspunkt der Durchmesser der RPT Region neu bestimmt werden. Diese Herangehensweise erschwert auch die Ausführung der Verzweigungsrechnungen, denn für jede einzelne Verzweigungsrechnung müsste hier die Geometrie der RPT Region verändert werden. Zur Vereinfachung der Wirkungsquerschnittsbereitung kann die bereits entwickelte Prozedur noch einmal überarbeitet und vereinfacht werden. Die neue, vereinfachte

Strategie beruht auf der Trennung des Graphits aus dem Compact vom Bereich der verschmierten TRISO Partikel (siehe Abb. 2.2.10).

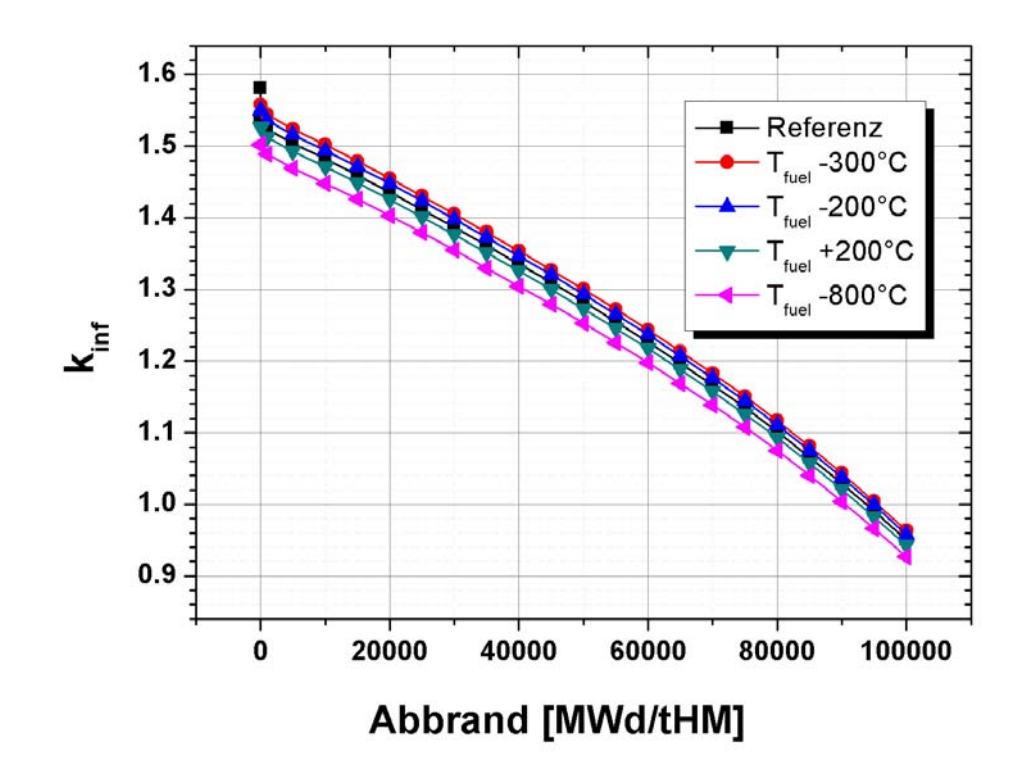

**Abb. 2.2.9**: Verlauf des unendlichen Multiplikationsfaktors über dem Abbrand mit Verzweigungsrechnungen an den jeweiligen Stützstellen

Durch die Trennung von Brennstoff und Graphit können nun beiden Materialien verschiedene Temperaturen zugewiesen werden. Die vorgeschlagene Modifizierung der RPT Methode wurde erfolgreich getestet. Eine Verifizierungsstudie mit BGCore und HELIOS zeigt eine sehr gute Übereinstimmung zwischen der mit BGCore berechneten 3D Referenzlösung und den mit BGCore und HELIOS berechneten 2D Lösungen für den Multiplikationsfaktor über dem Abbrand für verschiedene Temperaturen. Die Ergebnisse zeigen die Anwendbarkeit der modifizierten RPT Methode, mit deutlich verringertem Aufwand als beim Einsatz der zuvor beschrieben Methode .

Mit beiden beschriebenen Verfahren eröffnet sich die Möglichkeit für die Berechnung der Wirkungsquerschnittsbibliotheken mit Hilfe von 2D Spektralprogrammen, die für die LWR Technologie entwickelt wurden. Dies ist ein vielversprechender Schritt zur Verbesserung der Rechengenauigkeit von Ganzkernrechnungen von HTGR. Mit der modifizierten Methode wird eine deutliche Reduzierung des Aufwandes für die Berechnung von Wirkungsquerschnittsdatensätzen erreicht. Mit dieser modifizierten Methode wurde eine erste Version von Wirkungsquerschnitts-Datensätzen mit Berücksichtigung der Abhängigkeit von den Temperaturen des Graphits, des

Brennstoffs und des Kühlmittels generiert. Die Datenbasis mit temperaturabhängigen Wirkungsquerschnitten wurde in stationären und instationären Kernrechnungen mit Kopplung von Neutronenkinetik und Thermohydraulik benutzt.

Diese Ergebnisse beweisen die Möglichkeit der Beherrschung der vollen Rechenkette für einen HTR mit einem LWR-typischen Spektralcode wie HELIOS.

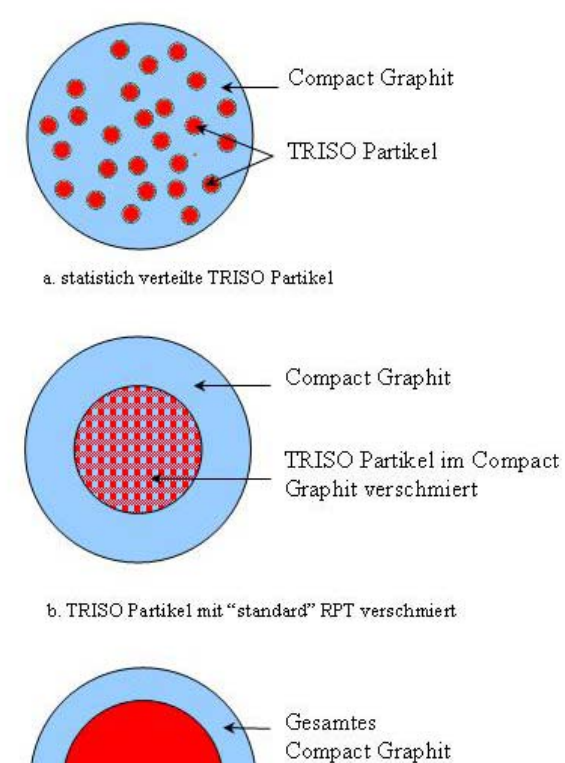

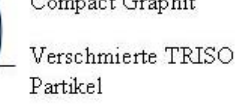

c. TRISO Partikel nach der modifizierten RPT Methode verschmiert

## **Abb.2.2.10:** Adaptierte RPT Methode

Die rasante Entwicklung der Monte-Carlo-Methoden in den letzten Jahren eröffnete im Laufe des Projektes noch eine vollkommen neue Möglichkeit zur Wirkungsquerschnittsbereitung. Monte-Carlo-Methoden waren bis vor kurzer Zeit, aufgrund der langen Rechenzeiten, nicht für die Erstellung von Wirkungsquerschnittsbibliotheken vorstellbar. Für die Erstellung einer kompletten Bibliothek sind je nach Detaillierungsgrad mehrere hundert Rechnungen für eine Brennelementstruktur notwendig. Mit dem speziell zur Wirkungsquerschnittsbereitung entwickelten Monte-Carlo-Tool SERPENT steht nun erstmals ein alternatives Tool zur Wirkungsquerschnittsbereitung im HTR zur Verfügung. Bisher wurde der deterministische, Spektraltransportcode HELIOS als Tool für die Weniggruppen-Wirkungsquerschnittsbereitung betrachtet. Die modifizierte RPT Methode ist zur Behandlung der charakteristischen doppelten Heterogenität vorgesehen. Der gewichtigste Nachteil der RPT Methode liegt darin, dass für jeden Brennelementtyp (Anreicherung, Partikelbeladung etc.) eine MCNP Rechnung und mehrere HELIOS Rechnungen zur Bestimmung des adäquaten RPT Radius benötigt werden. Im Rahmen des Projektes wurde der Code SERPENT als alternatives Tool zur Wirkungsquerschnittsbereitung betrachtet und näher untersucht. SERPENT ist ein kürzlich auf den Markt gekommener 3D-Monte-Carlo-basierter Spektralcode, sowohl für Reaktorphysik- und Abbrandberechnung mit kontinuierlicher Energierepräsentation. SERPENT ist speziell für die Spektralrechungen zur Weniggruppen-Wirkungsquerschnittsbereitung für nodale Ganzkernsimulatoren entwickelt. Die B1 fundamental-mode-Rechnung und die Generierung von Energiegruppenkonstanten in kritischem Spektrum wurden im letzten Update integriert. Mit diesen Neuerungen stellt SERPENT eine interessante Alternative zur Verwendung des HELIOS-Codes dar, die sich erst im Laufe des Projektes entwickelt hat. Die Anwendung von SERPENT rechtfertigt sich aus der Verifikation des Codes gegen MCNP für alle wichtigen existierenden und innovativen Brennelementstrukturen [Leppänen, 2011]. Der SERPENT-Code wurde auch für die Nachrechnungen des HTGR-prismatic-fuel-model [DeHart, 2009] zur Berechnung von kinf und makroskopischer Parameter mit vier Gruppen eingesetzt [Leppänen, 2011]. Eine exzellente Übereinstimmung mit MCNP wurde erzielt.

| Parameter                    | Group*                   | MCNP       | $0, \%$ | Serpent    | $0, \%$ | Rel. Diff., % |
|------------------------------|--------------------------|------------|---------|------------|---------|---------------|
| k-inf                        |                          | 1.44949    | 0.017   | 1.44986    | 0.016   | 0.026         |
| $\Sigma_{\text{total}}$      | 1                        | 1.3750E-01 | 0.042   | 1.3751E-01 | 0.008   | 0.007         |
|                              |                          | 2.7602E-01 | 0.014   | 2.7602E-01 | 0.004   | $-0.002$      |
|                              | $\frac{2}{3}$            | 3.1125E-01 | 0.014   | 3.1125E-01 | 0.003   | $-0.002$      |
|                              | $\overline{4}$           | 3.2025E-01 | 0.057   | 3.2021E-01 | 0.004   | $-0.013$      |
| $\Sigma_{\text{fission}}$    | $\mathbf{1}$             | 6.6155E-05 | 0.050   | 6.6267E-05 | 0.140   | 0.169         |
|                              | $\overline{\mathbf{c}}$  | 2.9486E-05 | 0.014   | 2.9488E-05 | 0.055   | 0.008         |
|                              | 3                        | 4.0637E-04 | 0.022   | 4.0644E-04 | 0.056   | 0.016         |
|                              | 4                        | 3.8213E-03 | 0.057   | 3.8222E-03 | 0.029   | 0.024         |
| $\Sigma_{\text{absorption}}$ | $\mathbf{1}$             | 1.1820E-04 | 0.163   | 1.1835E-04 | 0.169   | 0.123         |
|                              |                          | 8.2703E-05 | 0.014   | 8.2716E-05 | 0.059   | 0.016         |
|                              | $\frac{2}{3}$            | 1.9858E-03 | 0.041   | 1.9864E-03 | 0.043   | 0.031         |
|                              | $\overline{\mathcal{L}}$ | 4.8334E-03 | 0.057   | 4.8344E-03 | 0.028   | 0.022         |
| $\Sigma_{\tt z$ ption        | $\mathbf{1}$             | 5.2047E-05 | 0.341   | 5.2081E-05 | 0.319   | 0.065         |
|                              | $\overline{\mathbf{c}}$  | 5.3217E-05 | 0.022   | 5.3228E-05 | 0.066   | 0.020         |
|                              | $\frac{3}{4}$            | 1.5794E-03 | 0.051   | 1.5800E-03 | 0.050   | 0.034         |
|                              |                          | 1.0121E-03 | 0.057   | 1.0123E-03 | 0.025   | 0.016         |
| $\Sigma_{\rm scattering}$    | $\mathbf{1}$             | 1.3738E-01 | 0.042   | 1.3739E-01 | 0.008   | 0.007         |
|                              | $\overline{c}$           | 2.7594E-01 | 0.014   | 2.7594E-01 | 0.004   | $-0.002$      |
|                              | $\frac{3}{4}$            | 3.0927E-01 | 0.014   | 3.0926E-01 | 0.003   | $-0.002$      |
|                              |                          | 3.1542E-01 | 0.057   | 3.1538E-01 | 0.004   | $-0.014$      |
| $\Sigma_{\rm production}$    | $\mathbf{1}$             | 1.8074E-04 | 0.050   | 1.8103E-04 | 0.144   | 0.165         |
|                              |                          | 7.1942E-05 | 0.014   | 7.1947E-05 | 0.055   | 0.007         |
|                              | $\frac{2}{3}$            | 9.8905E-04 | 0.022   | 9.8921E-04 | 0.056   | 0.016         |
|                              | $\overline{4}$           | 9.3094E-03 | 0.057   | 9.3115E-03 | 0.029   | 0.023         |
| ú.                           | $\mathbf{1}$             | 2.7320E+00 | 0.057   | 2.7318E+00 | 0.013   | $-0.007$      |
|                              |                          | 2.4399E+00 | 0.014   | 2.4399E+00 | 0.000   | $-0.001$      |
|                              | $\frac{2}{3}$            | 2.4339E+00 | 0.028   | 2.4339E+00 | 0.000   | 0.000         |
|                              | $\overline{4}$           | 2.4362E+00 | 0.057   | 2.4362E+00 | 0.000   | 0.000         |

Takella 1 New daish sunisches MCND und SEPDENT, aus (Lannänge, 2011)

\*Group structure<br>1. E > 0.821 MeV, 2.5.5 keV < E < 0.821 MeV, 3.0.625 eV < E < 5.5 keV, 4. E < 0.625 eV

#### **Tab. 2.2.3**: Vergleich zwischen MCNP und SERPENT

Im Vergleich zu HELIOS hat der SERPENT Code für die Arbeiten zum HTR einige deutliche Vorteile. Zum Ersten ist die Geometriebeschreibung deutlich vereinfacht, sowohl gegenüber HELIOS und sogar gegenüber MCNP. Zum Zweiten ist der deutliche Vorteil einer detaillierten Darstellung der einzelnen TRISO Partikel (siehe Abb. 2.2.11) und damit die Umgehung der Näherung durch den Einsatz der RPT Methode zu nennen. Die detaillierte Darstellung der einzelnen Partikel hat kaum Einfluss auf die Rechenzeit. Eine besondere bereits eingebaute Funktion, die sogar eine randomisierte räumliche Verteilung der TRSIO-Partikel im nutzerdefinierten Compact zulässt, kann angewandt werden.

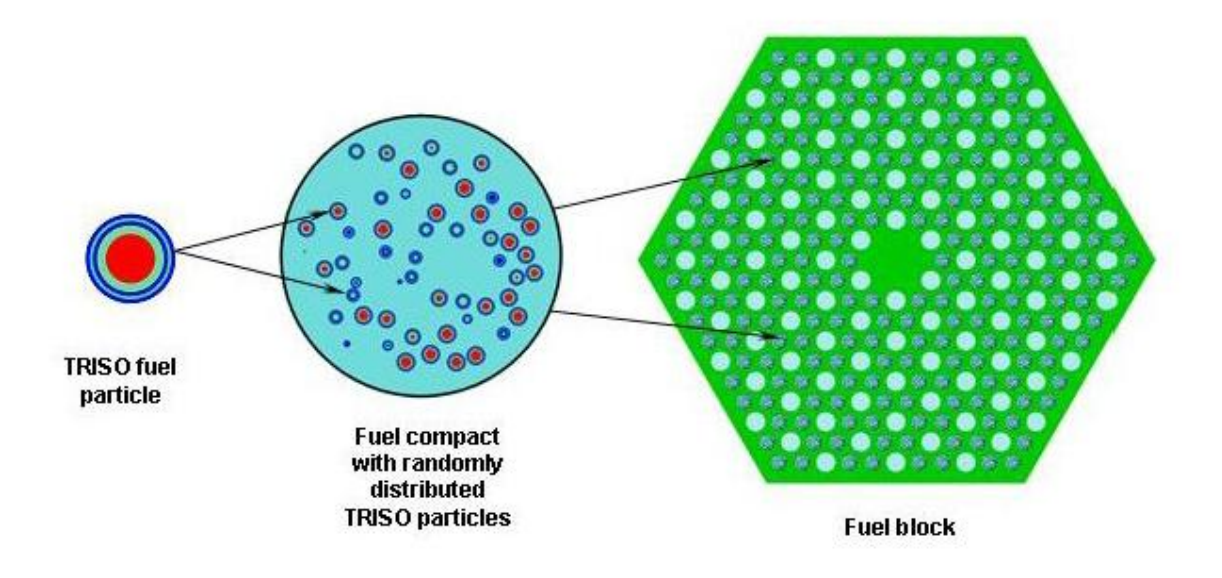

**Abb.2.2.11:** SERPENT Modell für einen HTR Brennelementblock, erzeugt mit dem Geometrieprozessor von SERPENT

Abschließend wurde für das Projekt eine Wirkungsquerschnitts-Datenbasis mit Berücksichtigung der Abhängigkeit der Wirkungsquerschnitte von der Brennstoff- und Grafittemperatur für das neue Referenzdesign generiert. Diese Wirkungsquerschnittsbibliothek wurde dann in Ganzkernrechnungen mit DYN3D verwendet. Die nodalen DYN3D-Ergebnisse wurden mit der SERPENT-Referenzlösung verglichen.

Es wurde jeweils eine Wirkungsquerschnittsbibliothek mit homogenisierten Werten für 2, 12 und 25 Gruppen erzeugt. Das verwendete Design beruht wiederum auf dem HTGR Kernmodell mit prismatischer Brennelementstruktur, welches letztendlich als Referenzdesign ausgewählt wurde. Der Kern beinhaltet symmetrisch in verschiedenen Blöcken angeordnete Kanäle für die Steuer- und Anschaltelemente. Die Steuer- und Abschaltelemente im Reflektor sind in der Rechnung nicht berücksichtigt. Die Kerngeometrie und grundlegende Systemparameter sind in Abb. 1.2 im Abschnitt 1.4 dargestellt. Die Gruppen-Bibliotheken wurden für Brennstofftemperaturen von 600,1200, 1500, 1800K und für Graphittemperaturen von 600,1200, 1500K erstellt.

Die TRISO Partikel in SERPENT werden durch das eingebundene Partikel-Brennstoffmodell explizit modelliert. Es kann festgestellt werden, dass die explizite Modellierung der TRISO Partikel kaum Einfluss auf die Leistungsfähigkeit von SERPENT hat.

Die Ergebnisse der Rechnungen sind in Tab. 2.2.4 zusammengefasst.

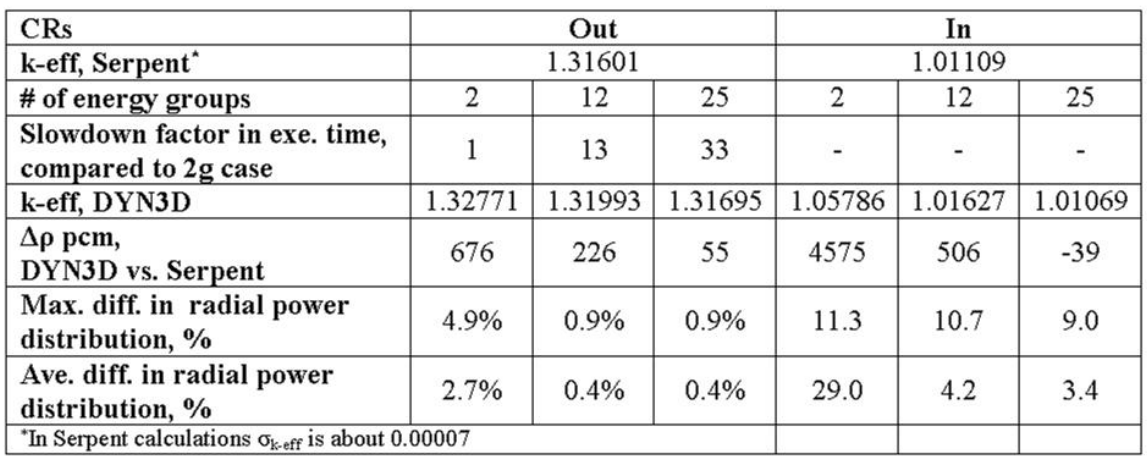

**Tab. 2.2.4:** Zusammenfassung der Ergebnisse zum Vergleich DYN3D-SERPENT

Aus den dargestellten Ergebnissen können die folgenden Schlussfolgerungen gezogen werden:

- Die Verwendung der 12 und 25 Gruppen Wirkungsquerschnittsbibliotheken führt in der Ganzkernrechnung für ausgefahrene Steuerstäbe zu einer sehr guten Übereinstimmung zwischen SERPENT und DYN3D, sowohl im effektiven Multiplikationsfaktor als auch in der radialen Leitungsverteilung. Die Ergebnisse im Fall eingefahrener Steuerstäbe sind von geringerer Genauigkeit. Es muss festgehalten werden, dass die Verwendung von Diskontinuitätsfaktoren die Möglichkeit einer Verbesserung der Genauigkeit bei eingefahrenen Kontrollstäben bietet.
- In der Gesamtheit kann festgestellt werden, dass die Genauigkeit der DYN3D Ergebnisse für den effektiven Multiplikationsfaktor mit zunehmender Gruppenzahl deutlich zunimmt. Der gleiche Effekt, wenn auch weniger ausgeprägt, kann in der Berechung der radialen Leistungsverteilung beobachtet werden.
- Die benötigte Rechenzeit im DYN3D Code steigt mit zunehmender Gruppenzahl deutlich an. Aus diesem Grund sollte die Anzahl der Energiegruppen sorgfältig abgewogen werden. Es gilt eine Balance zwischen der Rechenzeit und der Genauigkeit der berechneten Ergebnisse zu finden.

### **2.3 Modellierung der Wärmeleitung und des Wärmetransports**

DYN3D wurde für Kernanalysen von Leichtwasserreaktoren entwickelt. Die dortigen Brennstäbe sind zylindrisch, wobei die homogenen Brennstoffpellets von einem Hüllrohr und dieses vom Kühlmittel Wasser umgeben ist. Für diese Zwecke kann die Wärmeleitung in axialer Richtung innerhalb des Brennstabes und auch die Wärmeübertragung zwischen Brennstäben vernachlässigt werden. Wenn azimutale Effekte ebenfalls ausgeschlossen werden, kann die Wärmeleitung in Brennstoff und Hüllrohr in eindimensionaler Näherung in radialer Richtung behandelt werden. Für den Fall des Blocktyp-HTRs ist diese Näherung jedoch nicht ausreichend, da Wärmeleitung innerhalb eines Brennelements und zwischen den Brennelementen in der Graphitmatrix eine signifikante Rolle spielt. Deshalb wurde ein neues dreidimensionales Wärmeleitungs- und Wärmetransportmodell in DYN3D implementiert.

# **2.3.1 Physikalisches Modell und mathematische Gleichungen für das Wärmeleitungsmodell in DYN3D**

Die Schwierigkeiten der geeigneten Behandlung von Wärmetransport und Wärmeleitung im Blocktyp-HTR bestehen in einem Multiskalenproblem, bedingt durch die unterschiedlichen Größe der zu betrachtenden Elemente TRISO-Teilchen, Compact und Graphitmatrix. Der Brennstoff im TRISO-Partikel (hier UO<sub>2</sub>) ist von vier Schichten homogener Materialien umgeben. Diese TRISO-Partikel wiederum sind vom Graphit des Compacts und die Compacts von der hexagonalen Graphitmatrix umgeben. Durch die hexagonalen Brennelementblöcke fließt in vertikalen Kühlkanälen das Kühlmittel. Die 3D Wärmeleitungsgleichungen werden auf einem Gitter gelöst. Dazu werden die hexagonalen Brennelemente in Prismen mit dreieckiger Grundfläche und untereinander identischer Höhe zerlegt. Für die im Anschluss gezeigten Ergebnisse wurden die Hexagone in sechs gleichseitige Dreiecke zerlegt.

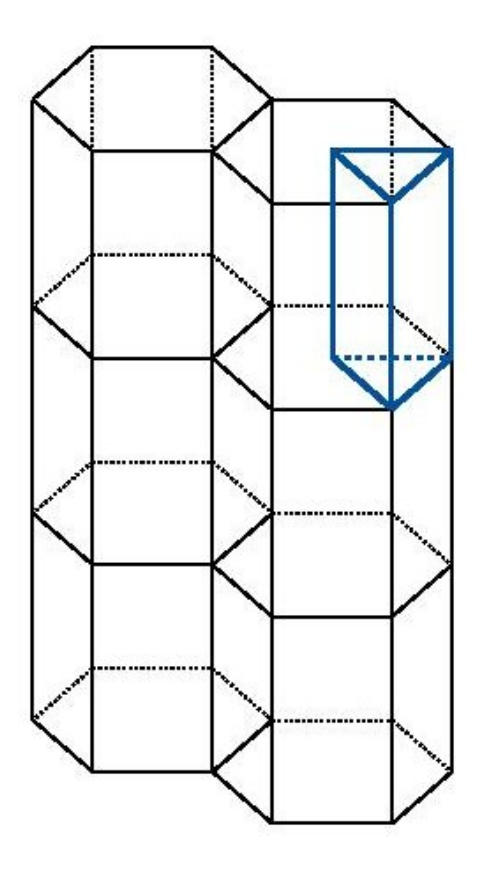

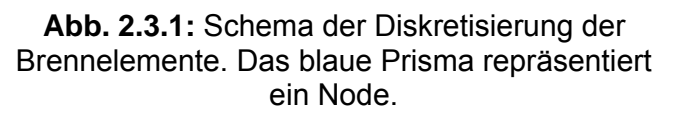

Eine feinere Diskretisierung ist im Programm vorgesehen. Innerhalb dieser sogenannten Nodes wird nur genau eine (repräsentative bzw. durchschnittliche) Graphittemperatur, Compacttemperatur, Brennstofftemperatur und Kühlmitteltemperatur angenommen. Eine weitere Näherung besteht in der Vernachlässigung der Wärmeleitung innerhalb eines Compacts zwischen zwei axial benachbarten Nodes. Zum einen wird so das mathematische Problem der Lösung von gekoppelten Differentialgleichungen auf die Lösung einer gewöhnlichen Differentialgleichung vereinfacht, zum anderen erscheint dies auch physikalisch gerechtfertigt sein, da die axiale Nodelänge im Vergleich zum Compactdurchmesser groß ist und die Compacts aus demselben Graphit wie die umgebende Matrix bestehen, in der die axiale Wärmeleitung berücksichtigt wird. Die einzelnen Schalen des TRISOs werden aufgelöst, so dass jeder Schale eine (durchschnittliche) Temperatur zugewiesen wird. Die zeitabhängigen Wärmeleitungsgleichungen für ein Node lauten somit:

$$
c_{f}\rho_{f}V_{f}\frac{\partial T_{f}}{\partial t} = -k_{f/1}(T_{f}-T_{1}) + \frac{q_{f}}{N_{f}}, \qquad (2.3.1)
$$

$$
c_i \rho_i V_i \frac{\partial T_i}{\partial t} = -k_{i-1/i} (T_i - T_{i-1}) - k_{i/i+1} (T_i - T_{i+1}),
$$
\n(2.3.2)

$$
c_c \rho_c V_c \frac{\partial T_c}{\partial t} = -\frac{k_{4/c} N_f (T_c - T_4)}{N_c} - k_{c/g} (T_c - T_g) + \frac{q_c}{N_c},
$$
(2.3.3)

$$
c_g \rho_g V_g \frac{\partial T_g}{\partial t} = \lambda_g \Delta T_g V_g - N_c k_{c/g} (T_g - T_c)
$$
  
+ 
$$
q_g - \frac{\lambda_g \alpha_{g/He} A (T_g - T_{He})}{(\lambda_g + \alpha_{g/He} r)}.
$$
 (2.3.4)

Dabei stehen die Indizes *f, c* und *g* für Brennstoff, Compact respektive Graphitmatrix. Die Indizes *i* repräsentieren die den Brennstoff umgebenden vier Schichten. Die physikalischen Größen sind Temperatur (*T*), Zeit (*t*), Volumen (*V*), spezifische Wärmekapazität (*c*), Dichte (*ρ*), Wärmeleitfähigkeit (*λ*), Wärmeübergangskoeffizient zwischen Graphit und dem Kühlmittel Helium (*αg/He*), Wärmestrom (*q*), Kontaktfläche zwischen Kühlmittel und Graphitmatrix (*A*), mittlerer Abstand zwischen Graphit und Kühlmittel (*r*) und *N* die Anzahl der TRISOs bzw. Compacts. *k* ist ein effektiver Wärmeübergangskoeffizient, der weiter unten erläutert wird. Die erste Gleichung beschreibt die Wärmeleitung im Brennstoff. Temperaturänderungen können durch Wärmefreisetzung (z. B. durch Spaltung) und Wärmeleitung in die benachbarte Schicht erfolgen. In den TRISO-Schalen wird keine Wärmefreisetzung angenommen. Somit ist nur Wärmeleitung in die beiden benachbarten Schalen möglich. In der Gleichung für das Compact steht wieder ein Quellterm, der z.B. eine Wärmequelle durch γ-Heizung berücksichtigt. Die Gleichung für das Graphit berücksichtigt ebenfalls einen solchen Quellterm, die Wärmeleitung zu den Compacts, die Wärmeabfuhr in das Kühlmittel und die Wärmeleitung in benachbarte Nodes. Die zeitunabhängigen Gleichungen ergeben sich, indem die Zeitableitungen in obigen Gleichungen Null gesetzt werden. Nach äquivalenten Umformungen ergibt sich dann:

$$
T_f = T_1 + \frac{q_n}{N_f k_{f/1}},\tag{2.3.5}
$$

$$
T_i = T_{i+1} + \frac{q_n}{N_f k_{i/i+1}},
$$
\n(2.3.6)

$$
T_c = T_g + \frac{q_n + q_c}{N_c k_{c/g}},
$$
\n(2.3.7)

$$
0 = \lambda_g \Delta T_g + \frac{q_n + q_c + q_g}{V_g} - \frac{\lambda_g \alpha_{g/He} A(T_g - T_{He})}{V_g (\lambda_g + \alpha_{g/He} r)}.
$$
 (2.3.8)

Die letzte Gleichung beschreibt die stationäre Wärmeleitung in der Graphitmatrix. Die durch Spaltung und γ-Heizung erzeugte Wärme wird ins Kühlmittel oder durch Wärmeleitung in die Nachbarnodes abgeführt. Die Compact- und Brennstofftemperaturen ergeben sich sukzessive. Die effektiven Wärmeübergangskoeffizienten *k* wurden aus den analytischen Lösungen der eindimensionalen Wärmeleitungsgleichungen für Kugelschalen und Zylinderschalen berechnet. Unter Annahme einer isotropen Wärmequelle im Brennstoff lässt sich die Wärmeleitungsgleichung für eine Kugel mit umgebender Schale analytisch lösen. Durch Einsetzen der mittleren Temperaturen in die zeitabhängige Wärmeleitungsgleichung für den Brennstoff erhält man *kf/1*. Analog erfolgt die Berechnung der Koeffizienten zwischen den Schalen des TRISO-Partikels. Für die Berechnung von *k4/c* wurde der einem TRISO entsprechende Compactanteil im Node als umgebende Schale angenommen (Radius  $r_c$ ). Analog wurde auch  $k_{c/g}$  berechnet (Zylinderradien  $r_c$ ,

 $r<sub>g</sub>$ ). Die entsprechenden Berechnungsvorschriften lauten:

$$
k_{f/1} = \frac{\pi}{\frac{1}{20\lambda_f r_f} + \frac{1}{4\lambda_1 r_f} - \frac{3(r_1^2 - r_f^2)}{8\lambda_1 (r_1^3 - r_f^3)}}
$$
(2.3.9)

$$
k_{i/i+1} = \frac{4\pi}{\frac{3(r_i^2 - r_{i-1}^2)}{2\lambda_i(r_i^3 - r_{i-1}^3)} - \frac{3(r_{i+1}^2 - r_i^2)}{2\lambda_{i+1}(r_{i+1}^3 - r_i^3)} + \frac{1}{r_i} \left(\frac{1}{\lambda_{i+1}} - \frac{1}{\lambda_i}\right)},
$$
(2.3.10)

$$
k_{4/c} = \frac{4\pi}{3(r_4^2 - r_3^2)} - \frac{3(r_c^2 - r_4^2)}{2\lambda_4(r_4^3 - r_3^3)} - \frac{3(r_c^2 - r_4^2)}{2\lambda_c(r_c^3 - r_4^3)} + \frac{1}{r_4} \left(\frac{1}{\lambda_c} - \frac{1}{\lambda_4}\right) + \frac{3\dot{q}_c}{2\lambda_c\dot{q}_nr_f^3} \frac{r_c^5 - r_4^5 + 5r_4^3r_c^2 - 5r_4^2r_c^3}{5(r_c^3 - r_4^3)},
$$
(2.3.11)

$$
k_{c/g} = \frac{\pi dz}{\frac{1}{8\lambda_c} + \frac{1}{4\lambda_g} - \frac{r_g^2 \ln\left(\frac{r_c}{r_g}\right)}{2\lambda_g \left(r_g^2 - r_c^2\right)} + \frac{\dot{q}_g}{\left(\dot{q}_n + \dot{q}_c\right)2\lambda_g \left(r_g^2 - r_c^2\right)} \left(\frac{\left(r_g^2 - r_c^2\right)}{4} + \frac{r_g^2 r_c^2 \ln\left(\frac{r_c}{r_g}\right)}{r_g^2 - r_c^2}\right)} (2.3.12)
$$

Dabei ist *dz* die axiale Nodehöhe. Die Koeffizienten hängen somit nur von den Wärmeleitkoeffizienten *λ*, der Geometrie und eventuell vom Verhältnis der produzierten Wärmeleistung in den Materialien ab.

#### **2.3.2 Numerik und Implementierung des 3D Wärmeleitungsmodells in DYN3D**

In diesem Abschnitt werden kurz die Details zur Lösung der Wärmeleitungsgleichungen beschrieben. Die Gleichungen für die TRISO-Partikel und Compacts sind trivialer algebraischer Natur und benötigen daher keine detaillierte Beschreibung zur Lösungsmethode. Die Differentialgleichungen für die Graphitmatrix sind wegen des vorkommenden Laplace-Operators numerisch anspruchsvoller. Die Diskretisierung wurde bereits besprochen. Die Lösung der stationären Wärmeleitungsgleichung für die Graphitmatrix erfolgte mit einer Finiten-Volumen-Methode. Die diskretisierte Gleichung zerfällt dann in ein lineares Gleichungssystem. Zu dessen Lösung wurden verschiedene implizite Verfahren mit und ohne Vorkonditionierer implementiert. Für die folgenden Rechnungen wurde das Transposed-free-quasi-minimal-residual(TFQMR)-Verfahren ohne Vorkonditionierung [Meister, 2005] verwendet. Die Lösung der zeitabhängigen Wärmeleitungsgleichung der Graphitmatrix weist im Vergleich zur zeitunabhängigen einige Unterschiede auf. Die dreidimensionale Differentialgleichung wurde in eine zweidimensionale (mit dreieckiger Geometrie in radialer Richtung) und eine eindimensionale (axiale Richtung) zerlegt. Die Kopplung erfolgte mit dem Alternatingdirection-implicitADI-Verfahren [Peaceman and Rachford, 1955], wobei das aus der eindimensionalen Differentialgleichung resultierende Gleichungssystem mit dem

Thomas-Algorithmus [Thomas, 1949] gelöst wurde. Eine dreidimensionale Lösung ohne Zerlegung in radiale und axiale Richtung ist ebenfalls implementiert, aber der Gewinn an Genauigkeit ist im Vergleich zum gestiegenen Rechenzeitaufwand nicht effizient. Zudem ist durch die Aufteilung in einen 2D und eine 1D Ansatz eine mögliche Rechenzeitbeschleunigung durch Parallelisierung leichter erreichbar.

Das vorgestellte Wärmeleitungsmodul wurde an das in DYN3D schon vorhandene eindimensionale Kanalmodell gekoppelt. Dabei werden durch den neutronenkinetischen Teil des Programms die Leistungswerte für jedes Node bereitgestellt. Zur Bestimmung der Leistungswerte erfolgt die Berechnung des Neutronenfeldes mit Hilfe der Diffusionsoder der SP3-methode auf hexagonalem oder triangulärem Gitter. Die entsprechenden Temperaturen werden daher für die Rückkopplung im Falle von Hexagonen gemittelt. Anschließend erfolgt die Lösung der dreidimensionalen Wärmeleitungsgleichung mit Bereitstellung der Brennstoff-, Compact- und Graphittemperaturen zur Bestimmung der Rückkopplungsparameter und die Lösung der hydraulischen Gleichungen. Für die hier vorgestellten Transienten erfolgte eine Analyse der thermohydraulischen Zeitschrittweite. Diese wurde so gewählt, dass eine zusätzliche Iteration des Wärmeleitungsmoduls mit der Neutronenkinetik nicht nötig ist.

# **2.3.3 Analyse ausgewählter Transienten für den Block-Typ-HTR im Kurzzeitbereich**

Das oben beschriebene Modell wurde anhand stationärer Rechnungen und ausgewählter Transienten getestet. Die thermophysikalischen Größen wurden [Cho et al., 2009] entnommen und sind in der folgenden Tabelle zusammengefasst.

| Material                                    | $r$ (mm) | $\rho$ (g/cm <sup>3</sup> ) | $\lambda$ (W/mK) | $c$ (J/kgK) |
|---------------------------------------------|----------|-----------------------------|------------------|-------------|
| <b>Brennstoff</b>                           | 0.251    | 10.4                        | 3.46             | 312         |
| 1 (Puffer)                                  | 0.3425   | 1.05                        |                  | 710         |
| 2 (inneres PyC)                             | 0.3824   | 1.9                         | 4                | 710         |
| 3(SiC)                                      | 0.4177   | 3.18                        | 18.3             | 130         |
| 4 (äußeres PyC)                             | 0.4577   | 1.9                         | 4                | 710         |
| Compact und<br>Brennelementmatrix (Graphit) | 6.25     | 1.75                        | 25               | 172.5       |

**Tab. 2.3.1:** Daten für die Graphitmatrix der Brennelementblöcke und Compacts. Die Ziffern in der ersten Spalte bezeichnen die Schalen der TRISOs.

Es wurde mit konstanten Werten für die thermophysikalischen Größen gerechnet. Im nächsten Entwicklungsschritt ist die Berücksichtigung der Temperaturabhängigkeit der thermophysikalischen Größen vorgesehen.

Geometrische Daten wurden [Lee et al., 2008] entnommen. Für die folgenden Berechnungen wurde ein Druck am oberen Plenum von 7.0671 MPa und ein Druckverlust im Kern von 46.195 kPa angenommen. Die Kühlmitteleintrittstemperatur betrug 620°C.

Am äußeren Rand des radialen Reflektors wurden für die Temperaturberechnung reflektierende Randbedingungen vorausgesetzt. Diese Näherung bedeutet die Vernachlässigung des Temperaturgradienten am äußeren Rand. Sie ist akzeptabel, so lange die Wärmeverluste nach außen bedeutend geringer als die Wärmeproduktion im Reaktor sind. Bei Transienten mit vollständigem Verlust der Wärmeabfuhr aus dem Kern über das Kühlmittel ist diese Näherung nicht mehr gültig. In diesen Fällen muss eine von-Neumann-Randbedingung mit einem realistischen Wärmeübergangskoeffizienten am Reaktoraußenrand angesetzt werden.

Für die gekoppelte neutronenkinetisch/thermohydraulische Berechnung werden temperaturabhängige Wirkungsquerschnitte benötigt, die in tabellarischer Form in der Wirkungsquerschnittbibliothek bereitgestellt werden. In den Transientenrechnungen wurden 12 Energiegruppen verwendet. Die Erstellung der Wirkungsquerschnittsbibliothek wird in Kapitel 2.2.4 erläutert.

Im Folgenden werden zunächst die Ergebnisse stationärer Rechnungen und anschließend Ergebnisse von Kurzzeittransienten vorgestellt. Den verwendeten Testkern zeigt Abb. 2.3.2. Dabei enthalten die rot markierten Brennelemente Brennstoff, die weißen sind Reflektorelemente. Die Gesamtleistung bei den stationären und zu Beginn der transienten Rechnungen betrug 175 MW.

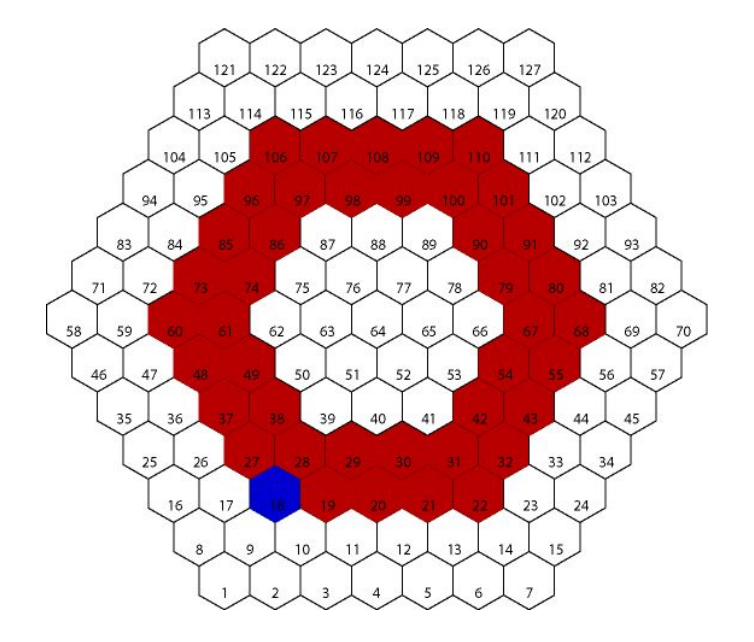

**Abb. 2.3.2:** Testkern für die gekoppelten Rechnungen. Rot markiert sind die Elemente mit Brennstoff, weiß dargestellt sind Reflektorelemente. Im blau markierten Brennelement befindet sich im Fall der Transiente mit Reaktivitätsänderung ein Steuerstab.

Die Ergebnisse der stationären Berechnungen sind in Abb.2.3.3 und Abb. 2.3.4 dargestellt. Abb. 2.3.3 zeigt die axiale Verteilung von Brennstoff-, Compact-, Graphitund Kühlmitteltemperatur sowie erzeugte und durch das Kühlmittel abgeführte Wärmeleistung (removed power) für zwei verschiedene Dreiecke des Brennelements 18 (blau), und zwar an Reflektorelement 9 angrenzend (durchgezogene Linien) und an Brennelement 28 angrenzend (gestrichelte Linien).

Es ist generell zu beachten, dass die Strömungsführung im Reaktor von oben nach unten gerichtet ist. Im Kanalmodell von DYN3D wird aber die Strömungsrichtung immer, wie im LWR, von unten nach oben angenommen. Die thermohydraulischen Berechnungen erfolgen für diese Strömungsrichtung. Die Unterschiede sind aber gering, da der hydrostatische Druckverlust, der mit entgegen gesetztem Vorzeichen zu berücksichtigen wäre, für die Gasströmung praktisch vernachlässigbar ist.

In den Darstellungen in den Abb. 2.3.3, 2.3.4, 2.3.10, 2.3.11 und 2.3.13 sind die Kurven demnach axial gespiegelt.

Die axiale Verteilung der erzeugten Wärmeleistung zeigt den erwarteten verschobenen kosinusförmigen Verlauf. Da sich kein Brennstoff im oberen und unteren Reflektor befindet, wird dort keine Leistung erzeugt. Die Temperaturverteilungen verhalten sich entsprechend den Leistungsverteilungen. Alle Temperaturen steigen im unteren Kernbereich stark an, da dort der größte Teil der Wärme produziert wird. Außerdem ist die Brennstofftemperatur durchgängig höher als die Compacttemperatur und letztere wiederum höher als die Graphittemperatur, wie es aufgrund theoretischer Überlegungen zu erwarten ist.

Mit Ausnahme der Kühlmitteltemperatur sinken die Temperaturen im unteren Kernbereich (in Richtung Kernaustritt). Die Kühlmitteltemperatur sinkt im unteren Reflektor und übersteigt sogar die Graphittemperatur. Eine Erklärung ist unter Berücksichtung der Abb.2.3.4 möglich. Dort sind Kühlmittel- und Graphittemperatur sowie abgeführte Leistung mit identischer Skalierung wie in Abb.2.3.3 für die an Brennelement 28 (durchgezogene Kurven) und an Brennelement 51 (gestrichelte Kurven) angrenzenden Dreiecke des Brennelements 39 dargestellt. Im, dem Kern zugewandten, dreieckigen Element steigen Graphit- und Kühlmitteltemperatur, jedoch ist der Anstieg viel geringer als in den mit Brennstoff beladenen Elementen. Einerseits deutet das auf einen signifikanten Anteil von Wärmeleitung von aktiven Brennelementen in Reflektorelemente hin. Andererseits sind die Temperaturunterschiede so groß, dass es sogar den umgekehrten Wärmetransport von Kühlmittel in das Graphit in einem aktiven Element gibt. Diese Wärme wird dann weiter in die Reflektorzone geleitet, wo sie letztendlich vom Kühlmittel abgeführt wird. Mit größerem Abstand von der aktiven Zone (gestrichelte Linien in Abb.2.3.4) nimmt die Wärmeleitung schnell ab. Die Temperaturen sind annähernd konstant und es wird kaum noch Wärme durch das Kühlmittel abgeführt. Noch ein weiterer Punkt ist aus Abb. 2.3.4 abzuleiten. Obwohl die erzeugte Wärmeleistung über ein Hexagon konstant ist (da die neutronenkinetische Leistungsberechnung hexagonweise erfolgt), unterscheidet sich die, durch das Kühlmittel, abgeführte Wärme (removed power) von Dreieck zu Dreieck innerhalb eines Hexagons. Da das an Brennelement 28 angrenzende Dreieck nur von mit Brennstoff gefüllten Dreiecken umgeben ist, findet nahezu keine Wärmeleitung statt und die gesamte Wärme muss dort über das Kühlmittel abgeführt werden. Hingegen besitzt das an Element 9 angrenzende Dreieck ein Reflektorelement als Nachbarn. Hier gibt es signifikante Wärmeleitung zum Nachbarelement aufgrund der viel geringeren Graphittemperatur im Reflektor (siehe obige Diskussion) in dem keine neutronische Leistungsproduktion stattfindet. Somit führt eine Unterteilung der Hexagone in dreieckige Elemente zu einer detaillierteren Beschreibung der Vorgänge, Wärmeleitung und Wärmeabfuhr durch das Kühlmittel, als eine hexagonale Behandlung.

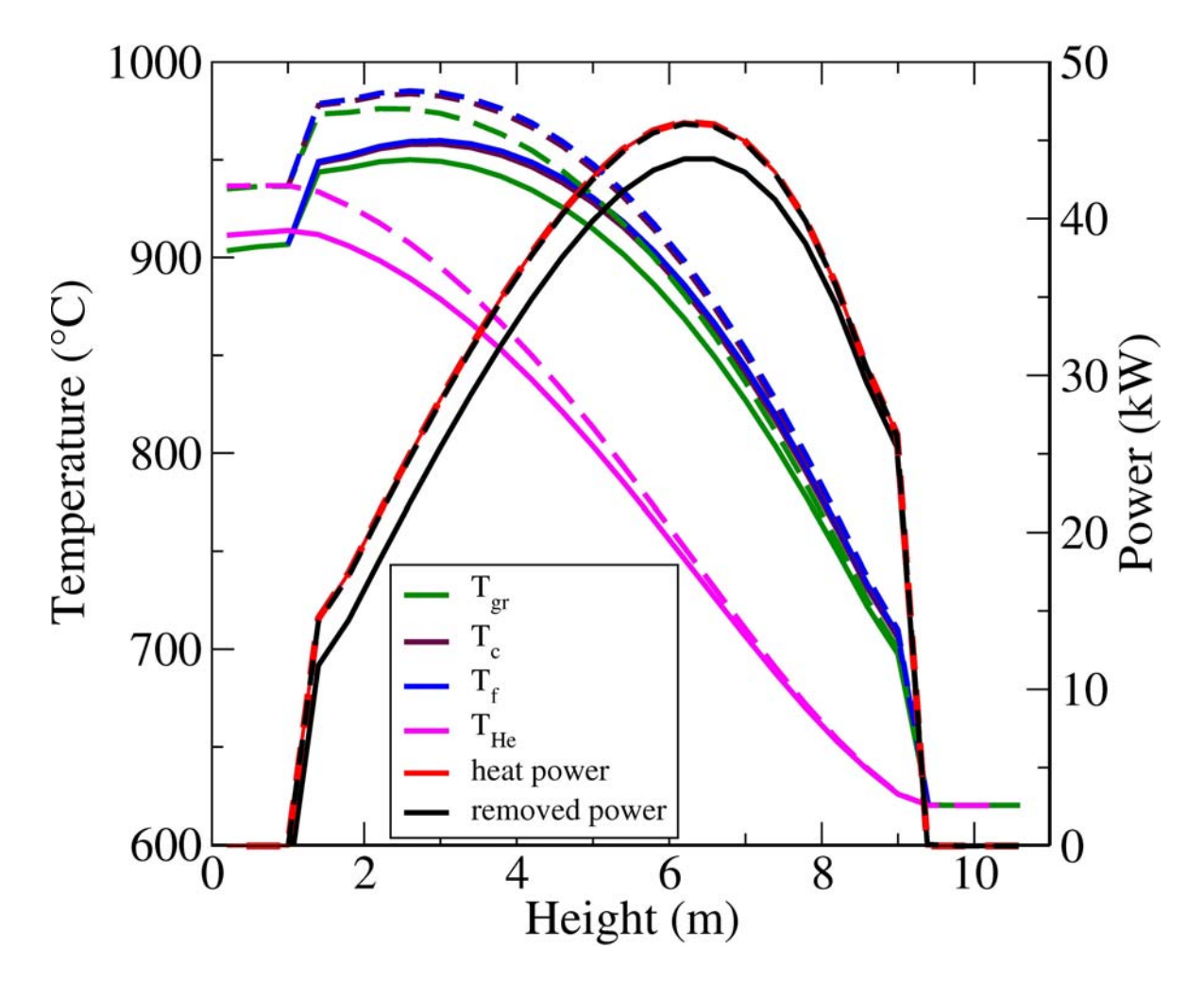

**Abb. 2.3.3:** Stationäre axiale Verteilung von erzeugter und, durch das Kühlmittel, abgeführter Wärmeleistung sowie von Kühlmittel-, Graphit-, Compact- und Brennstofftemperatur für zwei Dreiecke des Brennelements Nr. 18 (siehe 2.3.1): Nachbardreieck zu Brennelement 9 (durchgezogene Kurven) und Nachbardreieck zu Brennelement 28 (gestrichelte Kurven).

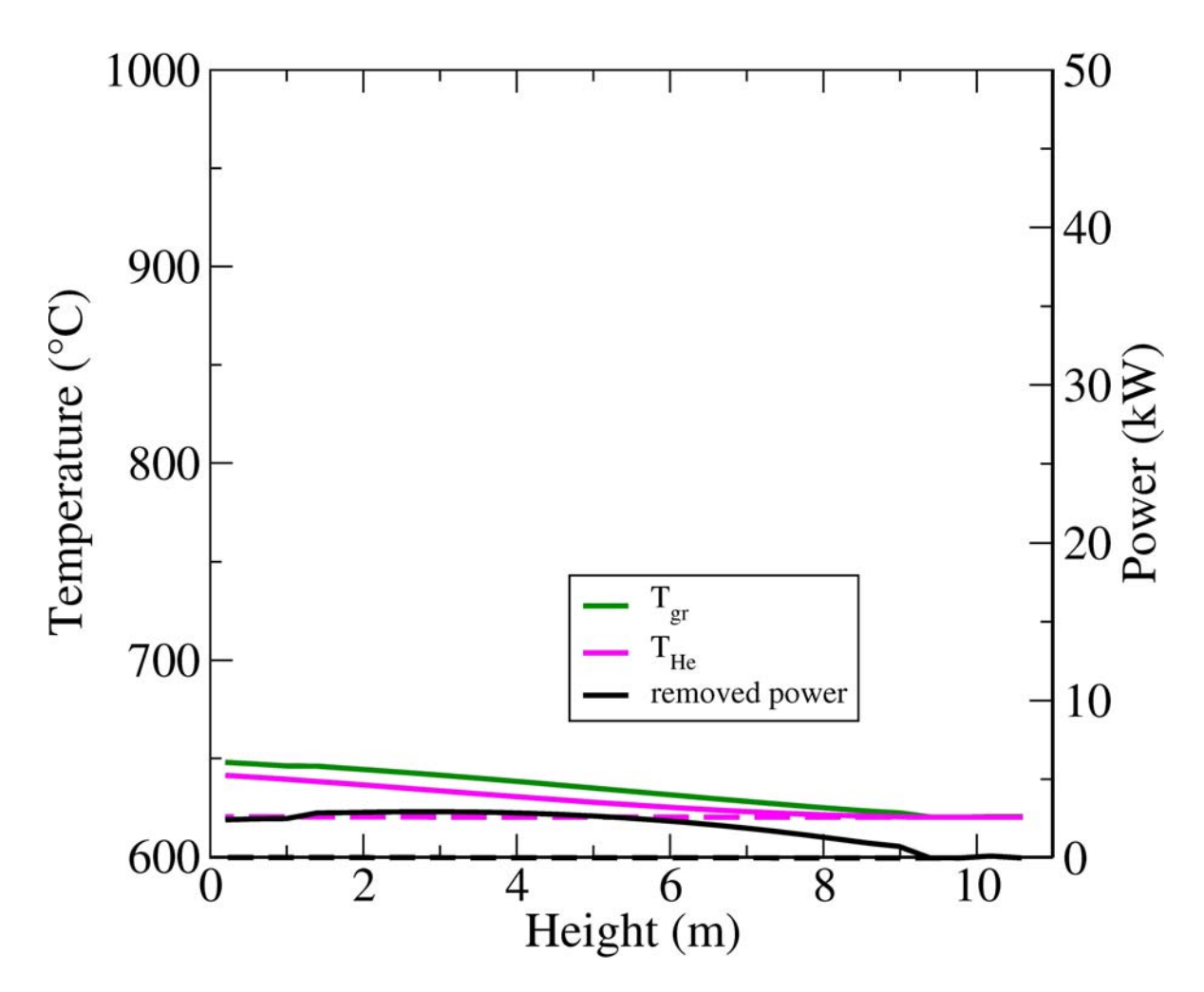

**Abbildung 2.3.4:** Stationäre axiale Verteilung von, durch das Kühlmittel, abgeführter Wärmeleistung sowie von Kühlmittel- und Graphittemperatur für zwei Dreiecke des Brennelements Nr. 39 (siehe 2.3.1): Nachbardreieck zu Brennelement 28 (durchgezogene Kurven) und Nachbardreieck zu Brennelement 51 (gestrichelte Kurven).

Im Folgenden werden Ergebnisse transienter Analysen vorgestellt. Ausgegangen wird immer von einem, zuvor berechneten, stationären Zustand. Die erste diskutierte Transiente beschreibt einen Reaktivitätseintrag. Um das zu simulieren, wurde ein stationärer Zustand mit einem in Brennelement 18 (in Abb. 2.3.2 blau dargestelltes Brennelement) vollständig eingefahrenen Steuerstab berechnet. Dieser wurde im Verlauf der Transiente mit konstanter Geschwindigkeit im Zeitraum t=5 s…105 s komplett ausgefahren. Die entsprechenden Ergebnisse zeigen Abb. 2.3.5 und Abb. 2.3.7. Abb. 2.3.5 zeigt die über den gesamten Kern gemittelte erzeugte Wärmeleistung und ebenfalls über den ganzen Kern gemittelte Brennstoff-, Compact-, Graphit- und Kühlmitteltemperatur als Funktion der Zeit.

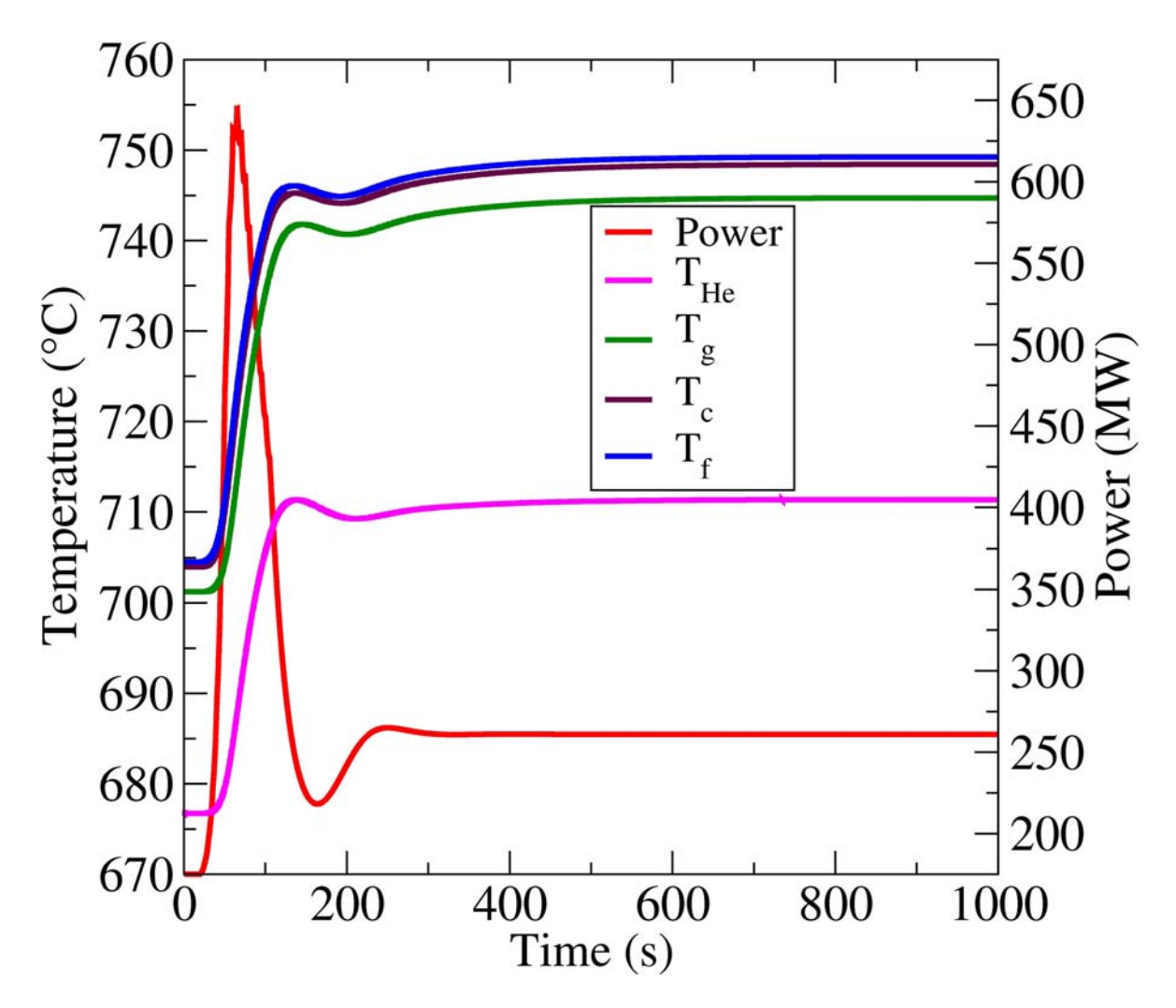

**Abb. 2.3.5:** Zeitliche Entwicklung der kerngemittelten erzeugten Wärmeleistung sowie der Kühlmittel-, Graphit-, Compact- und Brennstofftemperatur für eine Transiente mit Reaktivitätseintrag (kompletter Steuerstabauswurf im Zeitraum t=5s…105s mit konstanter Geschwindigkeit).

Das zeitliche Verhalten ist leicht zu interpretieren. Ein Steuerstabauswurf führt zu einer verminderten Absorption von Neutronen. Somit tragen mehr Neutronen zur Spaltung bei und mehr Wärme wird produziert. Die erhöhte Leistung spiegelt sich in einem Anstieg der Brennstofftemperatur und folglich (durch Wärmeleitung) in einem Anstieg der Compacttemperatur, der Graphittemperatur und letztendlich der Kühlmitteltemperatur wider. Aufgrund der negativen Temperaturrückkopplungen sinkt die Leistung und alle Temperaturen folgen diesem Verlauf mit gewisser zeitlicher Verzögerung. Letztlich stellt sich ein neuer stationärer Zustand ein. Im Vergleich zu jenem am Anfang der Transiente sind sowohl Leistung als auch Temperaturen leicht erhöht. Abb. 2.3.6 zeigt den Zeitverlauf der Gesamtreaktivität. Die durch das Ausfahren des Regelstabes eingetragene externe Reaktivität wird durch die negativen Rückkopplungsreaktivitäten von Brennstoff-, Compact- und Graphittemperatur kompensiert. Den größten Beitrag

liefert dabei die Graphittemperatur. Nach rund 300 s ist der externe Reaktivitätseintrag ausgeglichen und ein neuer stationärer Zustand stellt sich ein.

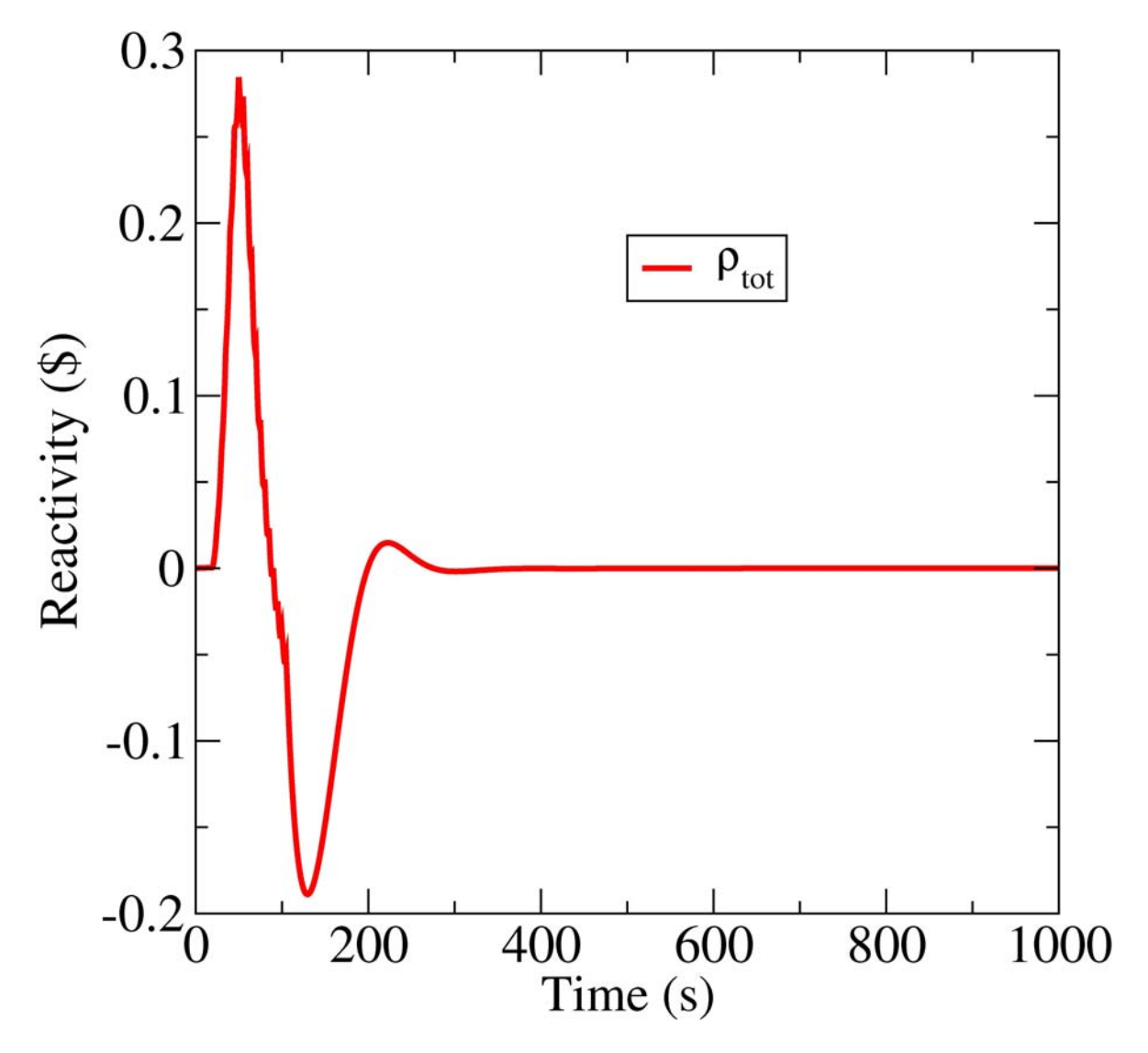

**Abb. 2.3.6:** Zeitliche Entwicklung der Gesamtreaktivität beim Steuerstabauswurf*.* 

Abb. 2.3.7 zeigt noch weitere Details. Es werden die gleichen physikalischen Größen wie in Abb. 2.3.5, beobachtet, aber hier werden drei räumlich äquivalente Dreiecke (je eines aus den Brennelementen 18 (mit ausgefahrenem Steuerstab, durchgezogene Kurven), 22 (benachbartes Element, gestrichelte Kurven) und 110 (Element in der gegenüberliegenden Ecke des Kerns, gepunktete Kurven)) miteinander verglichen. Natürlich ist das globale Verhalten ähnlich dem oben beschriebenen und in Abb. 2.3.5 dargestellten. Interessant sind aber die quantitativen Unterschiede der Leistung und die entsprechenden Temperaturen.
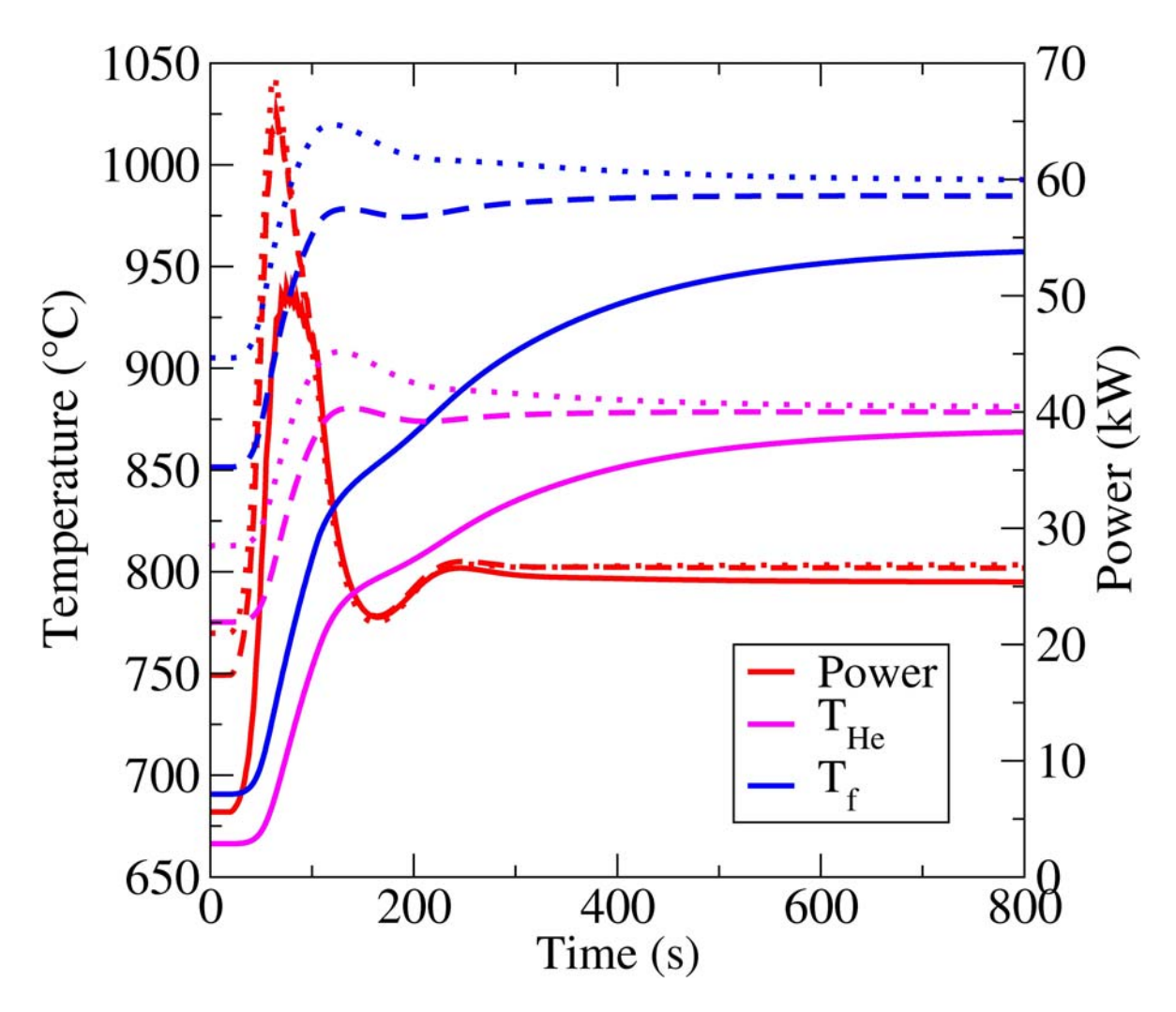

**Abb. 2.3.7:** Zeitliche Entwicklung der erzeugten Wärmeleistung sowie der Kühlmittelund Brennstofftemperatur für eine Transiente mit Steuerstabauswurf für drei räumlich äquivalente Dreiecke der Brennelemente 18 (mit Steuerstab – durchgezogene Kurven), 22 (gestrichelte Kurven) und 110 (gepunktete Kurven).

Aufgrund des eingefahrenen Steuerstabes zu Beginn der Transiente in Element 18, ist die dortige erzeugte Leistung geringer als in den anderen beiden Dreiecken. Demzufolge sind auch alle Temperaturen entsprechend niedriger. Die Unterschiede der Temperaturen zwischen den Brennelementen 22 und 110 zeigen jedoch auch einen signifikanten Einfluss der asymmetrischen Neutronenverteilung im ganzen Kern. Im Zeitverlauf nähern sich die Temperaturkurven dieser beiden Elemente einander an. Der Unterschied zu Element 18 liegt in der leicht differierenden Materialzusammensetzung des Elements begründet. In diesem Element befindet sich weniger Spaltmaterial, aufgrund des Steuerstabkanals.

Entsprechende Analysen wurden ebenso anhand einer Transiente ausgelöst durch das Einfahren eines Steuerstabs durchgeführt. Hierzu wurde zunächst ein stationärer Zustand mit ausgefahrenem Steuerstab berechnet. Leistungs- und Temperaturverläufe sind wie erwartet gegenläufig und werden daher hier nicht gesondert betrachtet.

Der zweite Transiententyp ist eine homogene Störung der Kühlmitteleintrittstemperatur. Im Zeitraum t=5 s…105 s fällt die Kühlmitteleintrittstempperatur linear um 100 K ab. Eine derartige Transiente ist denkbar z.B. als Unterkühlung des Kühlmittels infolge eines Lecks im Zwischenkreislauf und die daraus resultierende erhöhte Wärmeabfuhr Abb. 2.3.8 zeigt die zu Abb. 235 analogen betrachteten physikalischen Größen der über den Kern gemittelter Leistung und über den Kern gemittelten Temperaturen. Der Abfall der Kühlmitteltemperatur führt, da zunächst die Wärmeabfuhr konstant bleibt, zu einem Absinken der Graphittemperatur. Wärmeleitung bewirkt ein Absinken der Compact- und mit zeitlicher Verzögerung der Brennstofftemperatur. Durch die negativen Temperaturrückkopplungen steigt die Leistung an.

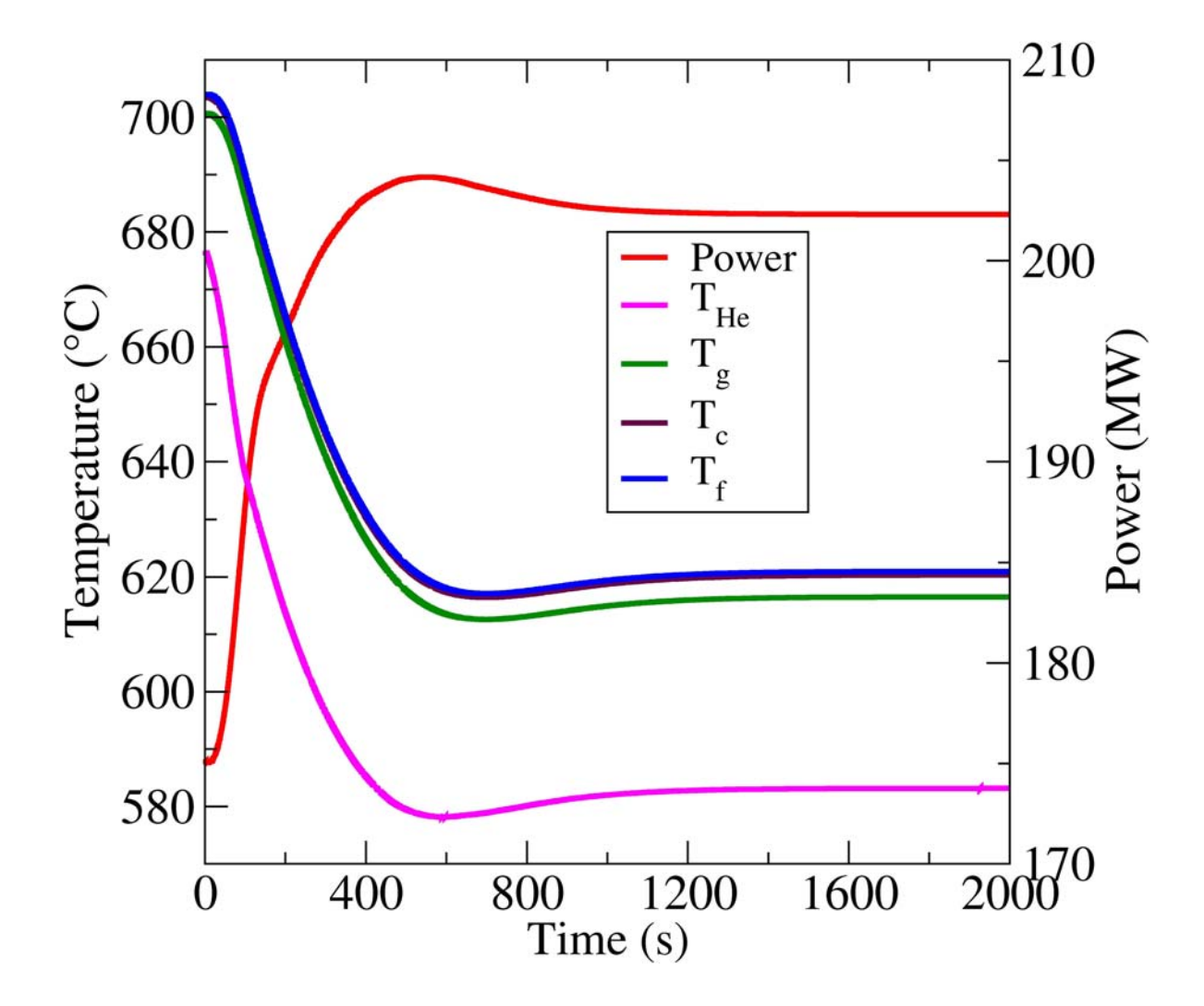

**Abb. 2.3.8:** Zeitliche Entwicklung der kerngemittelten erzeugten Wärmeleistung sowie der Kühlmittel-, Graphit-, Compact- und Brennstofftemperatur für eine Transiente mit Störung der Kühlmitteleintrittstemperatur (lineare Abkühlung um 100 K im Zeitintervall t=5 s…105 s).

Die Störung ist thermohydraulischer Natur und verläuft daher über einen deutlich längeren Zeitraum als eine neutronenphysikalische Transiente mit direktem Reaktivitätseintrag. Wie auch bei der zuvor betrachteten Transiente stellt sich letztendlich ein neuer stationärer Zustand ein. Dieser zeichnet sich ebenfalls durch eine höhere Leistung aber geringere Temperaturen aus. Auch hier wurden entsprechende Analysen mit ansteigender Kühlmitteltemperatur durchgeführt. Wie erwartet sind Leistungs- und Temperaturverläufe auch hier gegenläufig, so dass auf eine gesonderte Diskussion verzichtet wird.

Schlussendlich wurden Berechnungen und Analysen anhand eines dritten Transiententyps vorgenommen. Hierbei wurde eine Störung des Kühlmittelstroms durch den Kern vorgegeben. Dieser vermindert sich im Zeitraum t=5 s…105 s um 50% gegenüber dem anfänglichen Wert. Dies entspricht dem Ausfall der Hälfte der Kühlmittelgebläse oder einer Reduktion in deren Drehzahl.

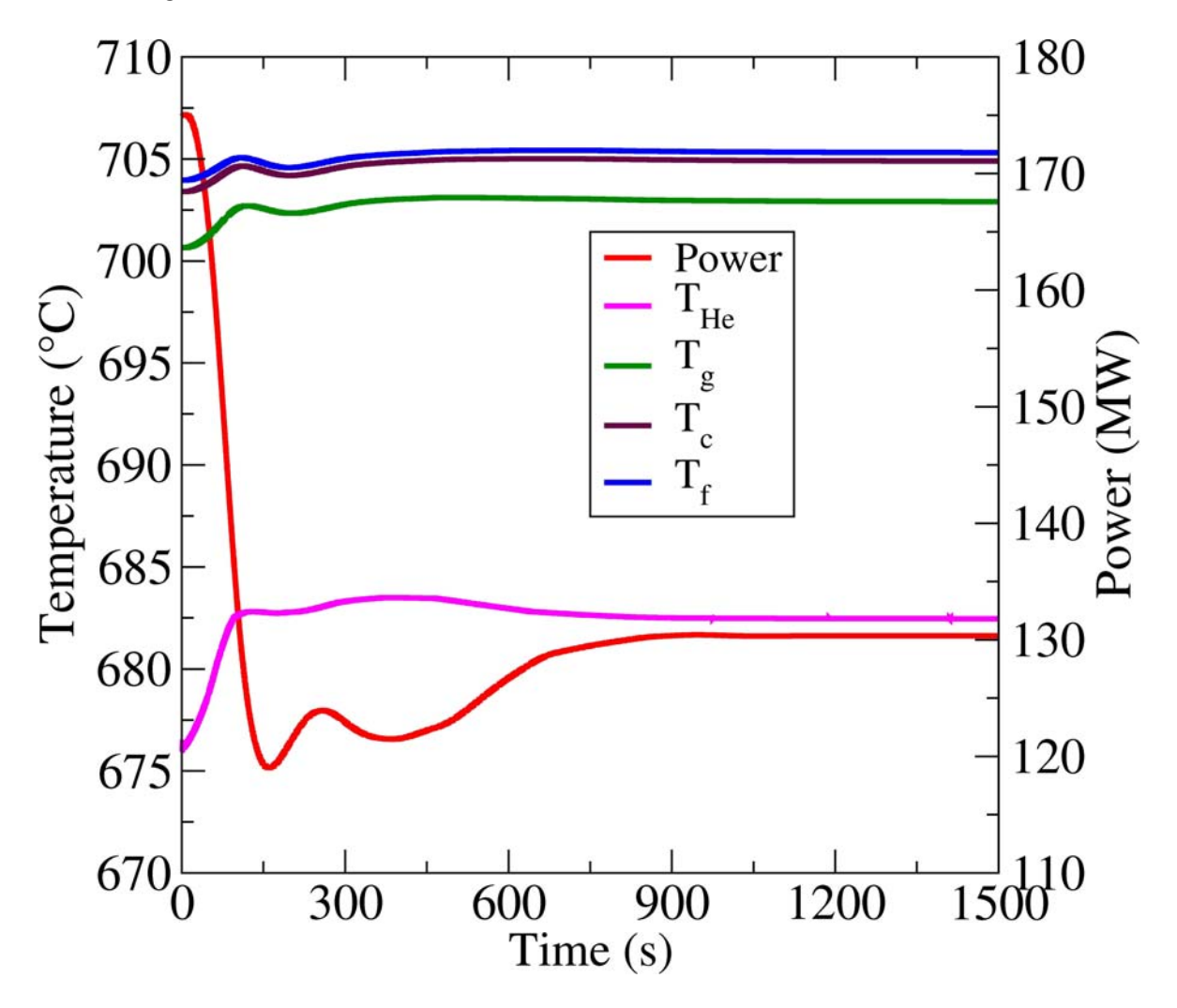

**Abb. 2.3.9:** Zeitliche Entwicklung der kerngemittelten erzeugten Wärmeleistung sowie der Kühlmittel-, Graphit-, Compact- und Brennstofftemperatur für eine Transiente mit Störung des Massenstroms (lineare Absenkung auf 50% im Zeitintervall t=5 s…105 s).

Die zeitlichen Abläufe von kerngemittelter Leistung und kerngemittelten Temperaturen (analog zu Abb.2.3.5) sind in Abb. 2.3.9 dargestellt. Die Interpretationen ähneln denen der Transiente mit steigender Kühlmitteleintrittstemperatur. Fallende Massenstromdichte bedeutet, dass weniger Kühlmittel den Kern durchströmt und somit auch weniger Wärme abgeführt werden kann. Somit steigen die Kühlmitteltemperatur und als Folge ebenso die Graphit-, die Compact- und die Brennstofftemperatur. Aufgrund der negativen Temperaturrückkopplung sinkt die Leistung. Nach einigen gedämpften Oszillationen stellt sich wie bei den anderen betrachteten Transienten ein neuer stationärer Zustand – hier mit geringerer Leistung und erhöhten Temperaturen ein.

Anhand der dargestellten Ergebnisse kann geschlussfolgert werden, dass die modifizierte Version DYN3D-HTR in der Lage ist, stationäre und transiente Vorgänge in Blocktyp-HTRs abzubilden. Im Folgenden wird noch aufgezeigt, wie groß der Einfluss der dreidimensionalen Wärmeleitung und der Einfluss von 12 gegenüber nur zwei Energiegruppen ist.

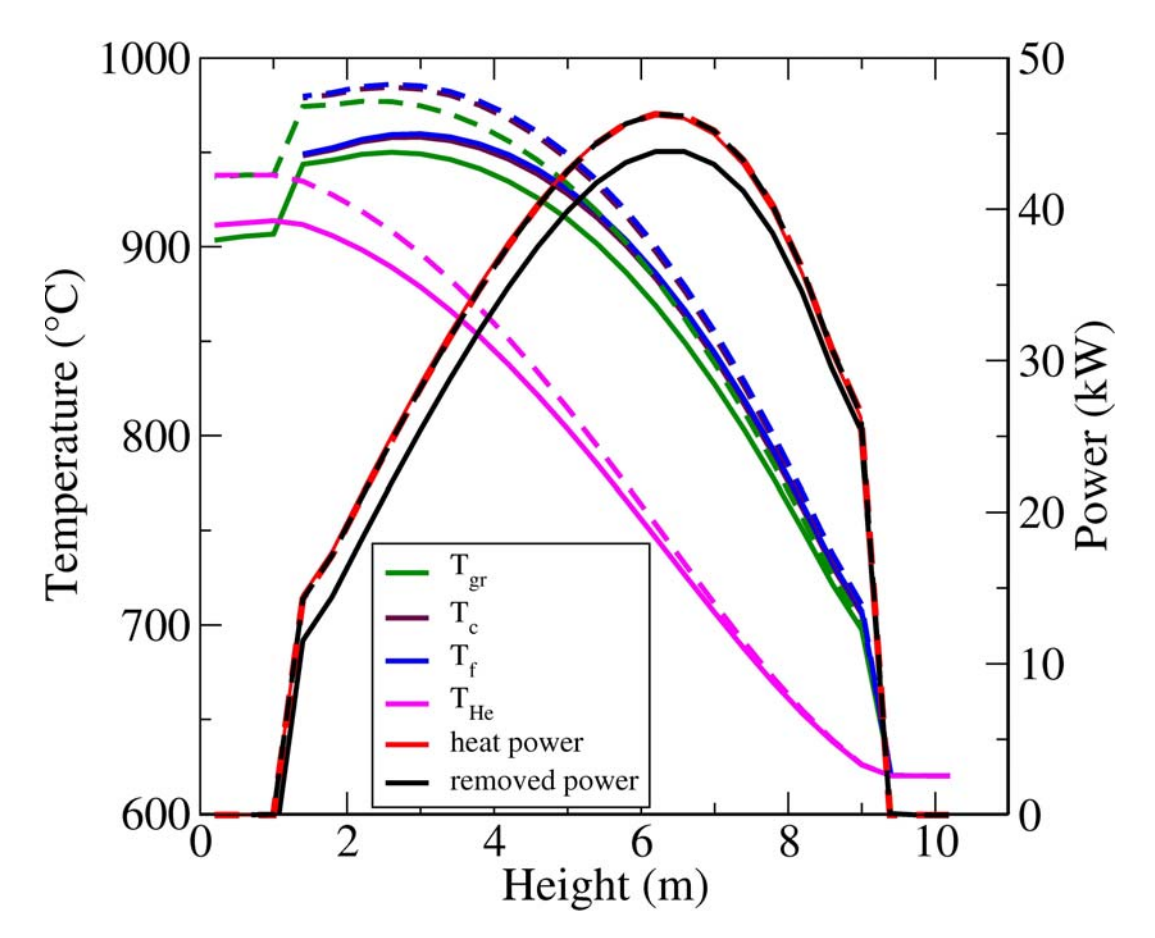

**Abb. 2.3.10:** Stationäre axiale Verteilung von erzeugter und, durch das Kühlmittel, abgeführter Wärmeleistung sowie von Kühlmittel-, Graphit-, Compact- und Brennstofftemperatur für das an Element 9 angrenzende Dreieck des Brennelements Nr. 18. Die durchgezogenen Linien repräsentieren den Fall der Berücksichtigung der radialen Wärmeleitung, beim durch die gestrichelten Kurven dargestellten Fall ist diese unterdrückt.

Um ersteres zu untersuchen, wurden identische Berechnungen mit Unterdrückung der radialen Wärmeleitung zwischen den Brennelementen durchgeführt. Abb. 2.3.10 zeigt die schon aus Abb. 2.3.3 bekannten physikalischen Größen für das an Element 9 angrenzende Dreieck des Brennelements Nr. 18. Die durchgezogenen Linien repräsentieren die Berücksichtigung und die gestrichelten Kurven unterdrückte radiale Wärmeleitung. Wie erwartet ist im letzteren Fall die erzeugte gleich der abgeführten Wärme. Zudem sind die Temperaturen höher als bei Berücksichtigung radialer Wärmeleitung. Dieser Abstand wird mit fallender Kernhöhe größer und beträgt maximal 30 K, da in jeder Höhe ein Teil der erzeugten Wärme in Reflektorelemente geleitet wird. Weiterhin steigt die Kühlmitteltemperatur kontinuierlich mit fallender Höhe an und überschreitet die Graphittemperatur auch im unteren Reflektor nicht. Dieser aus dem zweiten Hauptsatz der Thermodynamik folgende Grundsatz wird hier korrekt abgebildet.

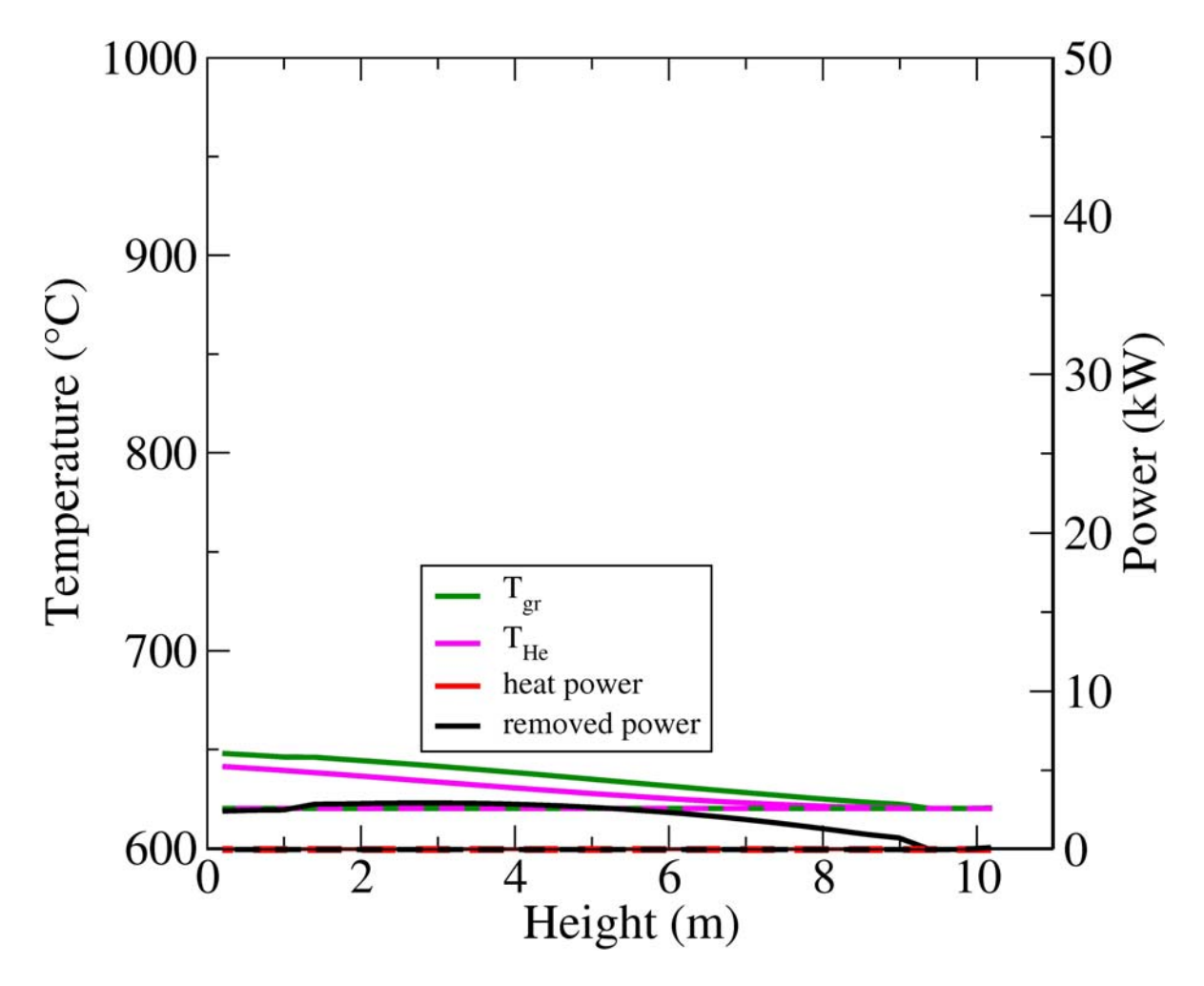

**Abb. 2.3.11:** Stationäre axiale Verteilung von, durch das Kühlmittel, abgeführter Wärmeleistung sowie von Kühlmittel- und Graphittemperatur für das Dreieck des Brennelements Nr. 39, welches an Element 28 grenzt. Die durchgezogenen Linien repräsentieren den Fall der Berücksichtigung der radialen Wärmeleitung, beim durch die gestrichelten Kurven dargestellten Fall ist diese unterdrückt.

Die Temperatur- und Leistungsverteilungen mit und ohne radiale Wärmeleitung sind für das an Element 28 angrenzende Dreieck des Brennelements 18 nahezu identisch und daher nicht zusätzlich dargestellt, womit die oben bereits diskutierten Feststellungen und hier nochmals bestätigt werden.

Analoge Schlussfolgerungen lassen sich bei Betrachtung von Reflektorelementen ziehen. Dort wird keine Wärme produziert. Ohne radiale Wärmeleitung gelangt auch keinerlei Wärme aus den Brennelementen in den Reflektor, so dass dort auch keine Wärme abgeführt wird und die Temperaturen über der Höhe konstant sind (gestrichelte Kurven), während im Falle der Berücksichtigten Wärmeleitung sowohl Wärme aus dem Reflektor abgeführt wird, als auch ein Temperaturanstieg über der Kernhöhe zu verzeichnen ist. Das wird durch die in Abb. 2.3.11 dargestellten Ergebnisse bestätigt.

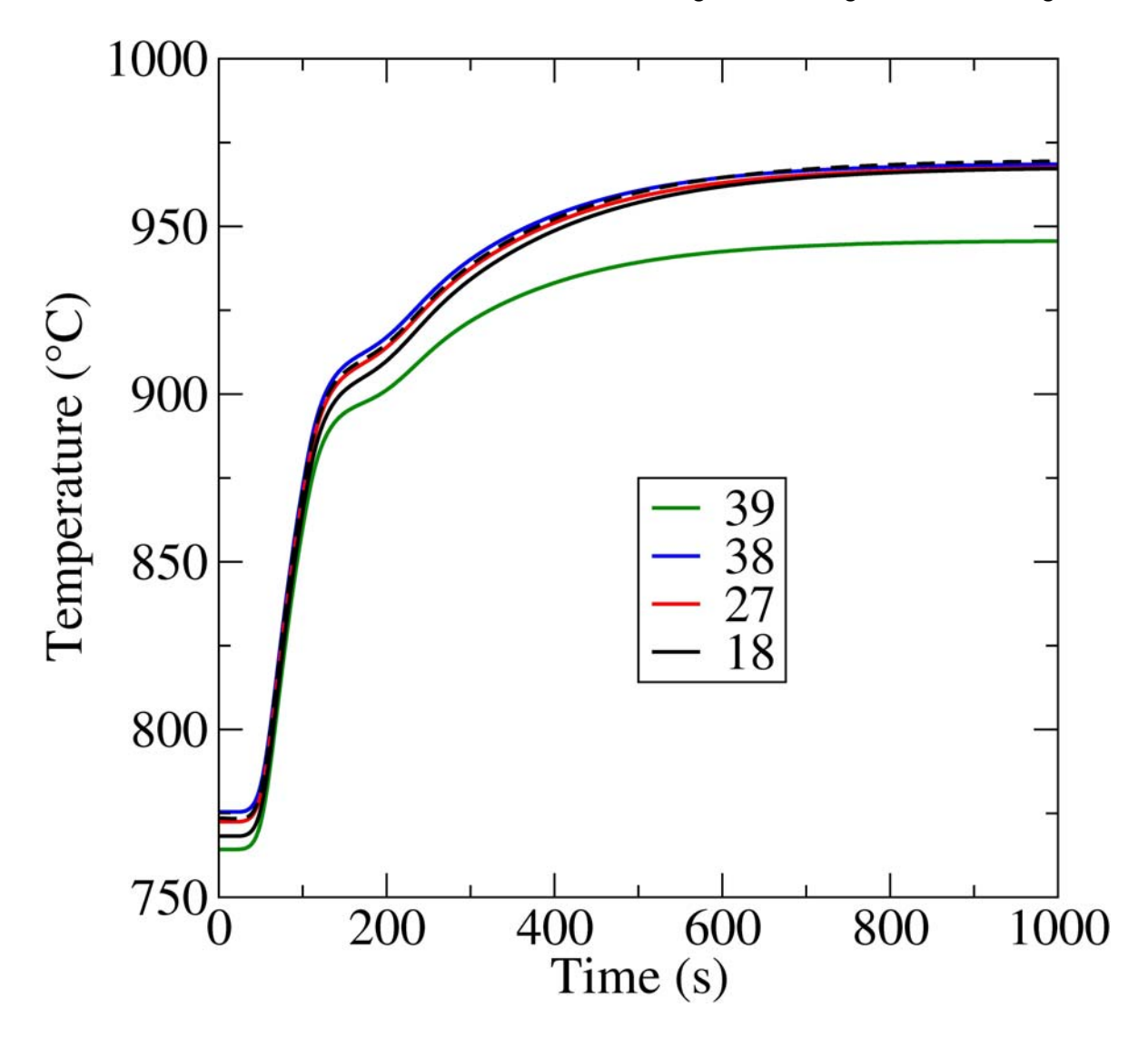

**Abb. 2.3.12:** Vergleich der Brennstofftemperaturen für das Element 28. Die Kurven repräsentieren die axial gemittelten Temperaturen für die Dreiecke, die an die Elemente 39 (grün), 38 (blau), 27 (rot) und 18 (schwarz) grenzen. Durchgezogene Linien repräsentieren Berechnungen mit Berücksichtigung der dreidimensionalen Wärmeleitung, bei der gestrichelten Linie ist diese unterdrückt.

Der Vergleich der transienten Ergebnisse, mit und ohne Berücksichtigung der radialen Wärmeleitung, wird anhand des Beispiels Steuerstabausfahrens diskutiert. Abb. 2.3.12 zeigt die Zeitentwicklung der axial gemittelten Brennstofftemperaturen unter Berücksichtigung der dreidimensionalen Wärmeleitung (durchgezogene Linien) bzw. mit Unterdrückung der dreidimensionalen Wärmeleitung (gestrichelte Linie) für vier verschiedene Dreiecke des Elements 28 (siehe Abb. 2.3.2) angrenzend an die Elemente 39 (grün), 38 (blau), 27 (rot) und an das gestörte Element 18 (schwarz). Zusätzlich ist der in allen Dreiecken identische Temperaturverlauf (gestrichelte Linie in Magenta) eingezeichnet, der sich durch die Unterdrückung der dreidimensionalen Wärmeleitung einstellt. Die Leistung ist in allen Dreiecken identisch und daher nicht dargestellt. Ohne radiale Wärmeleitung sind die einzelnen Dreiecke isoliert, so dass sich identische Temperaturverläufe ergeben. Der Zeitpunkt t=0 illustriert nochmals den dreidimensionalen Effekt hervorgerufen durch die radiale Wärmeleitung im stationären Zustand. Während die Temperaturen innerhalb eines Hexagons bei unterdrückter 3D-Wärmeleitung identisch sind, gibt es kleine Unterschiede bei Berücksichtigung derselben, wobei die Temperatur in der Nähe des Reflektors am kleinsten ist. Die erhöhte Wärmeproduktion führt im Zeitverlauf zu erhöhter Wärmeleitung in den Reflektor, so dass der Temperaturabstand zwischen dem an das Reflektorelement angrenzende Dreieck (39) und den anderen Dreiecken steigt. Weiterhin wird der Temperaturabstand zwischen dem an das Element mit Steuerstab angrenzende Dreieck (18) und den an die Elemente 27 und 38 angrenzenden Dreiecke kleiner. Der Grund hierfür ist die zunehmende Wärmeproduktion im Element 18, die nach vollständigem Ausfahren des Steuerstabs nahezu identisch mit denen der Elemente 27 und 38 ist.

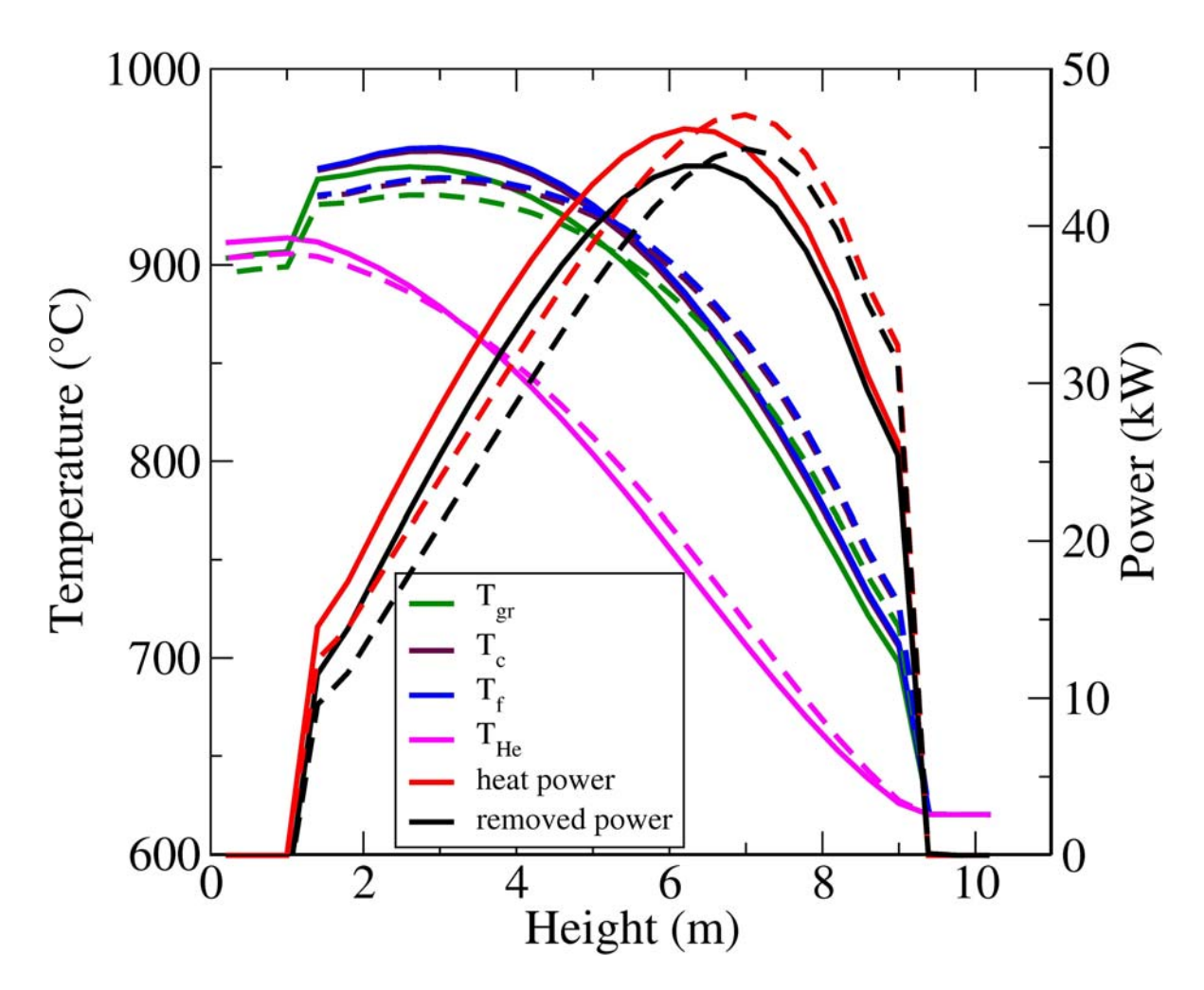

**Abb. 2.3.13:** Stationäre axiale Verteilung von erzeugter und, durch das Kühlmittel, abgeführter Wärmeleistung sowie von Kühlmittel-, Graphit-, Compact- und Brennstofftemperatur für das an Element 9 angrenzende Dreieck des Brennelements Nr. 18. Die durchgezogenen Linien repräsentieren Berechnungen mit 12 Energiegruppen, die gestrichelten Berechnungen mit zwei Energiegruppen.

Die Auswirkungen der Verwendung von 12 gegenüber zwei Energiegruppen werden ebenfalls zunächst anhand des Vergleichs stationärer und anschließend an einem transienten Beispiel analysiert. Abb. 2.3.13 zeigt die axialen Verteilungen der physikalischen Größen analog zu Abb. 2.3.10. Hier repräsentieren die gestrichelten Kurven die Zweigruppenrechnung. Die Leistungsverteilung ist im Fall der Rechnung mit nur 2 Energiegruppen weiter in den oberen Teil des Kernes verschoben. Eine genaue Begründung ist aufgrund der komplexen Berechnung der Rückkopplungsparameter und des komplexen Zusammenspiels in der Kondensation der Energiegruppen nicht möglich. Durch die höhere Wärmeproduktion im oberen Teil des Kerns sind die Temperaturkurven im Vergleich zu Mehrgruppenrechnungen dort steiler und im unteren Bereich flacher. Die kerngemittelten Temperaturen sind somit im Zweigruppenfall etwas höher.

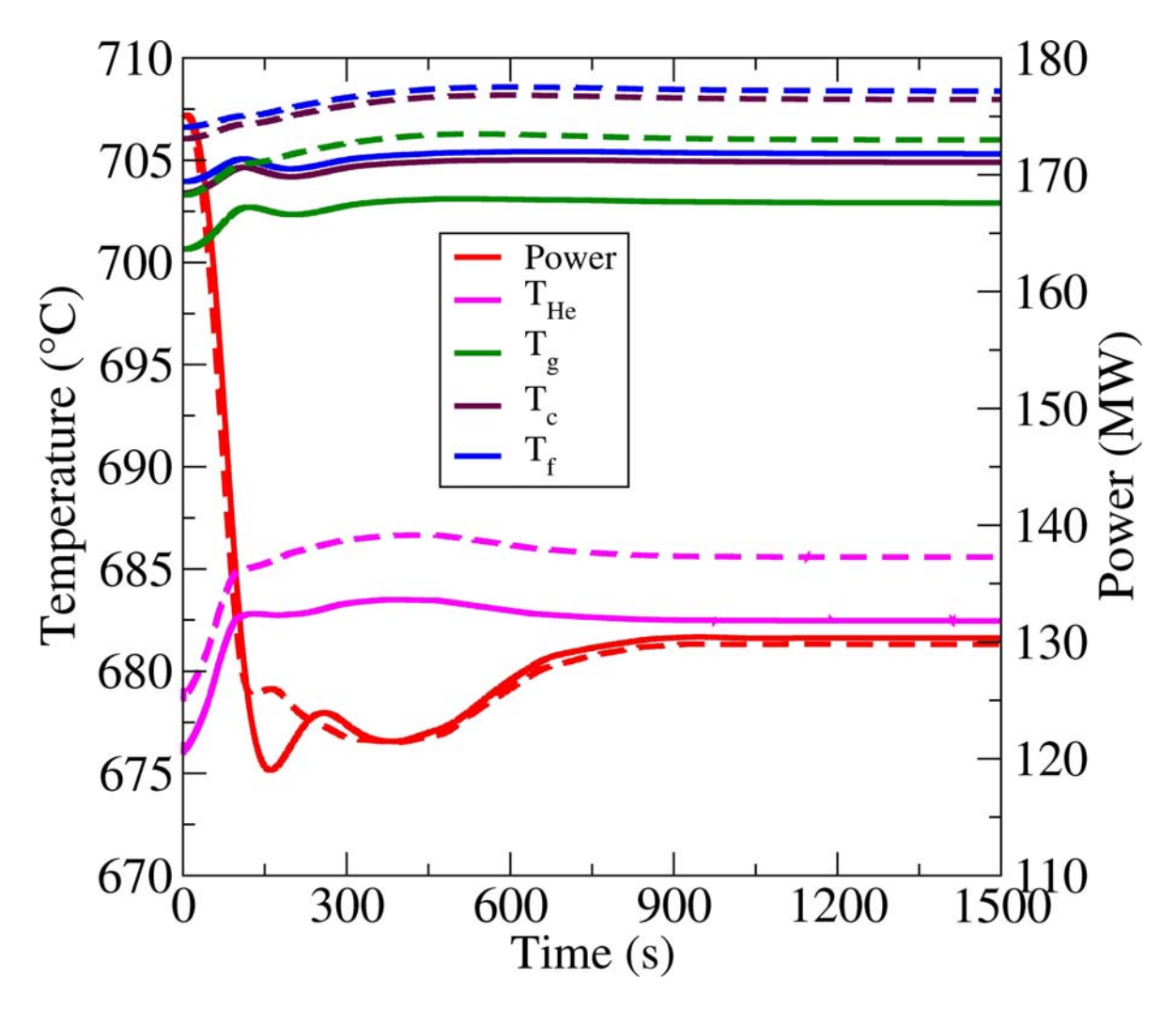

**Abb. 2.3.14**: Kerngemittelte erzeugte Wärmeleistung sowie Kühlmittel-, Graphit-, Compact- und Brennstofftemperatur für eine Transiente mit sinkender Kühlmitteleintrittstemperatur (siehe Abb. 2.3.8) Die durchgezogenen Linien repräsentieren Berechnungen mit 12 Energiegruppen, die gestrichelten Berechnungen mit zwei Energiegruppen*.* 

Der Vergleich bei transienten Rechnungen wird am Beispiel der Absenkung des Kernmassenstroms erläutert. Abb. 2.3.14 zeigt die zu Abb.2.3.9 entsprechenden Temperatur- und Leistungsverläufe. Der geringe Temperaturunterschied zu Beginn wurde gerade begründet. Die zeitliche Entwicklung der Temperaturen ist annähernd parallel mit einem Unterschied von etwa 3 K zwischen entsprechenden Temperaturen. Die Leistungskurve ist ebenfalls nahezu identisch. Die geringe Abweichung im Bereich 125-325 s lässt sich auf leicht differierende Reaktivitätsbeiträge von Brennstoff und Graphit und entsprechende Rückkopplungswerte zurückführen. Somit ist der Einfluss der Zahl der Energiegruppen auf transiente Berechnungen qualitativ nur begrenzt sichtbar und quantitativ relativ klein. In den stationären Rechnungen ist jedoch eine deutliche Verbesserung der Genauigkeit der Leistungsverteilung und des effektiven

Multiplikationsfaktors gegenüber der 2-Gruppen-Rechnung zu erkennen (siehe Tab. 2.2.4 im Abschnitt 2.2.4)

Für die Modellierung der Wärmeleitung wurde, wie eingangs beschrieben, ein heterogenes Modell unter Verwendung jeweils eines repräsentativen Compacts und TRISO-Partikels als Näherung angewandt. Für die bereits beschriebene Transiente mit Reaktivitätseintrag werden in Abb. 2.3.15 die zeitliche Entwicklungen der Differenz der kerngemittelten Compact- und Brennstofftemperatur zur mittleren Graphittemperatur im Block für Element 18 (durchgezogene Linie) und für Element 110 (gestrichelte Linie) gezeigt. Am Beginn der Transiente ist der statische Temperaturunterschied während der Leistungsproduktion mit einer geringen Temperaturerhöhung im Compact und einer größeren Temperaturerhöhung im Brennstoff zu erkennen. Im Verlauf der Transiente steigt während der schnellen Leistungserhöhung die Temperaturdifferenz rapide an und verringert sich bei erreichen des neuen stationären Zustandes. Zusätzlich ist zu beobachten, dass die Temperaturüberhöhung im Brennstoff am Ende der Transiente deutlich höher als im ursprünglichen stationären Zustand ist. Der stark zeitabhängige Verlauf zeigt die Notwendigkeit der heterogenen Modellierung nicht nur für die stationäre Lösung sondern auch für die zeitabhängige Lösung. Eine vereinfachte Lösung würde insbesondere zu Abweichungen in der Brennstofftemperaturrückwirkung führen und damit den Verlauf der Transiente beeinflussen, was sich in einem deutlich höheren Leistungspeak bemerkbar machen würde.

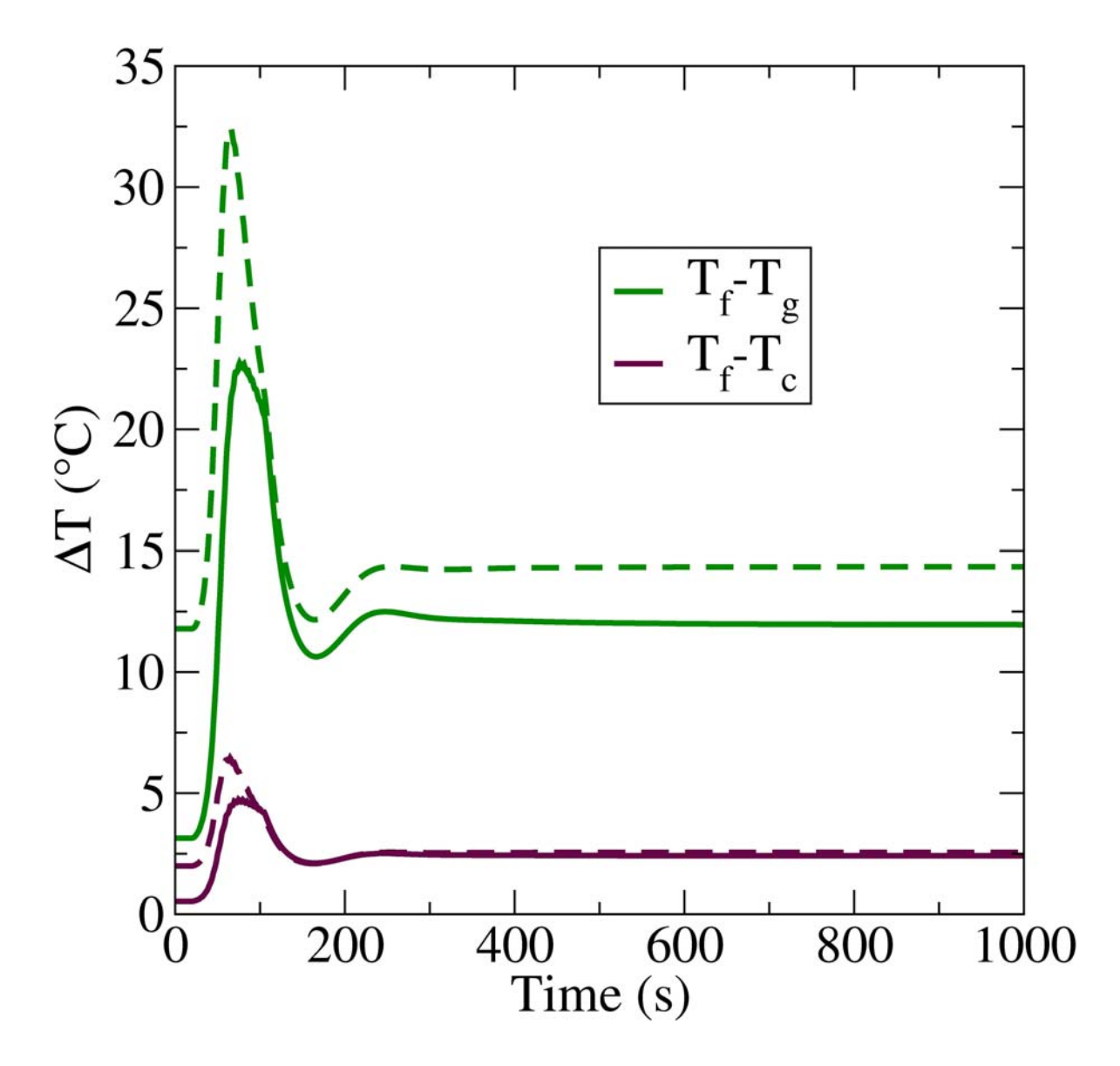

**Abb. 2.3.15**: Zeitliche Entwicklung der Differenz der kerngemittelten Compact- und Brennstofftemperatur zur mittleren Graphittemperatur im Block für eine Transiente mit Reaktivitätseintrag (kompletter Steuerstabauswurf im Zeitraum t=5s…105s mit konstanter Geschwindigkeit).

# **2.4 Kopplung von DYN3D mit dem CFD-Code ANSYS CFX zur Modellierung von einphasigen Kühlmittelströmungen im Reaktorkern in der Näherung eines porösen Körpers**

Analysen von postulierten Reaktivitätsstörfällen in Kernreaktoren werden mit dreidimensionalen neutronenkinetischen Kernberechnungsprogrammen durchgeführt. Dabei wird die Rückkopplung typischerweise mit eindimensionalen thermohydraulischen Kanalmodellen, teilweise unter Berücksichtigung von Querströmungen, berechnet. Es besteht auch die Möglichkeit der Verwendung von Unterkanalmodellen für diesen Zweck. Ein typischer Vertreter dieser Klasse von Kernsimulatoren ist das im Rahmen dieses Vorhabens weiterentwickelte Programm DYN3D mit einem im Code implementierten Kanalmodell und diversen Kopplungen.

DYN3D wurde mit den eindimensionalen Systemcodes ATHLET und RELAP5 gekoppelt, um die bei bestimmten Transienten notwendige Wechselwirkung des Reaktorkerns mit den anderen Komponenten des Kreislaufs zu berücksichtigen [Kozmenkov et al., 2007]. Ebenso wurde DYN3D mit den Unterkanalanalyseprogrammen FLICA und SUBCHANFLOW gekoppelt, um eine verbesserte Darstellung der Thermo-Fluiddynamik innerhalb der Brennelemente zu ermöglichen [Kliem et al., 2011], [Gomez et al., 2011].

Computational Fluid Dynamics (CFD) Codes werden im einphasigen Bereich für industrielle Anwendungen breit eingesetzt, z.B. in der Automobil- oder Flugzeugindustrie. Seit einigen Jahren werden diese CFD-Codes auch für die Simulation fluiddynamischer Prozesse in Kernreaktoren eingesetzt. Eine der kerntechnischen Hauptanwendungen von CFD-Codes ist die Simulation der einphasigen Kühlmittelvermischung innerhalb des Reaktordruckbehälters von Druckwasserreaktoren. Der Validierung der Ergebnisse dieser Simulationen wurde großes Augenmerk gewidmet [z.B. Höhne et al., 2006; Höhne et al., 2008; Höhne et al., 2009]. Die Anwendung von CFD-Codes für Mehrphasenströmungen ist noch nicht ausgereift. Sicherheitsanalysen für Leichtwasserreaktoren erfordern allerdings belastbare Simulationen verschiedenster Szenarien, darunter auch zweiphasige Wasser-Dampf-Strömungen. Die Entwicklung und Validierung von Modellen für die Simulation von Zwei-Phasen-Strömungen unter verschiedenen Strömungsbedingungen ist im Gange [Lucas et al., 2009].

Der CFD-Code ANSYS CFX [ANSYS, 2009] ist der Referenz-CFD-Code des deutschen CFD-Verbundes für die Kerntechnik. Eines der Ziele der Kooperation innerhalb dieses Verbundes ist die Entwicklung von CFD-Codes für die Simulation von Mehrphasenströmungen in Kernreaktoranlagen. Das beinhaltet sowohl die o.g. Arbeit an der Zweiphasenmodellierung als auch die Kopplung unterschiedlicher Simulationstechniken.

# **2.4.1 Erarbeitung einer Konzeption für die Programmkopplung DYN3D-CFX und Bereitstellung der Datenschnittstellen**

#### *Kopplungsansatz*

Die Kopplung hat das Ziel, die eindimensionale Thermohydraulik von DYN3D durch CFX zu ersetzen. Eine detaillierte und räumlich auf Brennstabebene aufgelöste Simulation eines Reaktorkerns mit einem CFD-Code ist derzeit und in absehbarer Zukunft für praktische Anwendungen nicht umsetzbar. Akzeptable Rechenzeiten können derzeit nur bei der Modellierung des Reaktorkerns als poröser Körper erreicht werden. Die reduzierte Auflösung der Strukturen des Reaktorkerns beeinflusst die Wahl der Schnittstelle zwischen dem CFD- und dem Neutronenkinetik-Modul. Die Integration des Neutronenkinetik-Moduls von DYN3D in CFX, so wie es in der Kopplung zwischen DYN3D und dem Systemcode ATHLET umgesetzt ist [Kliem et al., 2006], ist nicht möglich, da auf Grund der o.g. Restriktionen eine Modellierung des Wärmetransports von den einzelnen Brennstäben an das Kühlmittel innerhalb von CFX nicht möglich ist. Aus diesem Grund wurde entschieden, die an das Kühlmittel abgegebene Wärmemenge als die Schnittstelle zwischen beiden Codes zu definieren. ANSYS CFX berechnet die Fluiddynamik im gesamten Reaktorkern und übergibt Geschwindigkeits-, Temperatur-, Dichte- und Borkonzentrationsfelder an DYN3D. Auf Basis dieser Parameter bestimmt DYN3D die Leistung, die Brennstofftemperaturverteilung sowie die Verteilung der Wärmeabgabe an das Kühlmittel. Die innerhalb dieses Projekts umgesetzte Kopplung ist auf einphasige Strömungen begrenzt. Speziell die Aufteilung der Wärmequelle in die verschiedenen Bestandteile (Direktverdampfung und konvektive Aufheizung) und auch die Behandlung der Zweiphasenströmung innerhalb des porösen Körpers bedarf weitergehender Untersuchungen.

### *Implementierung der Kopplung*

In einer gekoppelten Rechnung fungiert ANSYS CFX als Masterprogramm. DYN3D ist als ein Satz von Subroutinen implementiert. ANSYS CFX verwendet ein eigenes Speichermanagementsystem für die Verwaltung der Datenfelder während DYN3D die in FORTRAN 90 verfügbare dynamische Feldverwaltung nutzt. Ein direkter Datenaustausch zwischen diesen beiden Standards ist nicht möglich. In der, beide Programmteile, verbindenden Subroutine werden die relevanten DYN3D-Daten in das CFX-Format überführt bevor sie an den CFX-Solver übermittelt werden. In identischer Weise werden die entsprechenden CFX-Daten auf neu geschaffene FORTRAN 90 Felder geschrieben.

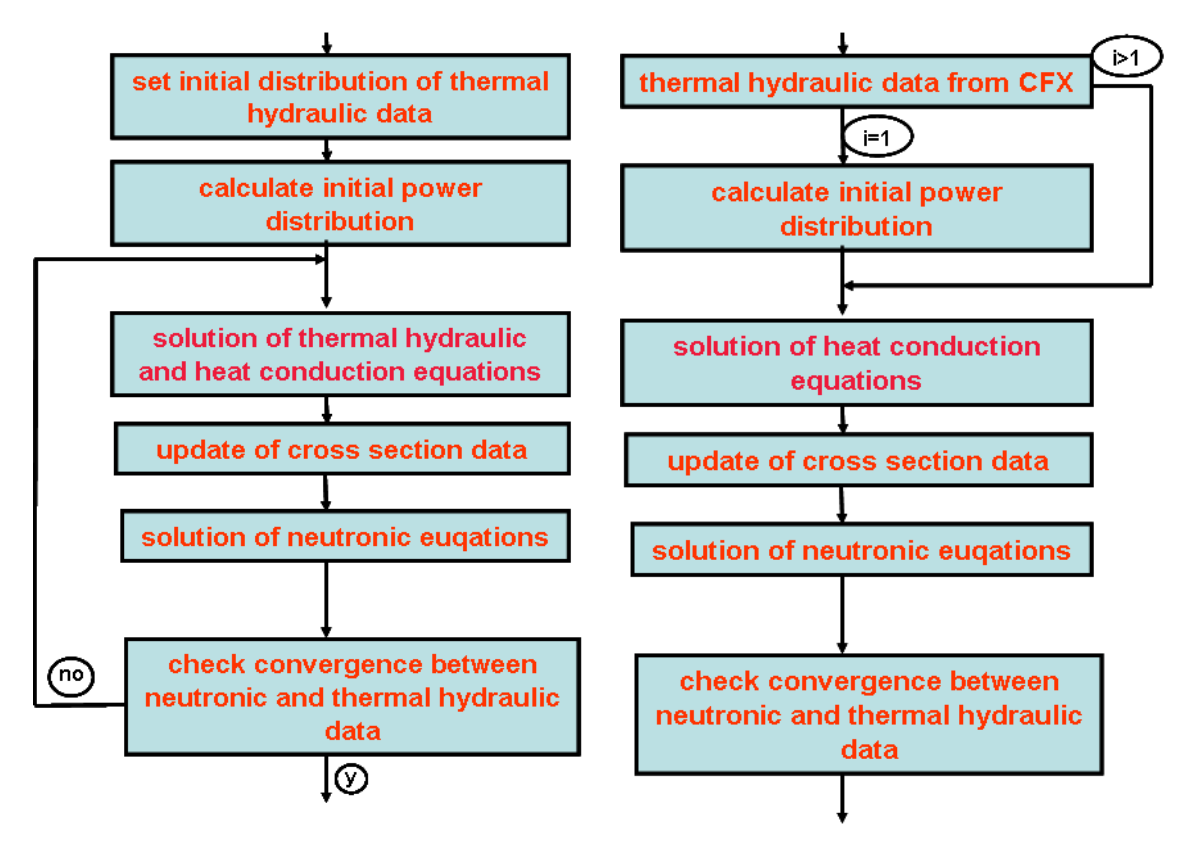

stationären DYN3D-Rechnung

**Abb. 2.4.1:** Iterationsschema in einer **Abb. 2.4.2:** Iterationsschema in einer gekoppelten stationären ANSYS CFX/DYN3D-Rechnung (DYN3D-Teil)

Beide Codes arbeiten mit sehr großen Unterschieden in der Auflösung der jeweiligen Rechengitter. Das erfordert einen 3D volumenbasierten Datenaustausch, der diese Spezifika berücksichtigt. Ein solcher Algorithmus wurde von ANSYS im parallel laufenden Projekt 150 1328 entwickelt und in CFX implementiert. Die Details sind in [Frank et al., 2009] beschrieben. Hier sei erwähnt, dass die Erhaltung für die einzelnen physikalischen Größen während des Transfers gewährleistet ist. Um die DYN3D-Ergebnisse auch im Postprozessor von CFX für Visualisierung und weiteres Postprozessing zur Verfügung zu haben, wird das DYN3D-Rechengitter als separate Zone dargestellt. Der beschriebene Code zum Datentransfer zwischen den Rechengittern arbeitet unabhängig vom CFX-Solver.

Insgesamt wurden für die Implementierung der Kopplung im CFX-Teil 40 neue Subroutinen geschrieben. Alle Routinen sind innerhalb der Nutzerschnittstelle von CFX angesiedelt, so dass kein modifizierter CFX-Solver erzeugt werden muss. Im DYN3D-Teil wurden fünf neue Subroutinen eingefügt, in weiteren neun existierenden wurden Änderungen vorgenommen. Alle DYN3D-Routinen werden zusammen mit den nutzerspezifischen CFX-Kopplungsroutinen kompiliert und in einer einzelnen Bibliothek zusammengefasst, die zur Laufzeit durch CFX geladen werden kann.

Für stationäre Rechnungen wurde ein Iterationsverfahren zwischen ANSYS CFX und DYN3D in den gekoppelten Code implementiert. Die Abbildungen 2.4.1 und 2.4.2 zeigen das Iterationsschema in einer reinen DYN3D-Rechnung und in einer gekoppelten ANSYS CFX/DYN3D-Rechnung (DYN3D-Teil) für stationäre Berechnungsfälle. Wie man sehen kann, ist das Iterationsschema in der gekoppelten Rechnung leicht gegenüber der stand-alone-Rechnung modifiziert worden. DYN3D wird von ANSYS CFX aufgerufen, löst die Wärmeleitungsgleichung sowie die neutronenkinetischen Gleichungen und sendet die Ergebnisse zurück an ANSYS CFX ("i" bezeichnet die aktuelle Iteration). Es ist anzumerken, dass in einer reinen DYN3D-Rechnung bei jedem Iterationsschritt die Thermohydraulik zur Konvergenz gebracht wird, bevor die Neutronenkinetik aufgerufen wird. In einer gekoppelten Rechnung ist der Ansatz davon abweichend: DYN3D wird am Ende jedes Iterationsschrittes von ANSYS CFX aufgerufen. Dadurch erhöht sich die Anzahl der Iterationen zwischen beiden Codes, allerdings wird dadurch die Gesamtrechenzeit geringer, weil der weitaus größte Teil der Rechenzeit durch ANSYS CFX verbraucht wird.

Die Konvergenz einer stationären DYN3D-Rechnung wird auf Basis der folgenden vier Kriterien verfolgt.

- Änderung des effektiven Multiplikationsfaktors
- Änderung der räumliche Neutronenflussverteilung
- Maximale Änderung der nodalen mittleren Brennstofftemperatur
- Maximale Änderung der nodalen Kühlmitteldichte

Dieselben Kriterien werden in einer gekoppelten ANSYS CFX/DYN3D-Rechnung innerhalb vom DYN3D geprüft. Die Dichte wird dabei nicht neu berechnet, sondern von ANSYS CFX. Die Konvergenzkriterien bleiben somit in beiden Programmen unverändert. Eine stationäre Rechnung wird erst beendet, wenn die entsprechenden Konvergenzkriterien in beiden Programmen erfüllt sind.

Im jetzigen Implementierungsstadium gibt es in zeitabhängigen Rechnungen keine Iteration zwischen ANSYS CFX und DYN3D. Es ist eine explizite Kopplung implementiert. DYN3D wird aufgerufen, wenn ANSYS CFX die Berechnung des aktuellen Zeitschritts abgeschlossen hat. Die Zeitschrittweite ist dabei identisch zwischen beiden Programmen und wird von ANSYS CFX vorgegeben. Es ist vorgesehen, in einer Weiterentwicklung der Kopplung eine sem-implizite Kopplung mit Iterationen innerhalb des Zeitschritts zu implementieren. Ein weiterer Schritt ist die Implementierung einer adaptiven Zeitschrittsteuerung für beide Löser, die auf den jeweiligen Anforderungen der einzelnen Codes beruht.

Weder das Iterationsschema noch die Konvergenzkriterien innerhalb von ANSYS CFX wurden verändert.

## **2.4.2 Verifikation der Kopplung an Hand von Testproblemen**

Die Auswahl der Fälle für die Überprüfung der Implementierung und für die Verifikation der Kopplung basiert auf folgenden Überlegungen:

- Schnellrechnende Problemfälle
- Datensätze geringer Größe
- Realistische Testfälle
- Vergleichbarkeit mit einer stand-alone DYN3D-Rechnung
- Überprüfung beider DYN3D-Geometrieoptionen (quadratisch und hexagonal)

Auf dieser Basis wurden zwei verschiedene Minikerne definiert. Der Testfall für die quadratische Brennelementkonfiguration besteht aus neun DWR-typischen Brennelementen mit einer Grundfläche von 0.21 m\*0.21 m und einer aktiven Kernhöhe von 3.60 m (Abb. 2.4.3). Der Massenstrom in diesem Minikern wurde auf 739 kg/s bei einer Eintrittstemperatur von 286 °C gesetzt.

Die Auflösung innerhalb von DYN3D ist in radialer Richtung ein Gitterpunkt per Brennelement; in der Höhe wurden 14 Gitterpunkte angesetzt. Über der Höhe wurden diese Gitterpunkte ungleichmäßig verteilt, um die Korrektheit des Austauschalgorithmus überprüfen zu können (Abb. 2.4.3.).

Das entsprechende ANSYS CFX-Gitter besteht aus ca. 14300 Gitterpunkten (Abb. 2.4.4). Der Strömungssolver in ANSYS CFX wurde für dieses Testproblem so angepasst, dass eine reine aufwärts gerichtete Strömung in parallelen Kanälen stattfindet, um eine maximale Vergleichbarkeit zur reinen DYN3D-Rechnung zu erhalten.

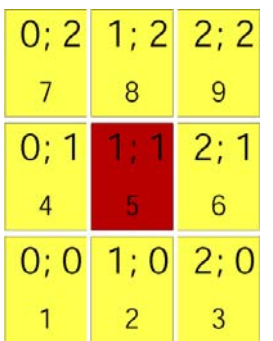

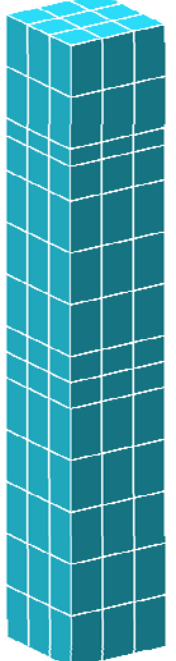

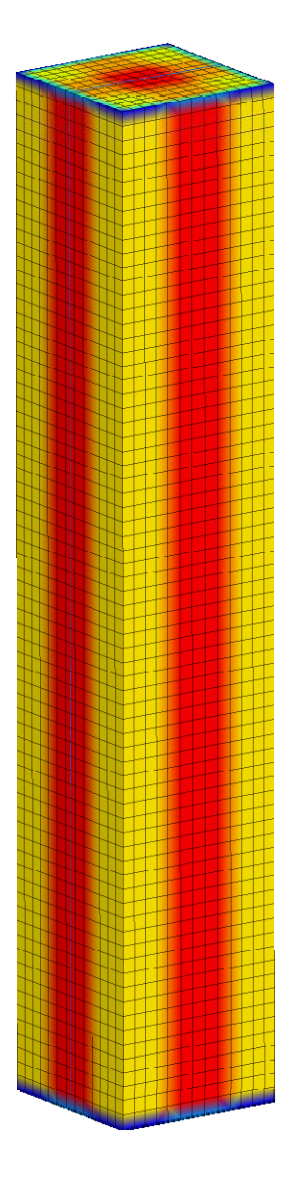

**Abb. 2.4.3:** Schema des Minikerns (quadratische BE-Grundfläche) und entsprechendes DYN3D-Gitter

**Abb. 2.4.4**: ANSYS CFX Berechnungsgitter des Minikerns (quadratische BE-Grundfläche)

Der Testfall für die hexagonale Brennelementkonfiguration besteht aus sieben WWERtypischen Brennelementen mit einer Schlüsselweite von 0.234 m und einer aktiven Kernhöhe von 3.60 m (Abb. 2.4.5). Der Massenstrom in diesem Minikern wurde auf 812 kg/s bei einer Eintrittstemperatur von 280 °C gesetzt.

Die Auflösung innerhalb von DYN3D ist in radialer Richtung auch ein Gitterpunkt per Brennelement; in der Höhe wurden wiederum 14 ungleichmäßig verteilte Gitterpunkte angesetzt. Das entsprechende ANSYS CFX-Gitter besteht aus ca. 18000 Gitterpunkten (Abb. 2.4.6).

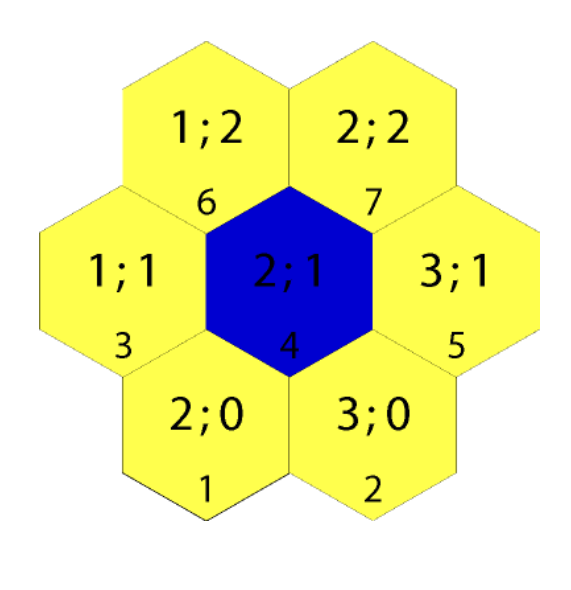

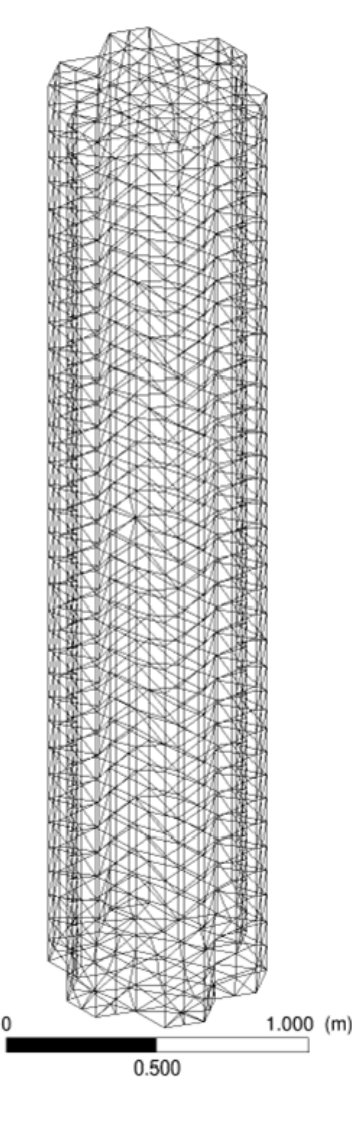

**Abb. 2.4.5:** Schema des Minikerns (hexagonale BE-Grundfläche)

**Abb. 2.4.6**: ANSYS CFX Berechnungsgitter des Minikerns (hexagonale BE-Grundfläche)

### *Stationäre Rechnungen*

Für die Verifikation des Schemas der stationären Rechnung wurde im Minikern für die quadratische BE-Grundfläche eine Kernleistung von 50 MW angesetzt. Das gewährleistet eine Aufheizung von ca. 13 K. Abb. 2.4.7 zeigt das Konvergenzverhalten des effektiven Multiplikationsfaktors keff für diesen Kern in beiden Rechnungen (DYN3D und ANSYS CFX/DYN3D). Die Anzahl der Iterationen ist in der gekoppelten Rechnung mit 41 größer als in der stand-alone-Rechnung (15). Das ist auf den oben beschriebenen Unterschied im Iterationsschema zurückzuführen, wo in der gekoppelten Rechnung bei jeder ANSYS CFX Iteration das DYN3D-Modul aufgerufen wird. Im Gegensatz dazu wird die Thermohydraulik vor jedem Aufruf der Neutronenkinetik in der stand-alone-Rechnung mit DYN3D zur Konvergenz gebracht. Die Anzahl der jeweils notwendigen Iterationen in der Thermohydraulik wird nicht ausgegeben. Der Unterschied in den keff-Werten zwischen beiden Rechnungen beträgt lediglich 9.8 pcm.

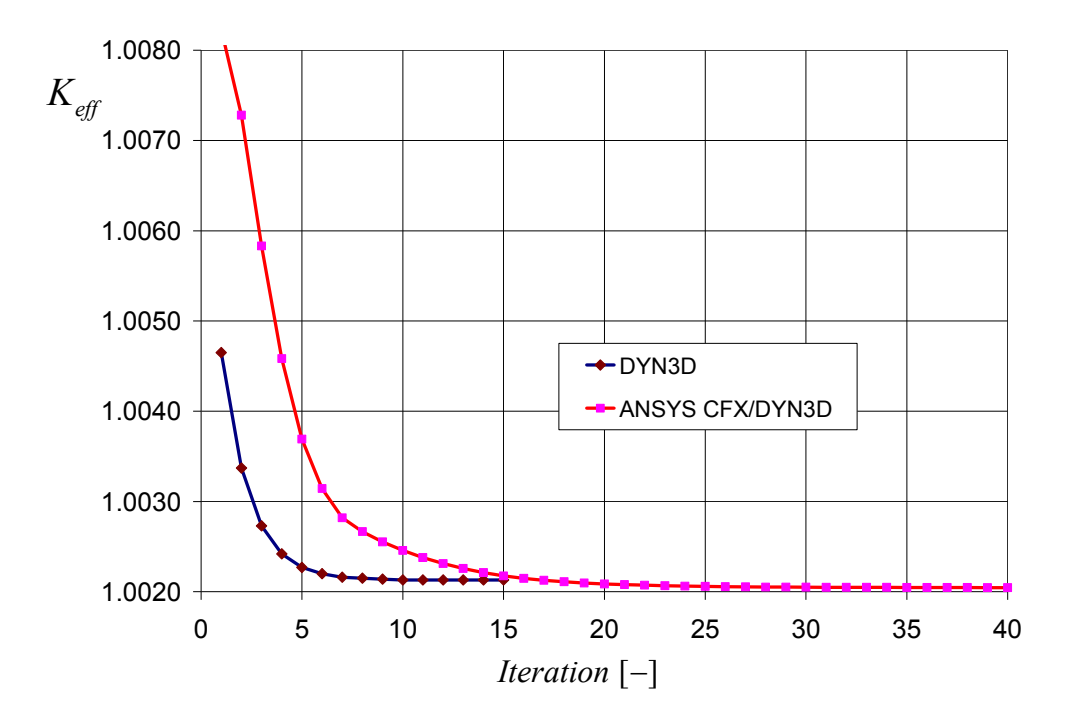

**Abb. 2.4.7**: Konvergenzverhalten in der stationären Rechnung (Testbeispiel für quadratische BE-Grundfläche)

Die Verteilung der Kühlmitteltemperatur stimmt zwischen beiden Rechnungen sehr gut überein. Ein geringer Unterschied wurde in der axialen Verteilung der Kühlmitteldichte gefunden (Abb. 2.4.8 zeigt die axiale Dichteverteilung in drei Kanälen; geringe Unterschiede sind nur im oberen Bereich von Kanal 1 zu sehen). Die Ursache für diese Unterschiede wurde in der Verwendung von verschiedenen Paketen für die Stoffwertberechnung gefunden. In ANSYS CFX wird ein Paket verwendet, das auf dem derzeit empfohlenen Standard IAPWS-IF97 basiert, während in DYN3D der davor gültige Standard IFC-67 umgesetzt ist. Variationsrechnungen haben gezeigt, dass der o.g. Unterschied im k<sub>eff</sub>-Wert vollständig verschwindet, wenn identische Stoffwerte zum Einsatz kommen. Dasselbe Ergebnis wurde auch durch die Absenkung der Kerneintrittstemperatur in der gekoppelten Rechnung um 0.155 K erzielt. Dazu ist anzumerken, dass dieser Wert innerhalb der Genauigkeit der Temperaturberechnung beider Stoffwertpakete liegt, die in [Wagner et al., 2000] mit 0.25 K angegeben wird

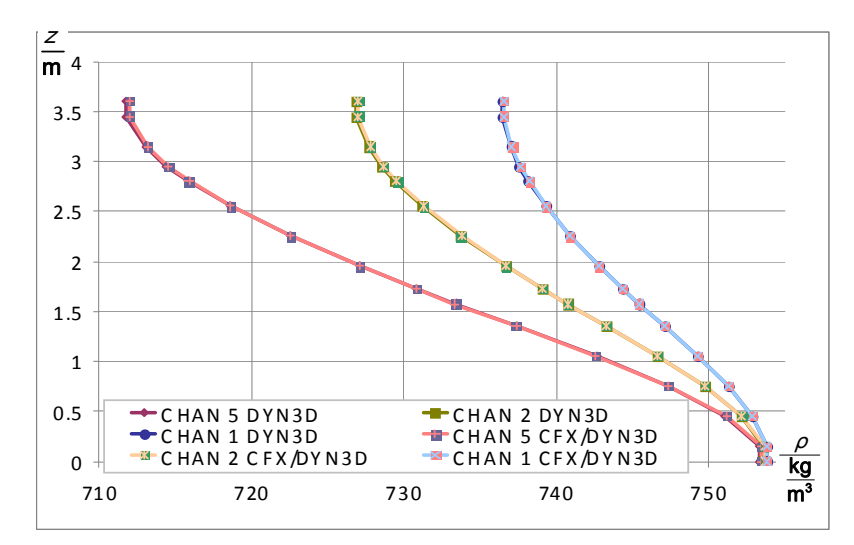

**Abb. 2.4.8:** Axiale Verteilung der Kühlmitteldichte in drei Kanälen des Minikerns

Ein ähnlicher Testfall wurde für den Minikern in hexagonaler Geometrie aufgesetzt, bei einer Leistung von 120 MW wird eine mittlere Aufheizung von 27.5 K erreicht. Abb. 2.4.9 zeigt das Konvergenzverhalten der beiden stationären Rechnungen. Die erreichten keff-Werte unterscheiden sich nur um 0.2 pcm. Die durch die unterschiedlichen Stoffwertpakete verursachten Abweichungen werden durch einen gewissen Querströmungsanteil im Kern, speziell im oberen Bereich des Rechengebietes kompensiert. Auf die künstliche Parallelisierung der Strömung zwischen den einzelnen Brennelementen war diesmal verzichtet worden, da es in hexagonaler Geometrie nur sehr schwer zu implementieren ist. Dieser Querströmungsanteil ist auch mit verantwortlich, dass die Anzahl der Iterationen diesmal deutlich größer ist.

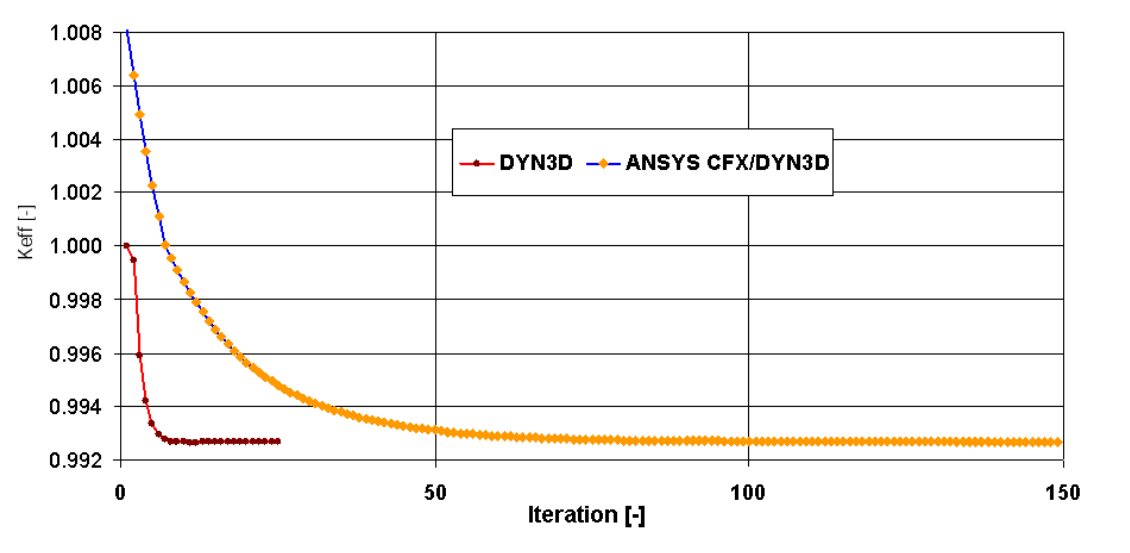

 $\mathsf{m}^3$ kg ρ

**Abb. 2.4.9**: Konvergenzverhalten in der stationären Rechnung (Testbeispiel für hexagonale BE-Grundfläche)

#### *Zeitabhängige Rechnungen*

Für die Verifikation der zeitabhängigen Rechnungsoption wurde als erstes Beispiel das Herausfahren eines Regelstabes aus dem mittleren Brennelement des oben beschriebenen Minikerns mit quadratischer BE-Grundfläche bei Nulllast betrachtet. Auf Grund des Zusammenspiels von positiver Reaktivitätszufuhr (Regelstab) und negativer (Kühlmitteldichte und Brennstofftemperatur) Rückkopplung stellt sich ein neues Leistungsniveau ein. Von speziellem Interesse ist das Leistungsmaximum, das sich während des Verfahrens des Stabes (Gesamtverfahrenszeit ist 20 s) ergibt. Darauf wird bei der Analyse das Hauptaugenmerk gerichtet. Wie oben erwähnt, gibt es bisher nur eine explizite Kopplung beider Programme. Somit hat die gewählte Zeitschrittweite einen Einfluss auf das Ergebnis. Dieser Einfluss wurde in Rechnungen, in denen die Zeitschrittweite zwischen 0.1 s und 0.1 ms variiert wurde, untersucht. Die Abbildungen 2.4.10 und 2.4.11 zeigen den Zeitverlauf der Kernleistung in den DYN3D- und ANSYS CFX/DYN3D-Rechnungen mit einer Zeitschrittweite von 10 ms und 1 ms. Hier ist anzumerken, dass die standardmäßig im DYN3D vorhandene semi-implizite Kopplung zwischen Neutronenkinetik und Thermohydraulik für die hier durchgeführten Rechnungen deaktiviert und durch eine explizite Kopplung ersetzt wurde. Ungefähr sieben Sekunden nach Start des Stabverfahrens beginnt die Kernleistung anzusteigen. Es gibt einen Leistungspeak, der durch die einsetzende Doppler- und Kühlmittelrückkopplung kompensiert wird.

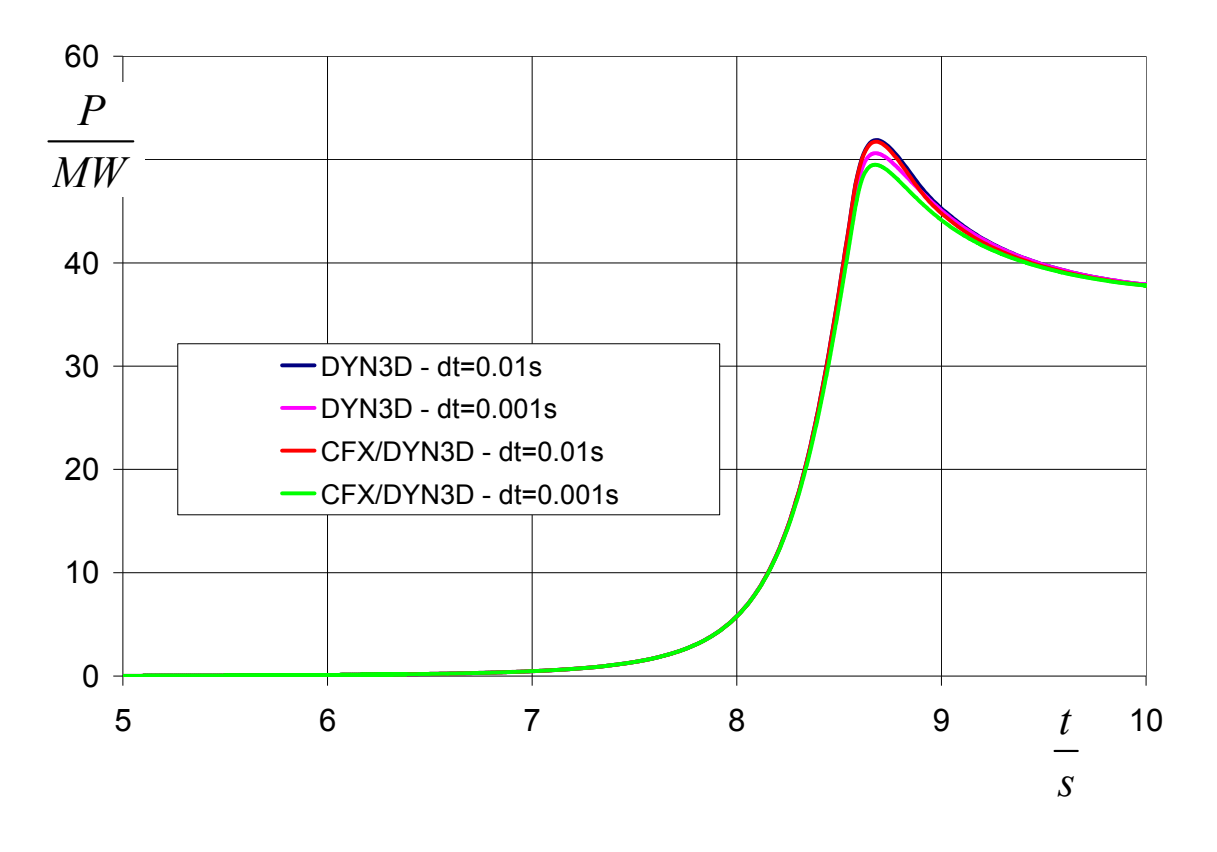

**Abb. 2.4.10**: Zeitabhängige Kernleistung in der DYN3D und der ANSYS CFX/DYN3D-Rechnung (quadratischer Minikern)

Das globale Verhalten der Kernleistung ist in allen vier Rechnungen identisch. Es gibt Unterschiede im Maximalwert selbst. Das Maximum reduziert sich mit Verringerung der Zeitschrittweite in der stand-alone und der gekoppelten Rechnung. Allerdings konvergieren beide Codes zu geringfügig unterschiedlichen Werten. Wie in Abb. 2.4.12 zu sehen ist, in der die Maximalwerte in Abhängigkeit von der Zeitschrittweite in allen Rechnungen dargestellt sind, ist der Unterschied am Ende ca. 1 MW. Ein derartiger Unterschied ist bei Berücksichtigung der folgenden Umstände als akzeptabel einzuschätzen: Die eingebrachte positive Reaktivität weist einen Wert knapp unter 1 \$ aus. Bei Werten um 1 \$ ist die Abhängigkeit der Kernleistung von Änderungen in den Rückkopplungsparametern sehr sensibel. Aus diesem Grund können geringe Unterschiede in den zeitabhängigen Strömungslösern einen merklichen Einfluss auf die Kernleistung haben. Einer dieser Unterschiede (Stoffwertepaket) wurde oben schon diskutiert. Spezielle Untersuchungen zum Transport einer Temperaturstörung in beiden Codes, die in [Frank et al., 2009] dokumentiert sind, zeigen, dass es auch dabei geringe Unterschiede zwischen DYN3D und ANSYS CFX gibt.

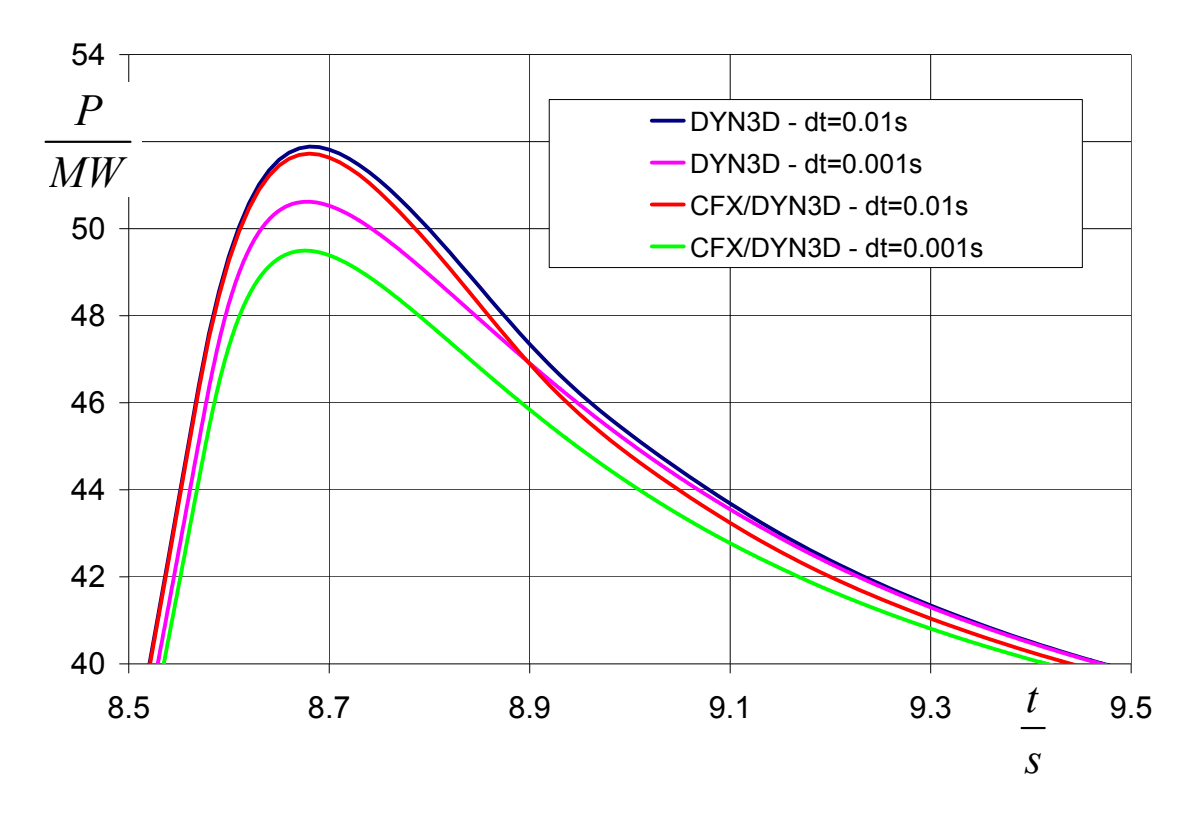

**Abb. 2.4.11**: Ausschnitt des Zeitverlaufs der Kernleistung in der DYN3D und der ANSYS CFX/DYN3D-Rechnung (quadratischer Minikern)

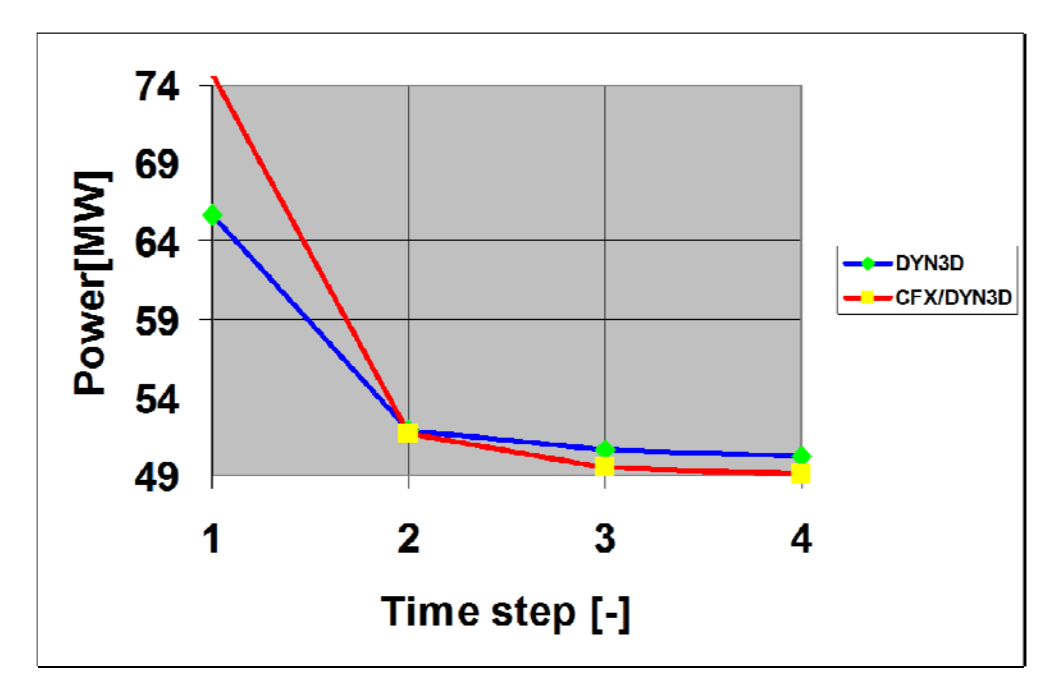

**Abb. 2.4.12**: Abhängigkeit des berechneten Leistungsmaximums von der Zeitschrittweite (100; 10; 1; 0.1 ms)

Ein ähnliches Testbeispiel wurde für den hexagonalen Minikern aufgesetzt. Dabei wurde der effektive Stabwert höher gewählt und der Stab auch schneller herausgefahren. Wiederum wurden Rechnungen mit verschiedener Zeitschrittweite durchgeführt, deren Ergebnisse in den Abbildungen 2.4.13 und 2.4.14 dargestellt sind. Wie erwartet ist der Leistungspeak größer und tritt auch zeitlich eher auf. Die Unterschiede im Maximalwert sind in der gleichen Größenordnung wie für den ersten Testfall. Die Ergebnisse für den hexagonalen Minikern bestätigen somit die Korrektheit der Implementierung der Kopplung auch für hexagonale BE-Strukturen.

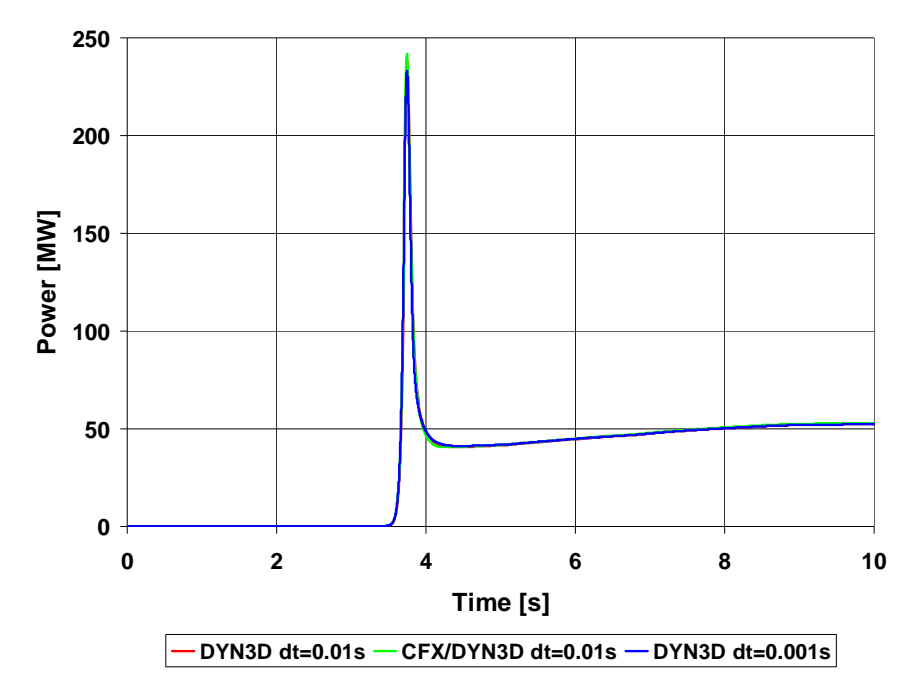

**Abb. 2.4.13**: Zeitverlauf der Kernleistung in der DYN3D und der ANSYS CFX/DYN3D-Rechnung (hexagonaler Minikern)

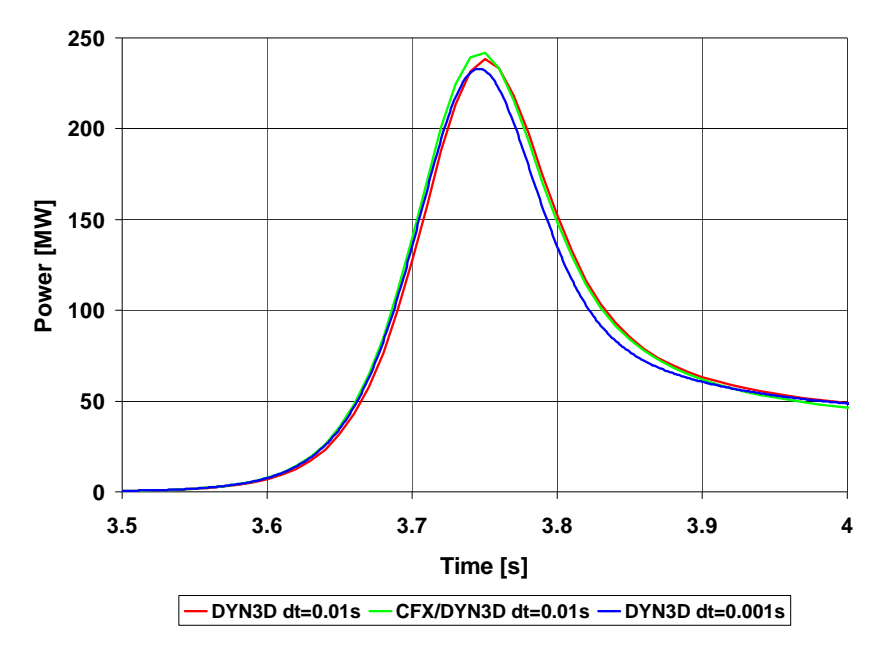

**Abb. 2.4.14**: Ausschnitt des Zeitverlaufs der Kernleistung in der DYN3D und der ANSYS CFX/DYN3D-Rechnung (hexagonaler Minikern)

## **2.4.3 Erprobung der Kopplung von ANSYS CFX und DYN3D an Beispielrechnungen**

#### *Stationäre Rechnungen für Vollleistung für einen KONVOI-Kern*

Zur Demonstration der Programmkopplung wurde ein aus 193 Brennelementen bestehender KONVOI-Kern simuliert. ANSYS CFX rechnet wie auch in den oben beschriebenen Testfällen auf einem verfeinerten Gitter, um den Vorteil einer dreidimensionalen numerischen Strömungsberechnung gegenüber dem eindimensionalen auf einem grob nodalisierten Rechengitter beruhenden DYN3D-Code auszunutzen. Die Rechengitter der gekoppelten Programmteile sind in Abb. 2.4.15 dargestellt. Da die Neutronenkinetik in DYN3D auf dem groben Gitter berechnet wird, müssen die von ANSYS CFX und DYN3D wechselseitig ausgetauschten Daten durch die Kopplungsroutinen auf das jeweils andere Gitter interpoliert werden. Dafür kommt wiederum der in [Frank et al, 2009] beschriebene 3D-Interpolationsalgorithmus zum Einsatz.

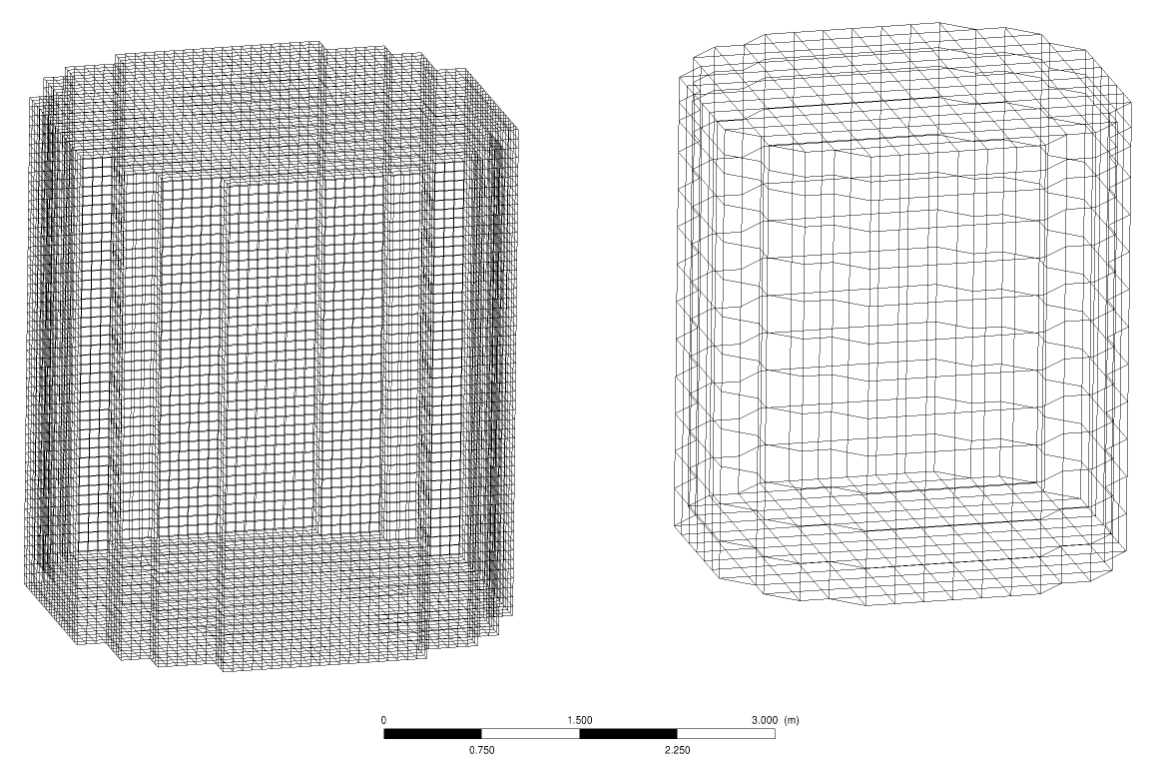

**Abb. 2.4.15**: Rechengitter der gekoppelten Simulation eines KONVOI-Kerns; links: CFX-Gitter für die Berechnung der Strömungsgrößen, rechts: Gitter für die Berechnung der Leistungsverteilung. Es sind nur die Linien auf der Oberfläche der Rechengebiete dargestellt.

Im ANSYS CFX-Gitter auf der linken Seite spiegelt sich die äußere Form der Brennelementanordnung des untersuchten Reaktorkerns wider, das rechte Gitter verbindet lediglich die Rechenknoten in den Zentrumspunkten der gröber aufgelösten DYN3D-Rechenzellen, auf denen die Wärmequellstärke lokalisiert ist. Daher weichen beide Gitter in ihrer äußeren Gestalt voneinander ab.

Es wurden zwei Gitter mit unterschiedlicher Anzahl von Gitterpunkten für den CFX-Teil erstellt, Gitter 2 hat dabei eine um den Faktor 10 erhöhte Anzahl von Gitterpunkten. Die Parameter der Simulation sind in Tab. 2.4.1 zusammengefasst. Der Impulsverlustfaktor in den horizontalen Raumrichtungen trägt dem höheren Strömungswiderstand bei Queranströmung der Brennstabbündel Rechnung.

| Borsäurekonzentration                           | 1363.6 ppm              |
|-------------------------------------------------|-------------------------|
| Kühlmitteldruck                                 | 15.8 MPa                |
| Kühlmitteltemperatur                            | 280 °C                  |
| Massenstrom am unteren Einströmrand             | 18.596 t/s              |
| Mittlere Porosität des Kerns                    | 0.566                   |
| Standard-Permeabilitätskoeffizient in z         | $2E-0.8$ m <sup>2</sup> |
| Impulsverlustfaktor für x- und y-Raumrichtungen | 5                       |
| Anzahl Gitterpunkte Gitter 1                    | Ca. $1*10^5$            |
| Anzahl Gitterpunkte Gitter 2                    | Ca. $1*10^6$            |

**Tabelle 2.4.1:** Simulationsparameter der stationären KONVOI-Simulation

Die vorgegebene Kernbeladung führt zu einer ungleichmäßigen Wärmequellenverteilung. Exemplarisch ist diese über den Querschnitt des Kerns in einer Höhe von 1.2 m über dem unteren Einströmrand in Abb. 2.4.16 dargestellt.

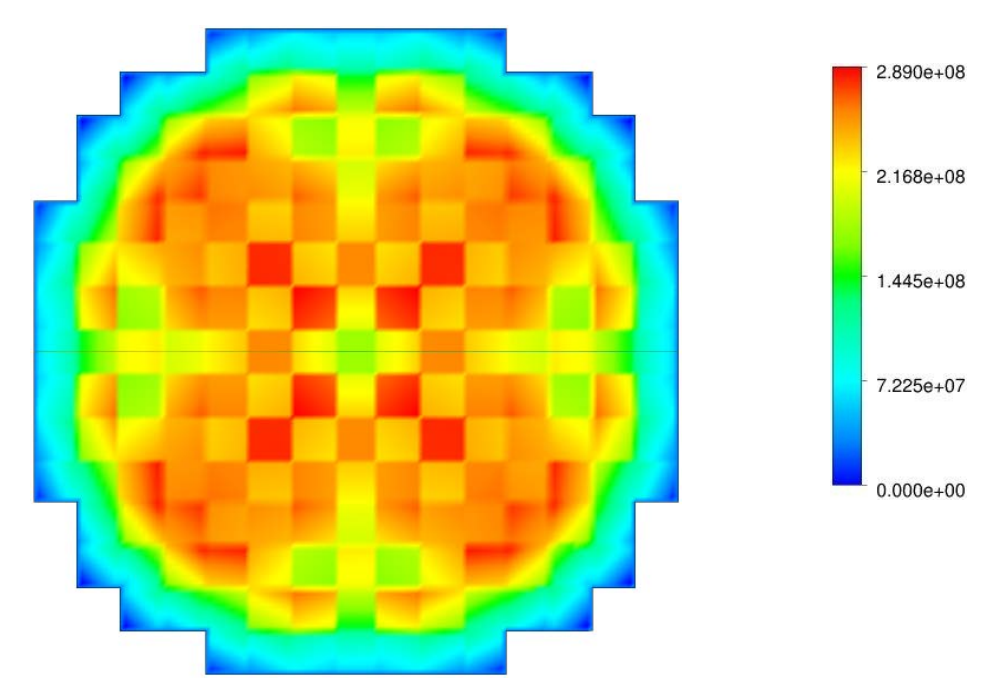

Abb. 2.4.16: Wärmequellenverteilung in W/m<sup>3</sup> über Kernquerschnitt; z=1.2 m (Rechnung mit Gitter 1)

Die Abbildungen 2.4.17 und 2.4.18 zeigen die axiale Temperaturverteilung in den zwei gekoppelten Rechnungen mit unterschiedlicher Auflösung des Rechengebietes in ANSYS CFX. Die Rechnung mit der geringeren Anzahl von Gitterpunkten zeigt eine Verschmierung der Temperaturverteilung im oberen Bereich des Rechengebietes, die auf eine gewisse numerische Diffusion schließen lässt. In der Rechnung mit der höheren Anzahl von Gitterpunkten sind die Strukturen der Brennelemente mit höherer Leistung (und somit höherer Aufheizung) deutlich zu erkennen.

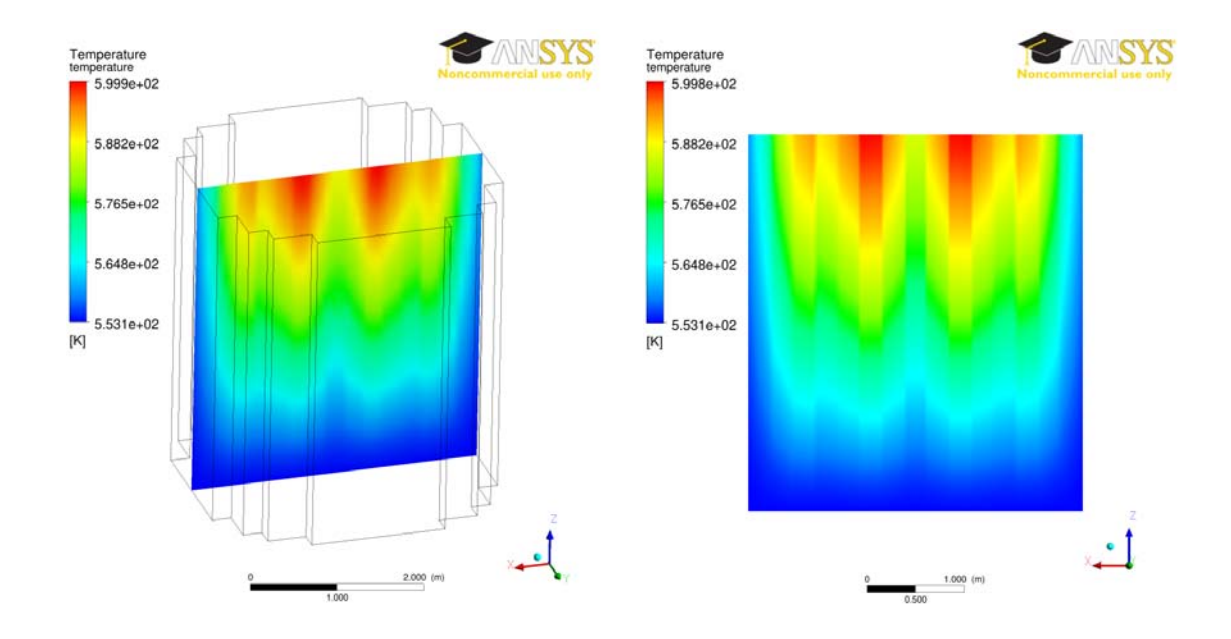

**Abb. 2.4.17:** Axiale Temperaturverteilung in der Mittelebene des Kerns berechnet mit ANSYS CFX/DYN3D (Gitter 1)

**Abb. 2.4.18**: Axiale Temperaturverteilung in der Mittelebene des Kerns berechnet mit ANSYS CFX/ DYN3D (Gitter 2)

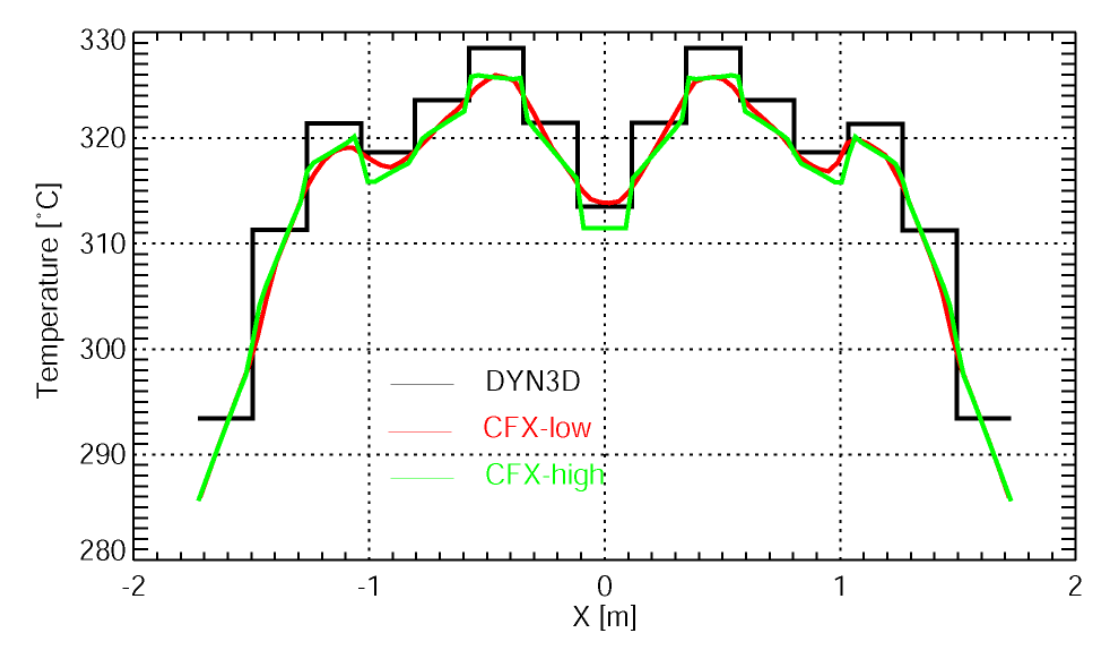

**Abb. 2.4.19**: Vergleich der Temperaturverteilungen am Kernaustritt in der Mittelebene des Kerns in den Rechnungen mit DYN3D und ANSYS CFX/DYN3D

Noch deutlicher wird das beim Vergleich der Temperaturverteilungen am Kernaustritt in der Mittelebene des Kerns, die in Abb. 2.4.19 dargestellt ist. Zusätzlich ist dort auch die Verteilung in der DYN3D stand-alone-Rechnung mit dargestellt. Diese weist ein Stufenprofil auf, da dort ja keine Querströmung zum Temperaturausgleich möglich ist. Der Unterschied zwischen den zwei gekoppelten Rechnungen ist dem Einfluss der numerischen Diffusion zuzuordnen.

#### *Stationäre Rechnungen für einen KONVOI-Kern mit lokaler Versperrung*

Nach den erfolgreichen Rechnungen für den stationären Volllastzustand wurden zur Demonstration der Möglichkeiten des gekoppelten Programms zwei Rechnungen mit lokalen Versperrungen unterschiedlichen Ausmaßes durchgeführt. Diese lokale Versperrung des Reaktorkerns gegen die Strömung des Kühlmittels wurde durch Vorgabe eines um den Faktor 100 verminderten Darcy-Permeabilitätskoeffizienten in einem begrenzten Teil des Rechengebietes erreicht. Es wurden zwei Fälle mit räumlich verschieden großen Versperrungsbereichen betrachtet. Die Bereiche hatten jeweils kubische Form, wobei die Grundfläche des Würfels im ersten Fall die Abmessungen eines Brennelementquerschnitts und im zweiten Fall von 2 mal 2 Brennelementquerschnitten hatte.

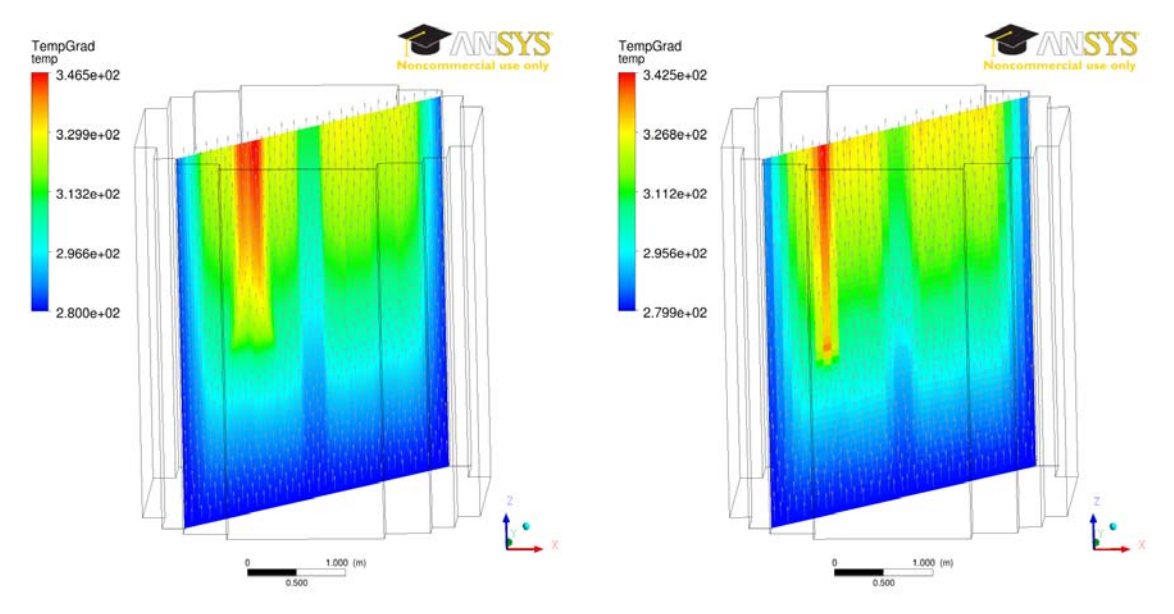

**Abb. 2.4.20:** Axiale Temperaturverteilung in °C und Geschwindigkeitsvektoren in der Mittelebene des KONVOI-Kerns; links: Versperrung von 2 mal 2 Brennelementen, rechts: Versperrung von einem Brennelement

Abb. 2.4.20 zeigt die mit dem gekoppelten Programm ANSYS CFX/DYN3D berechneten Temperaturfelder in der Mittelebene des Reaktorkerns. Zusätzlich ist das Geschwindigkeitsfeld als Vektorplot mit eingezeichnet. Die eingebrachte Versperrung von Brennelementen verursacht eine Umverteilung der Strömung. Das Hindernis wird vom Kühlmittel weiträumig umströmt. In den Bereich oberhalb der Versperrung tritt das Kühlmittel nach dem Passieren der Versperrung von den Seiten ein. Aus diesem Grund ist die Kühlmittelgeschwindigkeit in diesem Bereich geringer, was zu einer höheren

Aufheizung des Kühlmittels bis nahe an die Sättigungstemperatur führt. Teilweise wird die Aufheizung durch eine verringerte Leistungsproduktion auf Grund der Rückkopplung kompensiert.

Derartige Strömungszustände können mit dem Parallel-Kanalmodell der Standard-Version von DYN3D nicht berechnet werden.

## *Stationäre Rechnung für Vollleistung für einen VVER-1000 Kern*

Zum Abschluss wurde für einen VVER-1000 Reaktorkern mit 163 Brennelementen und einer Vollleistung von 3000 MW eine stationäre Rechnung ausgeführt. Die Randbedingungen für diese Rechnung sind 18000 kg/s Eintrittsmassenstrom bei einer Eintrittstemperatur von 285 °C, einer Borkonzentration von 952 ppm und einem Systemdruck von 15.72 MPa.

Für die Simulation wurde ein unstrukturiertes Gitter mit ca. 1.2 Millionen Gitterpunkten erzeugt (Abb. 2.4.21).

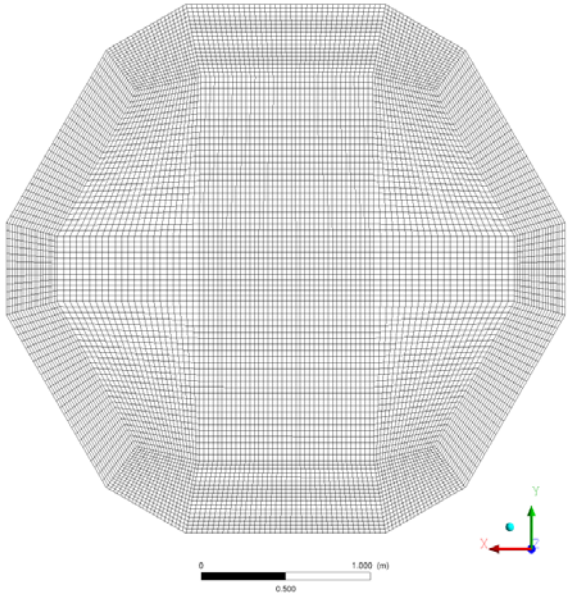

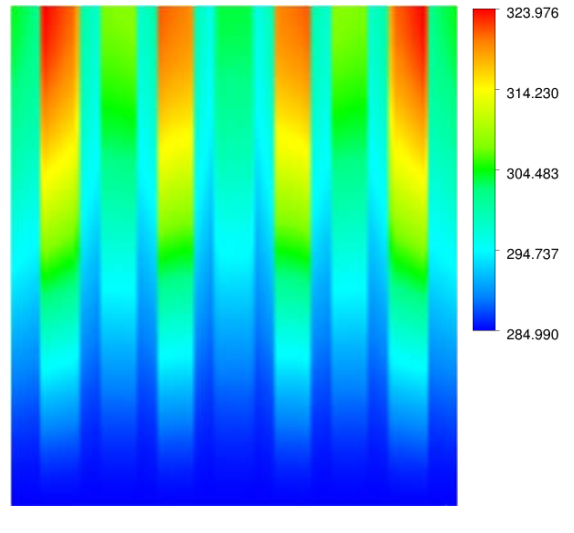

**Abb. 2.4.21:** Draufsicht auf das Rechengitter des VVER-1000 Kerns

**Abb. 2.4.22:** Axiale Temperaturverteilung (in °C) in der Mittelebene

Die Abbildungen 2.4.22 und 2.4.23 zeigen die berechneten Temperatur- und Wärmequellverteilungen. Die deutlich sichtbaren Gradienten an den Übergängen zwischen den einzelnen Brennelementen sind darauf zurückzuführen, dass der berechnete Kernzustand dem Beginn eines Brennstoffzyklus entspricht. Das hat größere Unterschiede in der Leistung der einzelnen Brennelemente zur Folge.

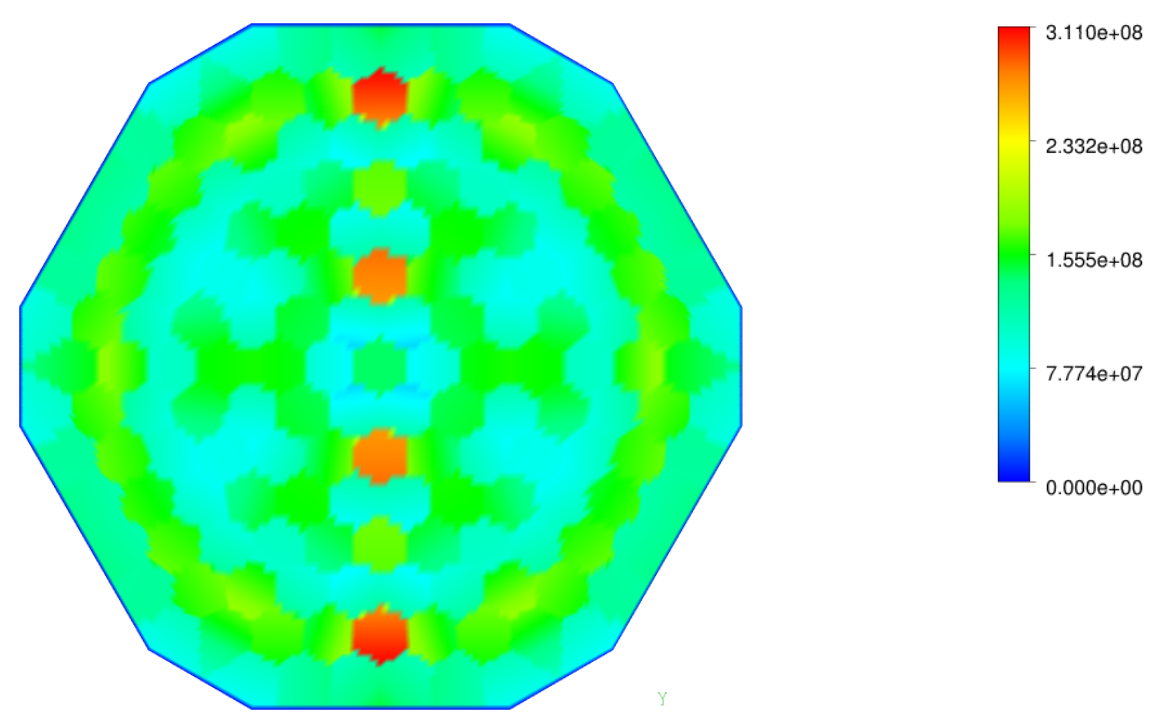

Abb. 2.4.23: Wärmequellenverteilung in W/m<sup>3</sup> über Kernquerschnitt; z=1.38 m

In den Rechenergebnissen wird eine geringe Querströmung vom Rand zur Kernmitte beobachtet werden. Sie wird durch eine Beschleunigung des Kühlmittels in der Kernmitte auf Grund stärkerer Aufheizung verursacht. Diese Querströmung führt zur Abschwächung des Stufenprofils der Temperatur, das typischerweise in stand-alone DYN3D-Rechnungen mit dem 1D Thermohydraulik-Modell berechnet wird.

# **2.5 Zusammenfassung und Schlussfolgerungen**

Basierend auf dem Reaktordynamikcode DYN3D für LWR, wurde die Codeversion DYN3D-HTR für das Blockkonzept eines graphit-moderierten, helium-gekühlten Hochtemperaturreaktors entwickelt. Diese Entwicklung umfasst die:

- methodische Weiterentwicklung der 3D stationären Neutronenflussberechnung für hexagonale Geometrie (HTR-Brennelement-Blöcke)
- Generierung von Wirkungsquerschnittsdaten unter Berücksichtigung der doppelten Heterogenität
- Modellierung der Wärmeleitung und des Wärmetransports in der Graphitmatrix

Die in DYN3D bereits vorhandene nodale SP<sub>3</sub>-Neutronentransport-Methode wurde auf hexagonale Brennelementgeometrie erweitert. Es wird eine Unterteilung der Hexagone in Dreiecke vorgenommen, so dass die Methode letztendlich für trigonale Geometrie abzuleiten war. Somit kann die Verfeinerung hexagonaler Strukturen untersucht werden. Die SP<sub>3</sub>-Methode ist die einfachste Transportnäherung und ermöglicht eine genauere Flussberechnung, in stark heterogenen Systemen, als die Diffusionsnäherung, da diese, streng genommen, in Gebieten mit starken Flussgradienten wie z.B. in der Nähe starker Absorber nicht gültig ist. Die SP<sub>3</sub>-Methode für hexagonale Geometrie (bzw. auf trigonalem Gitter) wurde im Rahmen des abgeschlossenen Vorhabens zunächst nur für stationäre Berechnungen implementiert.

Parallel dazu wurde auch die Diffusionsmethode auf trigonaler Geometrie implementiert, um einen konsistenten Vergleich von Diffusions- und SP3- Transportnäherung auf dem gleichen Gitter zu ermöglichen. Darüber hinaus ist damit auch in Diffusionsrechnungen eine Gitterverfeinerung in hexagonaler Geometrie möglich.

Mit Abschluss des Vorhabens stehen in der Mehrgruppenversion von DYN3D somit folgende Optionen für die Neutronenflussberechnung zur Verfügung:

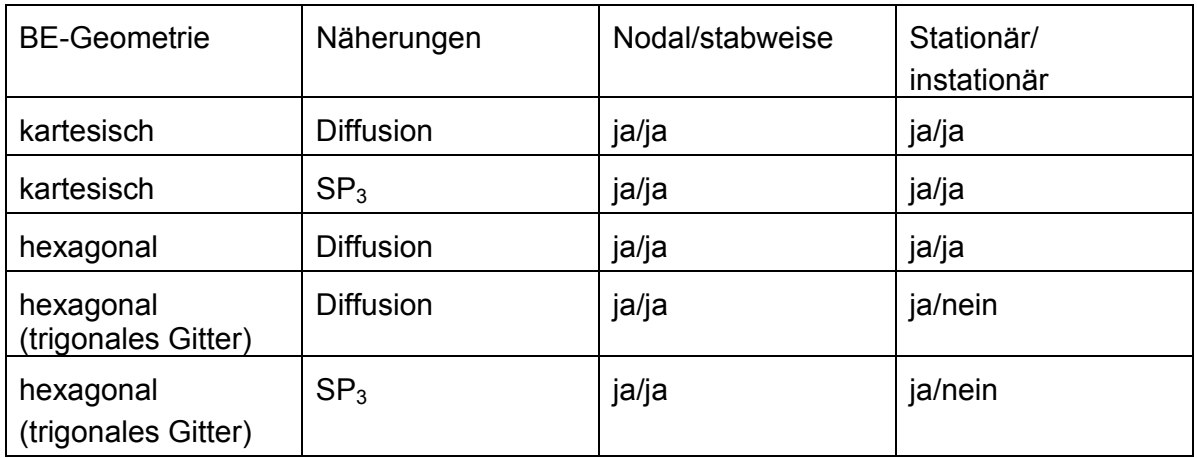

Die Weiterentwicklungen der Neutronenkinetik im Vorhaben haben damit wesentlich dazu beigetragen, dass sich DYN3D zu einem bezüglich der BE-Geometrie und der Berechnungsmethoden flexiblen Neutronenkinetik-Solver für Kernberechnungen auf nodaler und Brennstab-Ebene entwickelt hat. Die Bedeutung dieser Entwicklungen geht über die Anwendung für Hochtemperaturreaktoren hinaus. Die Multigruppen-SP3- Transportversionen von DYN3D für quadratische und hexagonale Brennelementgeometrie bilden einen guten Ausgangspunkt für weitere Entwicklungen für andere innovative Reaktorprojekte. Viele dieser Reaktorkonzepte verfügen über hexagonale Brennelemente.

Die Verifikation der Neutronenflußberechnung erfolgte durch Vergleiche mit deterministischen und stochastischen Transport-Referenzlösungen sowohl auf der Brennstab-, als auch auf der nodalen Ebene. Es wurden ausgewählte Testrechnungen in zwei signifikanten Verfeinerungsebenen durchgeführt.

Auf nodaler Ebene wurden Testrechnungen für einen Minikern bestehend aus sieben Brennelementen durchgeführt, wobei eine Nodeunterteilung von sechs Dreiecken pro Hexagon vorgenommen wurde. Die nodalen Elemente wurden mit 3% und 4% angereichertem Material belegt. Hierbei handelt es sich um homogenisierte UO2- Wasser-Gemische. Die nodalen Wirkungsquerschnitte für DYN3D sowie die Referenzlösung wurden mit dem Transportcode HELIOS generiert. Es wurde eine sehr gute Übereinstimmungen in der nodalen Leistungsverteilung von sowohl DYN3D-TRISP3 also auch DYN3D-TRIDIF mit der Referenzlösung erzielt. Die maximale Abweichung von DYN3D-TRISP<sub>3</sub> zur HELIOS-Referenz liegt bei weniger als 0.8%, für DYN3D-TRIDIF liegt diese bei knapp 1.0%. Es kann festgestellt werden, dass bei einer Nodalisierung auf Brennelementebene beide in den Code DYN3D implementierten Lösungsverfahren in trigonaler Geometrie gute Resultate liefern, die sich nicht signifikant voneinander unterscheiden.

Durch die gegebene Möglichkeit einer beliebig feinen nodalen Diskretisierung können Rechnungen nicht nur auf Brennelement-, sondern auch auf Brennstabebene durchgeführt werden. Zur Verifizierung der nodalen SP3-Methode auf Quasibrennstabebene wurde ein modifiziertes VVER-1000-Brennelement bestehend aus 151 Brennstäben und 18 Regelstabführungsrohren für zwei verschiedene Materialkompositionen betrachtet -- ohne und mit Präsenz eines absorbierenden Materials (Gadolinium). Dabei wurde das jeweilige Brennelement in 1536 Dreieckselemente unterteilt. Es wurden jeweils Diffusions- und SP3-Rechnungen in 2 und 8 Energiegruppen gegen die entsprechende HELIOS-Transportreferenzlösung verglichen. Im Fall ohne Gadolinium ist eine gute Übereinstimmung von sowohl Diffusion- als auch SP<sub>3</sub>-Lösungen mit der Referenzleistungsverteilung zu erkennen. Beide nodalen Verfahren weisen eine Abweichung von weniger als 1% auf. Im Fall mit Gadolinium reproduziert die Diffusionsmethode bei Rechnung mit 2 Energiegruppen die Referenzlösung mit einem Fehler von fast 8% im Gadolinium-Brennstab, wohingegen mit dem SP3-Transportansatz dieser Fehler auf etwa die Hälfte verringert werden kann. Bei der Verwendung von 8 Energiegruppen reduziert sich der Fehler in dieser Region

von 5% mit DYN3D-TRIDIF sogar auf nur 1% mit DYN3D-TRISP3. Damit ist gezeigt, dass beim Auftreten von steilen Gradienten im Neutronenfluss, wie beispielsweise bei stark heterogener Materialzusammensetzung, die SP<sub>3</sub>-Näherung gegenüber dem Diffusionsansatze eine signifikante Verbesserung bringt.

Eine Herausforderung für die reaktorphysikalische Berechnung von HTR mit Brennstoff in Form von TRISO-Partikeln in einer Graphitmatrix ist die Behandlung der doppelten Heterogenität der Brennelementstruktur bei Homogenisierung der Wirkungsquerschnitte für die Diffusions- und SP3-Gleichungen. Für die Behandlung der doppelten Heterogenität wurden neue Methoden entwickelt bzw. Ansätze aus der Literatur weiterentwickelt.

Die Berechnung der homogenisierten Wirkungsquerschnitte erfolgte zunächst in einer zweistufigen Prozedur über die Anwendung der Methode der sog. Reactivity-Equivalent Physical Transformation (RPT), die auf die Wirkungsquerschnittsberechnung bei verschiedenen Temperaturen in den einzelnen Zonen der Elementarzelle erweitert wurde. Mit dem Verfahren eröffnet sich die Möglichkeit für die Berechnung der Wirkungsquerschnittsbibliotheken mit Hilfe von 2D Spektralprogrammen, die für die LWR Technologie entwickelt wurden. Mit der modifizierten Methode bietet sich eine deutliche Verbesserung der Wirkungsquerschnittsbereitung durch die Anwendung einer 2dimensionalen Transportmethode auf unstrukturiertem Gitter. Zugleich wird eine deutliche Reduzierung des Aufwandes für die Berechnung von Wirkungsquerschnittsdatensätzen erreicht. Mit dieser Methode wurde eine erste Version von Wirkungsquerschnitts-Datensätzen mit Berücksichtigung der Abhängigkeit von den Temperaturen des Graphits, des Brennstoffs und des Kühlmittels generiert. Die Datenbasis mit temperaturabhängigen Wirkungsquerschnitten wurde in stationären und instationären Kernrechnungen mit Kopplung von Neutronenkinetik und Thermohydraulik benutzt. Diese Ergebnisse beweisen die Möglichkeit der Beherrschung der vollen Rechenkette für einen HTR mit einem LWR-typischen Spektralcode wie HELIOS.

Die rasante Entwicklung der Monte-Carlo-Methoden in den letzten Jahren eröffnete im Laufe des Projektes noch eine vollkommen neue Möglichkeit zur Wirkungsquerschnittsbereitung. Monte-Carlo-Methoden waren bis vor kurzer Zeit aufgrund der langen Rechenzeiten nicht für die Erstellung von Wirkungsquerschnittsbibliotheken vorstellbar. Mit dem speziell für Spektralrechnungen ausgelegten Monte-Carlo-Code SERPENT steht erstmals ein alternatives Tool zur Wirkungsquerschnittsbereitung im HTR zur Verfügung. SERPENT arbeitet mit äußerst effektiven Methoden zur Rechenzeitreduzierung. Mit SERPENT ergibt sich die Möglichkeit, das Gesamtsystem in einem Schritt zu homogenisieren, da mit der Monte-Carlo-Methode alle Strukturen bis hin zur Auflösung der einzelnen TRISO-Partikel detailliert erfasst werden können. Die Anwendung von SERPENT rechtfertigt sich aus der Verifikation des Codes gegen MCNP für alle wichtigen existierenden und innovativen Brennelementstrukturen.

Während in LWR mit zylindrischen, stabförmigen Brennstäben die Wärmeleitung in Brennstoff und Hüllrohr nur in eindimensionaler Näherung in radialer Richtung behandelt werden kann, ist im Fall des Blocktyp-HTRs diese Näherung jedoch nicht ausreichend, da Wärmeleitung innerhalb eines Brennelements und zwischen den Brennelementen in der Graphitmatrix eine signifikante Rolle spielt. Deshalb wurde ein neues dreidimensionales Wärmeleitungs- und Wärmetransportmodell in DYN3D implementiert. Auch hier ist die Heterogenität der Brennelementstruktur zu beachten. Die Temperaturverteilung in der dreidimensionalen Graphitmatrix wird durch die Verteilungen in den Compacts und dort wiederum in den sphärischen TRISO-Partikeln überlagert. Die Wärmeleitungsgleichungen für die Compacts und die Brennstoffpartikel werden jeweils in eindimensionaler zylindrischer bzw. sphärischer Geometrie gelöst. Das Berechnungsmodell für die Brennstoff- und Graphittemperaturen ist also hierarchisch aufgebaut, wobei der Wärmeübergang von den Brennstoffpartikeln in die Compacts und von diesen in die Graphitmatrix dynamisch berücksichtigt wird.

Die Arbeitsfähigkeit des Gesamtmodells wurde anhand der Simulation ausgewählter Reaktivitätstransienten wie Steuerstabauswurf, Kühlmittelunterkühlungs- und Massenstromtransiente erprobt. Die Verifikation erfolgte durch Vergleich zwischen 3D und 1D Berechnung der Wärmeleitung.

Schließlich wurde DYN3D mit dem CFD-Code ANSYS-CFX gekoppelt, um auch dreidimensionale Strömungen in Reaktorkernen berechnen zu können. Der Kern wird als poröser Körper mit anisotroper Porosität modelliert, da Brennelementstrukturen wegen des extrem hohen Rechenaufwandes nicht im Detail aufgelöst werden können. Die Kopplung wurde anhand von verschiedenen Testbeispielen für quadratische und hexagonale Brennelementstruktur, u.a. dem Auswurf eines Steuerstabes und einer lokalen Strömungsblockade in einem oder mehreren Brennelementen, erprobt.

Mit der Entwicklung von DYN3D-HTR wurde ein arbeitsfähiges Instrument für stationäre Kernberechnungen und Transientenanalysen für Hochtemperaturreaktoren vom Blocktyp geschaffen. Weiterer Forschungsbedarf besteht hauptsächlich bezüglich der Verifikation und Validierung der Methoden, Teilmodelle und des gesamten Codes.

Eine ideale Plattform dafür bietet das "Prismatic Coupled Neutronics/Thermal Fluids Transient Benchmark of the MHTGR-350 MW Core Design" welches unter der Federführung des Idaho National Laboratory definiert und kürzlich als OECD/NEA Benchmark ausgeschrieben wurde. Dieses Benchmark beinhaltet systematisch aufgebaute Benchmarkübungen für die Generierung von Wirkungsquerschnitten unter Berücksichtigung der doppelten Heterogenität und für stationäre und transiente Kernrechnungen. Das HZDR wurde aufgrund von Veröffentlichungen zu DYN3D-HTR zur Teilnahme an diesem Benchmark eingeladen, was auch die internationale Anerkennung des mit DYN3D-HTR erreichten Entwicklungsstandes widerspiegelt.

### **3. Voraussichtlicher Nutzen**

- Die Bereitstellung des weiterentwickelten Codes DYN3D leistet einen Beitrag zur Erhöhung der Aussagesicherheit von Störfallablaufanalysen für HTR/VHTR und damit zur Verbesserung der Sicherheitsbewertung von innovativen Reaktorkonzepten. Das Ergebnis des Vorhabens ist grundsätzlich wirtschaftlich verwertbar durch Vergabe von Lizenzen für DYN3D-HTR an die Industrie (z.B. an AREVA).
- Das weiterentwickelte Programm DYN3D-HTR steht nach Projektende interessierten Partnern aus der Forschung für Transientenanalysen zu HTR vom Blocktyp für wissenschaftliche Zwecke zur Verfügung. Es kann bei Bedarf akademischen Einrichtungen (Universitäten, öffentlich geförderten Forschungsinstituten) z.B. im Kompetenzverbund "Kerntechnik" für Forschung und Lehre zugänglich gemacht werden. Darüber hinaus ist eine Nutzung im Rahmen von EU-Projekten wie dem HTR Thematic Network möglich. Weiterhin leisten die im Vorhaben zu erbringenden Codeentwicklungen einen wichtigen Beitrag zum Kompetenzerhalt in der Kerntechnik in Deutschland.
- Die entwickelten Methoden und Programme sind grundsätzlich in weiteren nationalen und europäischen Projekten nutzbar. Die Multigruppen-SP<sub>3</sub>-Transportversionen von DYN3D für quadratische und hexagonale Brennelementgeometrie bilden einen guten Ausgangspunkt für weitere Entwicklungen für andere innovative Reaktorprojekte.
- Die Kopplung von DYN3D mit dem 3D CFD-Code ANSYS-CFX erhöht die Attraktivität beider Codes für Anwendungen in der Reaktorsicherheitsforschung und somit in der Perspektive ihre Marktaussichten.
## **Literatur**

[ANSYS, 2009] ANSYS Inc. (2009), ANSYS 12.0 User's Guide, Canonsburg, PA, USA

- [Beckert und Grundmann, 2007a] Beckert, C.; Grundmann, U. (2007):A nodal expansion method for solving the multigroup SP3 equations in the reactor code DYN3D, M&C+SNA 2007 - Joint Int. Topical Meeting on Mathematics & Computations and Supercomputing in Nuclear Applications, 15.-19.04.2007, Monterey, U.S.
- [Beckert und Grundmann, 2007b] Beckert, C.; Grundmann, U. (2007): Development and verification of a multigroup SP3 method for reactor calculations, Annual meeting on nuclear technology 2007, 22.-24.05.2007, Karlsruhe, Germany
- [Beckert et al., 2007c] Beckert, C.; Grundmann, U.; Mittag, S. (2007): Multigroup Diffusion and SP3 Solutions for a PWR MOX/UO2 Benchmark with the Code DYN3D, 2007 ANS/ENS International Meeting, 11.-15.11.2007, Washington D.C., United States, Transactions of the American Nuclear Society and the European Nuclear Society 97(2007)
- [Beckert und Grundmann, 2008a] Beckert, C.; Grundmann U. (2008): "Entwicklung einer Transportnäherung für das reaktordynamische Rechenprogramm DYN3D", Abschlussbericht, Wissenschaftlich-Technische Berichte, Juni 2008, FZR-497, Rossendorf 2008.
- [Beckert und Grundmann, 2008b] Beckert, C.; Grundmann, U. (2008): Development and verification of a nodal approach for solving the multigroup SP3 equations, Annals of Nuclear Energy 35(2008)1, 75-86
- [Bernnat, 2007] Bernnat, W. (2007): Neutron streaming effects in HTRs, EUROCOURSE Seminar on HTR Technology, Stuttgart 27-29 March 2007
- [Cho et al., 2009] Cho N. Z., H. Yu und J. W. Kim (2009). Two-temperature homogenized model for steady state and transient thermal analysis of a pebble with distributed fuel particles. Ann. Nucl. Energy, 36:448, 2009.
- [DeHart, 2009] DeHart M., Ulses A. P. (2009), Benchmark Specification for HTGR Fuel Element Depletion, NEA/NSC/DOC(2009)13, 2009.
- [MacDonald, 2003] MacDonald P. E. et al. (2003), NGNP Preliminary Point Design Results of the Initial Neutronics and Thermal-Hydraulic Assessments, INEEL/EXT-03-00870, (2003).
- [Frank et al., 2009] Frank, Th., Lifante, C., Waata, C., Schütze, J. (2009), Entwicklung von CFD-Software zur Simulation mehrdimensionaler Strömungen in Reaktorkühlsystemen – Abschlussbericht zum Vorhaben 150 1328, ANSYS/TR-09- 02, 161S.
- [Fridman et al. 2008] Fridman, E.; E. Shwageraus, and A. Galperin (2008), "Implementation of multi-group cross-section methodology in BGCore MC-depletion code," Proc. of the Int. Conf. on the Physics of Reactors (PHYSOR '08), Interlaken, Switzerland, September 2008.
- [Fridman und Shwageraus, 2010] Fridman, E., Shwageraus, E.: HTGR Fuel Element Depletion Benchmark: Stage Three Results, PHYSOR-2010, Pittsburgh, USA, May 9-14, 2010

[Generation IV 2012] Generation IV international forum: overview (Stand 2012), http://www.gen-4.org/PDFs/GIF\_Overview.pdf

- [Gomez et al., 2011] A. Gomez, V. Sanchez, U. Imke, R. Macian: Pin-level neutronicthermal hydraulic two-way-coupling using DYN3D-SP3 and SUBCHANFLOW", Proc. International Conference on Mathematics and Computational Methods Applied to Nuclear Science and Engineering (M&C 2011), Rio de Janeiro, Brazil
- [Grundmann et al.2000] Grundmann U.; Rohde, U., Mittag S. (2000): "DYN3D Three-Dimensional Code Model for Steady-State and Transient Analysis of Thermal Reactors", Proc. of Int. Topl. Mtg. on Advances in Reactor Physics and Mathematics and Computation into the Next Millennium (PHYSOR2000), Pittsburg (USA), May, 7-11, 2000.
- [Grundmann et al., 2005] Grundmann U.; Rohde, U., S. Mittag, S. Kliem (2005): "DYN3D Version 3.2 - Code for Calculation of Transients in Light Water Reactors with Hexagonal or Quadratic Fuel Elements – Description of Models and Methods", Report FZR 434, Rossendorf 2005
- [HELIOS, 2003] HELIOS, Methods. Studsvik Scandpower (2003)
- [Höhne et al., 2006] Höhne, Th., Kliem, S., Bieder, U. (2006), Modeling of a buoyancydriven flow experiment at the ROCOM test facility using the CFD-codes CFX-5 and TRIO\_U, Nucl. Eng. Design, 236, pp. 1309-1325
- [Höhne et al., 2008] Höhne, Th., Kliem, S., Rohde, U., Weiss, F.-P. (2008), Buoyancy driven coolant mixing studies of natural circulation flows at the ROCOM test facility using ANSYS CFX, Nucl. Eng. Design, 238, pp. 1987-1995
- [Höhne et al., 2009] Höhne, Th., Kliem, S., Vaibar, R. (2009), Experimental and numerical modeling of transition matrix from momentum to buoyancy-driven flow in a pressurized water reactor, J. of Engineering for Gas Turbines and Power, 131, pp. 012906-1 – 012906-10
- [Kim et al. 2007] Kim, Kang-Seog; Jin-Young Cho, Hyun Chul Lee, Jae Man Noh, and Sung Quun Zee (2007), Development of a physics analysis procedure for the prismatic very high temperature gas-cooled reactors, Annals of Nuclear Energy, 34 (2007), pp. 849 to 860
- [Kliem et al., 2006] Kliem, S., Kozmenkov, Y., Höhne, T., Rohde, U. (2006), Analyses of the V1000CT-1 benchmark with the DYN3D/ATHLET and DYN3D/RELAP coupled code systems including a coolant mixing model validated against CFD calculations, Progress in Nucl. Energy, 48, pp.830-848
- [Kliem et al., 2011] S. Kliem, A. Gommlich, A. Grahn, U. Rohde, J. Schütze, Th. Frank, A. Gomez, V. Sanchez: "Development of multi-physics code systems based on the reactor dynamics code DYN3D", Kerntechnik 76/3 pp. 160-165 (2011)
- [Kozmenkov et al., 2007] Kozmenkov, Y., Kliem, S., Grundmann, U., Rohde, U., Weiss, F.-P. (2007), Calculation of the VVER-1000 coolant transient benchmark using the coupled code systems DYN3D/RELAP5 and DYN3D/ATHLET, Nucl. Eng. Design, 237, pp. 1938-1951
- [Lee et al., 2008] Lee, Kyung-Hoon; Kang-Seog Kim, Jin-Young Cho, Jae-Seung Song, Jae-Man Noh, and Chung-Chan Lee (2008), IAEA GT-MHR benchmark calculations by using the HELIOS/MASTER physics analysis procedure and the MCNP Monte Carlo code, Nucl. Eng. and Design, 238 (2008), pp. 2654 to 2667
- [Leppänen, 2005] Leppänen, J. (2005): "A New Assembly-level Monte Carlo neutron transport code for reactor physics calculations." In Proc. M&C 2005. Avignon, France, Sept. 12-15 2005.
- [Leppänen, 2007] Leppänen, J. (2007): "Development of a New Monte Carlo Reactor Physics Code." D.Sc. Thesis, Helsinki University of Technology (2007). VTT Publications 640
- [Leppänen, 2011] J. Leppänen, "Standard comparison between Serpent 1.1.16 and MCNP5", September 5, 2011, Available online: http://virtual.vtt.fi/virtual/montecarlo/validation/
- [Lucas et al., 2009] Lucas, D., Tiselj, I., Hassan, Y., Moretti, F. (2009), Computational Fluid Dynamics (CFD) for gas-liquid flows, Science and Technology of Nuclear Installations, vol. 2009, Article ID 725247
- [MacDonald, 2003] MacDonald P. E. et al. (2003), NGNP Preliminary Point Design Results of the Initial Neutronics and Thermal-Hydraulic Assessments, INEEL/EXT-03-00870, (2003).
- [Meister, 2005] Meister, A. (2005). Numerik linearer Gleichungssysteme. Friedr. Vieweg & Sohn Verlag/GWV Fachverlag GmbH, 2. Edition, 2005.
- [Paeceman und Rachford, 1955] Peaceman, D. W.; und H. H. Rachford jr. (1955) The numerical solution of parabolic and elliptic differential equations. Journal of the Society for Industrial and Applied Mathematics, 3:28, 1955.
- [Rohde et al., 2009] Rohde, U.; Mittag, S.; Grundmann, U.; Petkov, P.; Hadek, J. (2009): Application of a step-wise verification and validation procedure to the 3D neutron kinetics code DYN3D within the European NURESIM project, 17th Int. Conf. on Nuclear Engineering ICONE-17, 12.-16.07.2009, Brussels, Belgium, CD-ROM paper 75446
- [Smith, 1986] Smith, K. S. (1986), Assembly Homogenization Techniques for Light Water Reactor Analysis, Prog. Nucl. Energy, 17, 303.
- [Struth, 1999] Struth, S. (1999): Direkt a computer programme for non-steady, twodimensional simulation of thermo-hydraulic transients, Kernforschungsanlage Jülich, JÜL-1702, March 1999
- [Thomas, 1949] Thomas, L. H.(1949): Elliptic Problems in Linear Differential Equations over a Network, Watson Sci. Comput. Lab Report, Columbia University, New York, 1949.
- [Wagner et al., 2000] Wagner, W., Cooper, J. R., Dittmann A. et al. (2000): The IAPWS Industrial Formulation 1997 for the Thermodynamic Properties of Water and Steam, Journal of Engineering for Gas Turbines and Power, v. 122, p.150

## **Berichte und Publikationen, die im Rahmen des Vorhabens entstanden sind:**

- [Baier et al., 2011] S. Baier, S. Kliem, U. Rohde (2011), A 3D heat conduction model for block-type High Temperature Reactors and its implementation into the code DYN3D, Jahrestagung Kerntechnik, Berlin, 17.-19. Mai 2011
- [Baier et al., 2012a] S. Baier, S. Kliem, U. Rohde und Emil Fridman (2012). Development and implementation of a 3D heat conduction model for (Very) High Temperature Reactors into the reactor dynamics code DYN3D. Akzeptiert zur Veröffentlichung in Proceedings der ICONE20, Anaheim, USA, 30.7.-3.08.2012.
- [Baier et al., 2012b] S. Baier, E. Fridman, S. Kliem und U. Rohde (2012). Extension and application of the reactor dynamics code DYN3D for Block-type High Temperature Reactors. Akzeptiert zur Veröffentlichung in Proceedings HTR2012, Tokio, Japan, 28.10.-1.11.2012.
- [Duerigen et al. 2010a] Duerigen, S., Grundmann, U. und Mittag, S. (2010), A nodal approach to the solution of the multi-group SP3 equations in trigonal geometry, Jahrestagung Kerntechnik, Berlin, 04.-06. Mai 2010, Paper 107
- [Duerigen et al., 2010b] Duerigen, S.; Grundmann, U.; Mittag, S.; Merk, B.; Kliem, S. (2010): A nodal SP3 approach for reactors with hexagonal fuel assemblies, 20th Symposium of AER on VVER Reactor Physics and Reactor Safety, 20.-24.09.2010, Espoo, Finland
- [Duerigen et al., 2011a] Duerigen, S. ,Fridman, E., und Kliem, S. (2011). The trigonal nodal SP3 method of the reactor code DYN3D. In Proceedings of the 19th International Conference on Nuclear Engineering (ICONE19), Osaka, Japan. (originally scheduled for May 16-19, Chiba, Japan).
- [Duerigen et al., 2011b] Duerigen, S., Grundmann, U., Mittag, S., Merk, B., Fridman, E., und Kliem,S.(2011). A trigonalnodal solution approach to the multi-group simplified P3 Equations in the reactor code DYN3D. In Proceedings of the International Conference on Mathematics and Computational Methods Applied to Nuclear Science and Engineering (M&C 2011), Rio de Janeiro, Brazil.
- [Duerigen et al., 2012a] Duerigen, S., Bilodid, Y., und Fridman, E. (2012a). The trigonal nodal SP3 method of the reactor code DYN3D --- verification on pin level. In Proceedings of the Annual Meeting on Nuclear Technology (Jahrestagung Kerntechnik), Stuttgart, Germany.
- [Duerigen et al., 2012b] Duerigen, S., Bilodid, Y., Fridman, E., und Mittag, S. (2012b). A trigonal nodal SP3 method with mesh refinement capabilities --- development and verification. In Proc. of PHYSOR 2012 Advances in Reactor Physics, Knoxville, Tennessee, USA.
- [Fridman et al., 2010a] Fridman, E.; Kliem, S.; Rohde, U.: Preliminary analysis of HTGR core with DYN3D nodal diffusion code, 5th Int. Topical Meeting on High Temperature Reactor Technology, 18.-20.10.2010, Prague, Czech Republic
- [Fridman et al., 2010b] Fridman, E.; Merk, B.: Modification of the Reactivity Equivalent Physical Transformation Method for HTGR Fuel Element Analysis, 5th Int. Topical Meeting on High Temperature Reactor Technology, 18.-20.10.2010, Prague, Czech Republic
- [Grahn et al., 2011] Grahn, A., S. Kliem, U. Rohde, J. Schütze, T. Frank: "Thermal hydraulic reactor core calculations based on coupling the CFD code ANSYS CFX with the 3D neutron kinetic core model DYN3D", Proc. Annual Meeting on Nuclear Technology '11, CDROM , INFORUM GmbH, Berlin (2011)
- [Kliem et al., 2010a] Kliem, S., Rohde, U., Schütze, J., Frank, T. (2010): Prototype Coupling of the CFD Code ANSYS CFX with the 3D Neutron Kinetics Code DYN3D, Jahrestagung Kerntechnik, Berlin, 04.-06. Mai 2010, Paper 104
- [Kliem et al., 2010b] Kliem, S.; Rohde, U.; Schütze, J.; Frank, T. (2010): Prototype coupling of the CFD software ANSYS CFX with the 3D neutron kinetic core model DYN3D, PHYSOR- 2010, Pittsburgh, USA, May 9-14, 2010
- [Kliem et al., 2010c] Kliem, S.; Grahn, A.; Rohde, U.; Schütze, J.; Frank, T. (2010): Coupling of the CFD code ANSYS CFX with the 3D neutron kinetic core model DYN3D, 20th Symposium of AER on VVER Reactor Physics and Reactor Safety, 20.-24.09.2010, Espoo, Finnland
- [Kliem et al., 2010d] S. Kliem, A. Gommlich, A. Grahn, U. Rohde (2010): Development of Multi-Physics Code Systems based on the Reactor Dynamics Code DYN3D, Fachtag der KTG: "Aktuelle Themen der Reaktorsicherheitsforschung in Deutschland", FZ Dresden-Rossendorf, 07.-08.10.2010
- [Kliem et al., 2011a] S. Kliem, A. Gommlich, A. Grahn, U. Rohde, J. Schütze, Th. Frank, A. Gomez, V. Sanchez: "Development of multi-physics code systems based on the reactor dynamics code DYN3D", Kerntechnik 76/3 pp. 160-165 (2011)
- [Kliem et al., 2011b] S. Kliem, A. Grahn, U. Rohde, J. Schütze, Th. Frank: ""Coupling of the CFD code ANSYS CFX with the 3D neutron kinetic core model DYN3D for VVER applications", Proc. of the 7th International Conference: Safety Assurance of Nuclear Power Plants with WWER", FSUE EDO "Gidropress" Podolsk, Russia, CDROM, paper 007 (2011)
- [Rohde et al., 2010a] Rohde, U.; Merk, B.; Baier, S.; Fridman, E.; Dürigen, S.; Kliem, S.; Weiss, F.-P. (2010) Development of a reactor dynamics code for block-type HTR at Forschungszentrum Dresden-Rossendorf, Fachtag der KTG: "Aktuelle Themen der Reaktorsicherheitsforschung in Deutschland", 07.-08.10.2010, Dresden, **Deutschland**
- [Rohde et al., 2010b] Rohde, U.; Baier, S.; Duerigen, S.; Fridman, E.; Merk, B.; Weiss, F.-P. (2010): Development of the coupled 3D neutron kinetics/thermal-hydraulics code DYN3D-HTR for the simulation of transients in block-type HTGR, 5th Topical Meeting on High Temperature Reactor Technology, 18.-20.10.2010, Prague, Czech Republic, Paper #036
- [Rohde et al., 2011] U. Rohde, S. Baier, S. Duerigen, E. Fridman, S. Kliem, B. Merk (2011), Development of the coupled 3D neutron kinetics/thermal-hydraulics code DYN3D-HTR for the simulation of transients in block-type HTGR, Kerntechnik 76(03):166-173, 2011.
- [Rohde et al., 2012] U. Rohde, S. Baier, S. Duerigen, E. Fridman, S. Kliem und B. Merk. Development of the coupled 3D neutron kinetics/thermal-hydraulics code DYN3D-HTR for the simulation of transients in block-type HTGR. *Nucl. Eng. Design*, in press.